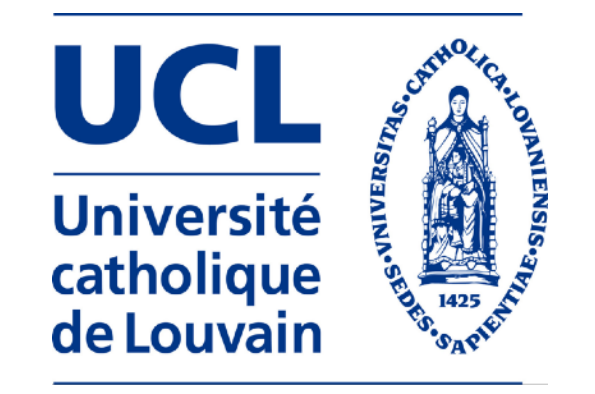

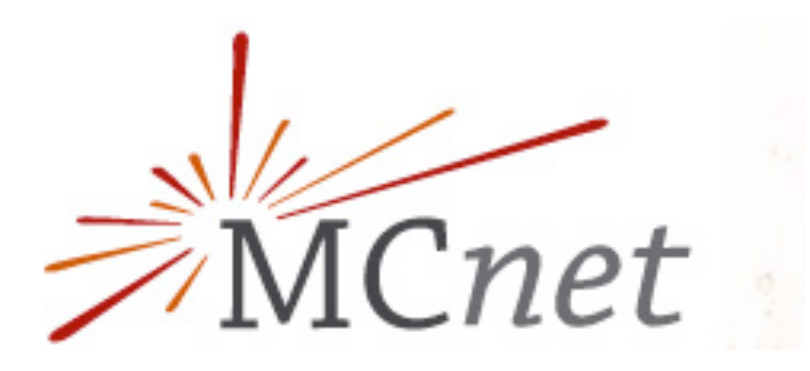

# **Overview of MadGraph5\_aMC@NLO**

**Olivier Mattelaer UCLouvain CP3/CISM**

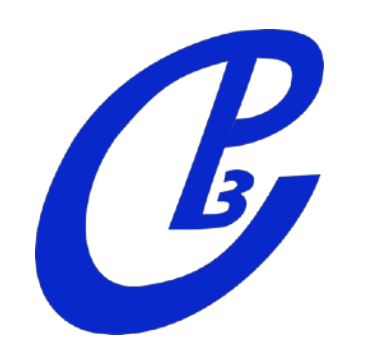

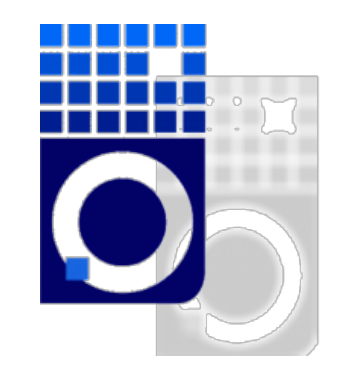

# Plan

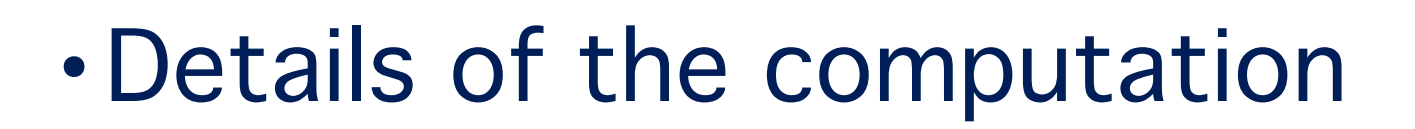

- Evaluation of matrix-element
- Phase-Space integration
- •What is MG5\_aMC

# What are my goals

#### Title

- Justify why **analytic** computation are **SLOWER** than **numerical** computation
- Justify why **adding cuts** to the code are **POSSIBLE** but can lead to **PROBLEM**
- Overview of MG5\_aMC
	- ➡ What does each package
- Details on small width handling

### Matrix-Element

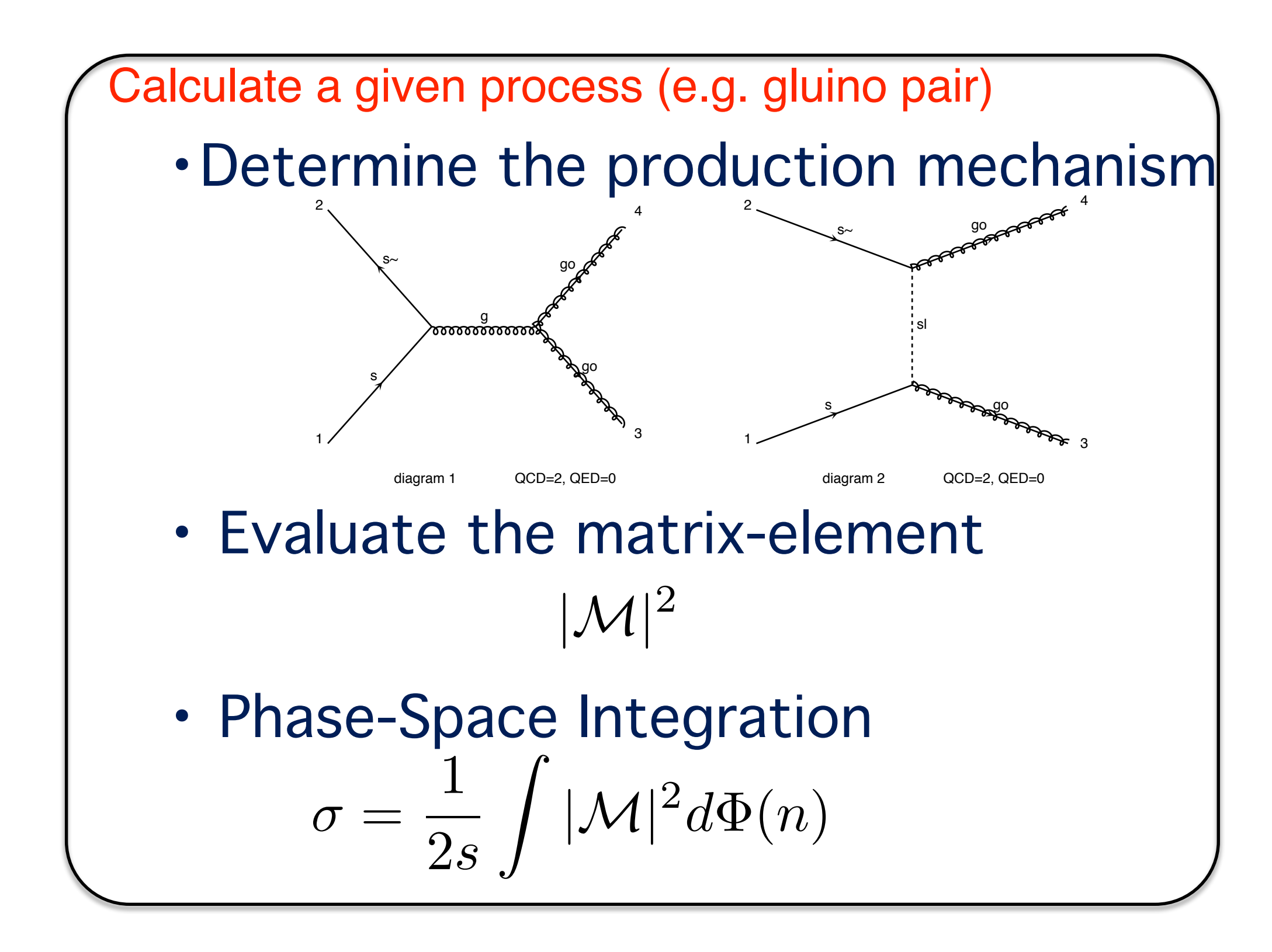

### Matrix-Element

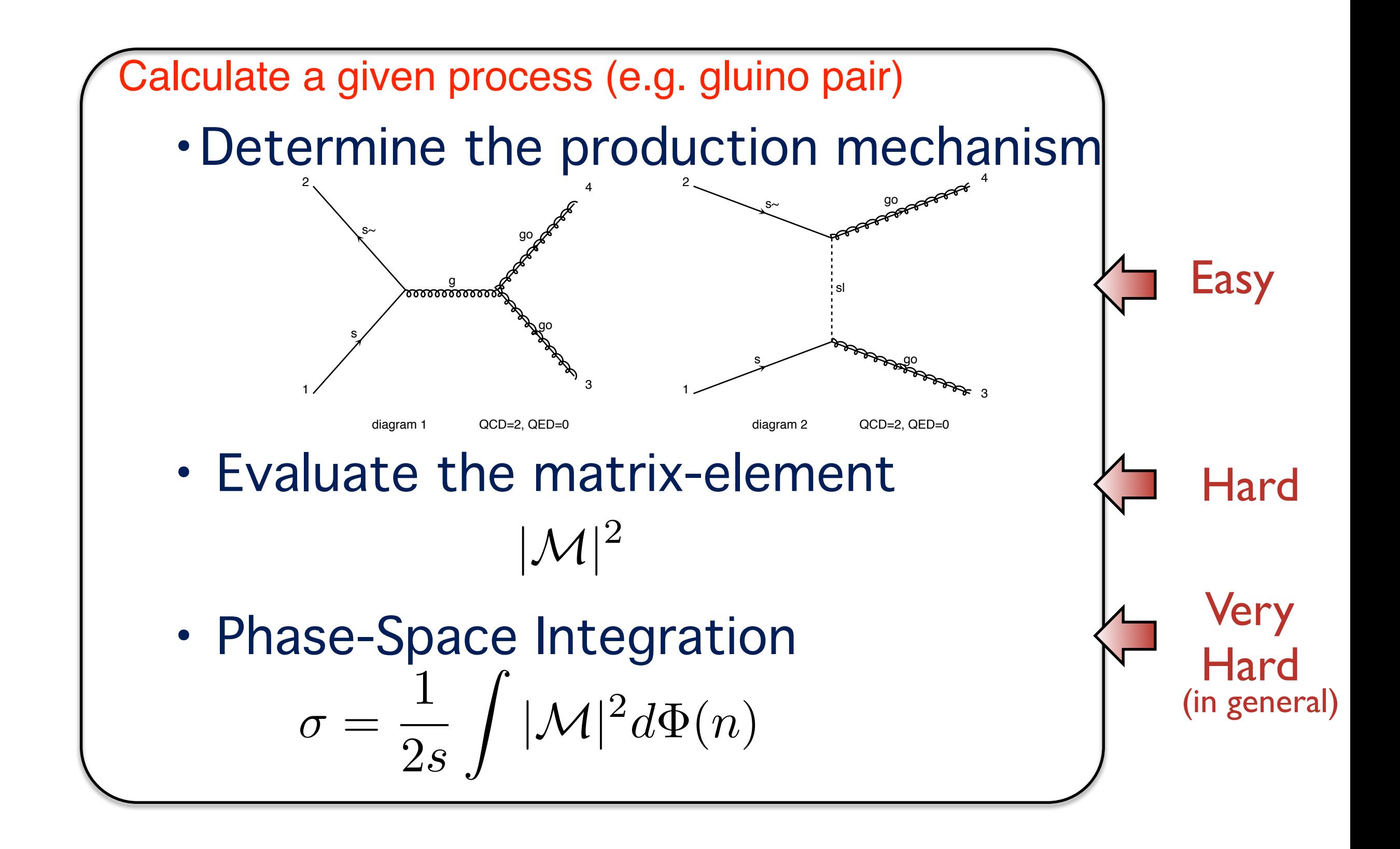

### Matrix Element

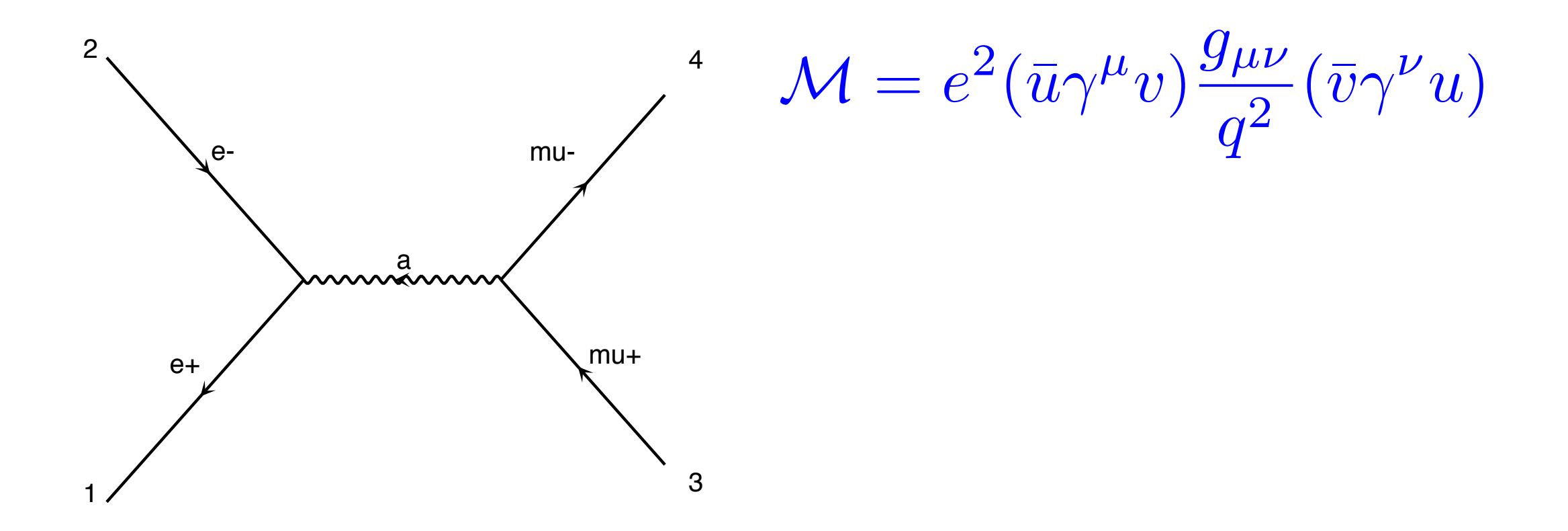

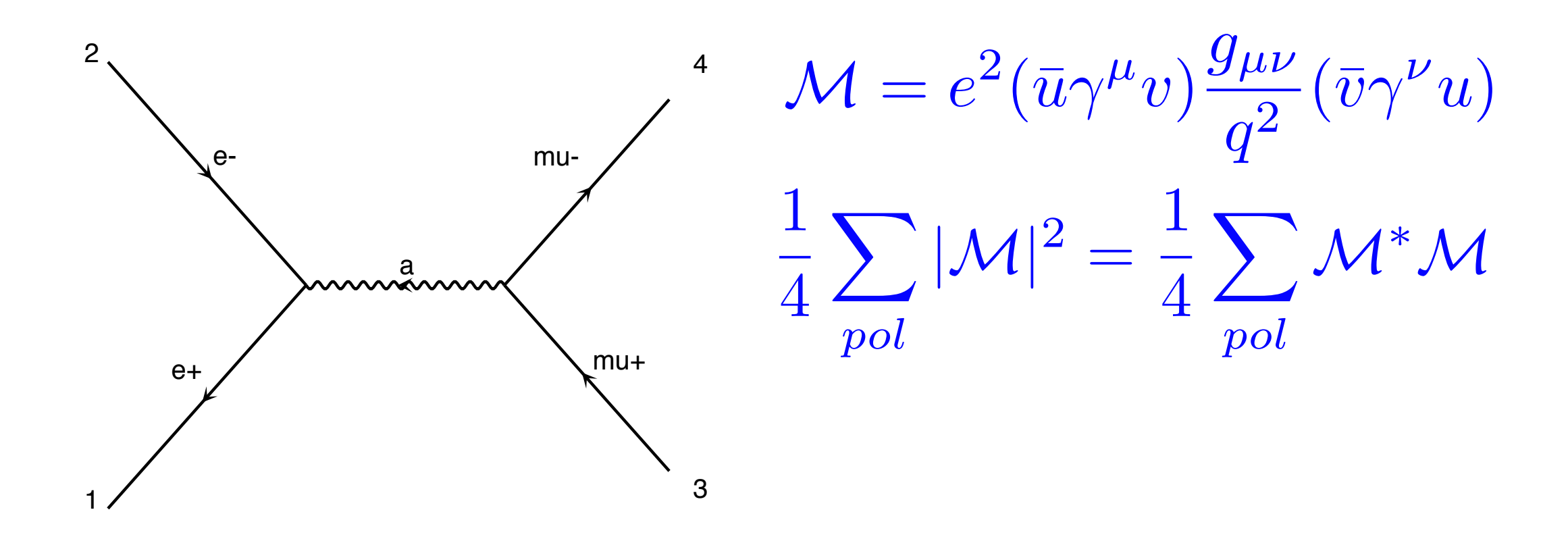

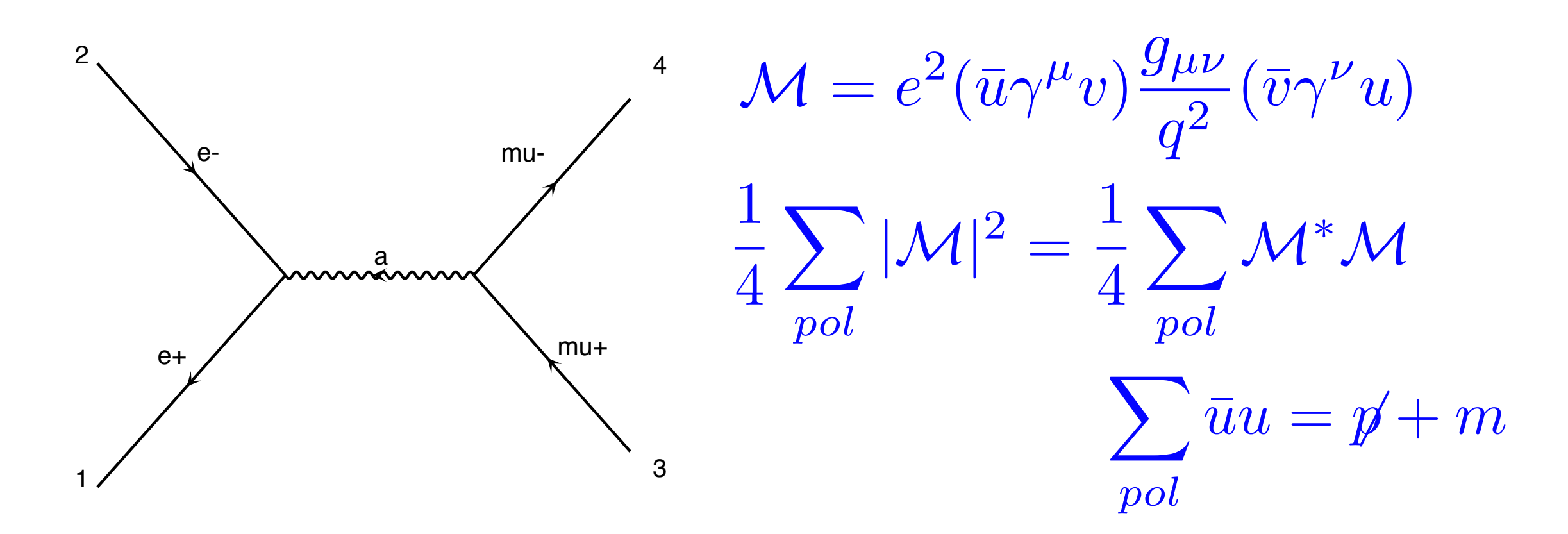

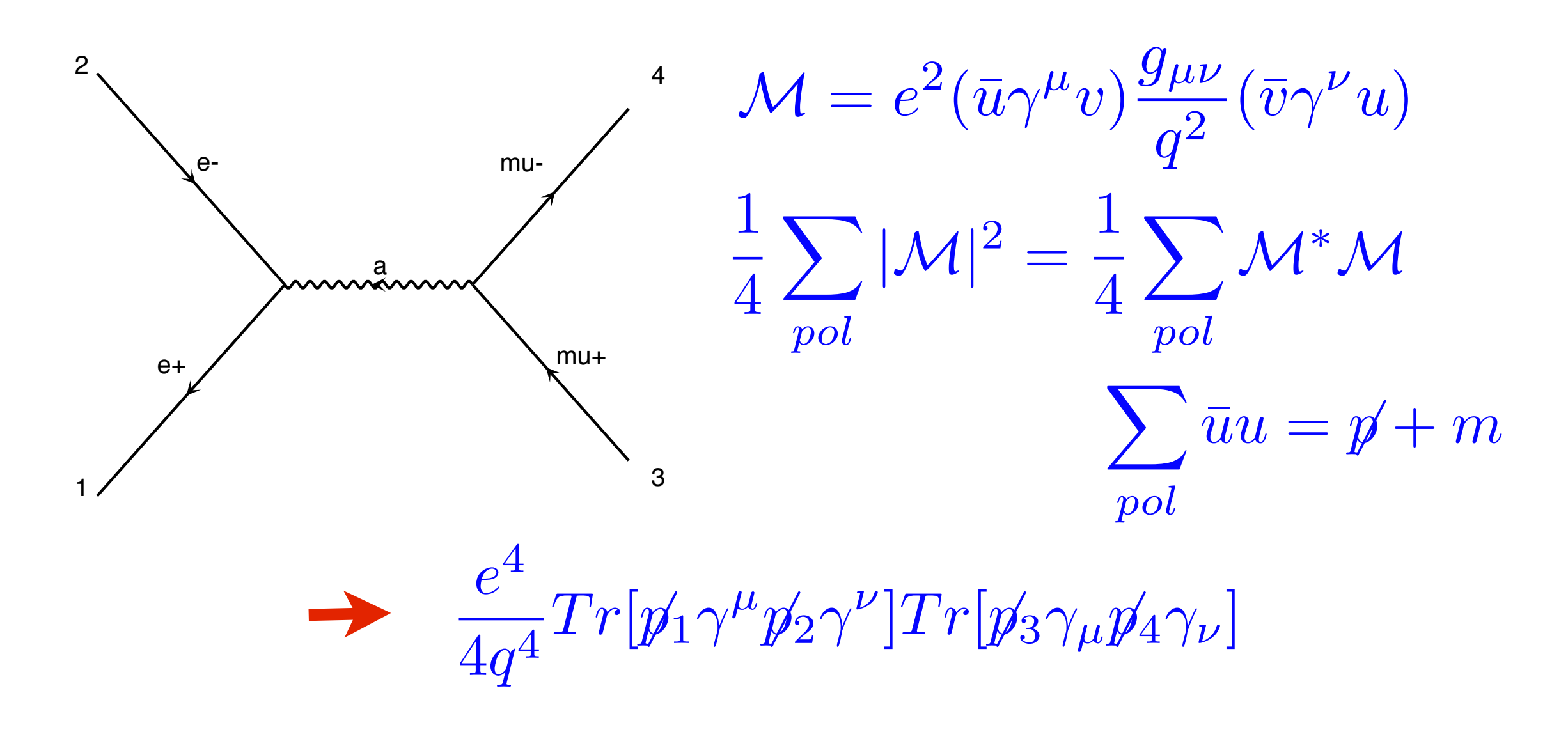

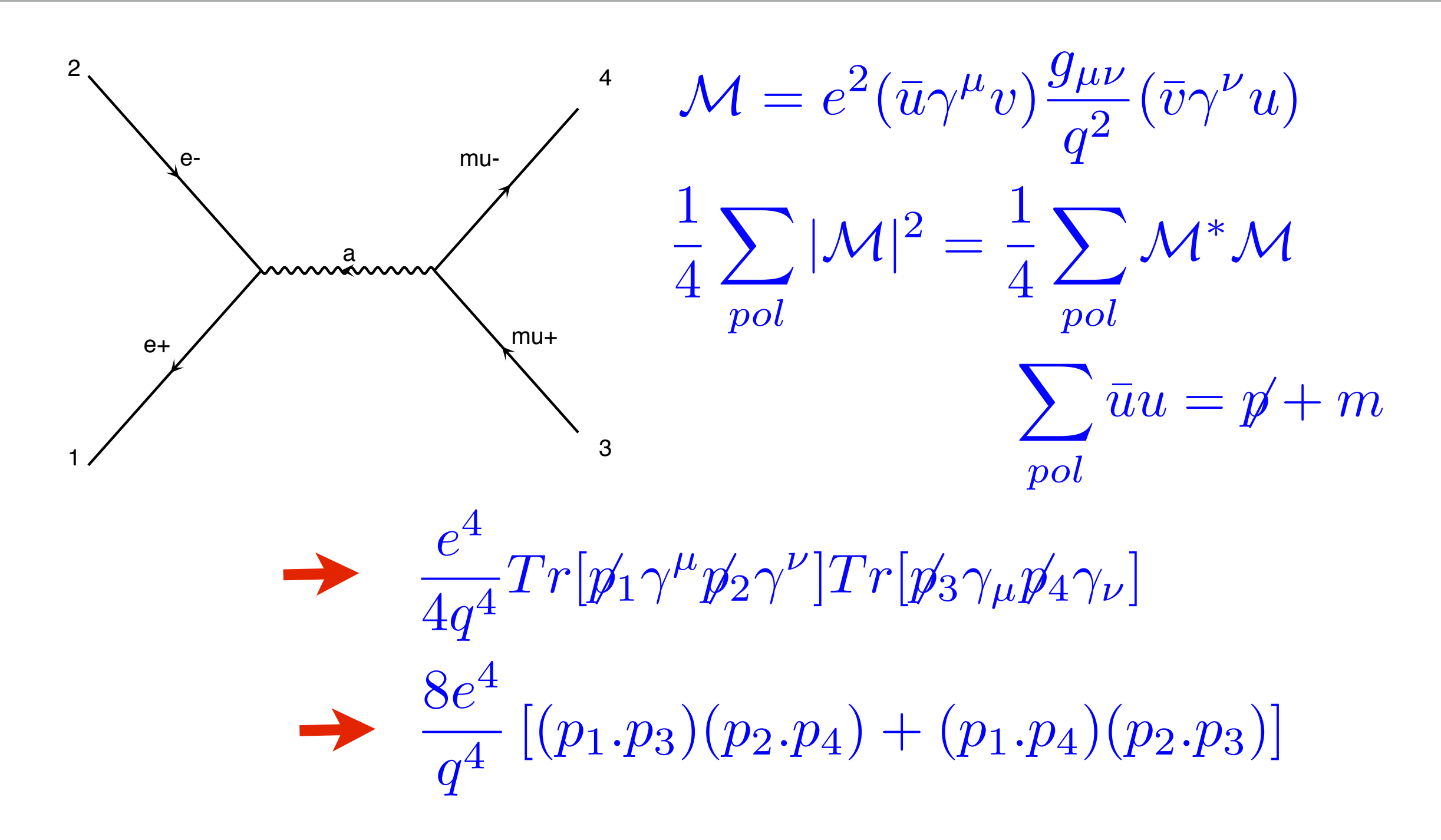

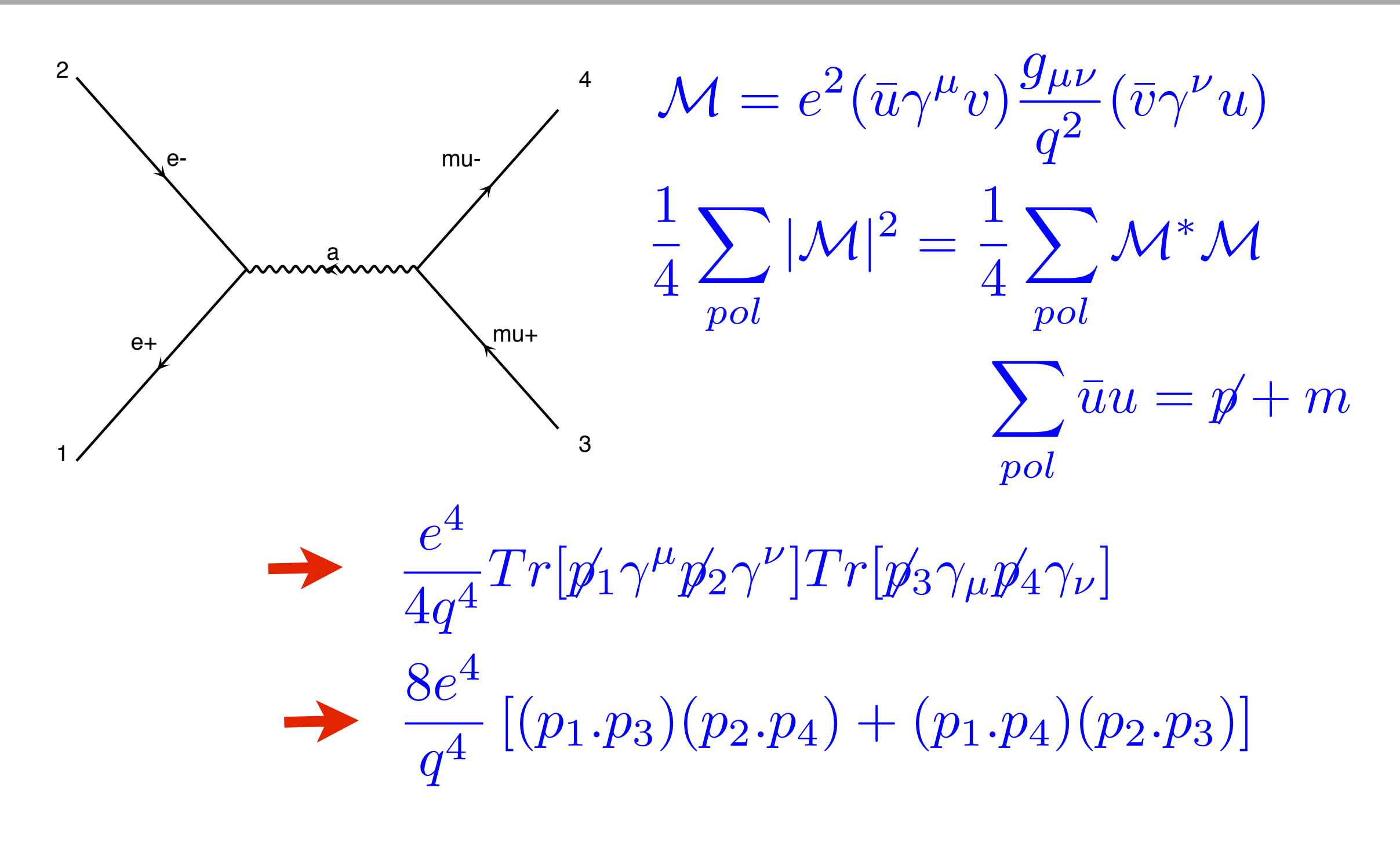

Very Efficient (few computation to perform to get that number)

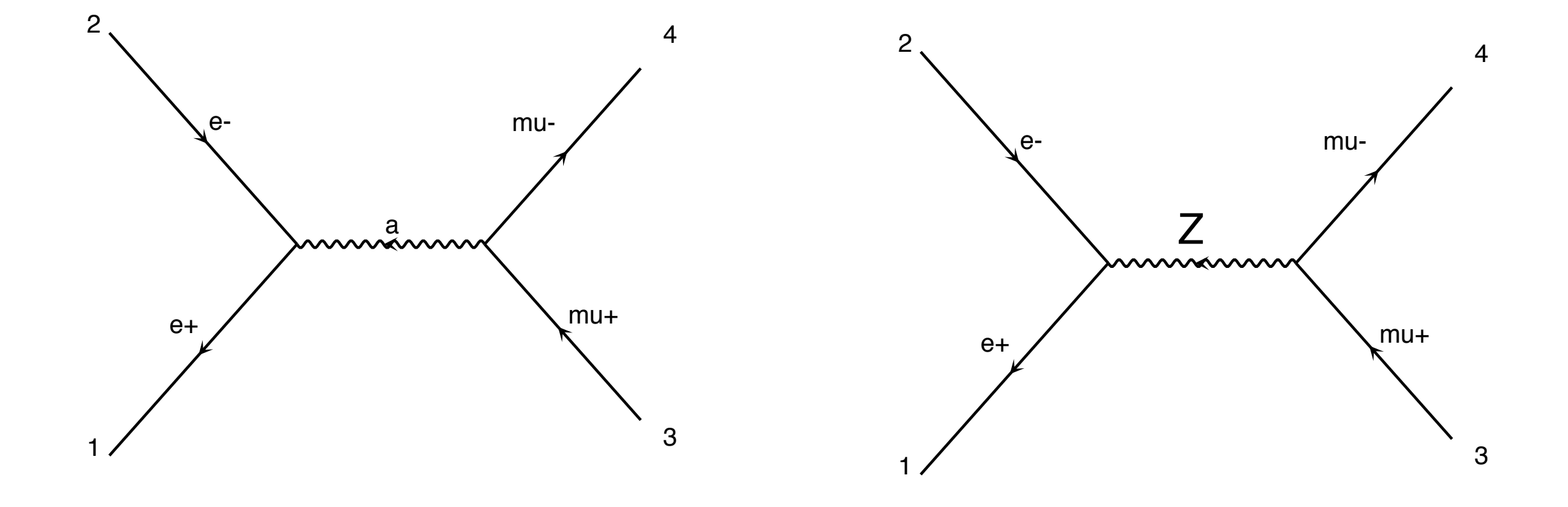

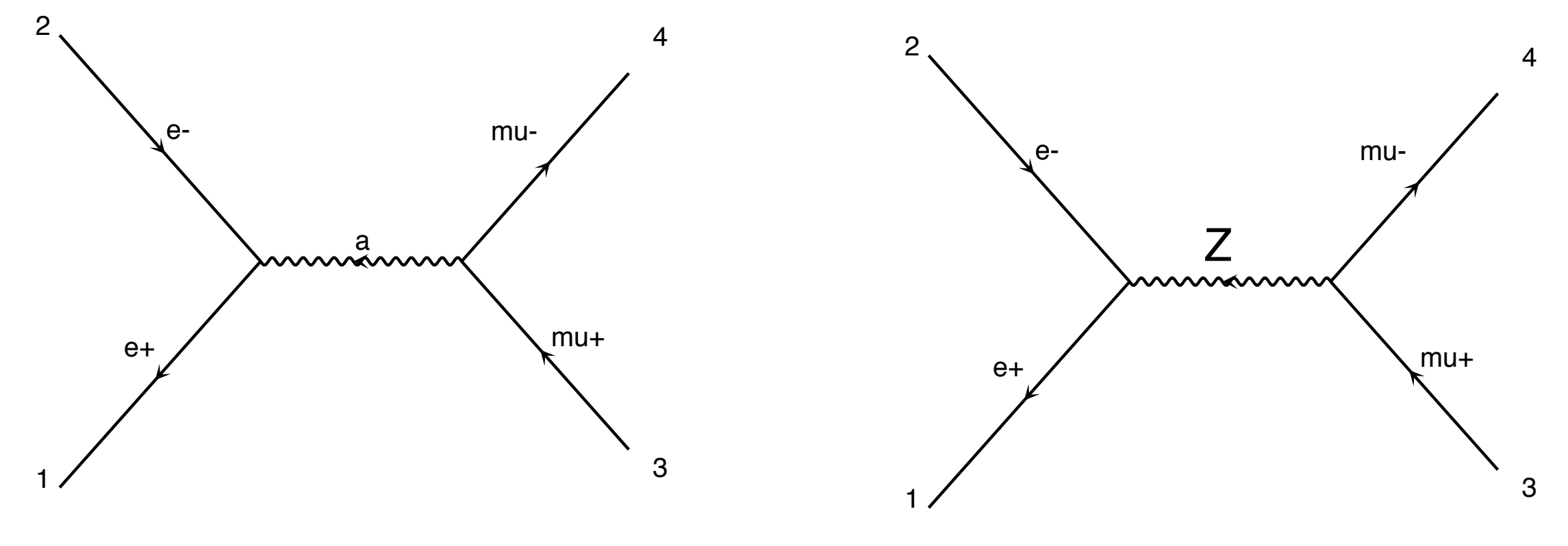

 $d = 1.2$   $d = 1.2$   $d = 2$  $\alpha(M^*M)$ Need to compute  $|M_a|^2$   $|M_z|^2$   $2Re(M_a^*M_z)$ 

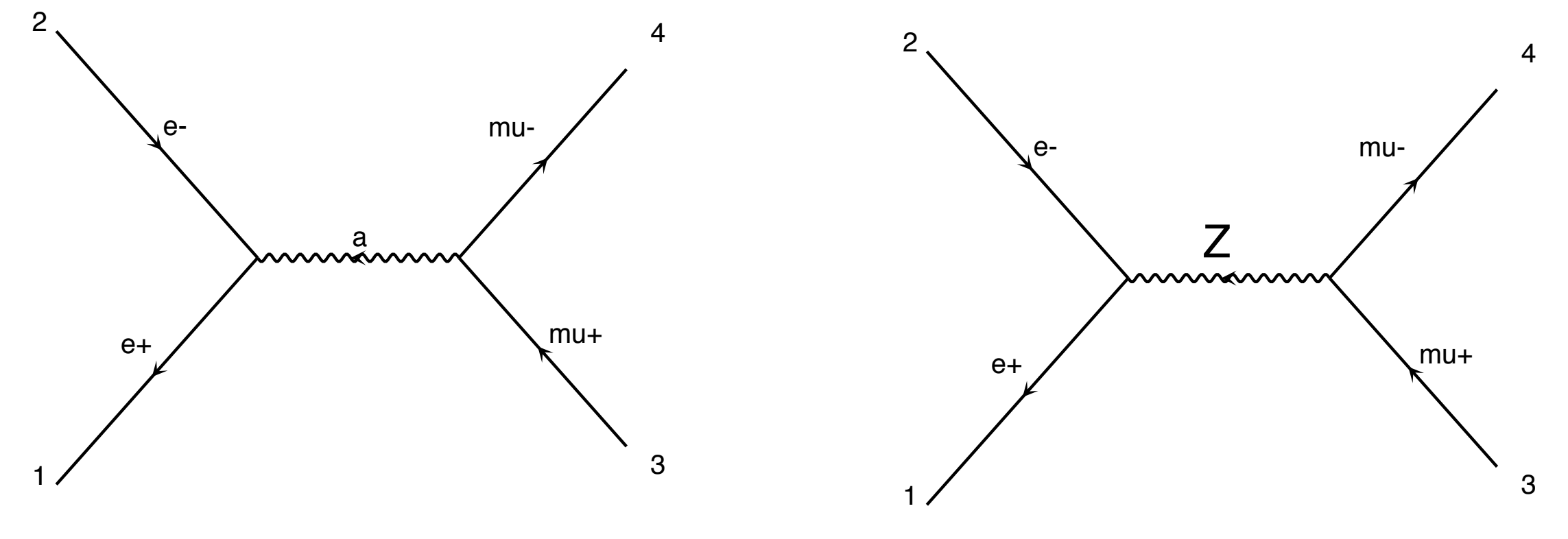

 $d = 1.2$   $d = 1.2$   $d = 2$  $\alpha(M^*M)$ Need to compute  $|M_a|^2$   $|M_z|^2$   $2Re(M_a^*M_z)$ 

### So for M Feynman diagram we need to compute  $M^2$ different term

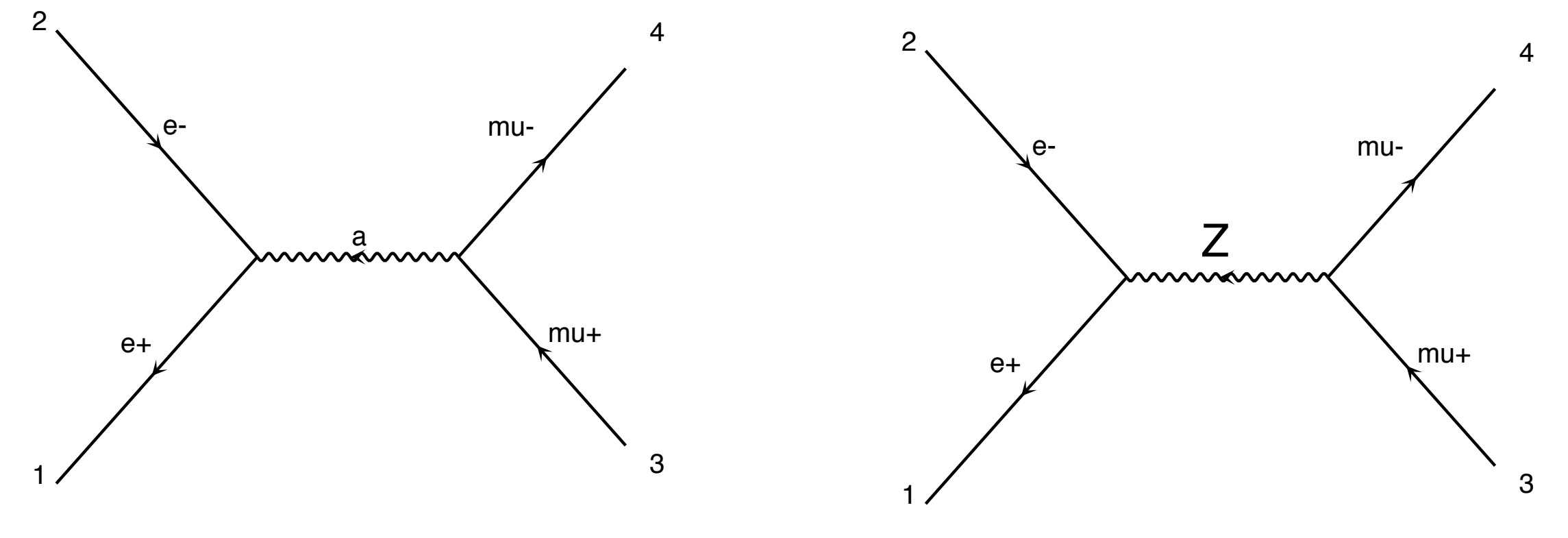

Need to compute  $|M_a|^2$   $|M_z|$  $d_{\rm{max}}$   $d_{\rm{max}}$   $d_{\rm{max}}$   $d_{\rm{max}}$   $d_{\rm{max}}$  $\alpha(M^*M)$ <sup>2</sup> <sup>2</sup>*Re*(*M*\* *<sup>a</sup> Mz*)

### So for M Feynman diagram we need to compute  $M^2$ different term

The number of diagram scales factorially with the number of particle

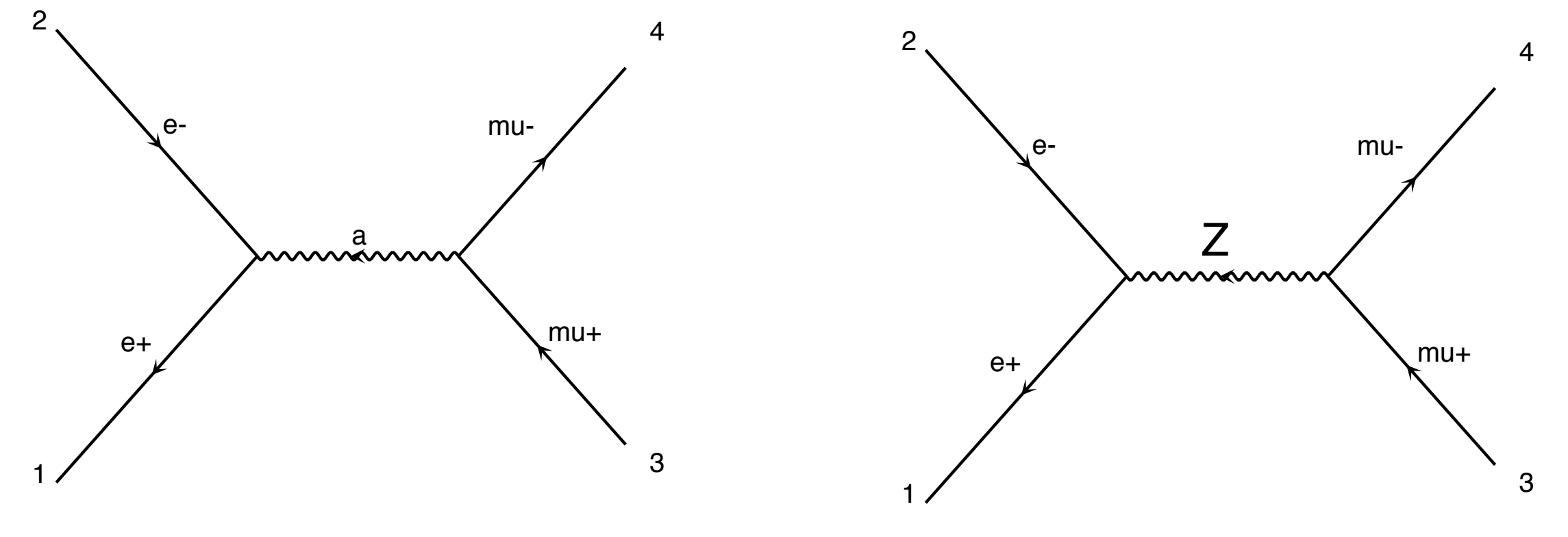

Need to compute  $|M_a|^2$   $|M_z|$  $d_{\rm{max}}$   $d_{\rm{max}}$   $d_{\rm{max}}$   $d_{\rm{max}}$   $d_{\rm{max}}$  $\alpha(M^*M)$ <sup>2</sup> <sup>2</sup>*Re*(*M*\* *<sup>a</sup> Mz*)

So for M Feynman diagram we need to compute  $M^2$ different term

The number of diagram scales factorially with the number of particle

In practise possible up to 2>4

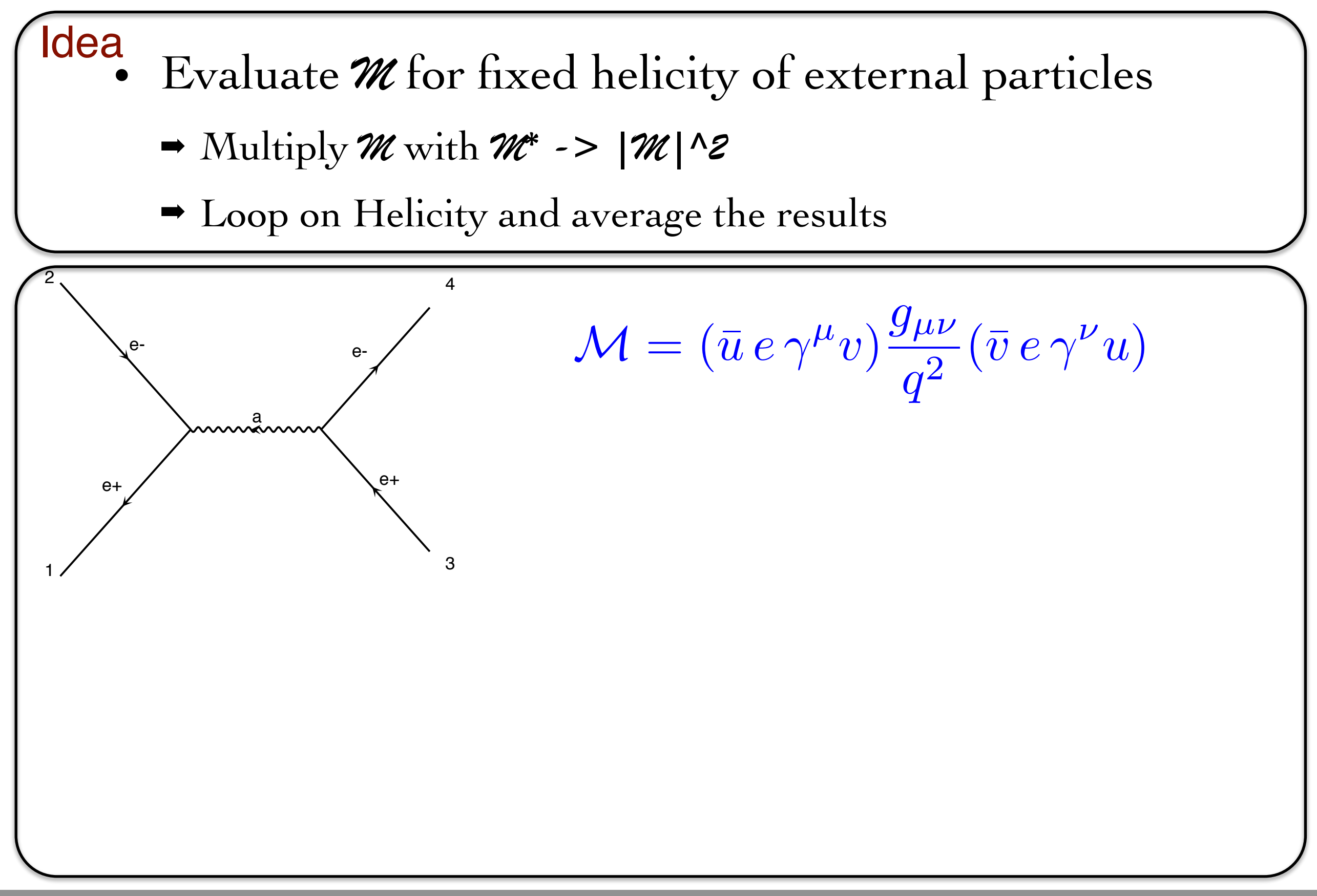

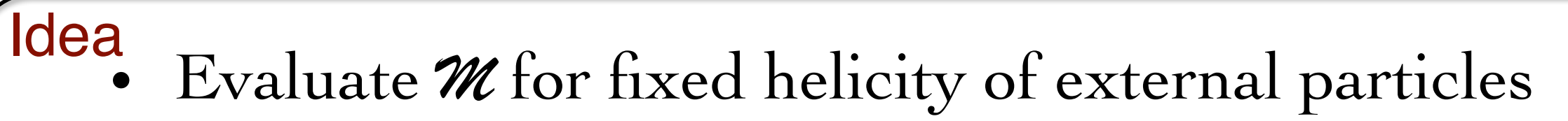

2

- $\rightarrow$  Multiply *M* with *M*<sup>\*</sup> ->  $|\mathcal{M}|$ <sup>1</sup>2
	- ➡ Loop on Helicity and average the results

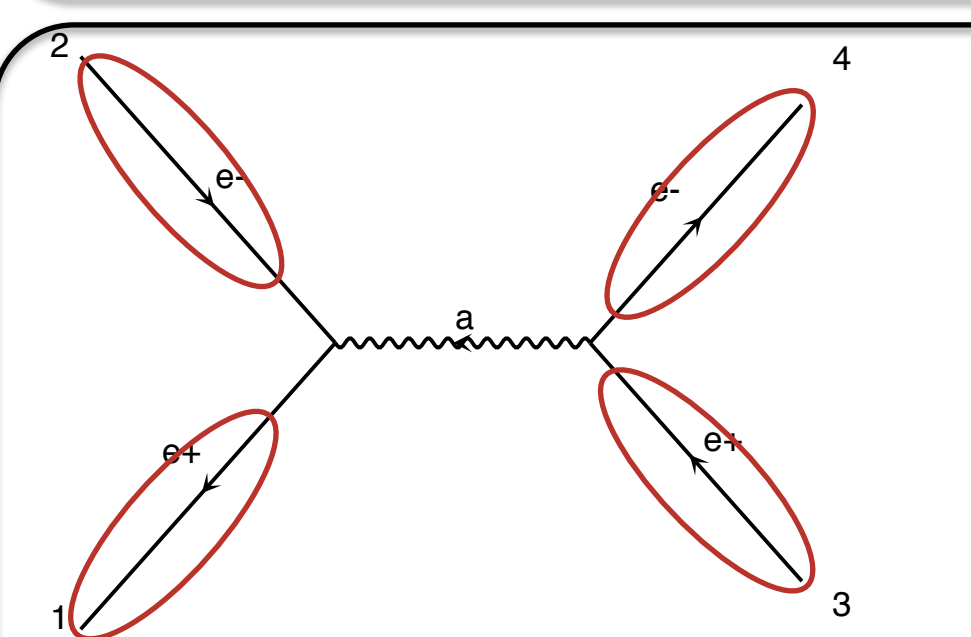

 $= \mathbf{u} \, e \, \gamma^{\mu} \mathbf{v}$  ) –  $\mathcal{M} = \bigoplus \limits \gamma^{\mu} \hspace{-1mm} \bigcirc \hspace{-1mm} \bigcirc \hspace{-1mm} \mathcal{M} = \bigotimes \limits \gamma^{\mu} \hspace{-1mm} \bigcirc \hspace{-1mm} \mathcal{O}$  $g_{\mu\nu}$  $\frac{d\mu\nu}{q^2}(\bar{\bar v})$ e  $\gamma\prime(\bar u)$ 

z *Numbers for given helicity and momenta*

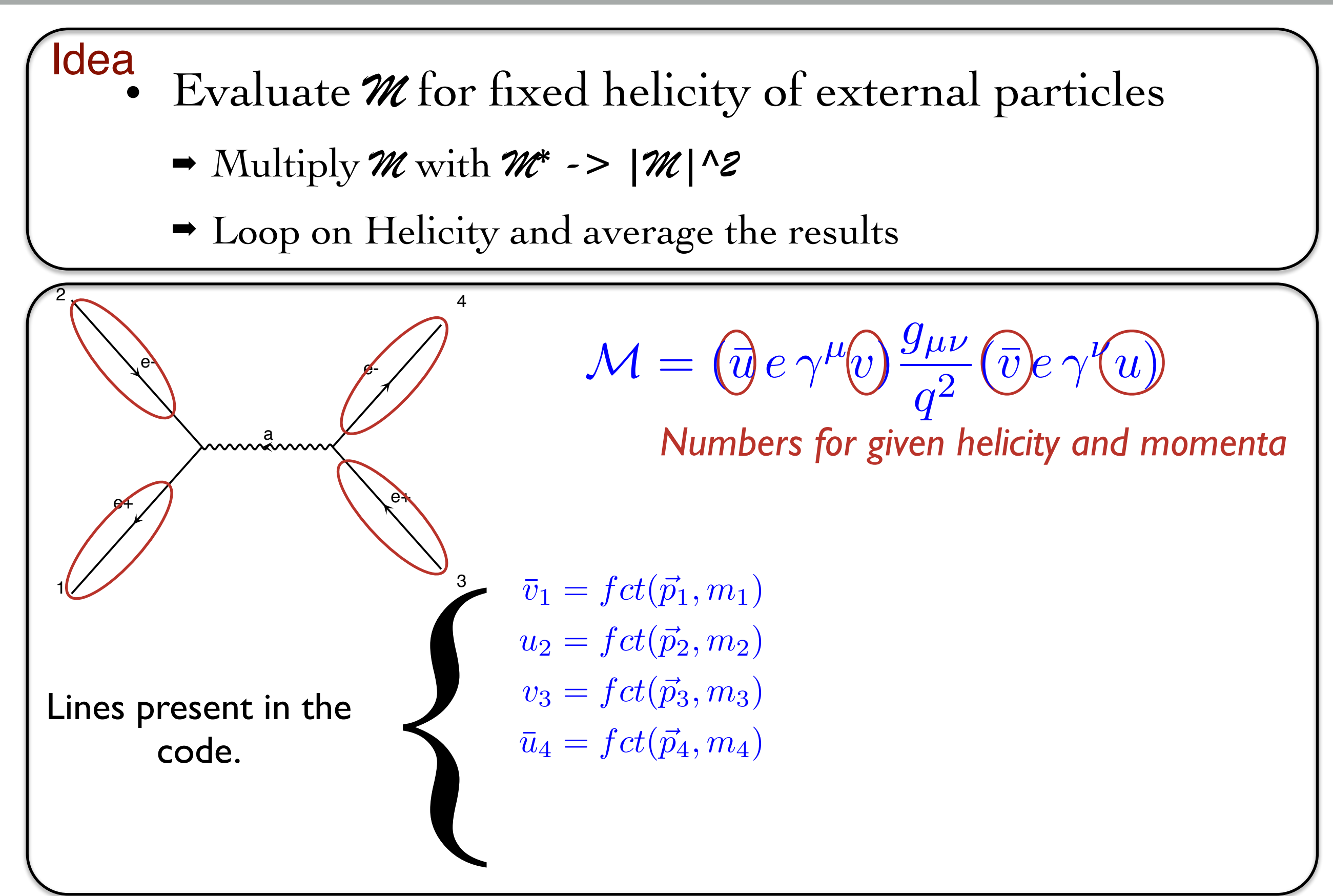

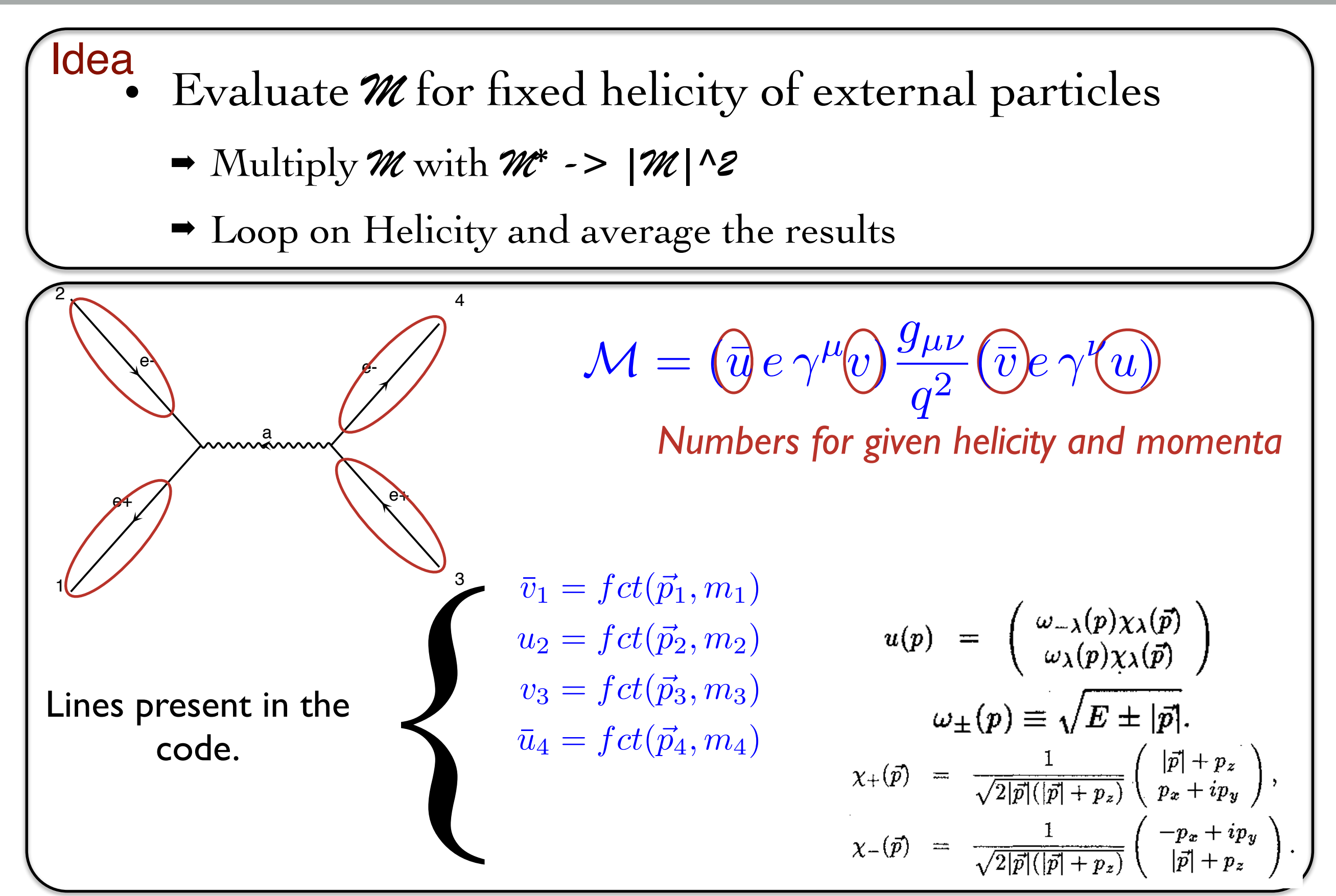

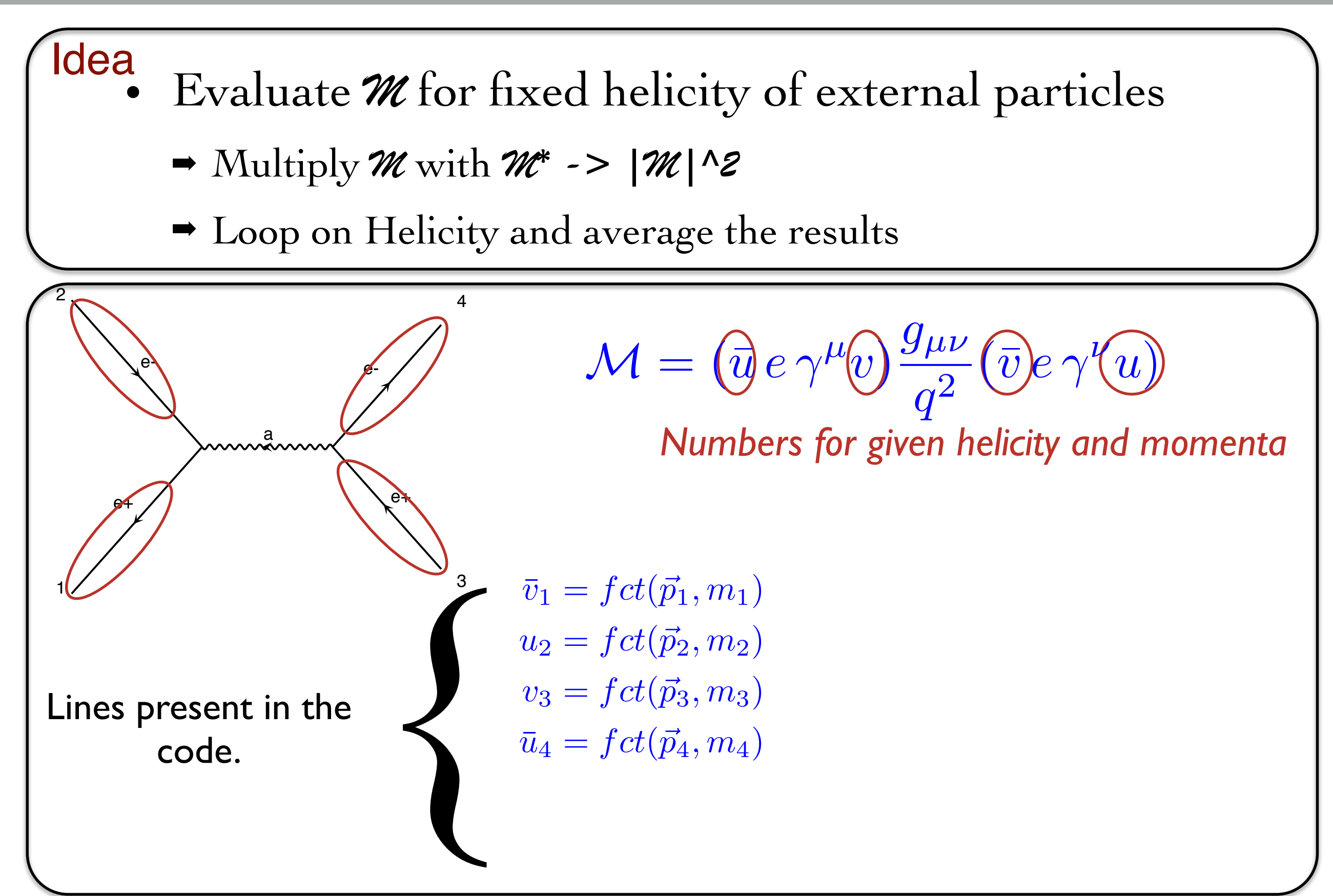

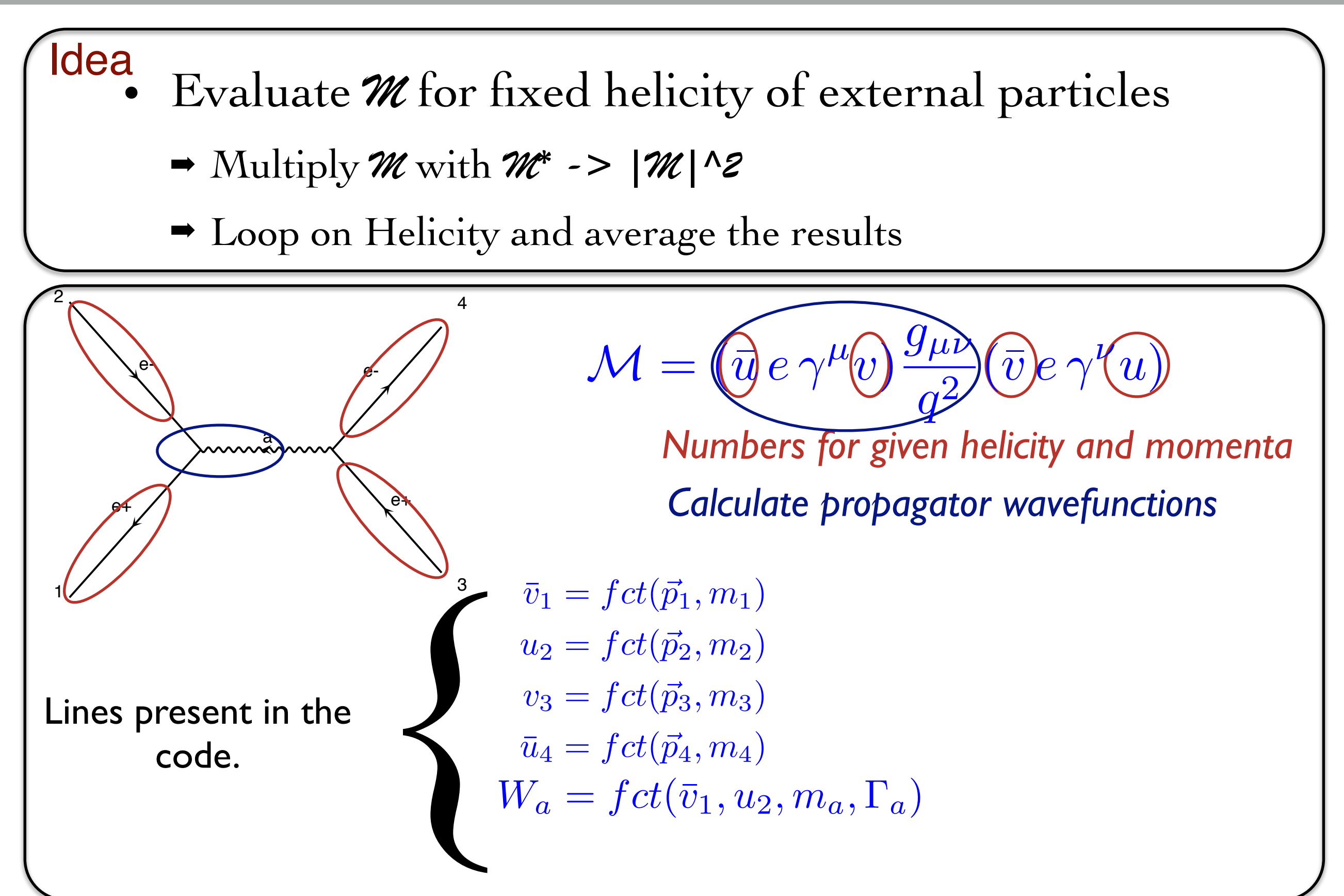

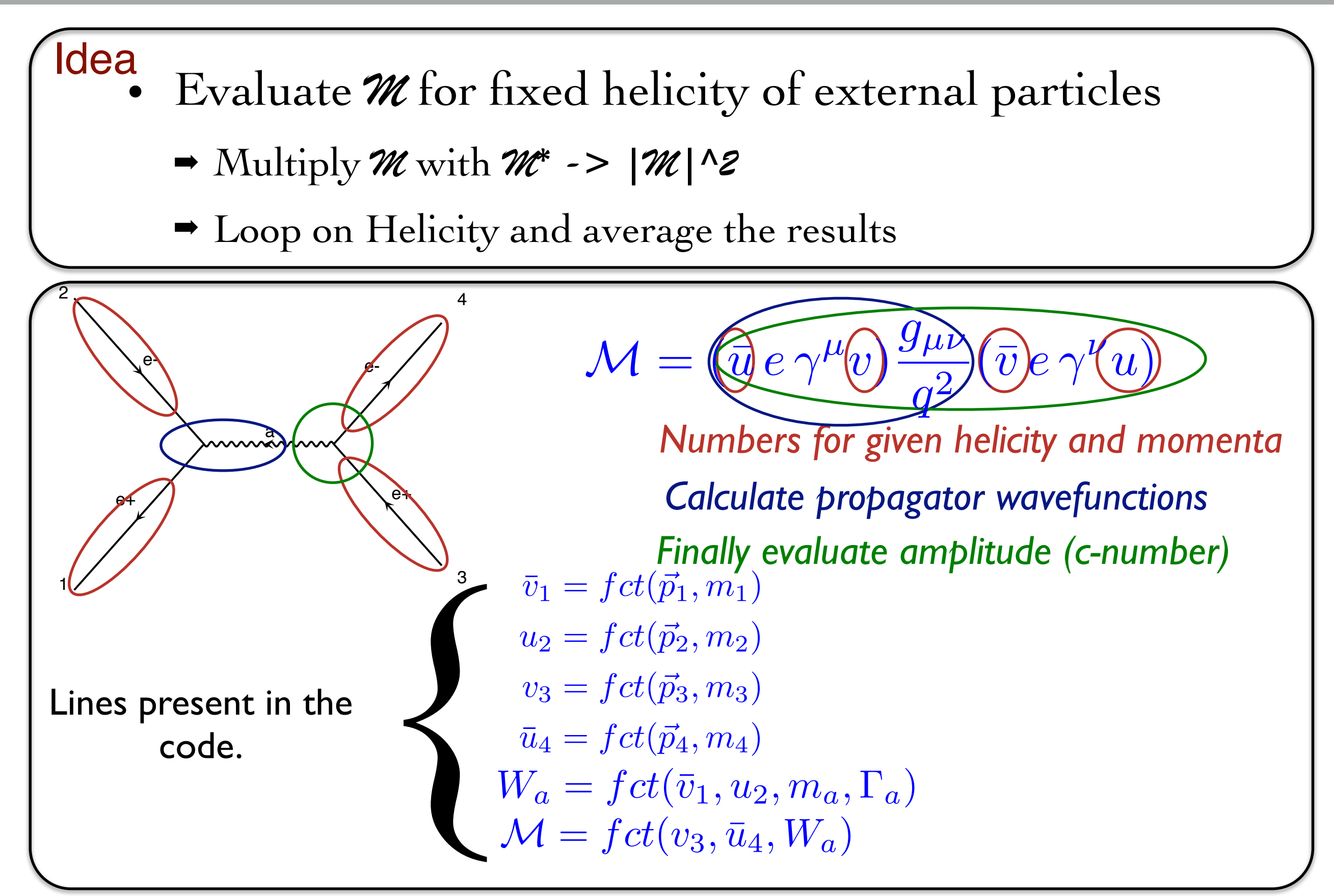

# Comparison

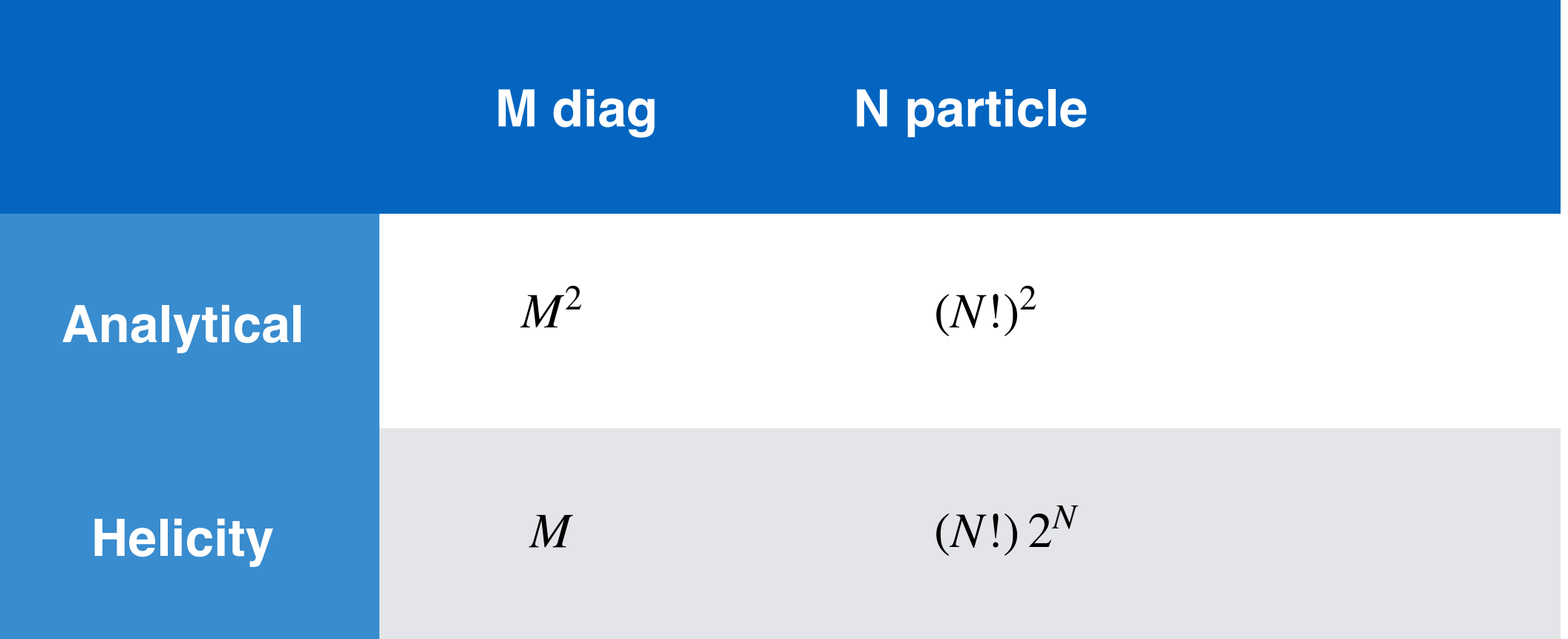

1

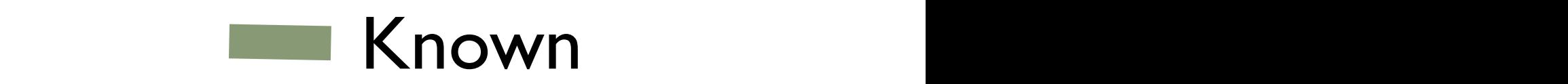

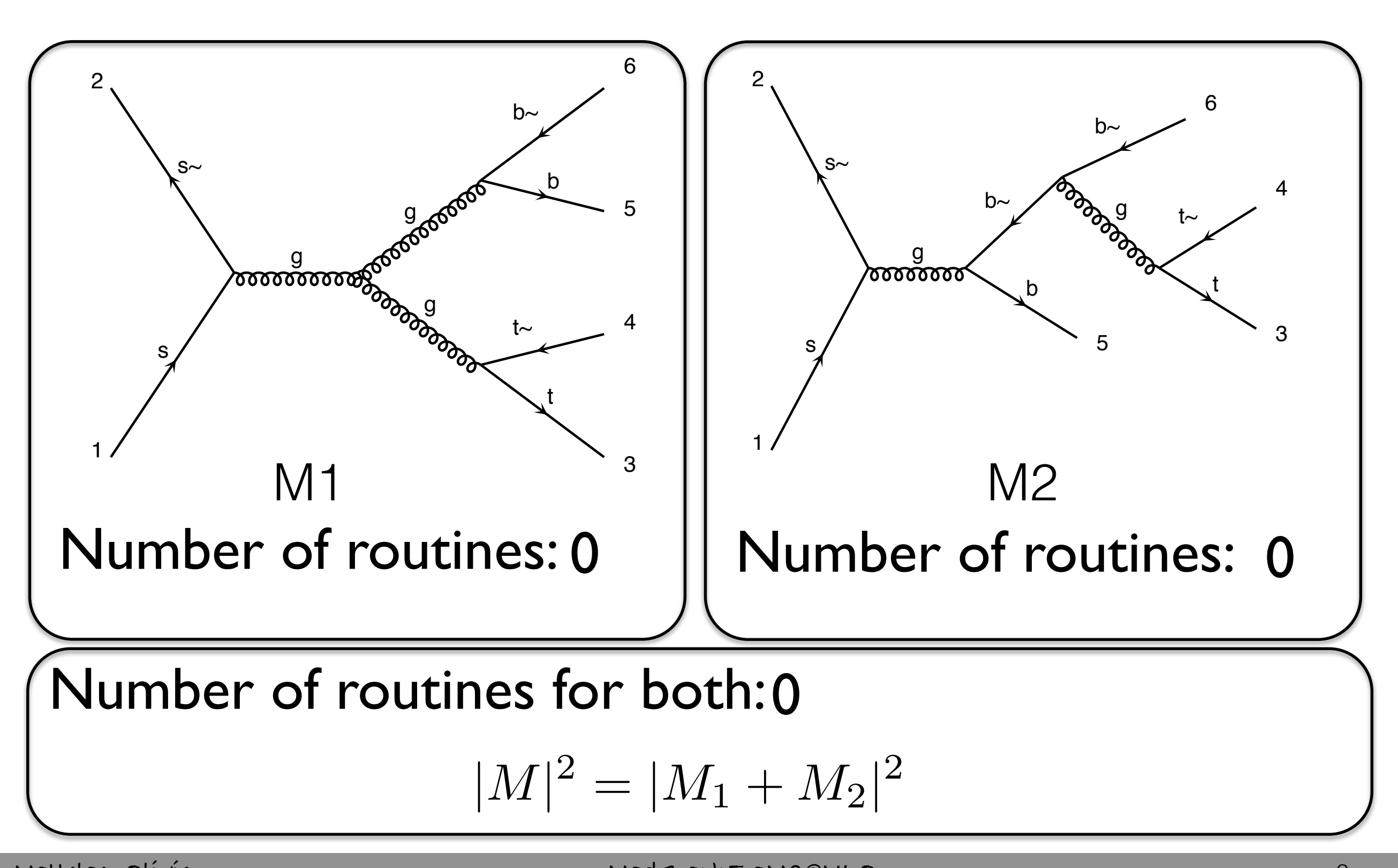

1

1

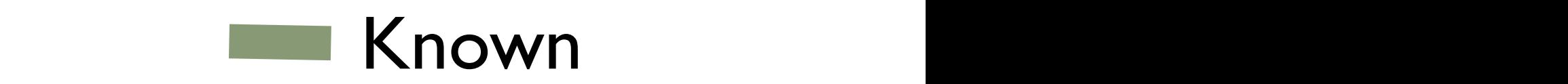

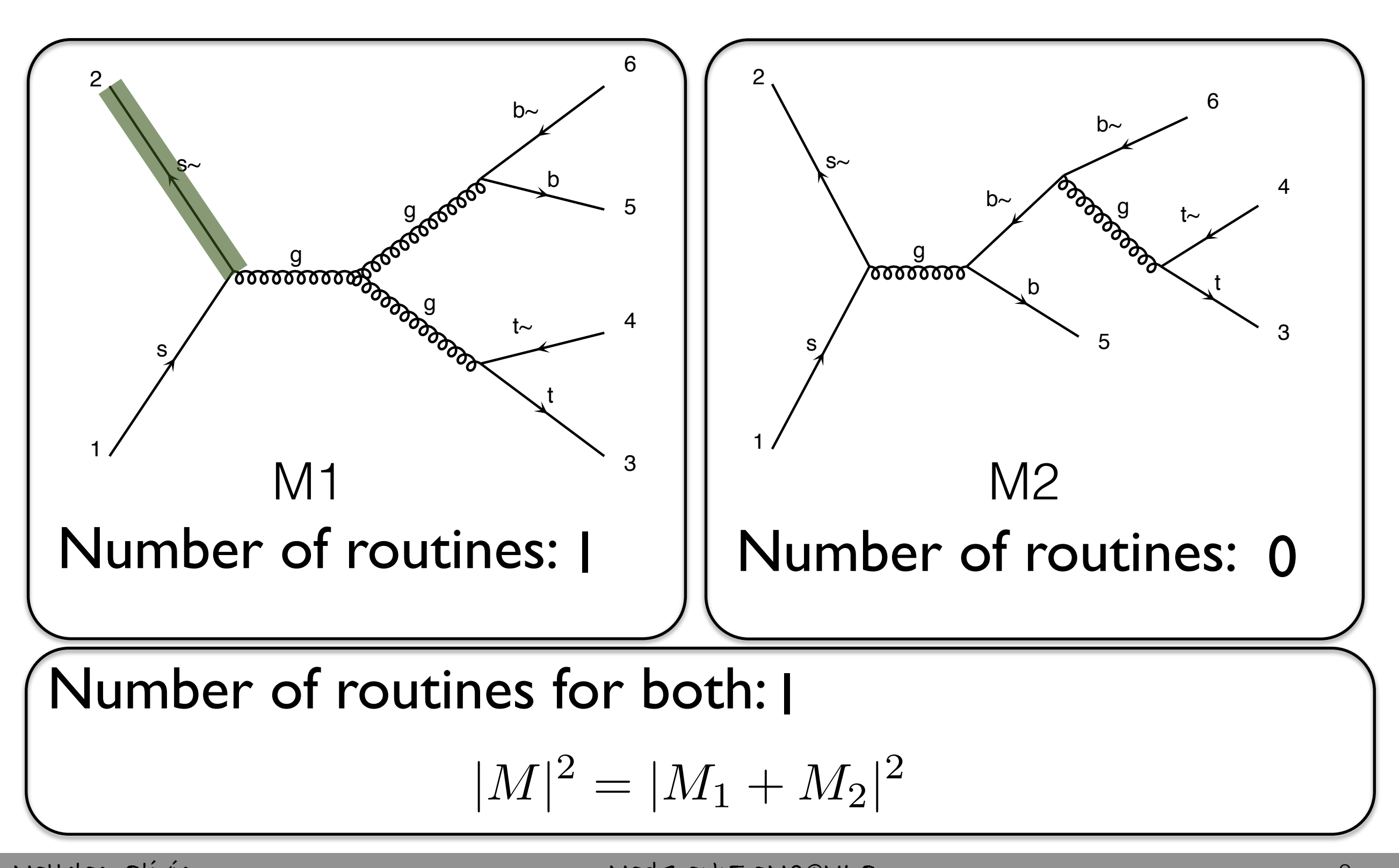

1

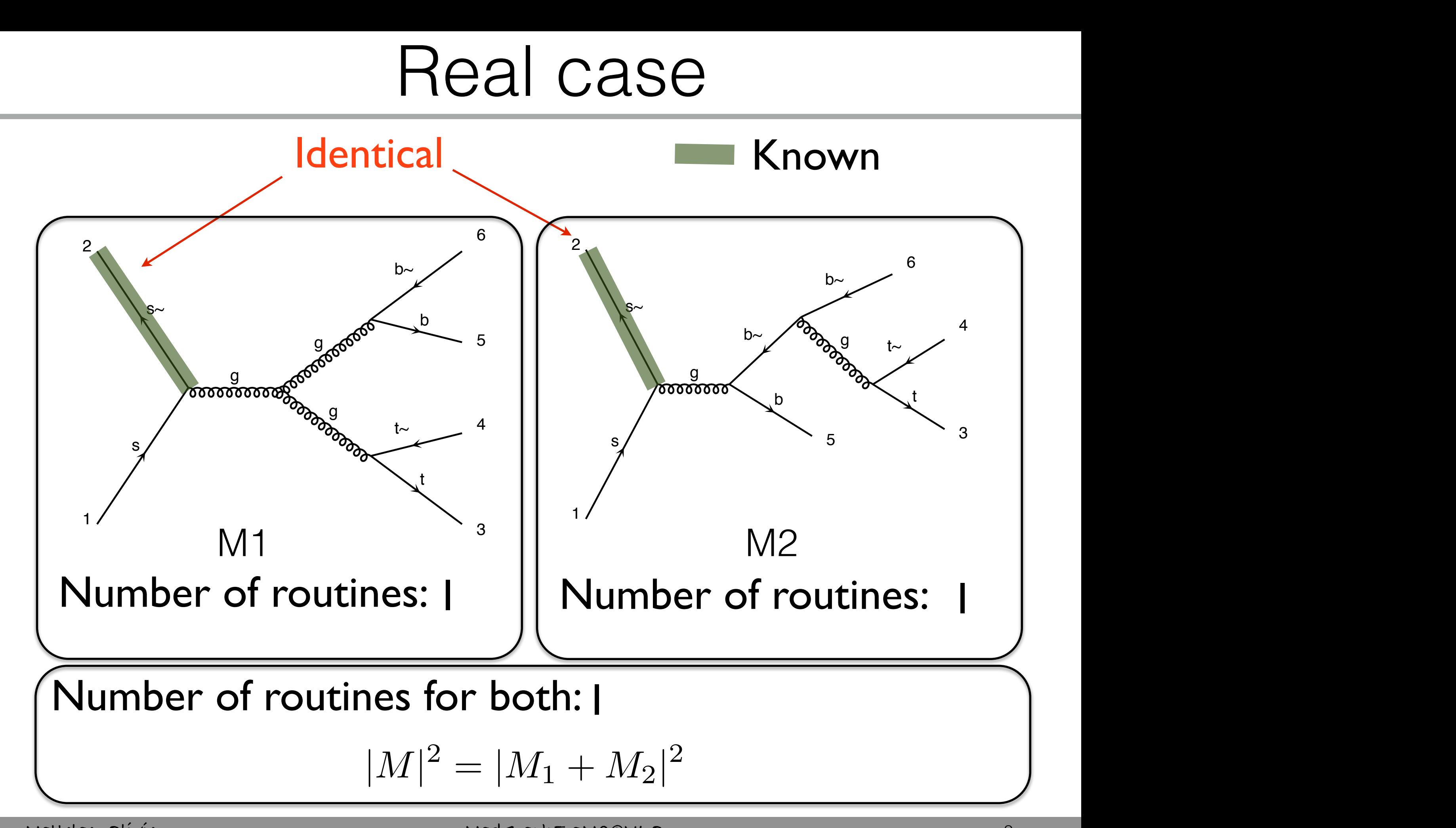

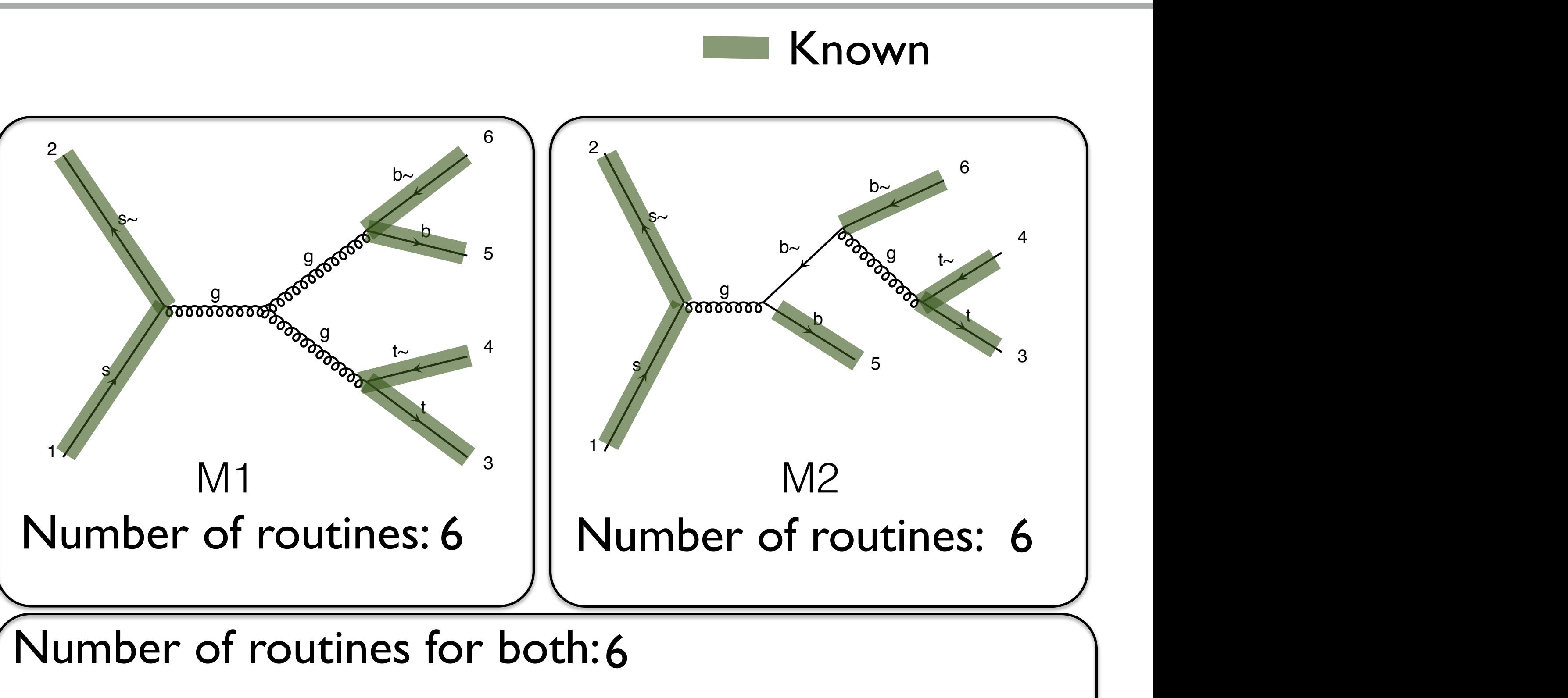

$$
|M|^2 = |M_1 + M_2|^2
$$

t~

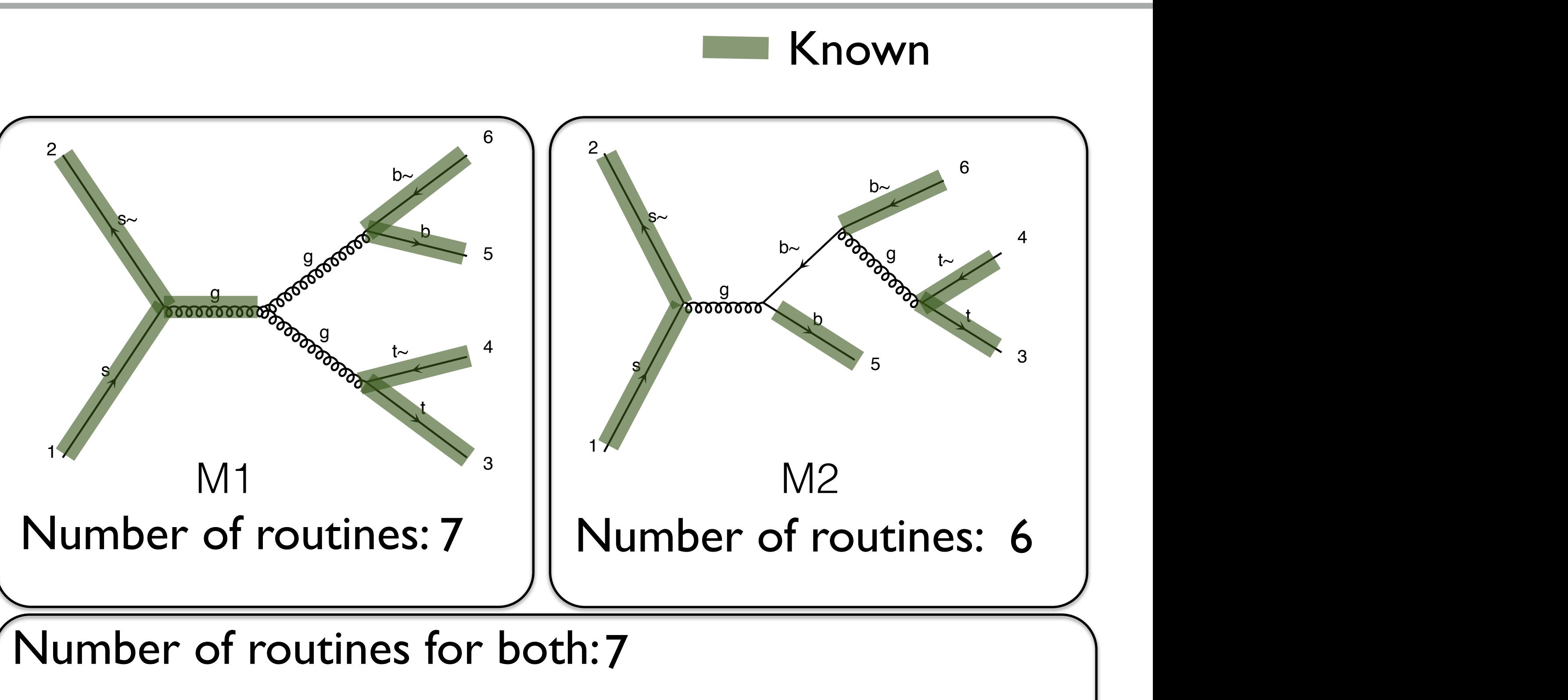

$$
|M|^2 = |M_1 + M_2|^2
$$

t~

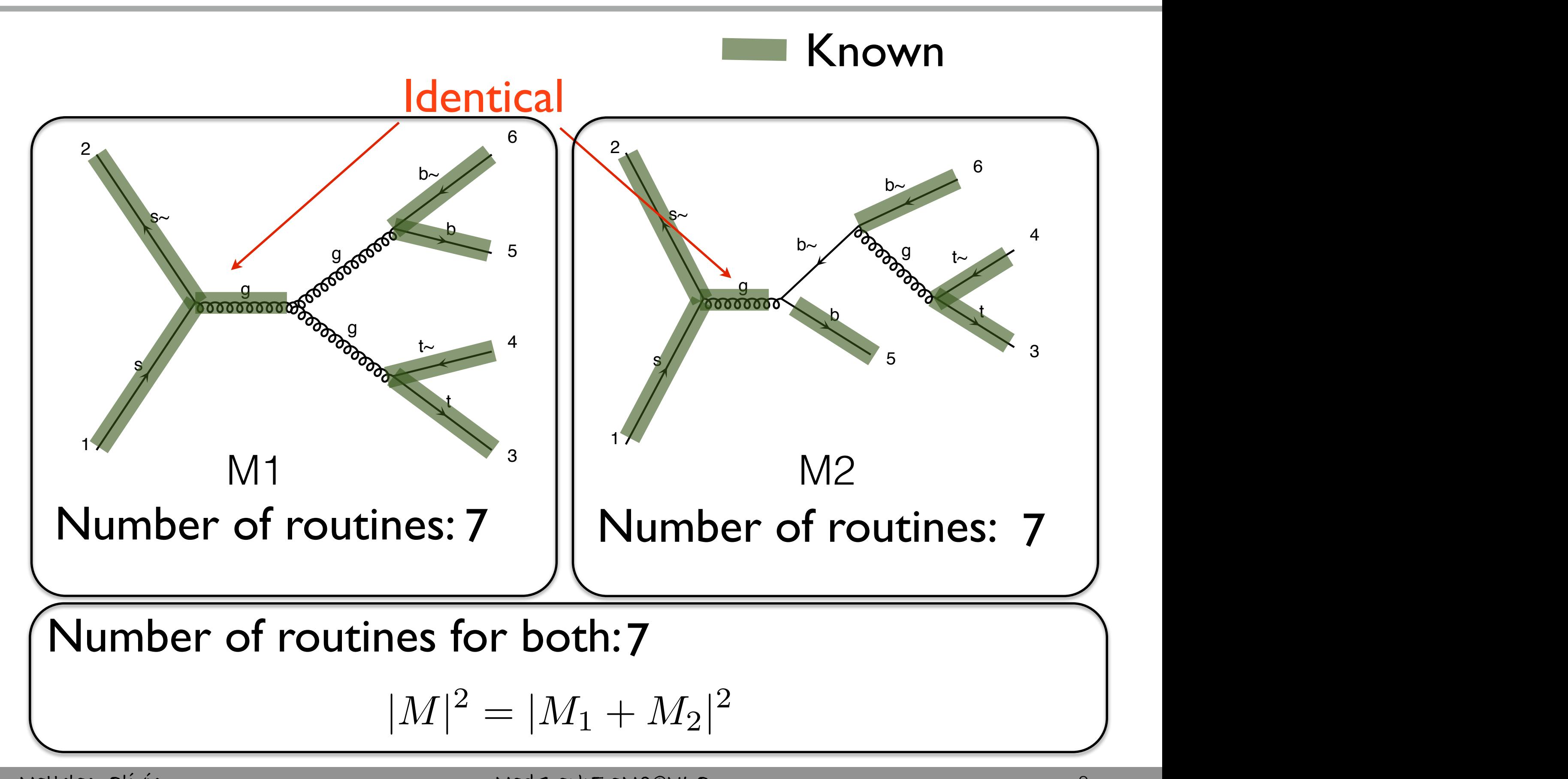

### Real case s and the state of the

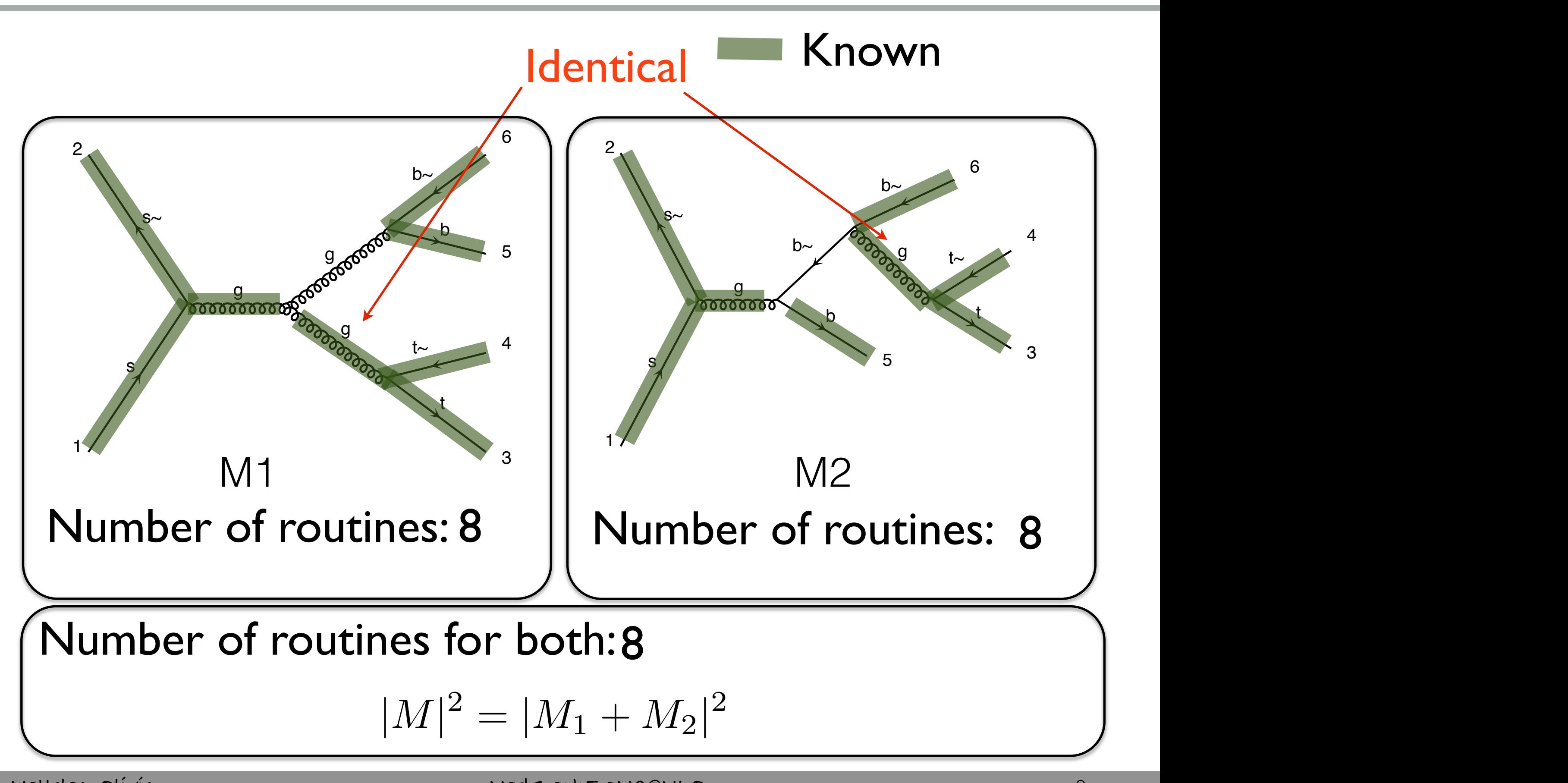

### Real case s and the state of the

1

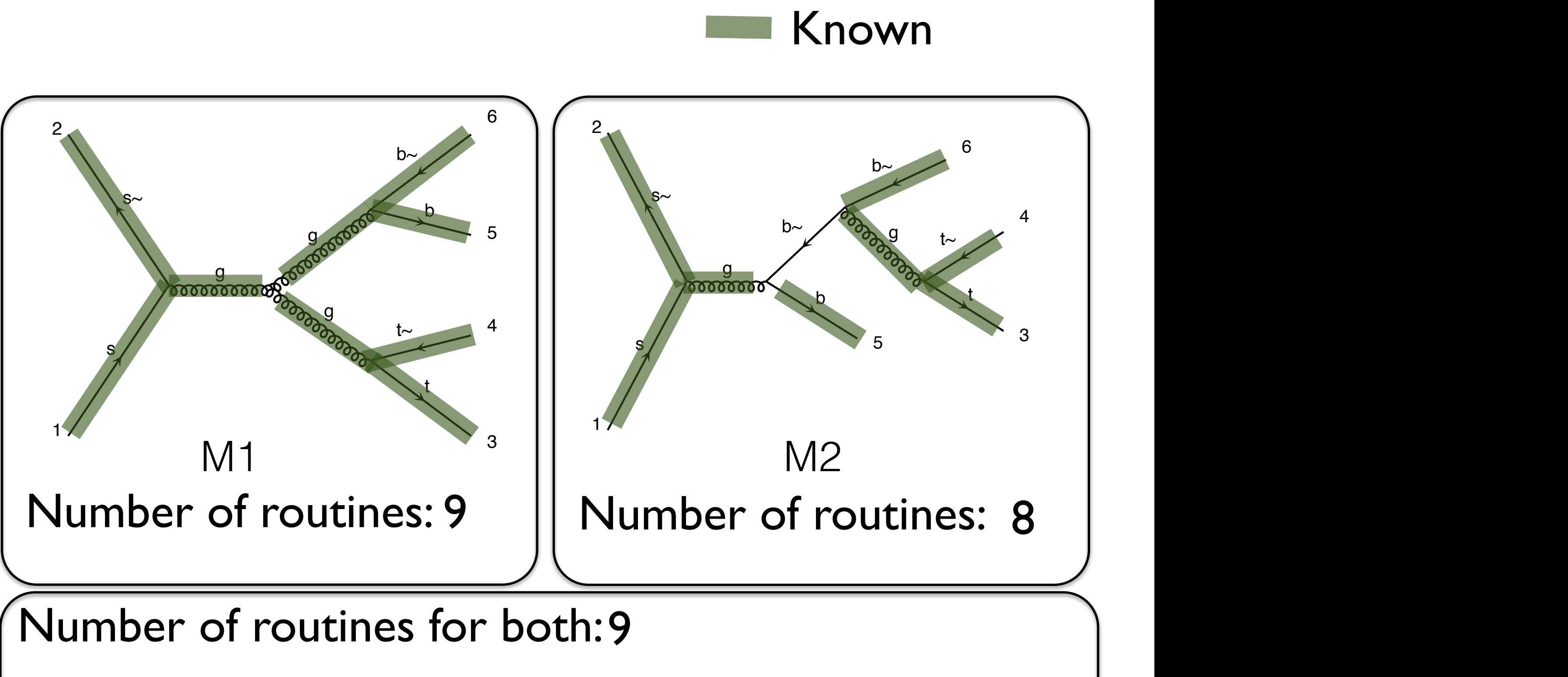

$$
|M|^2 = |M_1 + M_2|^2
$$

t~

1

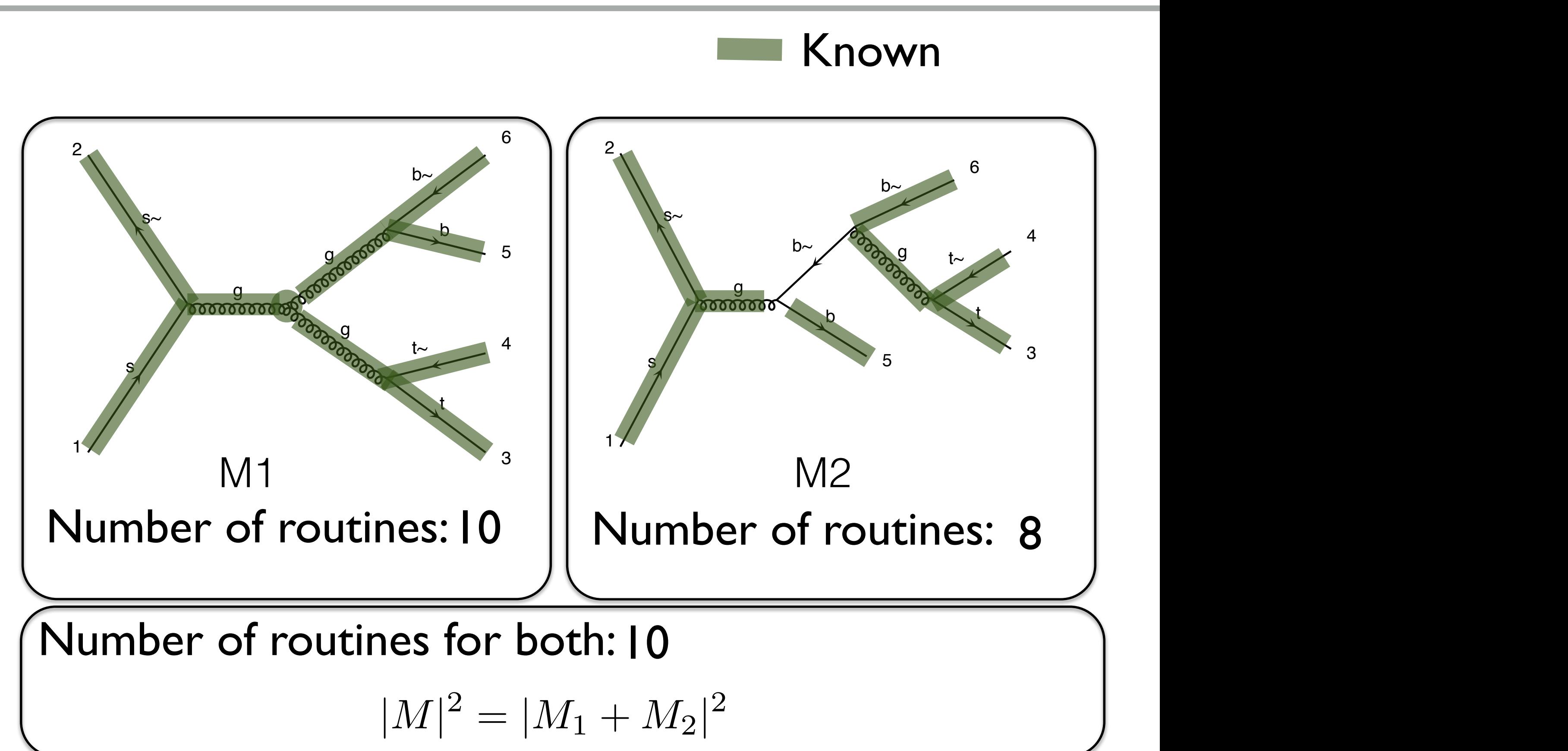

t~

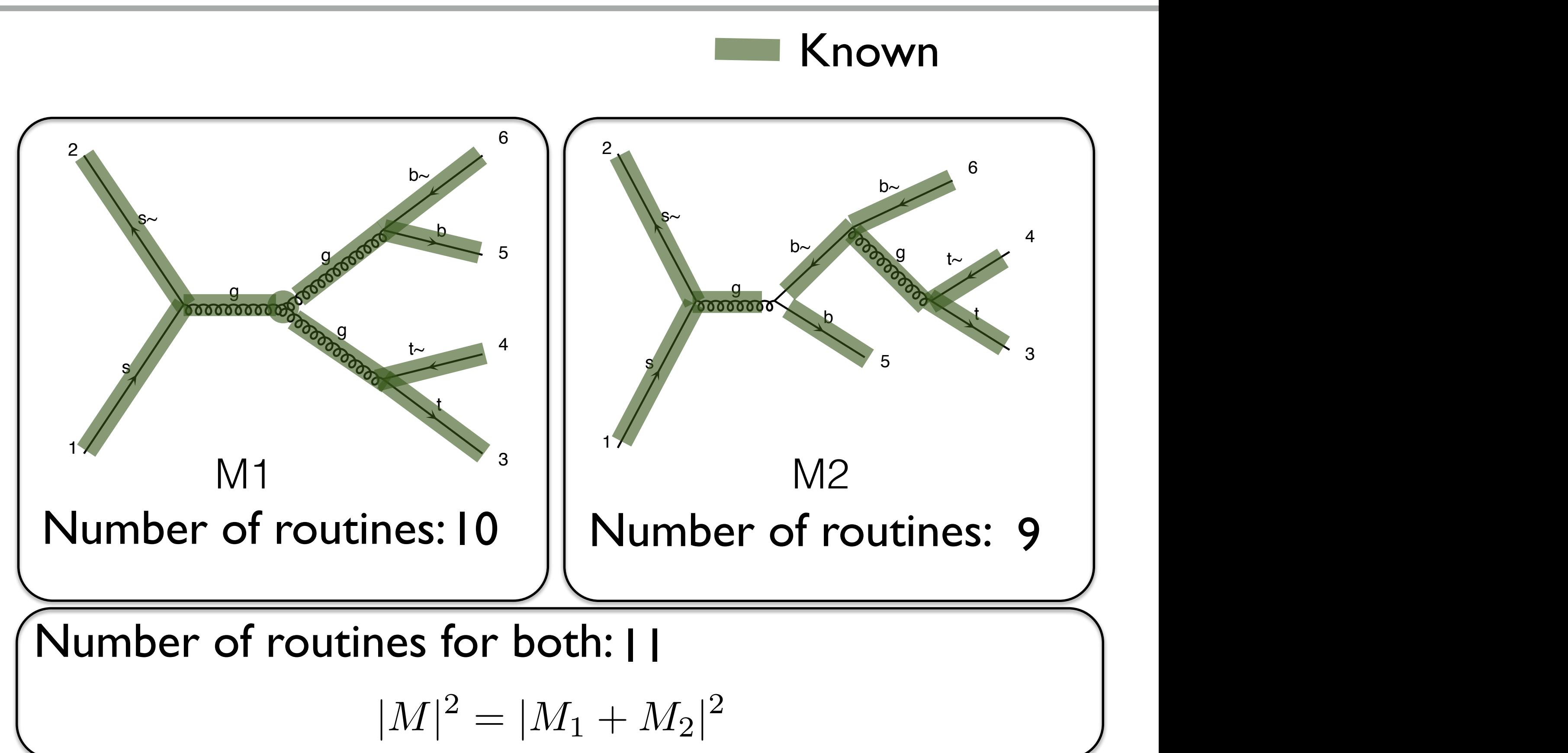

t~

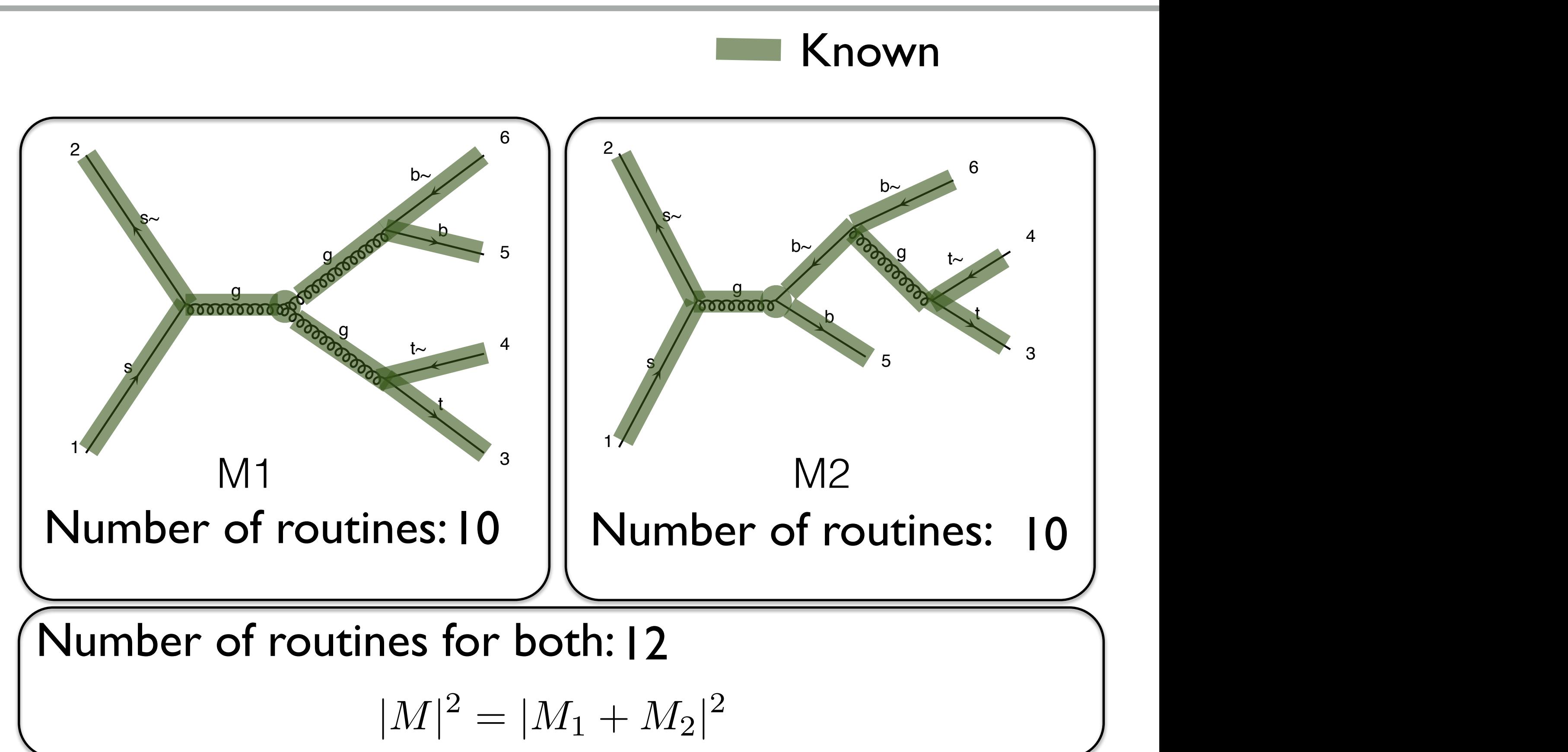

t~

1

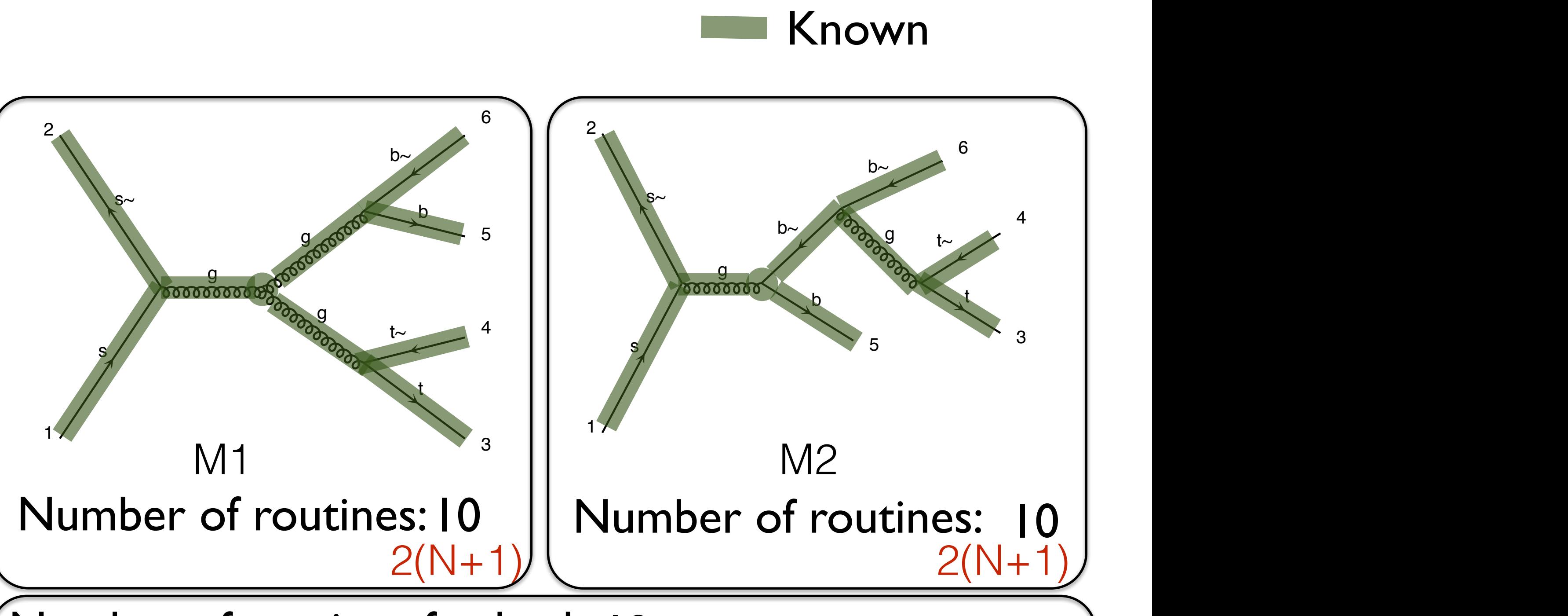

**BULLATION IN THE STREET** g Number of routines for both: 12

t~

$$
|M|^2 = |M_1 + M_2|^2
$$

1
## Real case

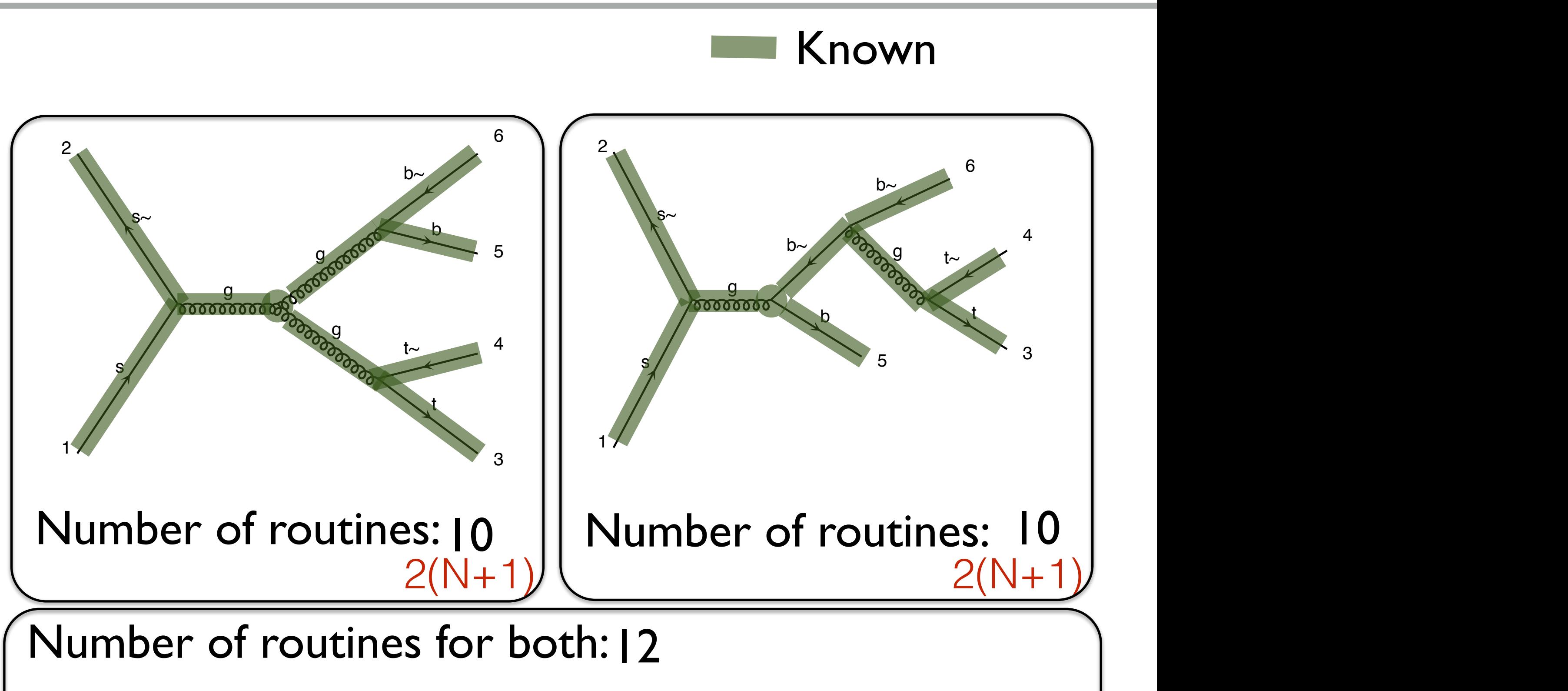

 $N!*2(N+1) \longrightarrow N!$ 

t~

t~ <sup>4</sup> <sup>g</sup>

## Comparison

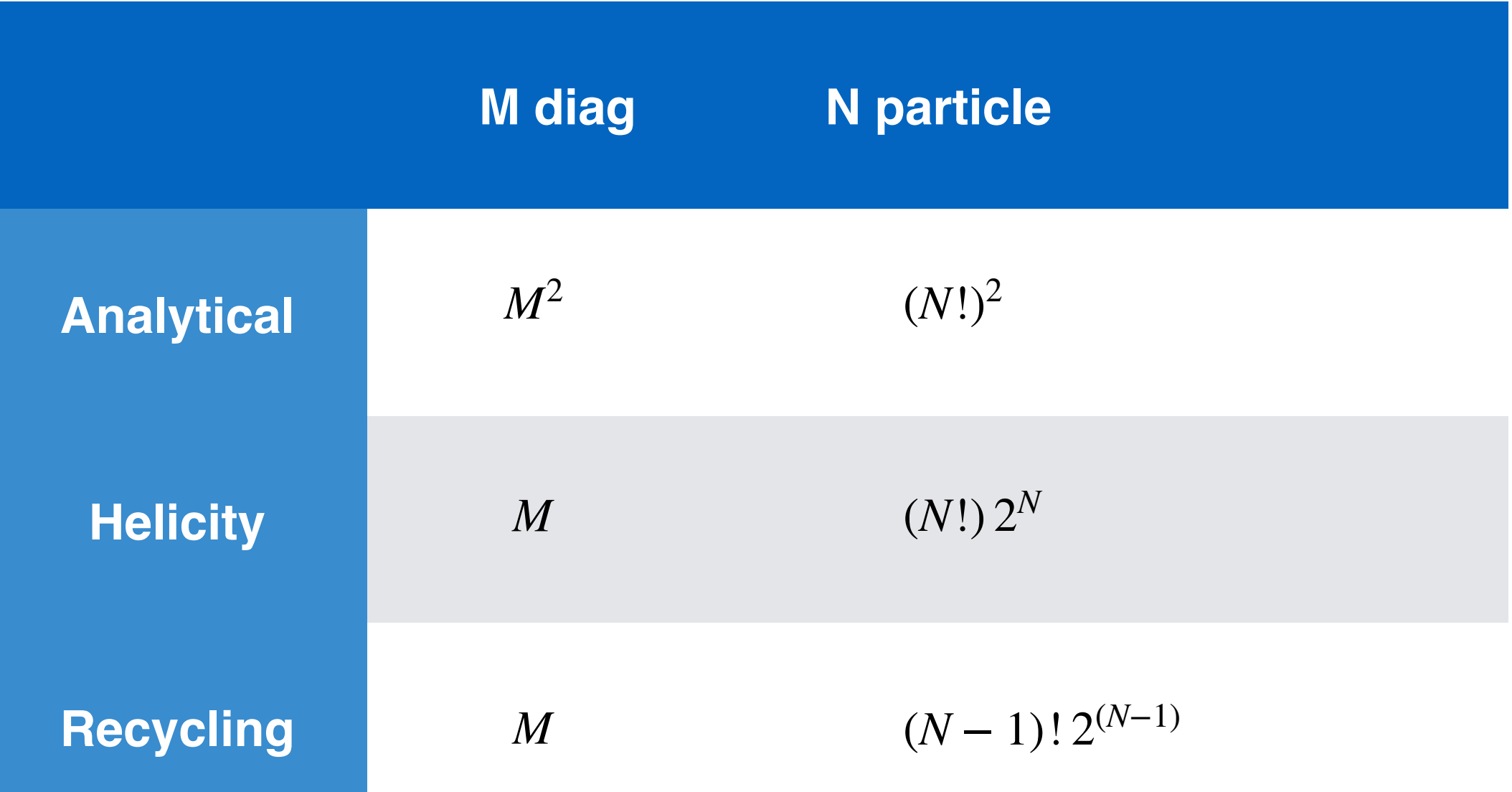

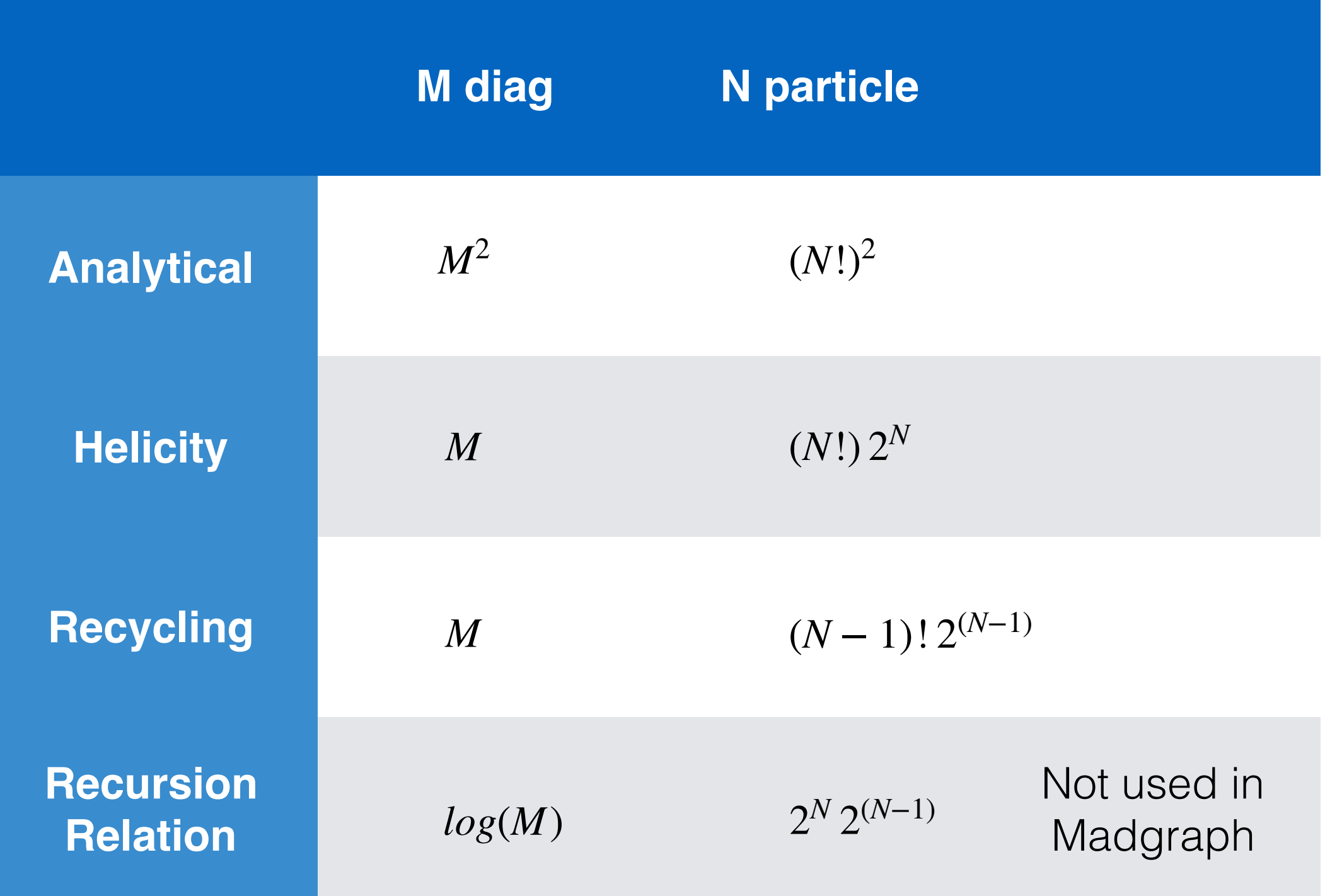

## Comparison

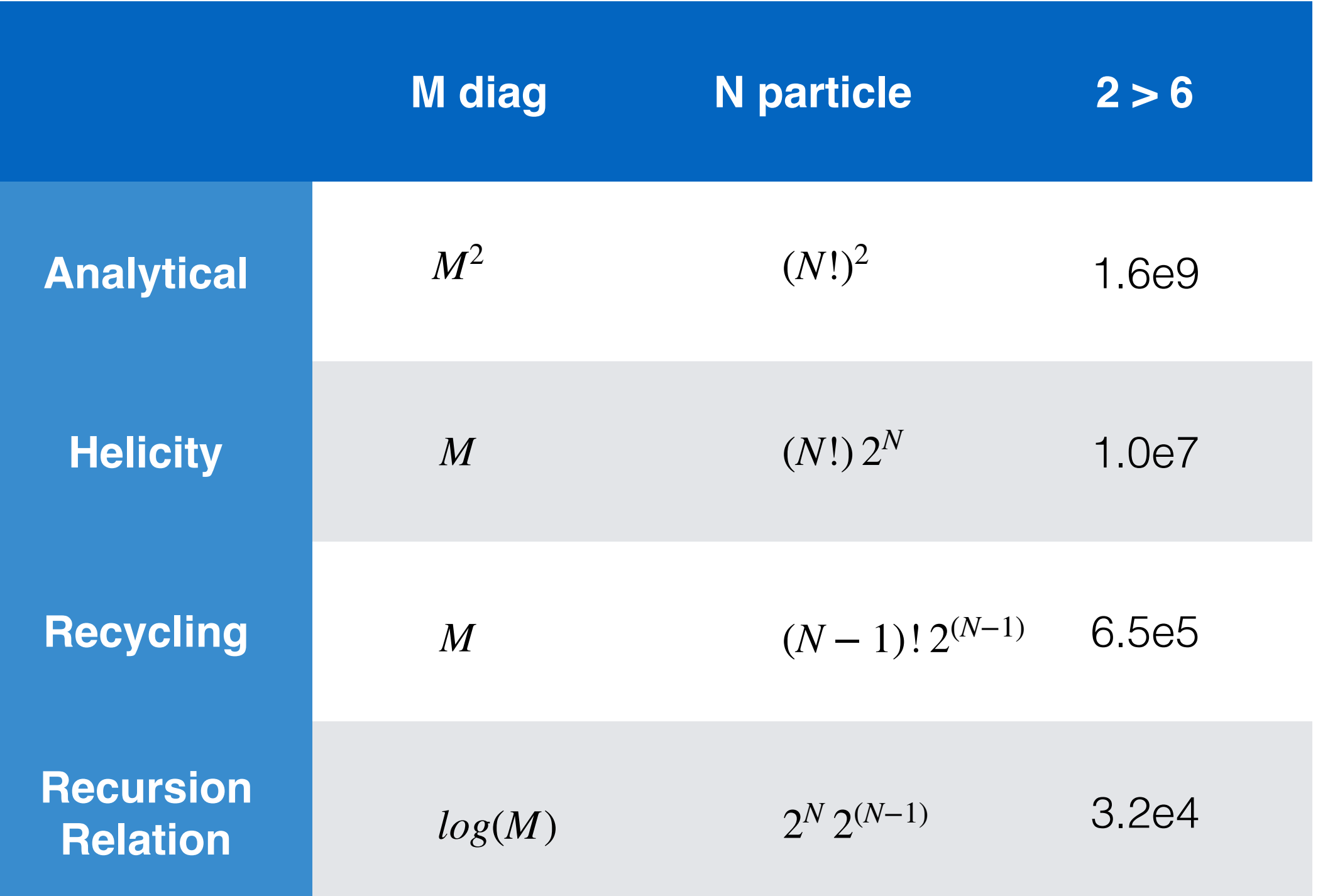

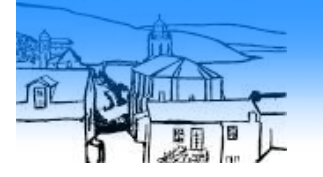

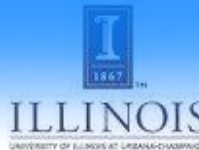

### ALOHA

# ALOHA<br>Google translate

From:  $\begin{bmatrix} \mathsf{UFO} & \overline{\mathsf{v}} \end{bmatrix}$   $\begin{bmatrix} \pm \\ \pm \end{bmatrix}$  To: Helicity

Translate

Type text or a website address or translate a document.

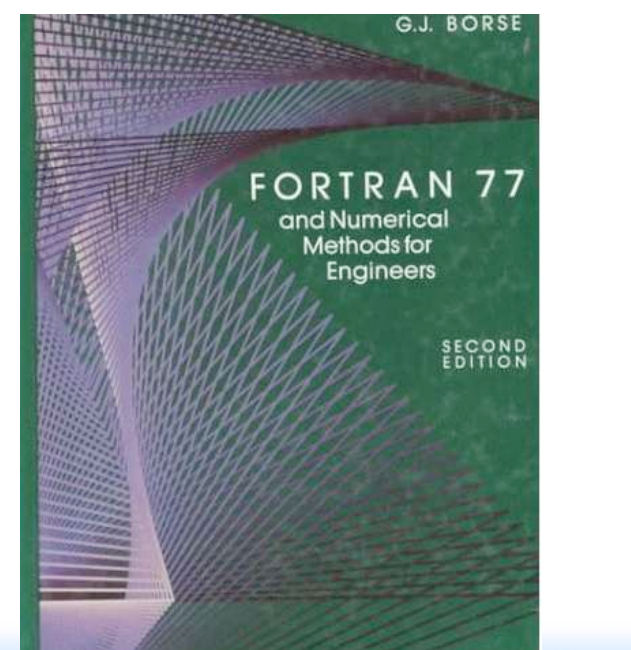

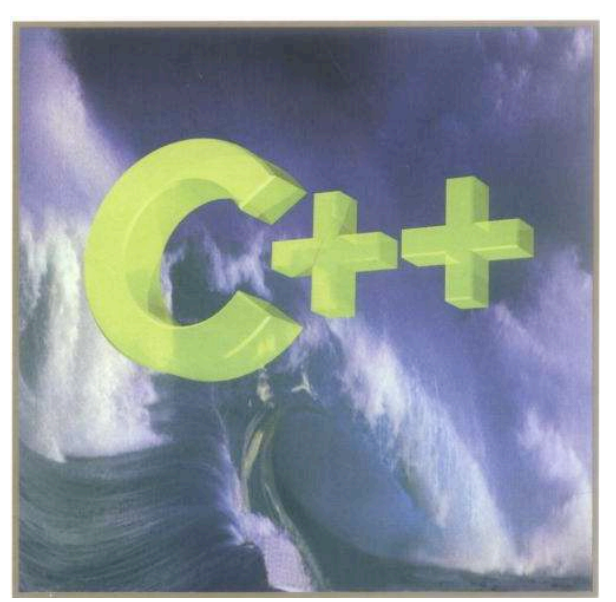

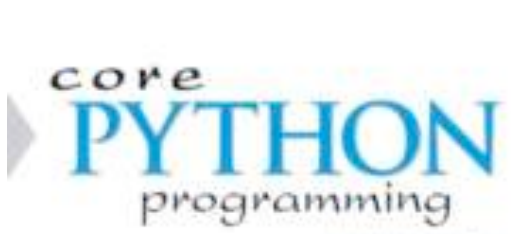

**ATEDAS EDITION** 

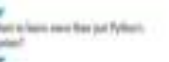

.<br>New of The last provinci suare

a cleans all facades? Siner: have childed and a is great build<br>for both having perfore from

WESLEY J. CHUN

**Brussels October 2010 Mattelaer** *Mattelaer* **Mattelaer 30 <b>Mattelaer Community** Tim Stelzer

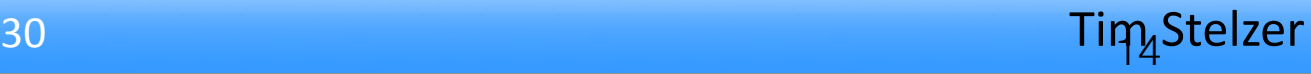

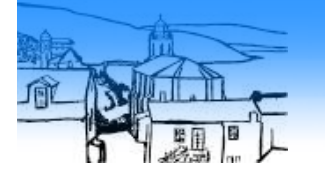

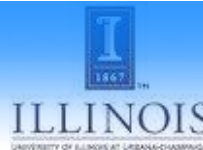

### ALOHA

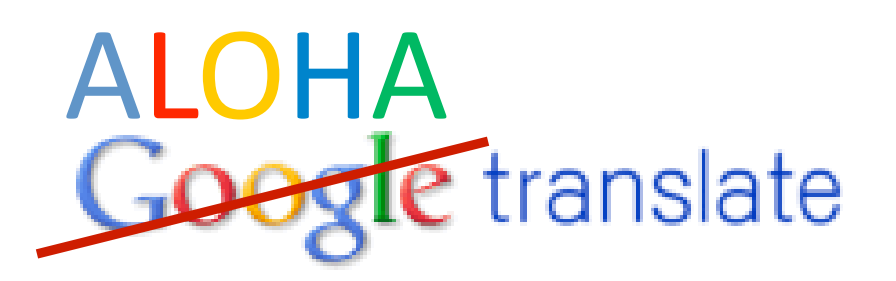

From:  $\begin{bmatrix} \mathsf{UFO} & \overline{\mathsf{v}} \end{bmatrix}$   $\begin{bmatrix} \overline{\mathsf{u}} & \overline{\mathsf{v}} \end{bmatrix}$  To: Helicity

Translate

### Basically, any new operator can be handle by MG5/Pythia8 out of the box!

Type text or a website address or translate a document.

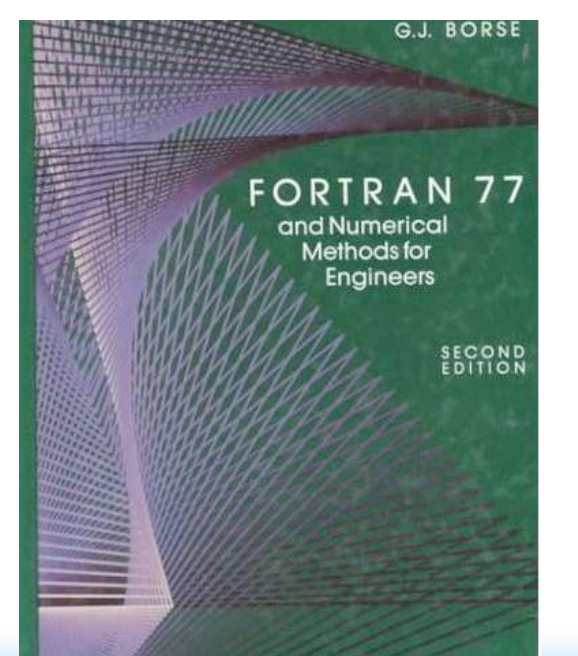

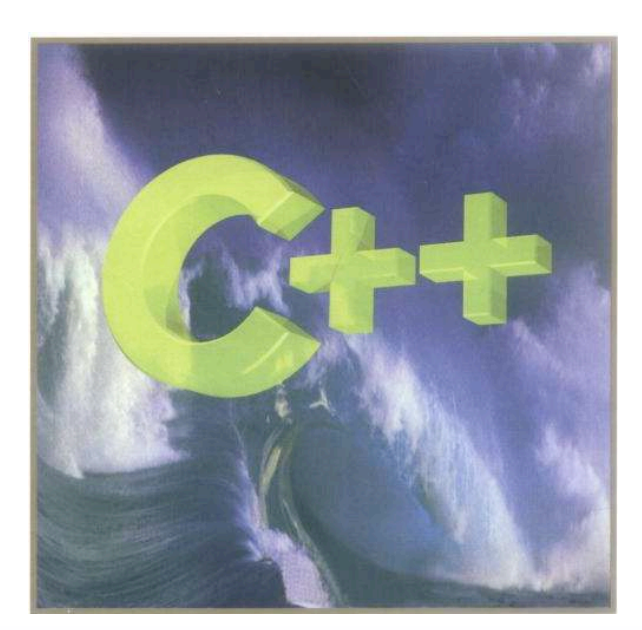

 $core$ programming **AFEDAIL EDITION** 

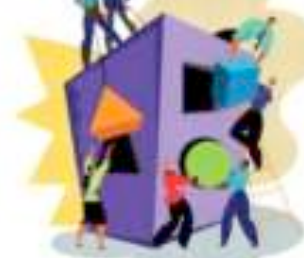

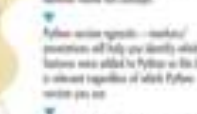

an in Audi and is a good to

kening politik

WESLEY J. CHUN

**Brussels October 2010 Mattelaer** *Mattelaer* **Mattelaer 30 <b>Mattelaer Stelzer Stelzer Stelzer** Mattelaer Mattelaer

## To Remember

- Numerical computation faster than analytical computation
- We are able to compute matrix-element
	- ➡ for large number of final state
	- ➡ for any BSM theory

## Plan

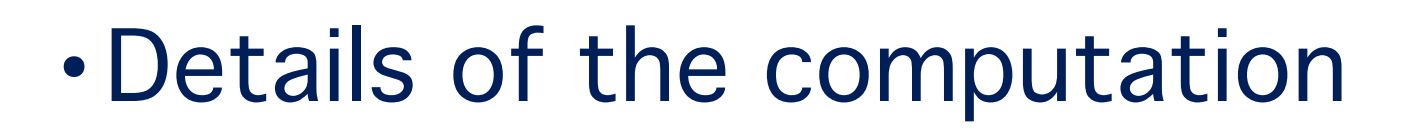

- Evaluation of matrix-element
- Phase-Space integration
- •What is MG5\_aMC?

## Monte Carlo Integration

Calculations of cross section or decay widths involve integrations over high-dimension phase space of very peaked functions:

$$
\sigma = \frac{1}{2s} \int |\mathcal{M}|^2 d\Phi(n)
$$

## Monte Carlo Integration

Calculations of cross section or decay widths involve integrations over high-dimension phase space of very peaked functions:

$$
\sigma = \frac{1}{2s} \int |\mathcal{M}|^2 d\Phi(n) \mathcal{L}^{\text{Dim}}[\Phi(n)] \sim 3n
$$

## Monte Carlo Integration

Calculations of cross section or decay widths involve integrations over high-dimension phase space of very peaked functions:

$$
\sigma = \frac{1}{2s} \int |\mathcal{M}|^2 d\Phi(n) \mathcal{L}^{\text{Dim}}[\Phi(n)] \sim 3n
$$

#### General and flexible method is needed

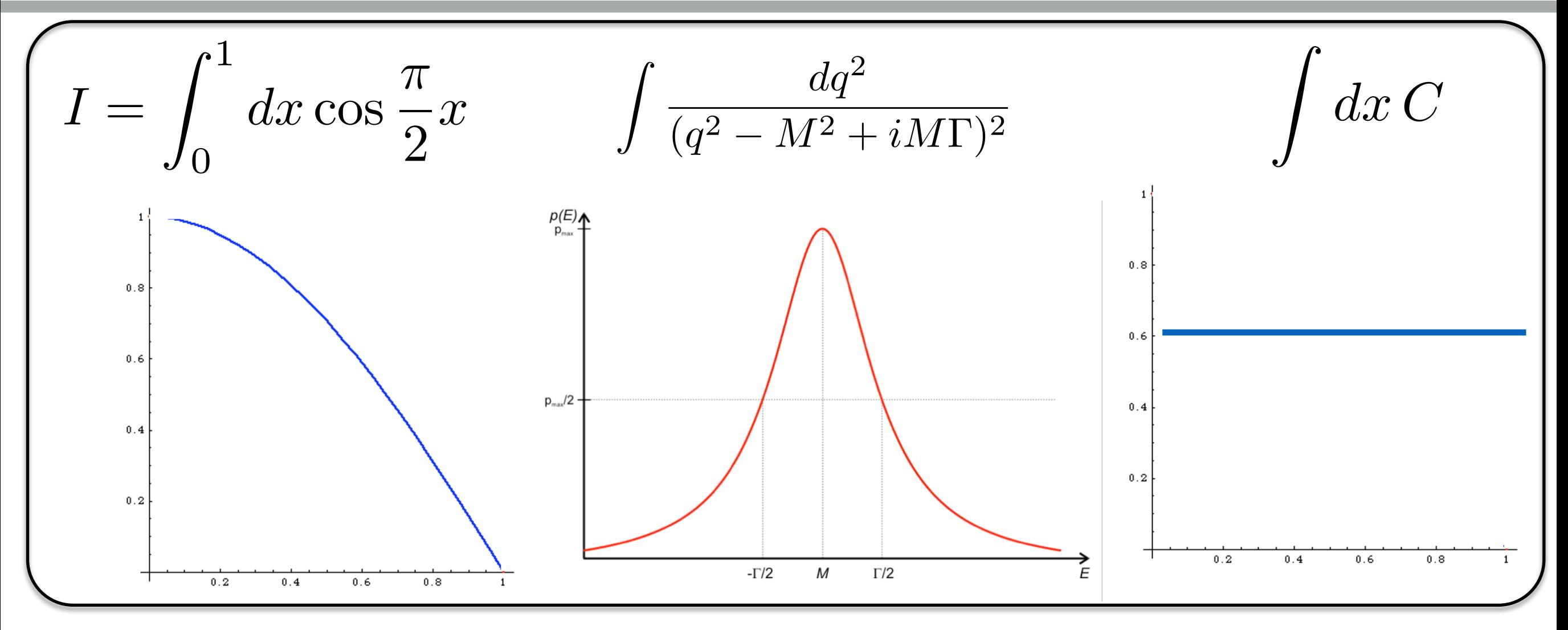

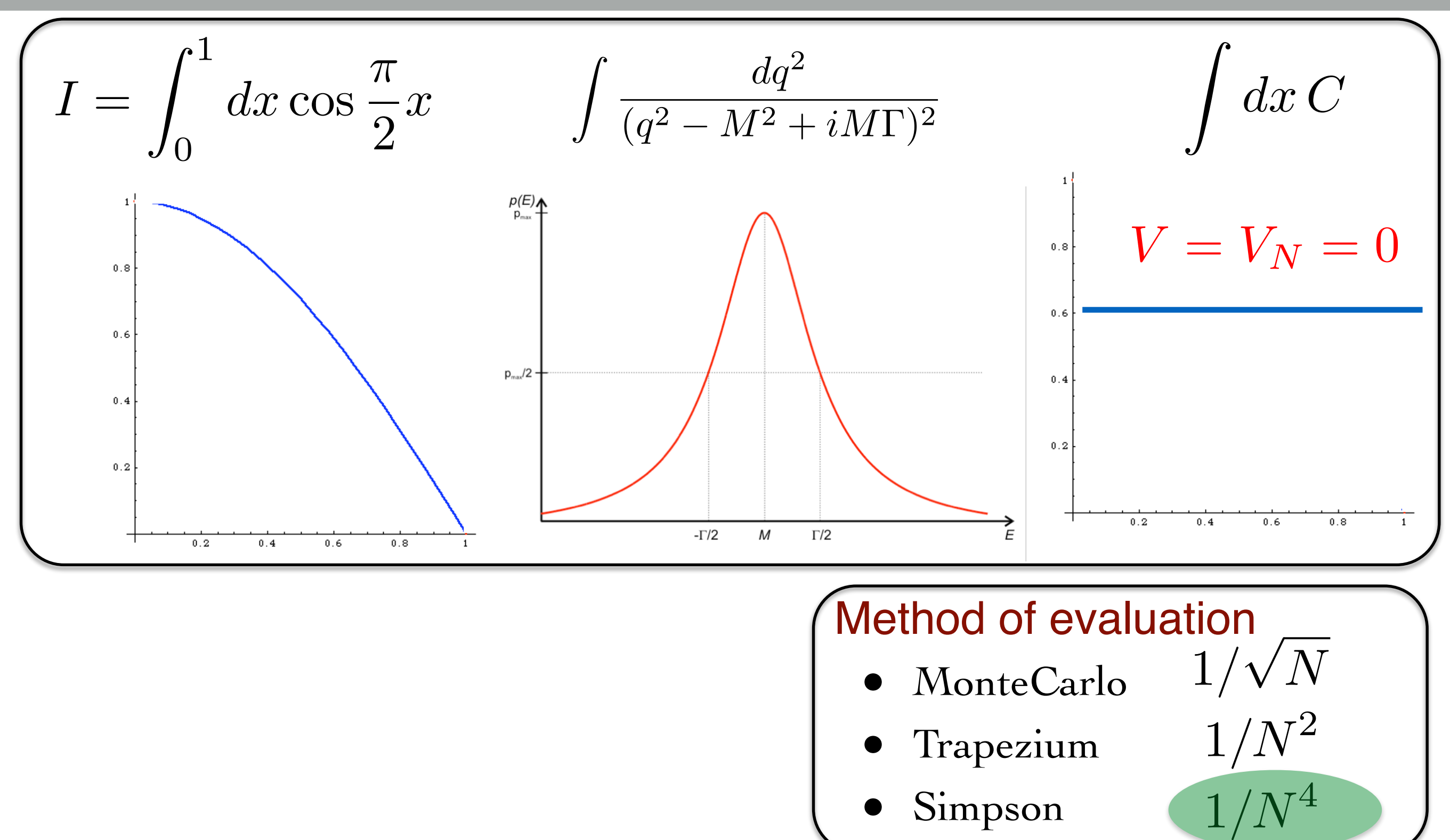

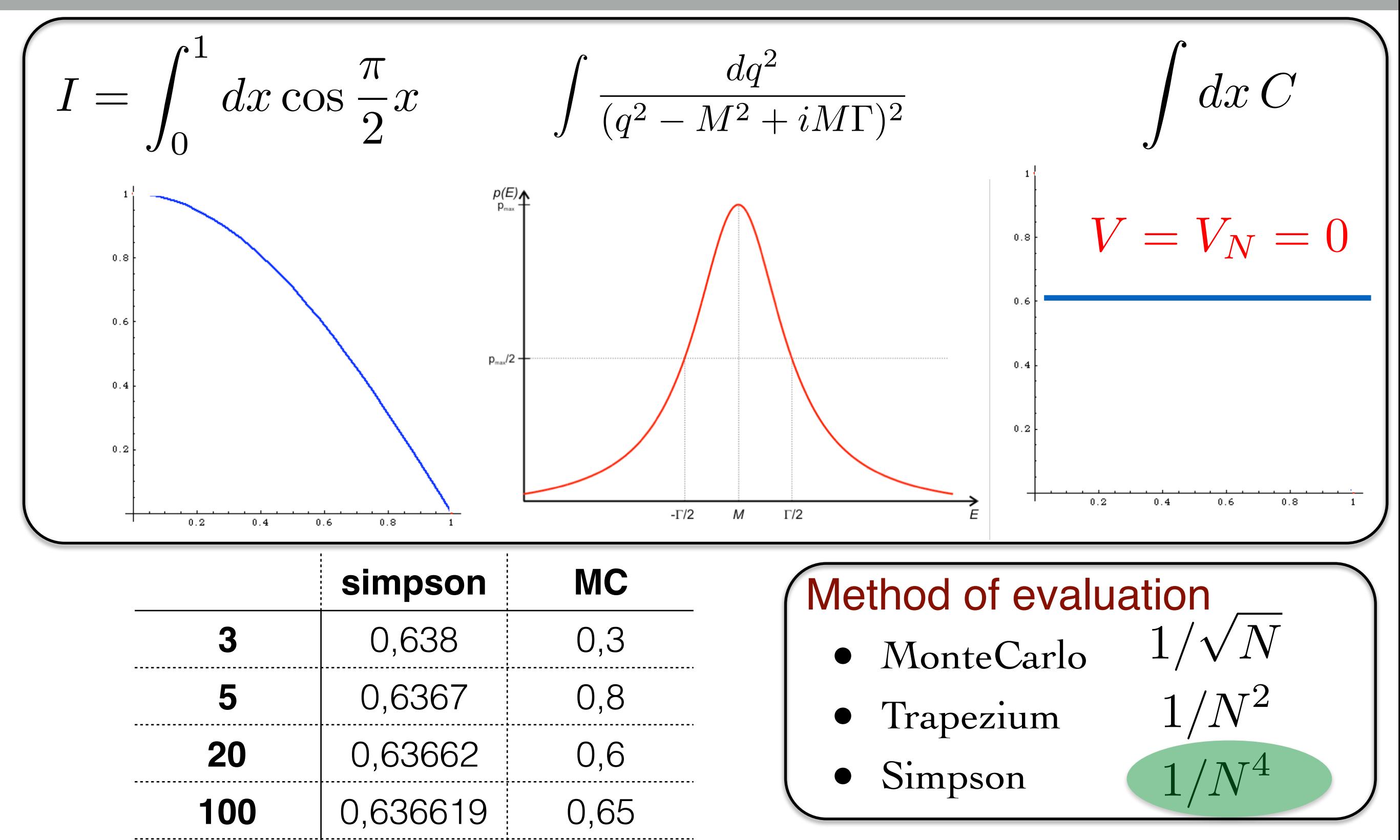

**1000** 0,636619 0,636

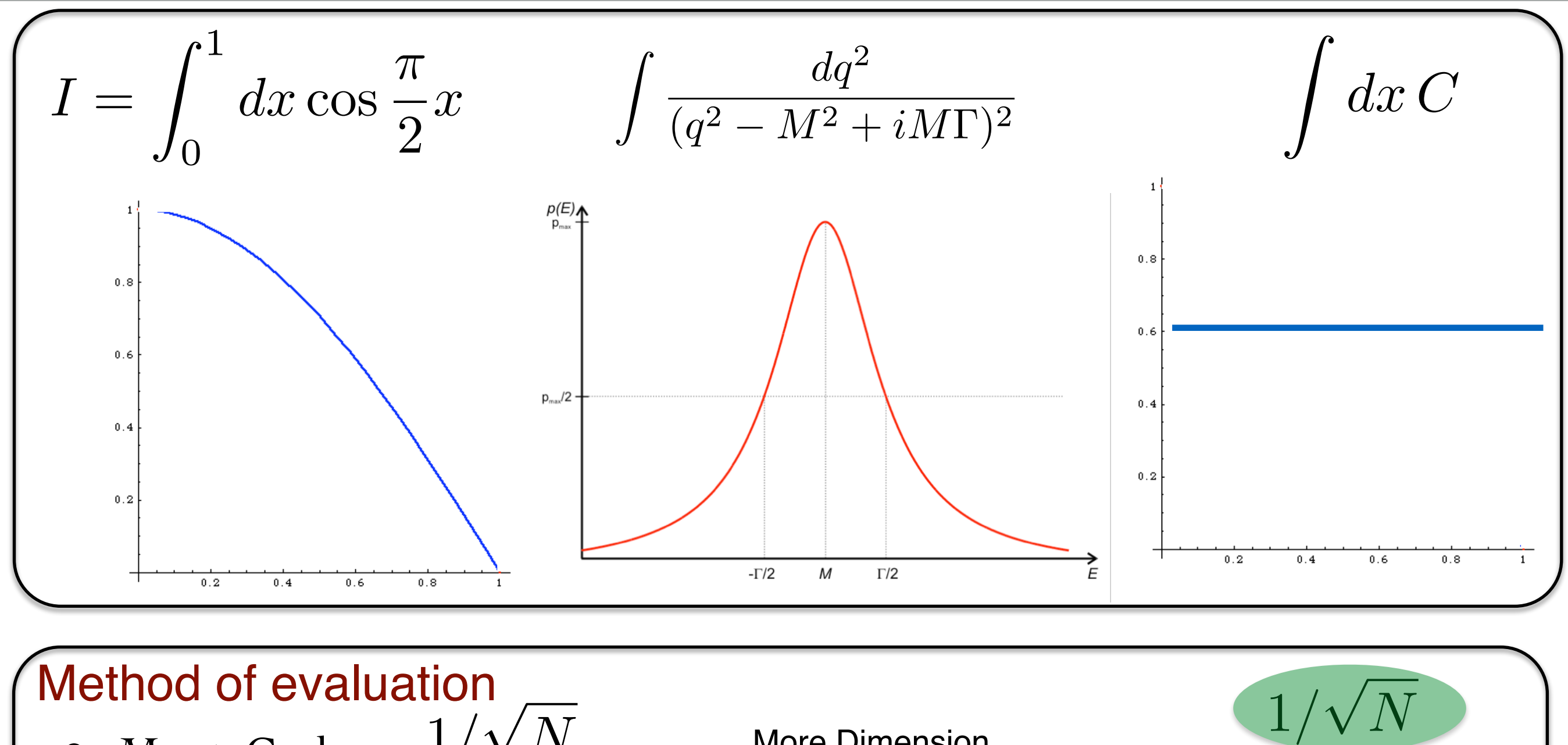

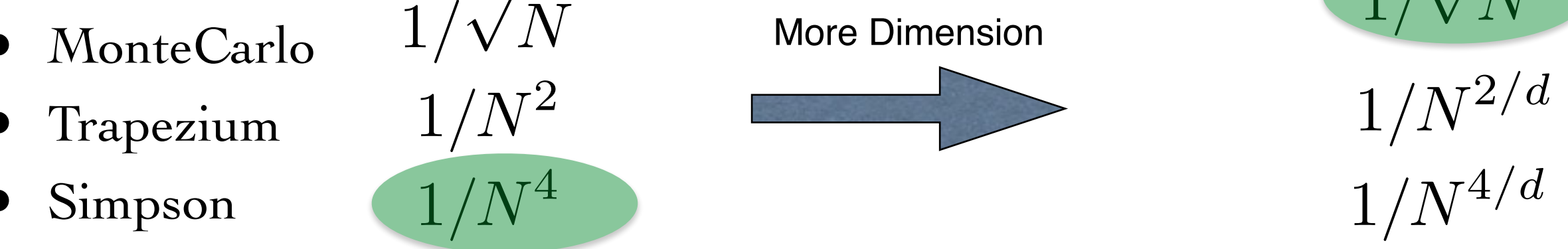

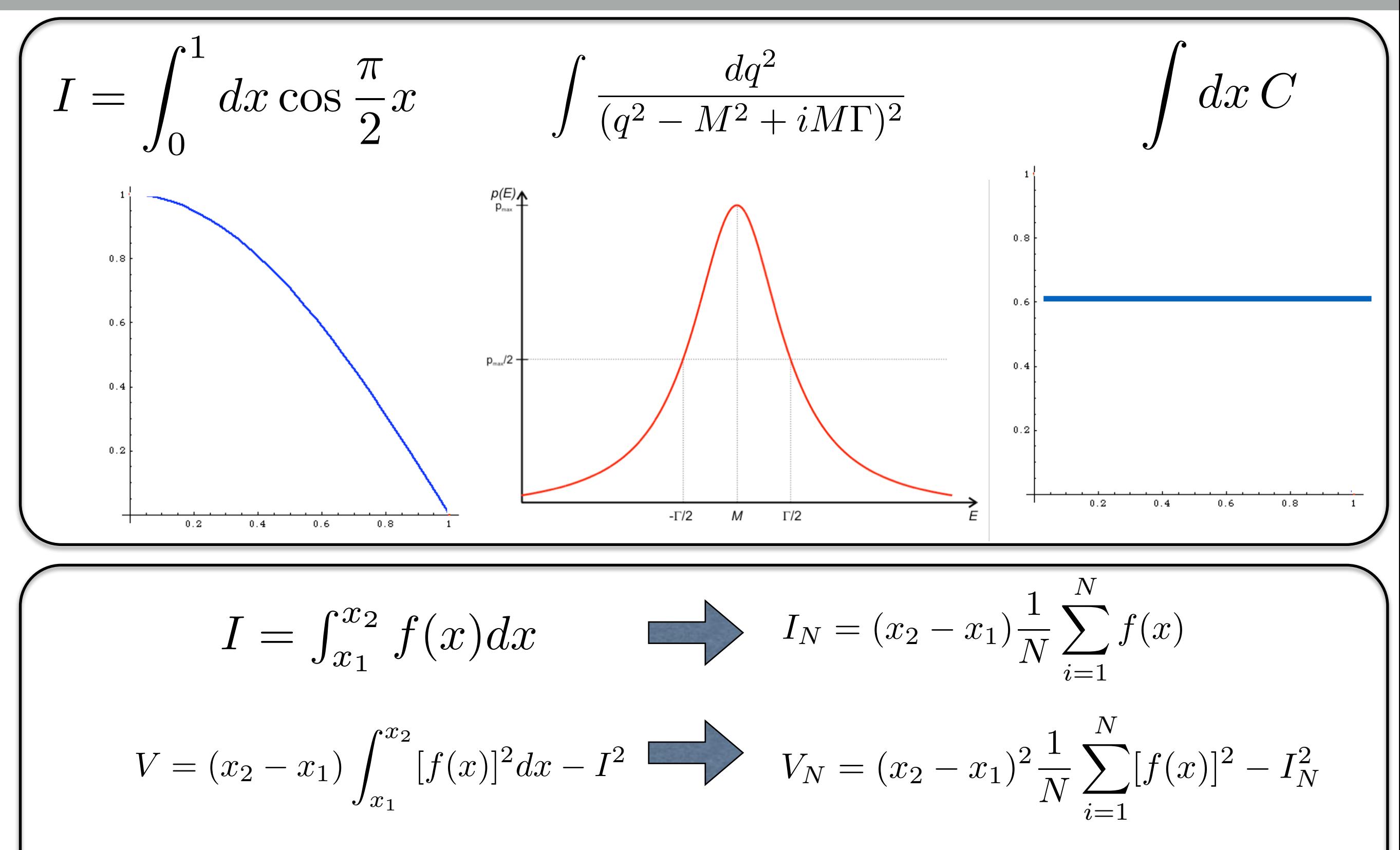

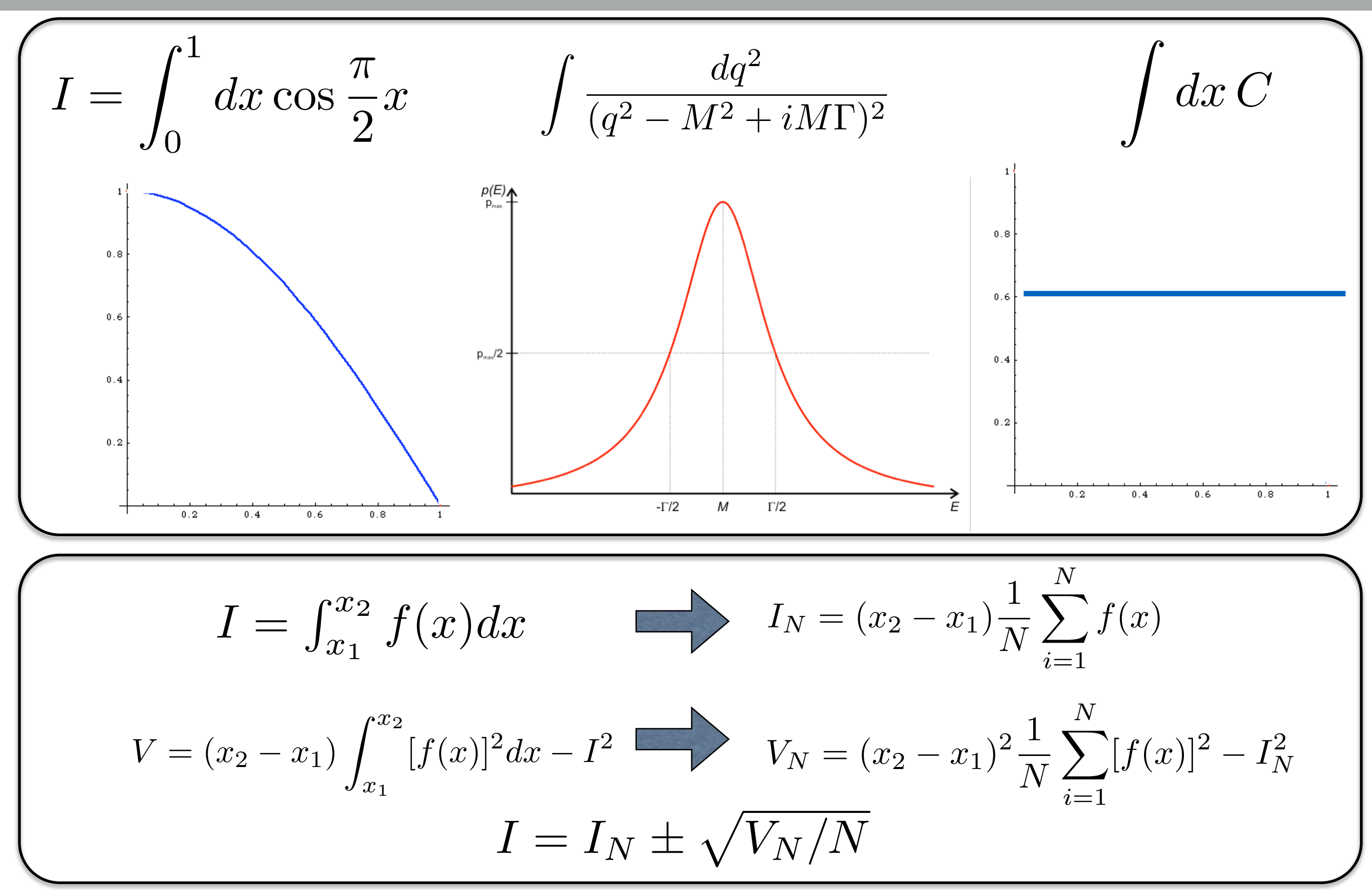

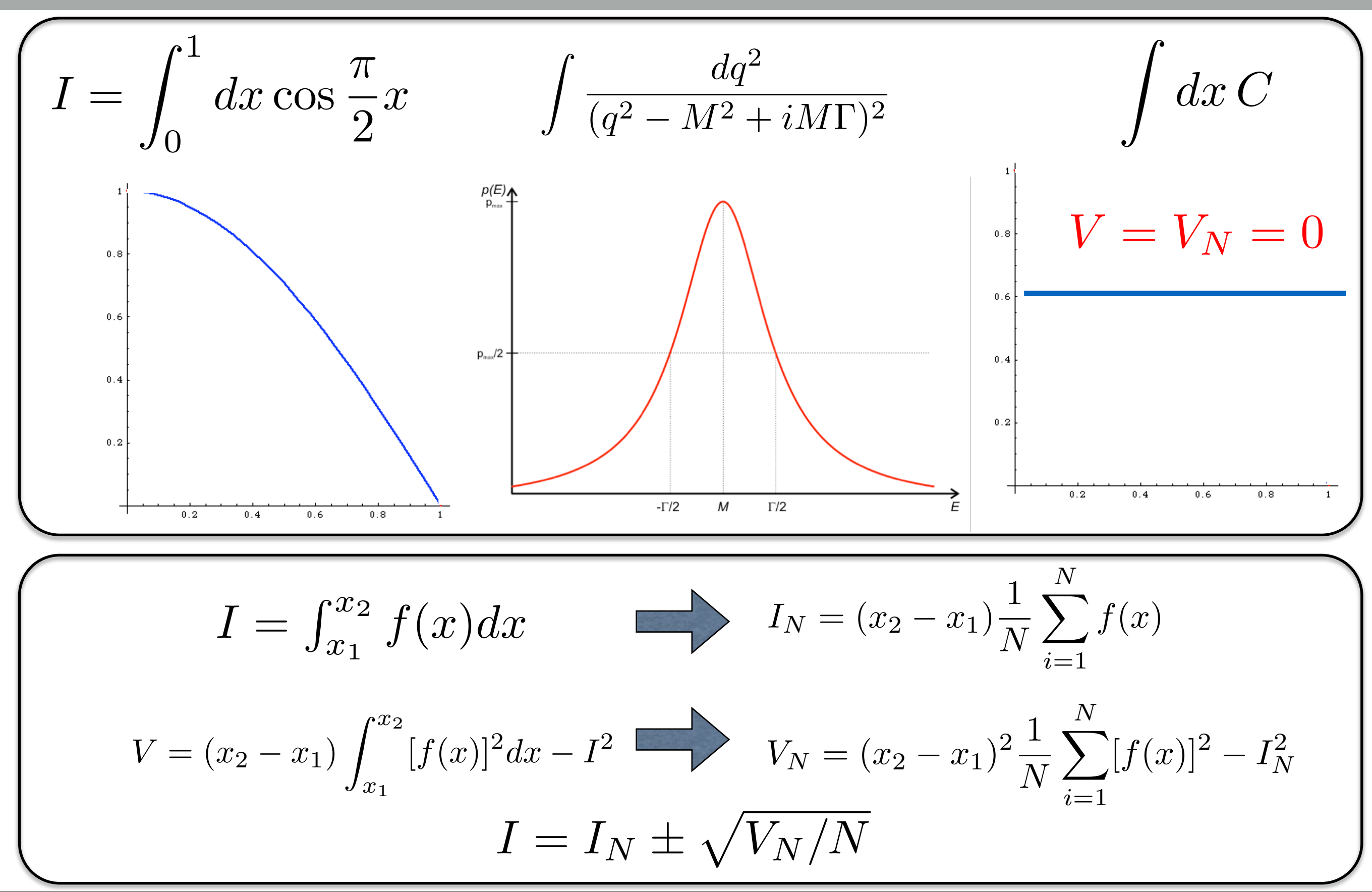

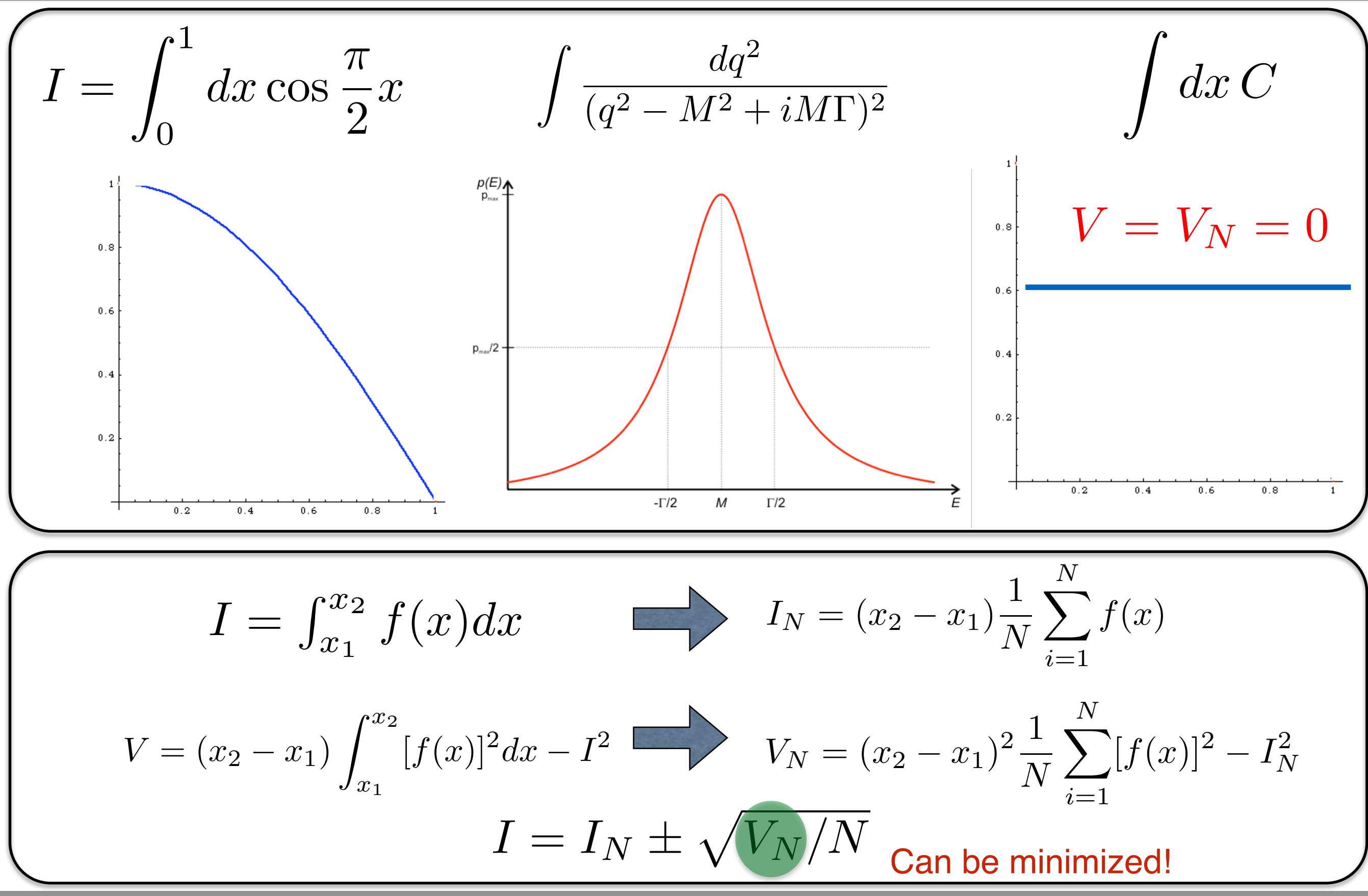

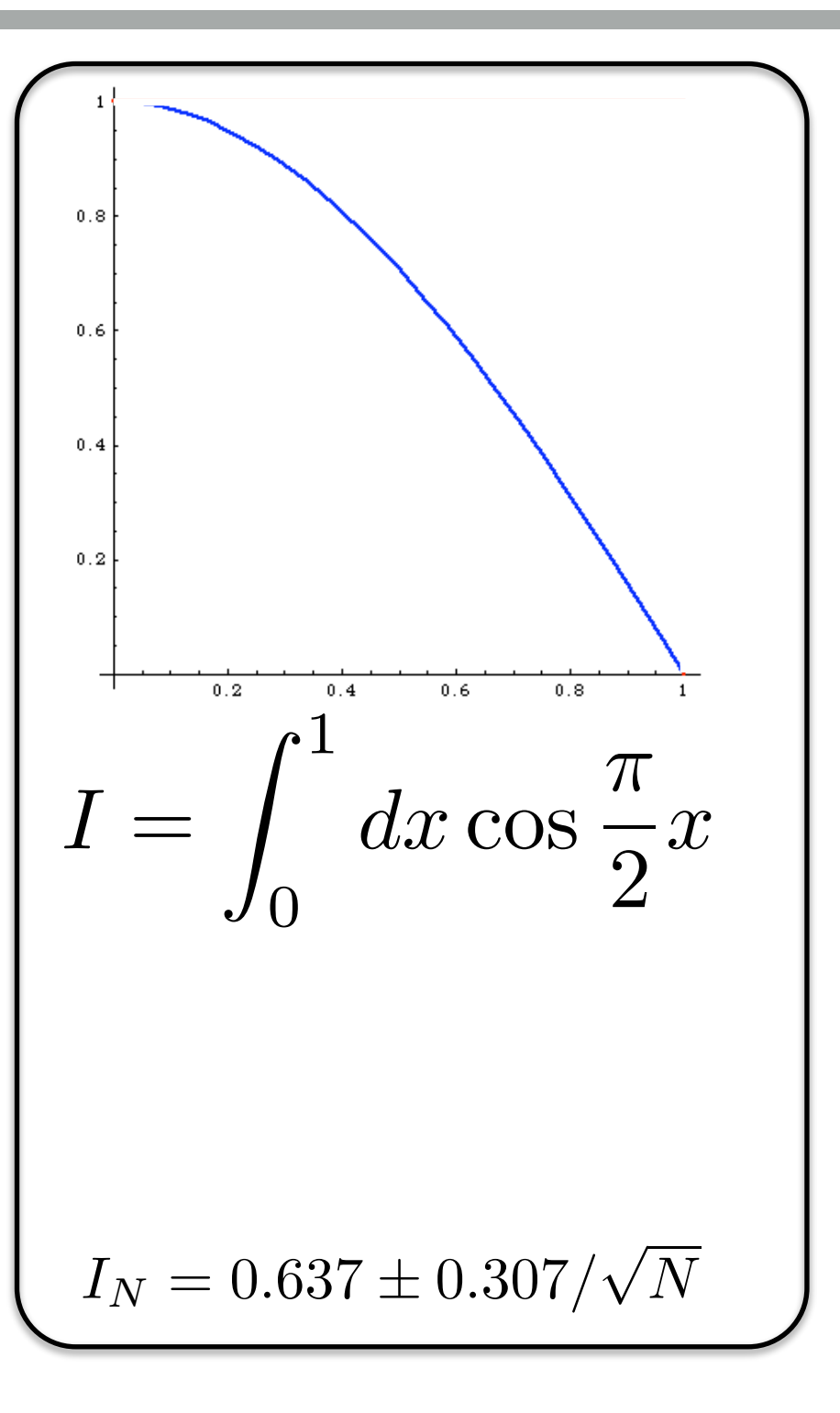

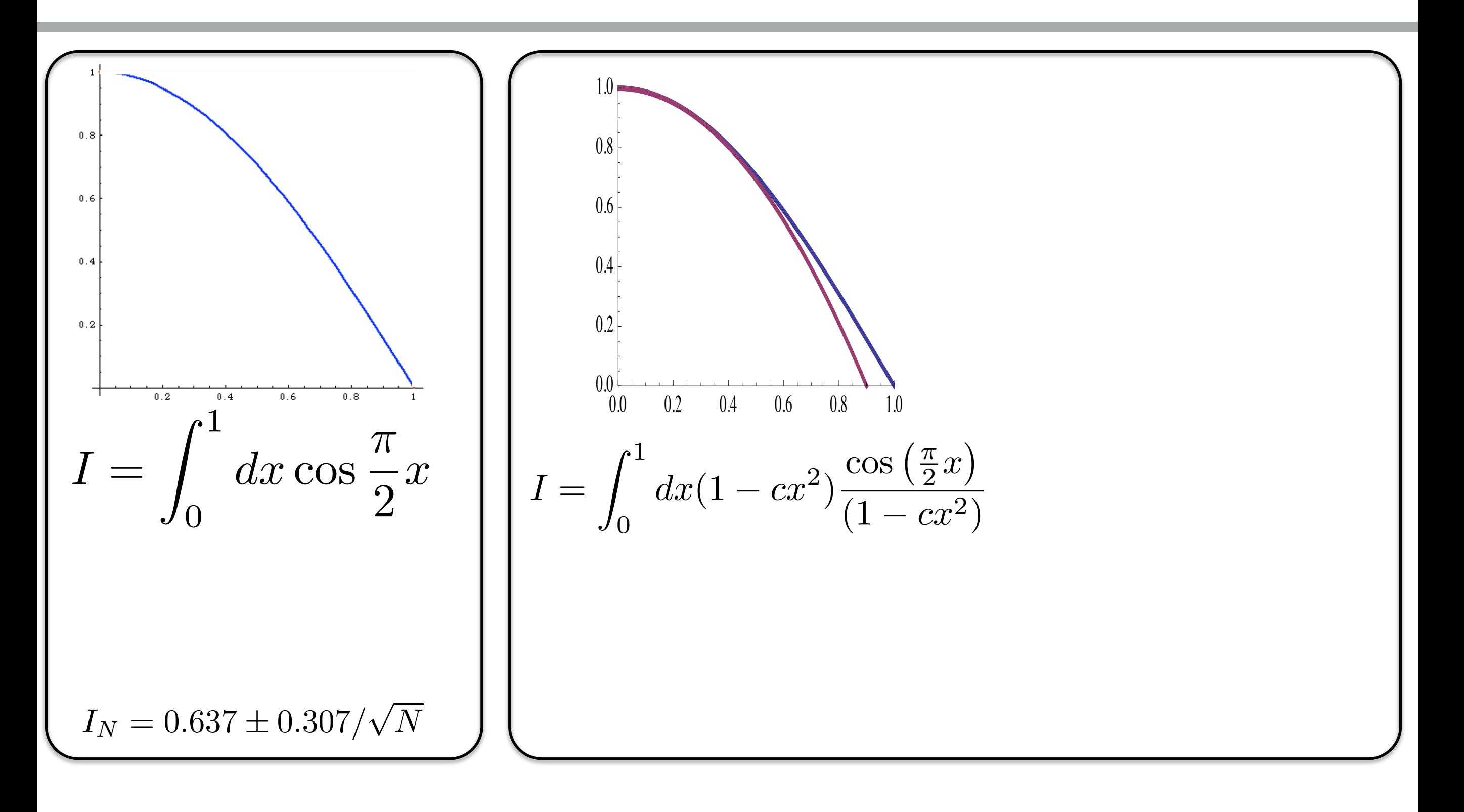

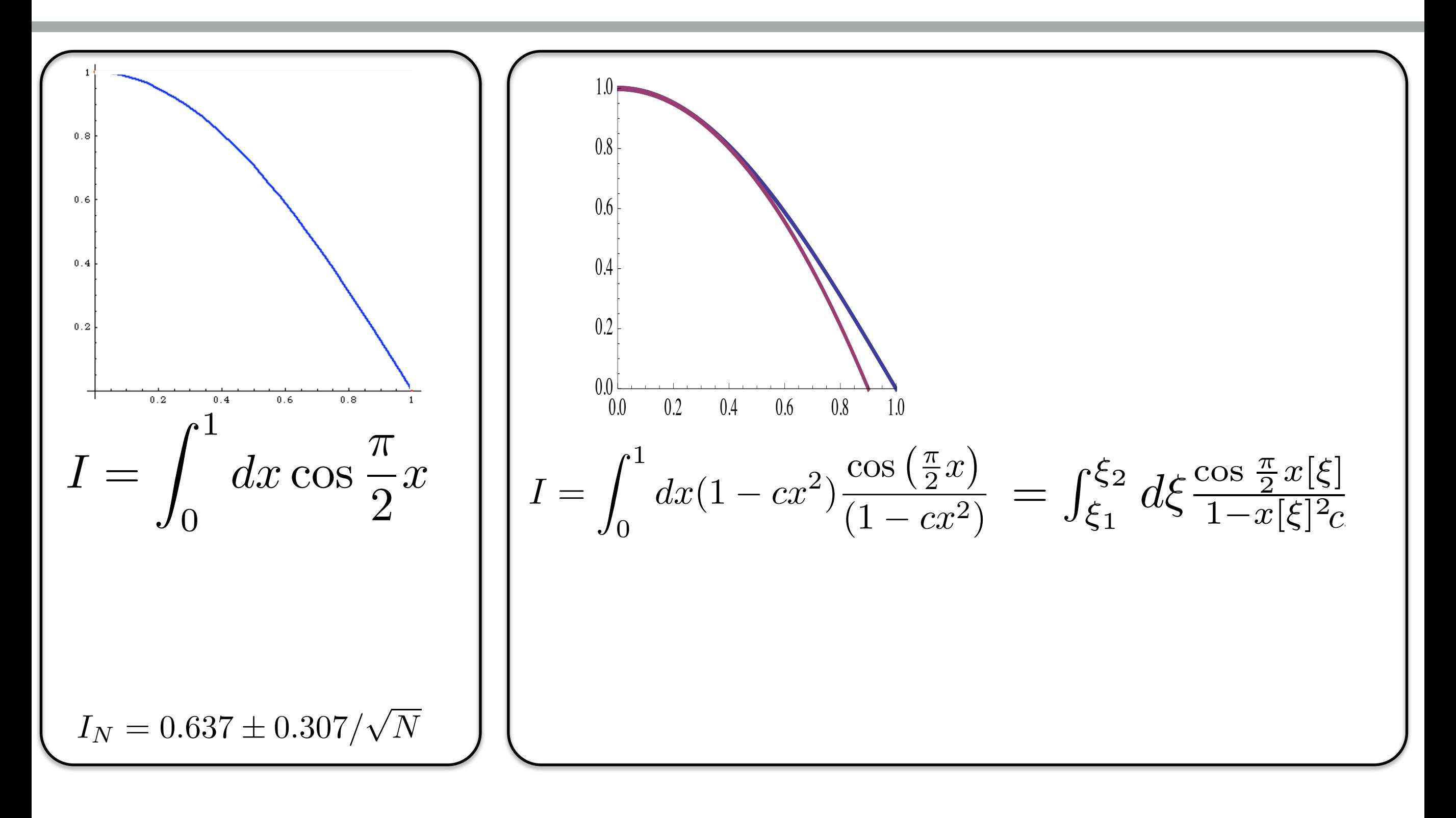

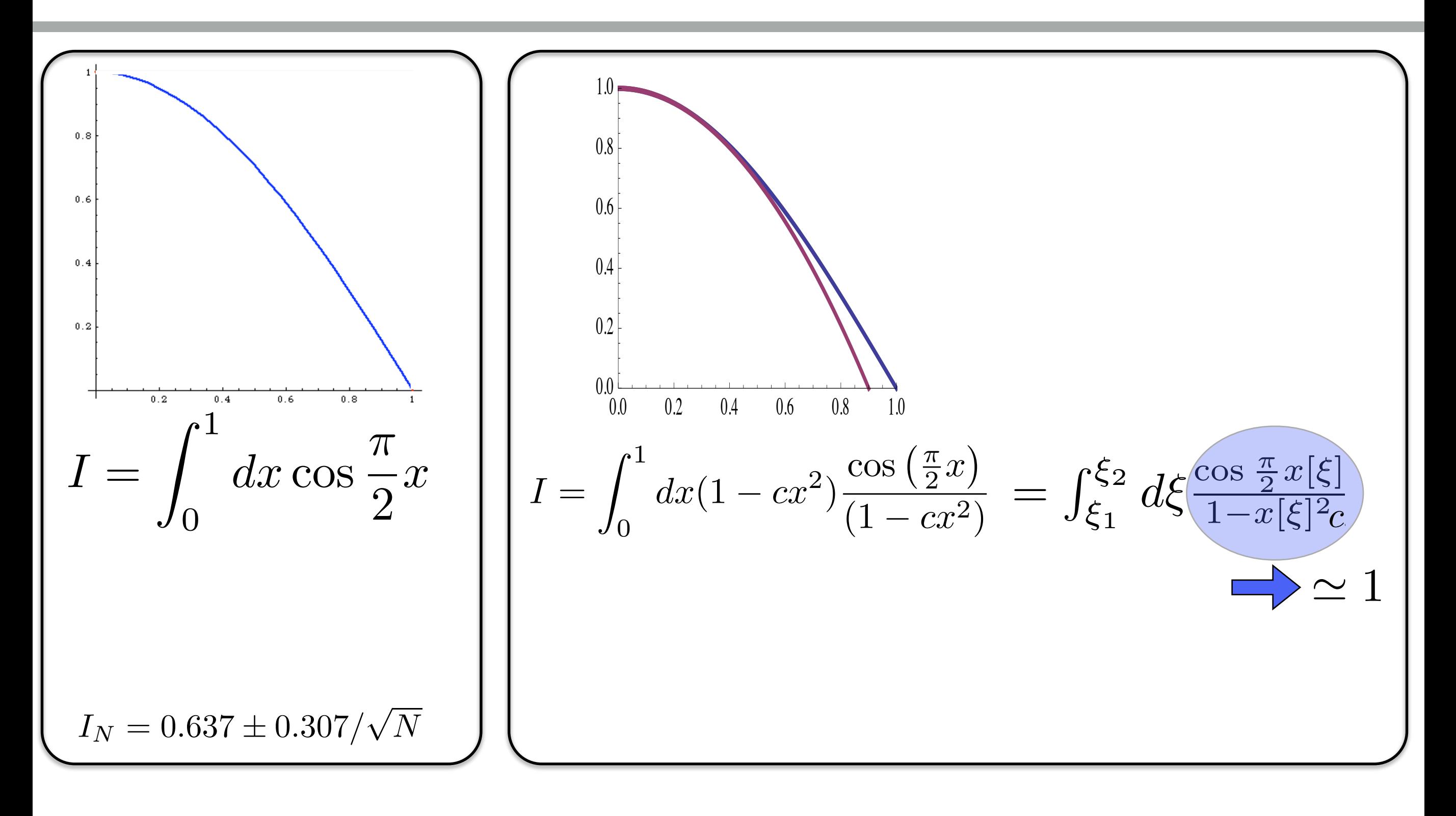

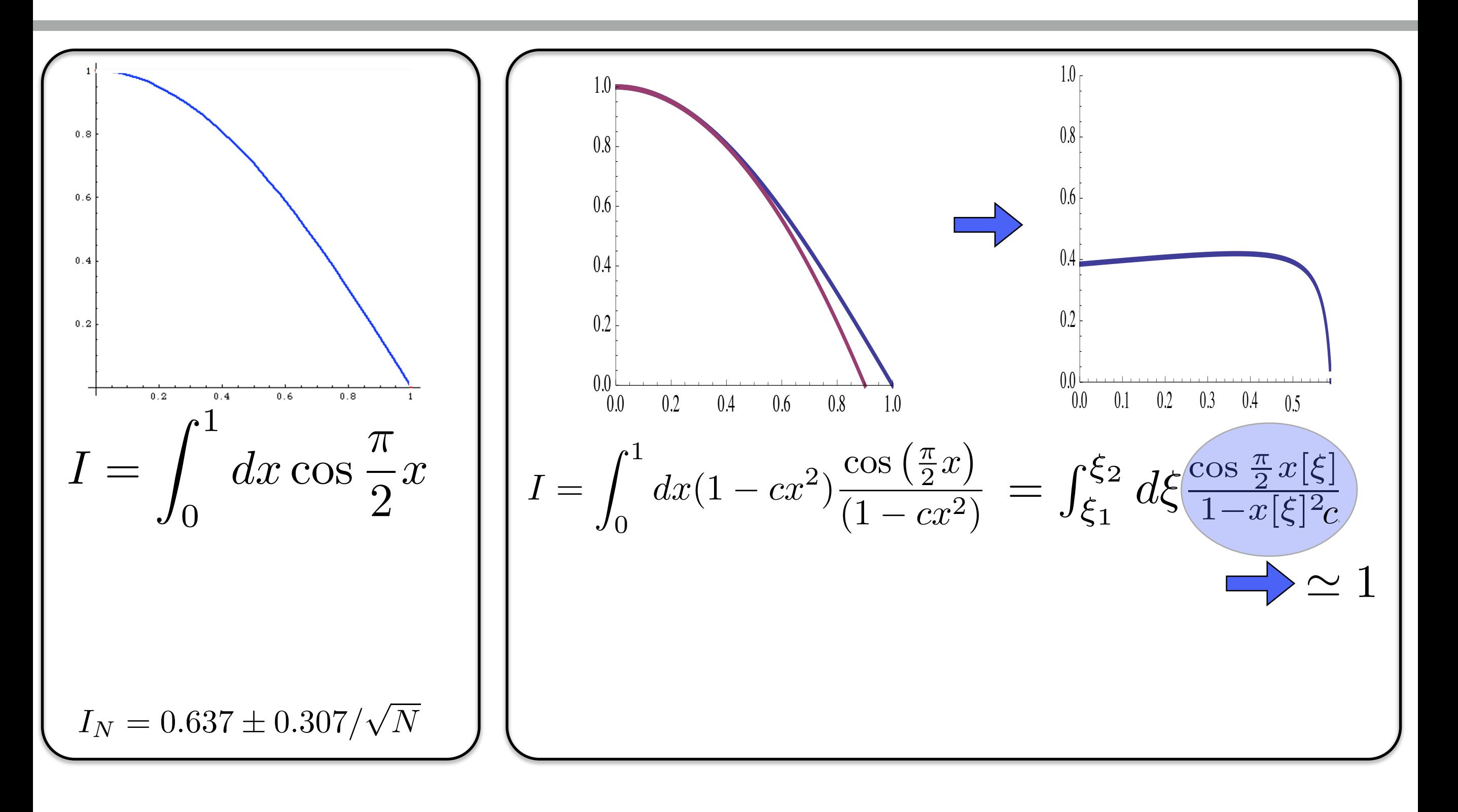

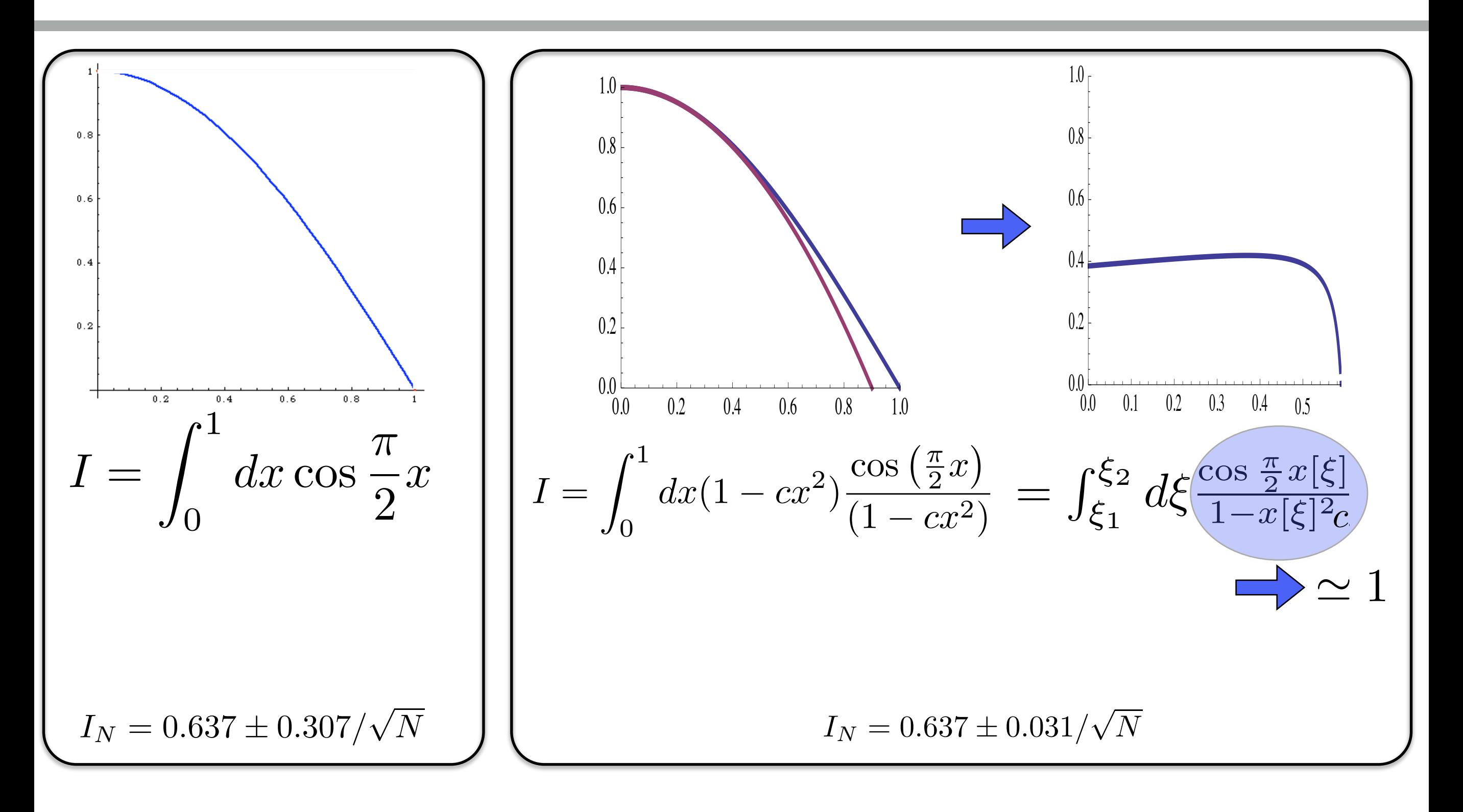

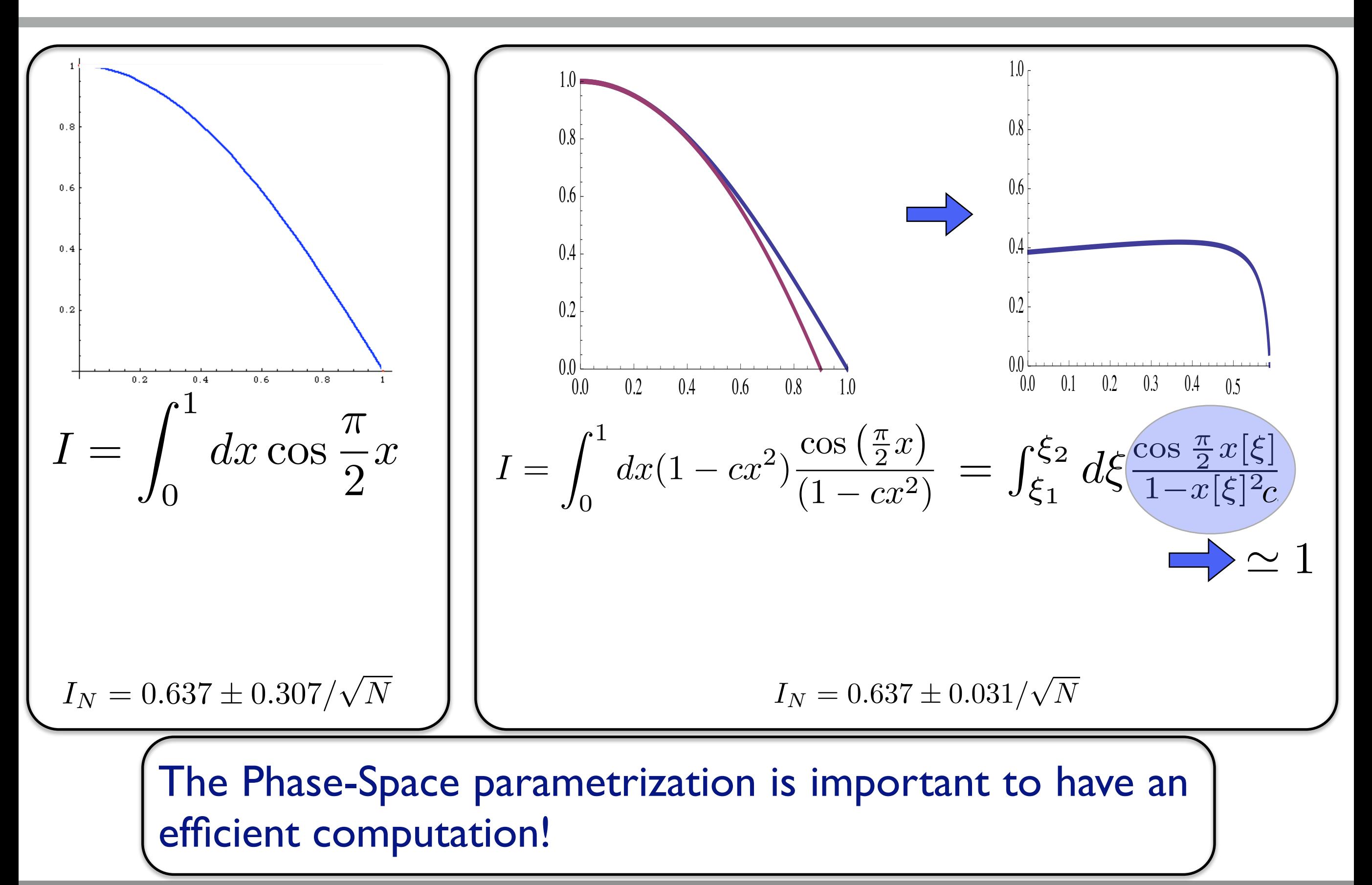

#### Key Point

- •Generate the random point in a distribution which is close to the function to integrate.
- •This is a change of variable, such that the function is flatter in this new variable.
- Needs to know an approximate function.

#### Adaptative Monte-Carlo

•Create an approximation of the function on the flight!

#### Adaptative Monte-Carlo

#### •Create an approximation of the function on the flight!

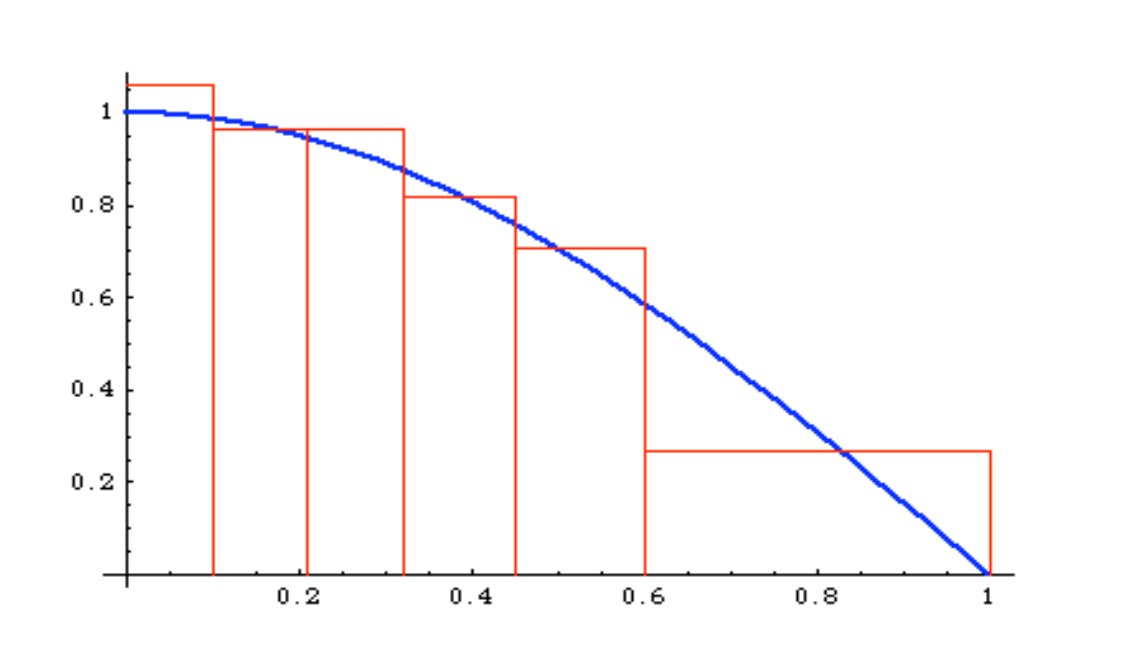

#### Algorithm

- 1. Creates bin such that each of them have the same contribution.
	- ➡Many bins where the function is large
- 2. Use the approximate for the importance sampling method.

## Cut Impact

- Events are generated according to our best knowledge of the function
	- ➡Basic cut include in this "best knowledge"
	- ➡Custom cut are ignored

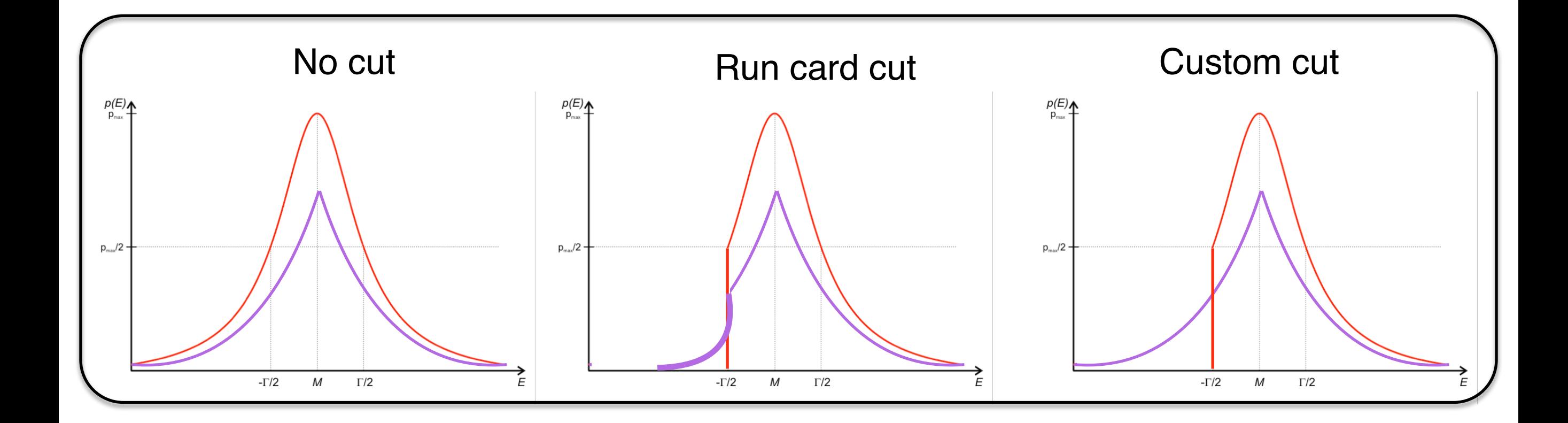

## Cut Impact

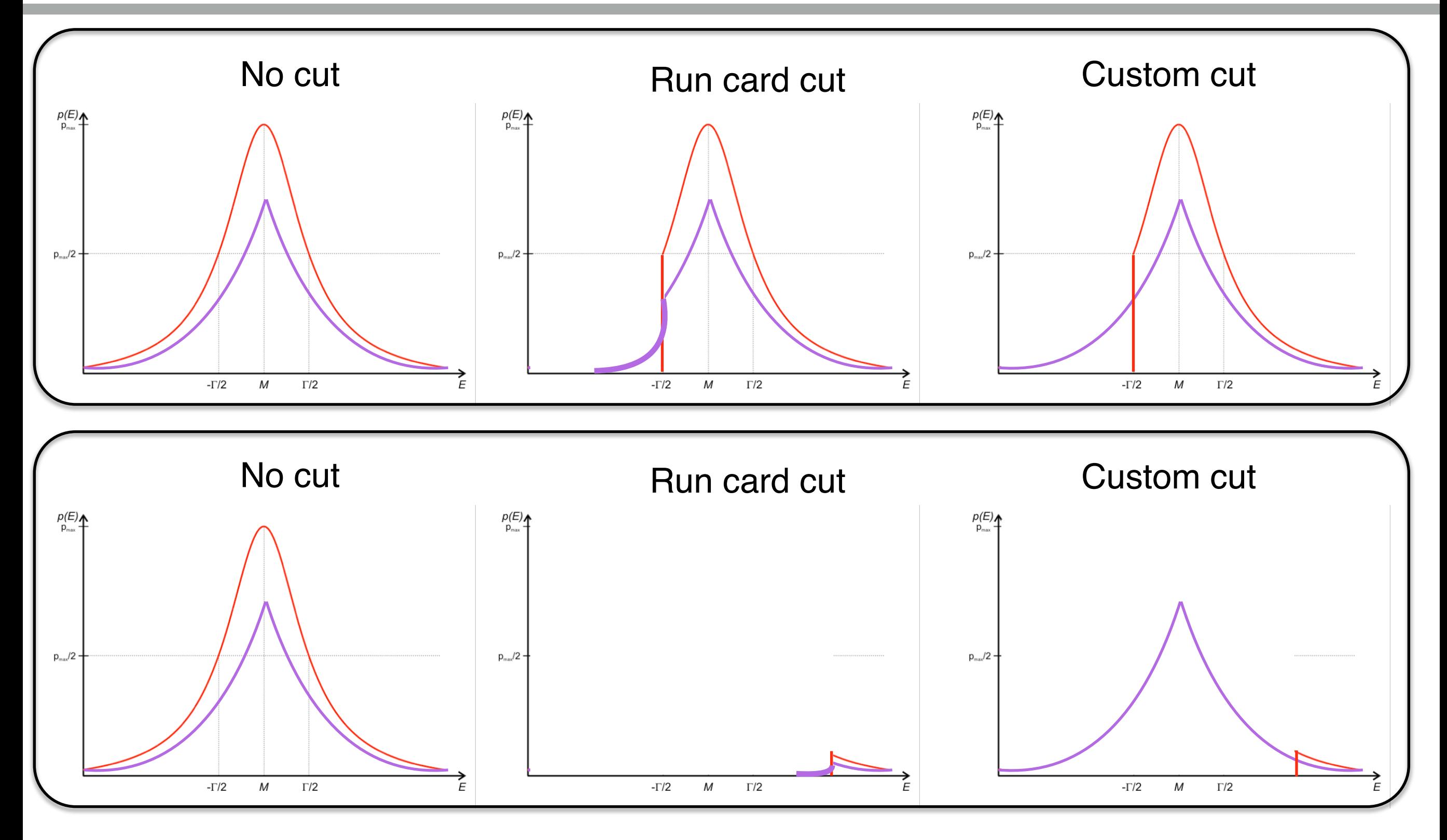

#### Might miss the contribution and think it is just zero.

## Example: QCD 2 → 2

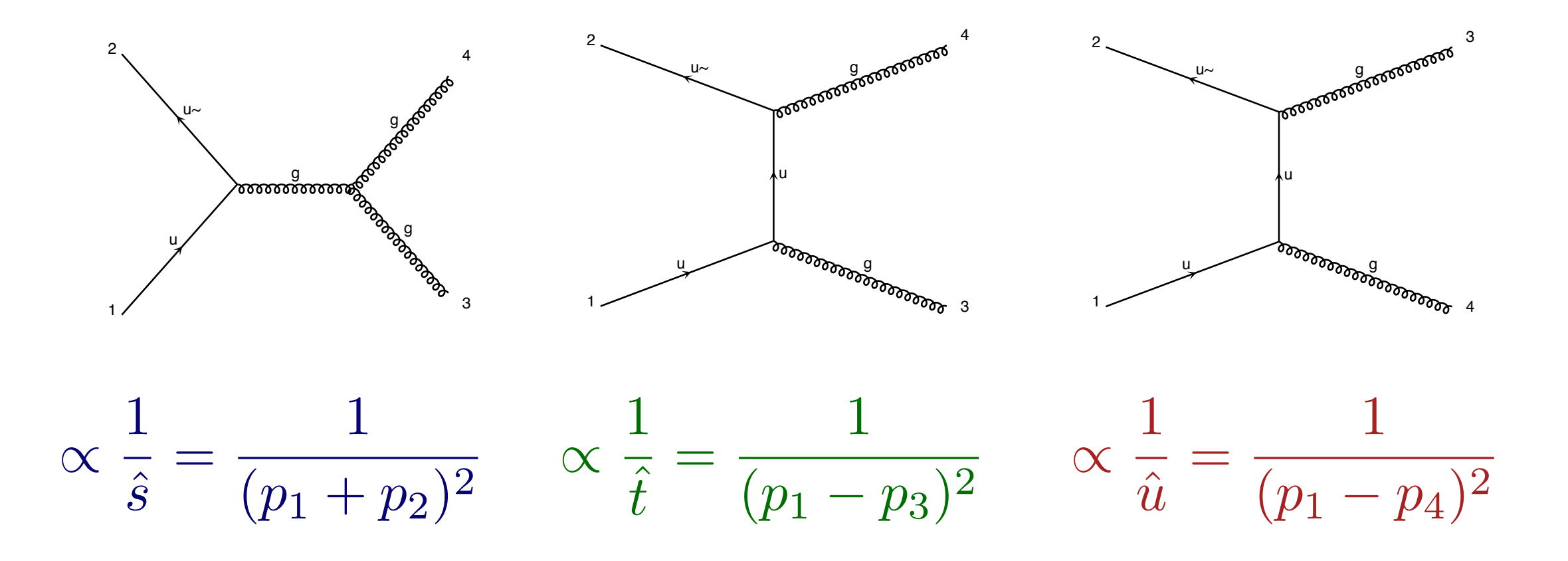

#### hroo vory dif  $\overline{a}$   $\overline{b}$   $\overline{c}$   $\overline{c}$   $\overline{$ 1. . . . . . . . . . . . . 1. 0 Three very different pole structures contributing to the same matrix element.

$$
\left(\frac{|M_T|^2 = \frac{|M_1|^2 + |M_2|^2}{|M_1|^2 + |M_2|^2} |M_T|^2}{\sqrt{\frac{|M_{tot}|^2}{\sum_j |M_j|^2} |M_{tot}|^2}} = \sum_i \int \frac{|M_i|^2}{\sum_j |M_j|^2} |M_{tot}|^2\right)
$$

$$
\left(\frac{|M_T|^2 = \frac{|M_1|^2 + |M_2|^2}{|M_1|^2 + |M_2|^2}|M_T|^2}{\sqrt{\frac{|M_{tot}|^2}{\sum_j |M_j|^2}|M_{tot}|^2}} = \sum_i \frac{|M_i|^2}{\sqrt{\frac{|M_i|^2}{\sum_j |M_j|^2}|M_{tot}|^2}} \right)
$$

$$
\left(\frac{|M_T|^2 = \frac{|M_1|^2 + |M_2|^2}{|M_1|^2 + |M_2|^2}|M_T|^2}{\int \frac{\sum_i |M_i|^2}{\sum_j |M_j|^2} |M_{tot}|^2} = \sum_i \int \frac{|M_i|^2}{\sum_j |M_j|^2} |M_{tot}|^2 \right)
$$

Key Idea

- **–** One diagram is manageable
- **–** All other peaks taken care of by denominator sum

$$
\left(\frac{|M_T|^2 = \frac{|M_1|^2 + |M_2|^2}{|M_1|^2 + |M_2|^2}|M_T|^2}{\sqrt{\frac{|M_{tot}|^2}{\sum_j |M_j|^2}|M_{tot}|^2}} = \sum_i \int \frac{|M_i|^2}{\sqrt{\frac{|M_i|^2}{\sum_j |M_j|^2}|M_{tot}|^2}} \right)
$$

Key Idea

- **–** One diagram is manageable
- **–** All other peaks taken care of by denominator sum

#### N Integral

- **–** Errors add in quadrature so no extra cost
- **–** Parallel in nature

$$
\int |M_{tot}|^2 = \int \frac{\sum_i |M_i|^2}{\sum_j |M_j|^2} |M_{tot}|^2 = \sum_i \int \frac{|M_i|^2}{\sum_j |M_j|^2} |M_{tot}|^2
$$

P1 qq wpwm

 $s=725.73 \pm 2.07$  (pb)

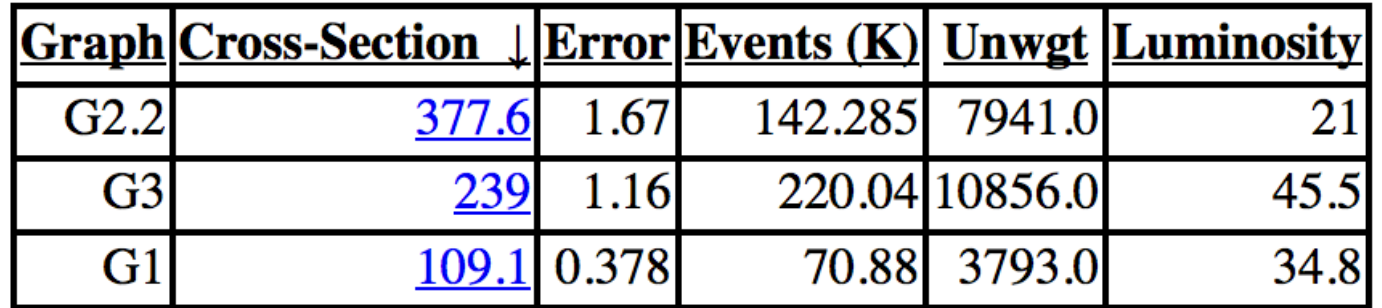

P1 gg wpwm

 $s=20.714 \pm 0.332$  (pb)

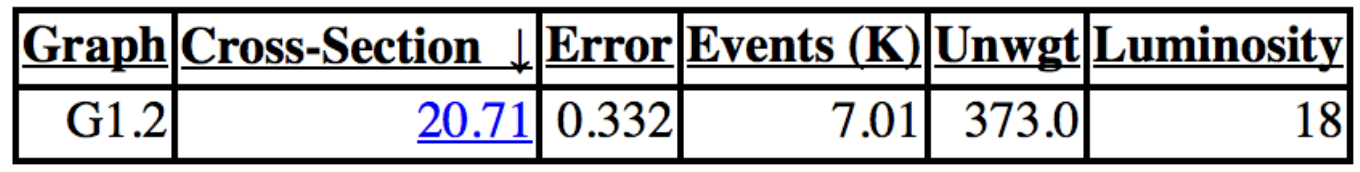

term of the above sum.

each term might not be gauge invariant
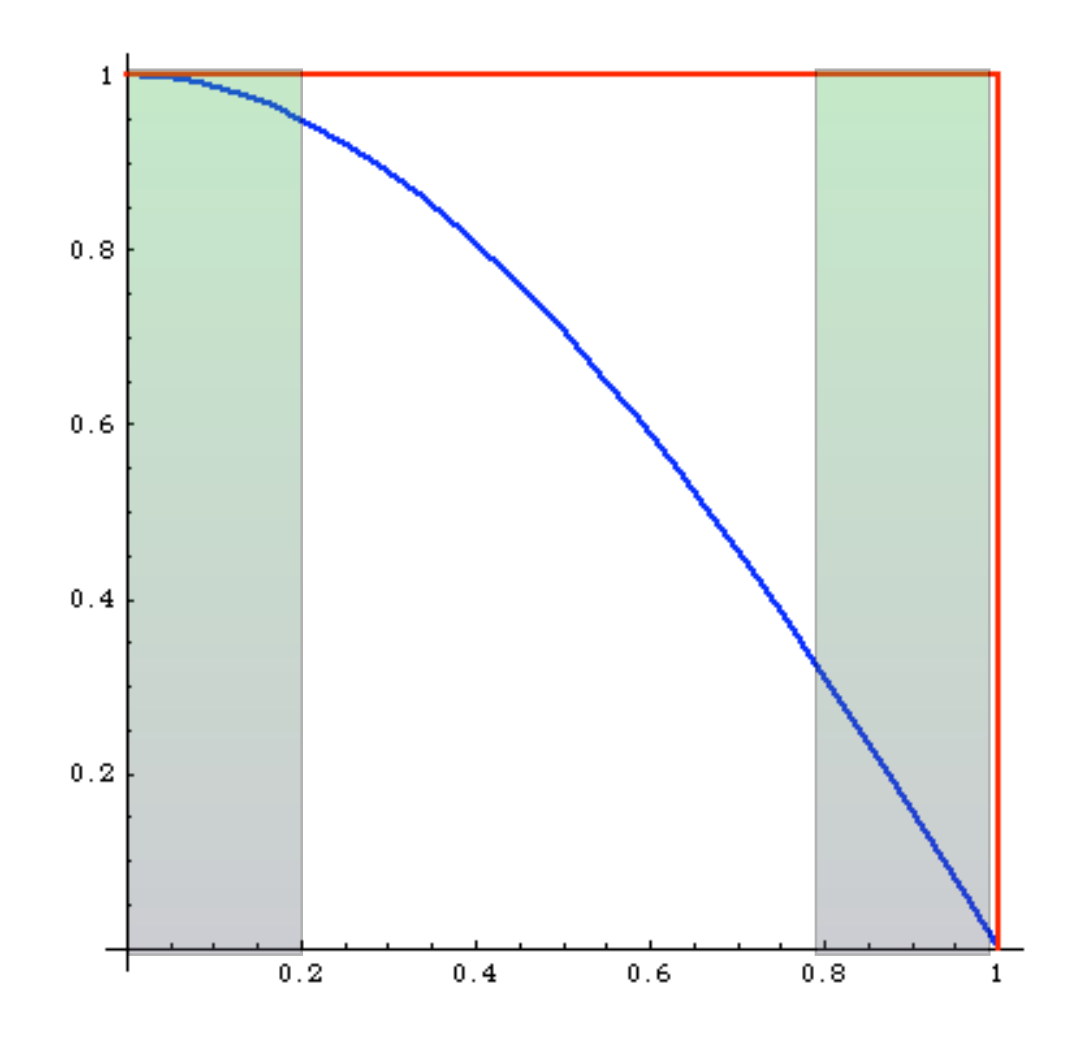

What's the difference between weighted and unweighted?

Weighted:

Same # of events in areas of phase space with very different probabilities: events must have different weights

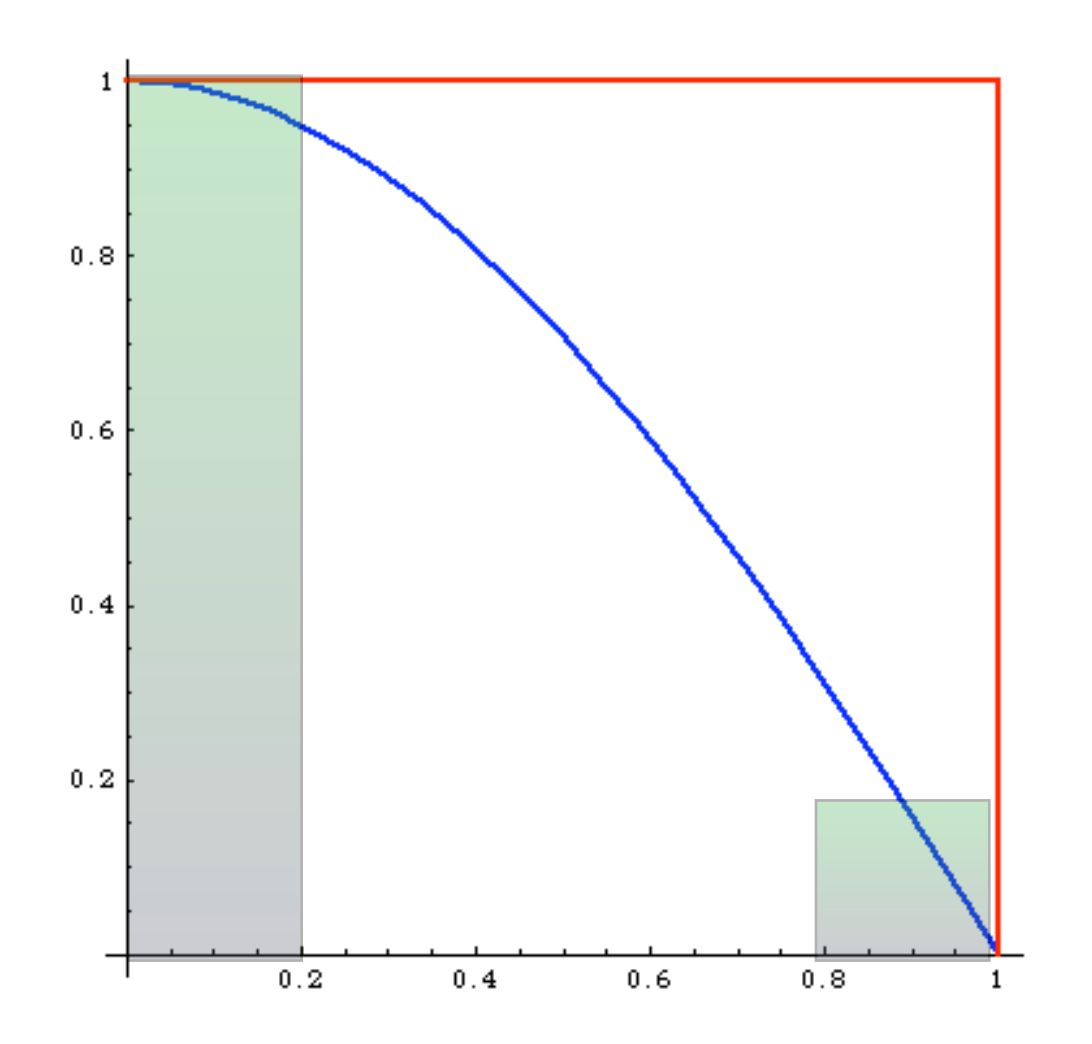

What's the difference between weighted and unweighted?

Unweighted:

# events is proportional to the probability of areas of phase space: events have all the same weight ("unweighted")

#### Events distributed as in nature

$$
\int f(x)dx = \frac{1}{N} \sum_{i=1}^{N} f(x_i)
$$

$$
\int f(x)dx = \frac{1}{N} \sum_{i=1}^{N} f(x_i) = \frac{1}{N} \sum_{i=1}^{N} \frac{f(x_i)}{max(f)} max(f)
$$

#### Event generation  $\int f(x)dx =$ 1 *N N* ∑ *i*=1  $f(x_i) =$ 1 *N N* ∑ *i*=1  $f(x_i)$ *max*(*f* ) *max*(*f* )

$$
\int f(x)dx = \frac{1}{N} \sum_{i=1}^{N} f(x_i) = \frac{1}{N} \sum_{i=1}^{N} \frac{f(x_i)}{max(f)} max(f)
$$

Number between 0 and 1 (assuming positive function) -> re-interpret as the probability to keep the events

$$
\int f(x)dx = \frac{1}{N} \sum_{i=1}^{N} f(x_i) = \frac{1}{N} \sum_{i=1}^{N} \frac{f(x_i)}{max(f)} max(f)
$$

Number between 0 and 1 (assuming positive function) -> re-interpret as the probability to keep the events

$$
\int f(x)dx = \frac{1}{N} \sum_{i=1}^{N} f(x_i) = \frac{1}{N} \sum_{i=1}^{N} P(x_i) max(f)
$$

$$
\int f(x)dx = \frac{1}{N} \sum_{i=1}^{N} f(x_i) = \frac{1}{N} \sum_{i=1}^{N} \frac{f(x_i)}{max(f)} max(f)
$$

Number between 0 and 1 (assuming positive function) -> re-interpret as the probability to keep the events

$$
\int f(x)dx = \frac{1}{N} \sum_{i=1}^{N} f(x_i) = \frac{1}{N} \sum_{i=1}^{N} P(x_i) max(f)
$$

Let's reduce the sample size by playing the lottery. For each events throw the dice and see if we keep or reject the events

$$
\int f(x)dx = \frac{1}{N} \sum_{i=1}^{N} f(x_i) = \frac{1}{N} \sum_{i=1}^{N} \frac{f(x_i)}{max(f)} max(f)
$$

Number between 0 and 1 (assuming positive function) -> re-interpret as the probability to keep the events

$$
\int f(x)dx = \frac{1}{N} \sum_{i=1}^{N} f(x_i) = \frac{1}{N} \sum_{i=1}^{N} P(x_i) max(f)
$$

Let's reduce the sample size by playing the lottery. For each events throw the dice and see if we keep or reject the events

$$
\int f(x)dx = \frac{1}{N} \sum_{i=1}^{N} f(x_i) = \frac{1}{N} \sum_{i=1}^{N} P(x_i)max(f) \simeq \frac{max(f)}{N} \sum_{i=1}^{n} 1
$$

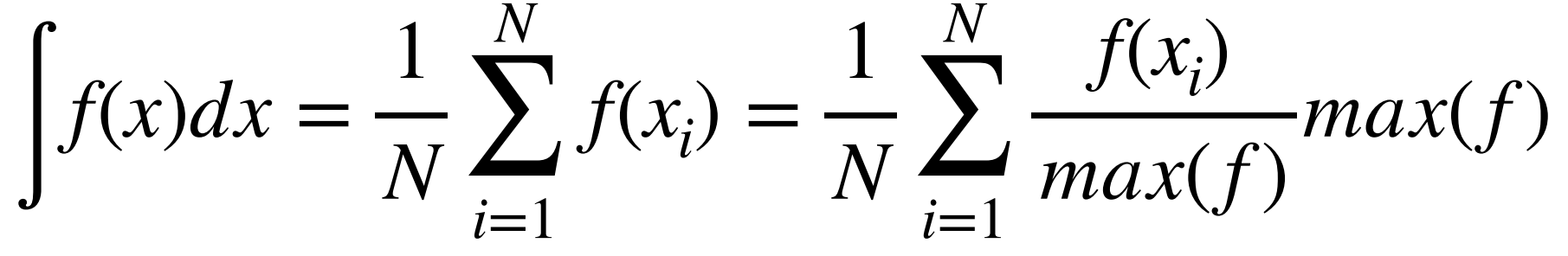

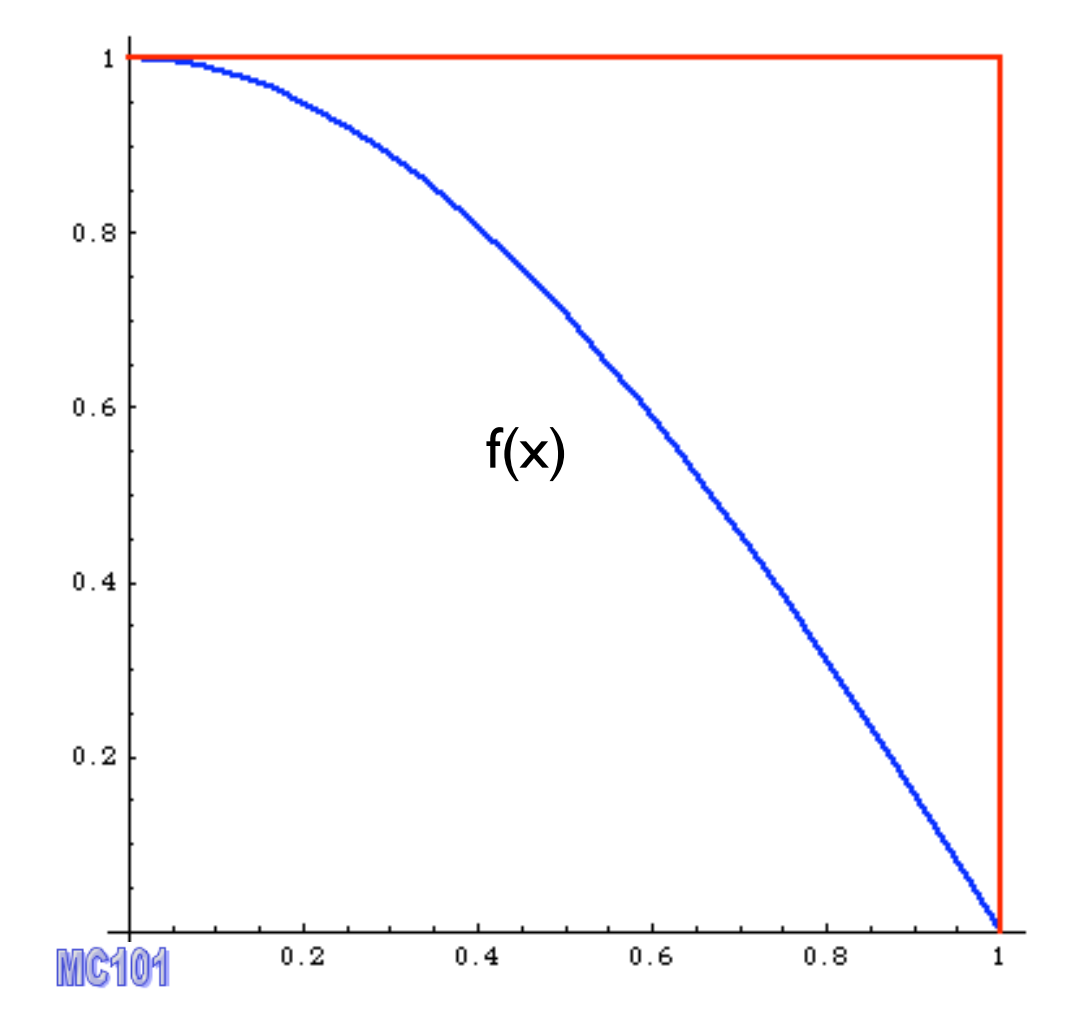

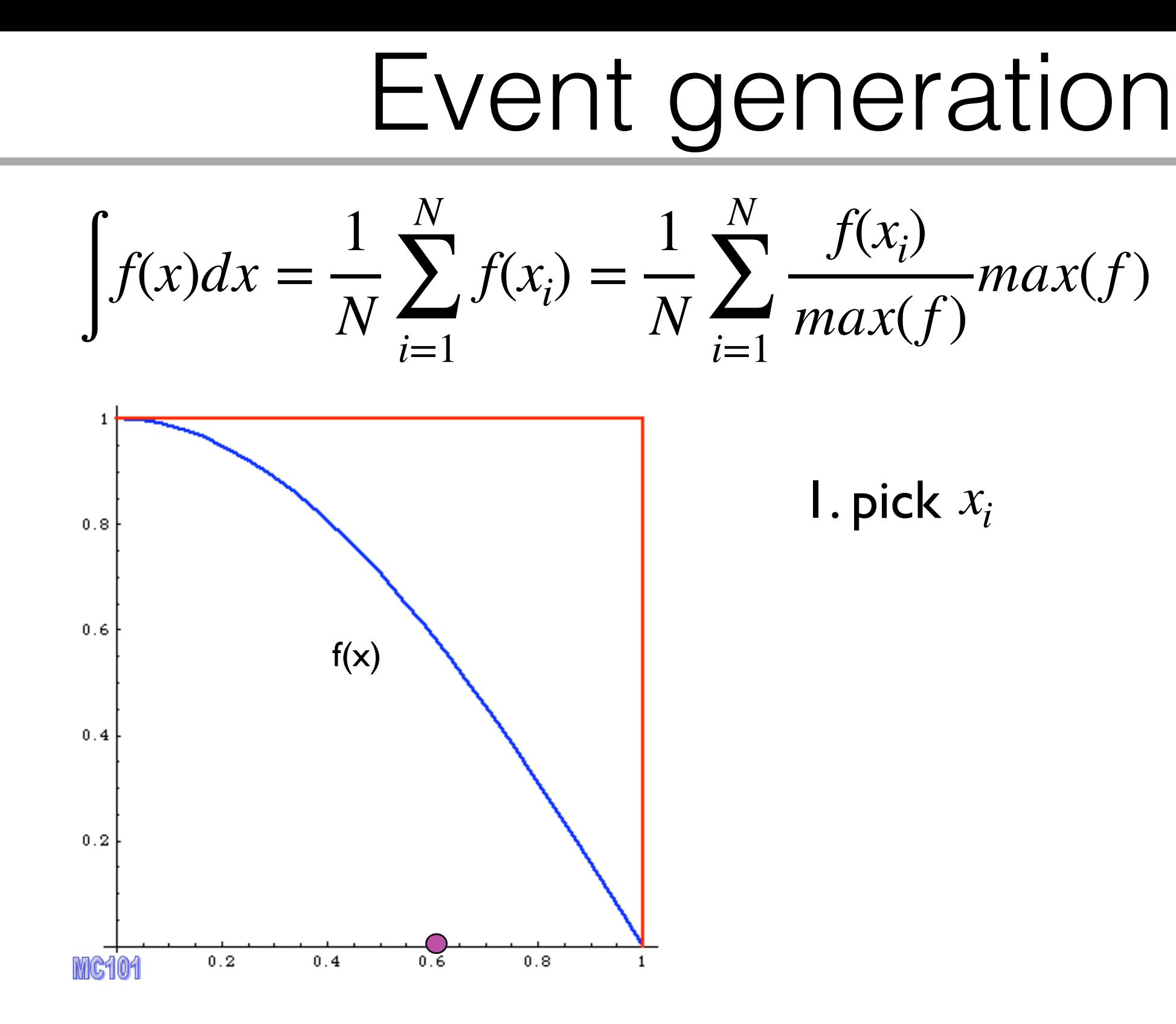

#### Event generation  $\int f(x)dx =$ 1 *N N* ∑  $f(x_i) =$ 1 *N N* ∑  $f(x_i)$ *max*(*f* ) *max*(*f* )

*i*=1

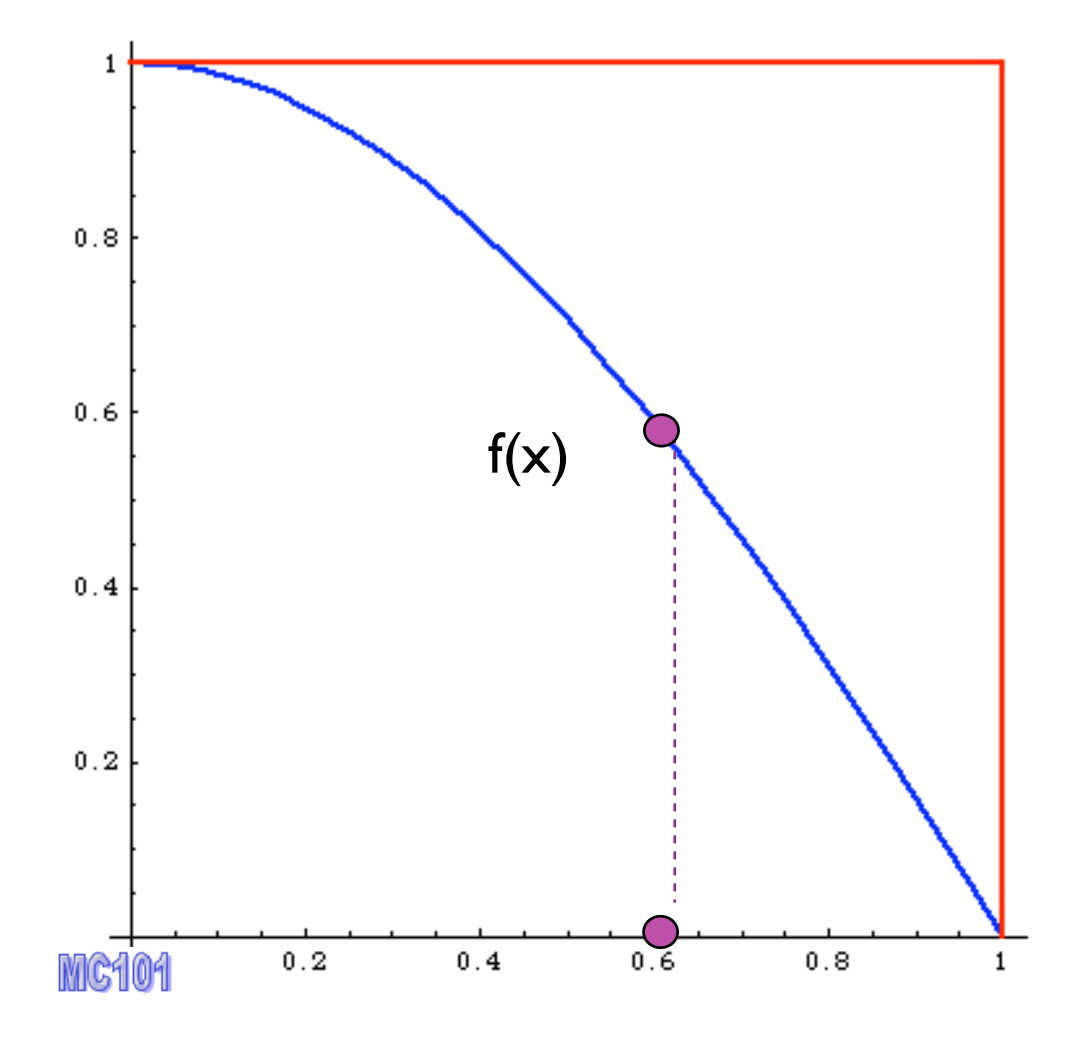

*i*=1

1. pick *xi*

2. calculate  $f(x_i)$ 

$$
\int f(x)dx = \frac{1}{N} \sum_{i=1}^{N} f(x_i) = \frac{1}{N} \sum_{i=1}^{N} \frac{f(x_i)}{max(f)} max(f)
$$

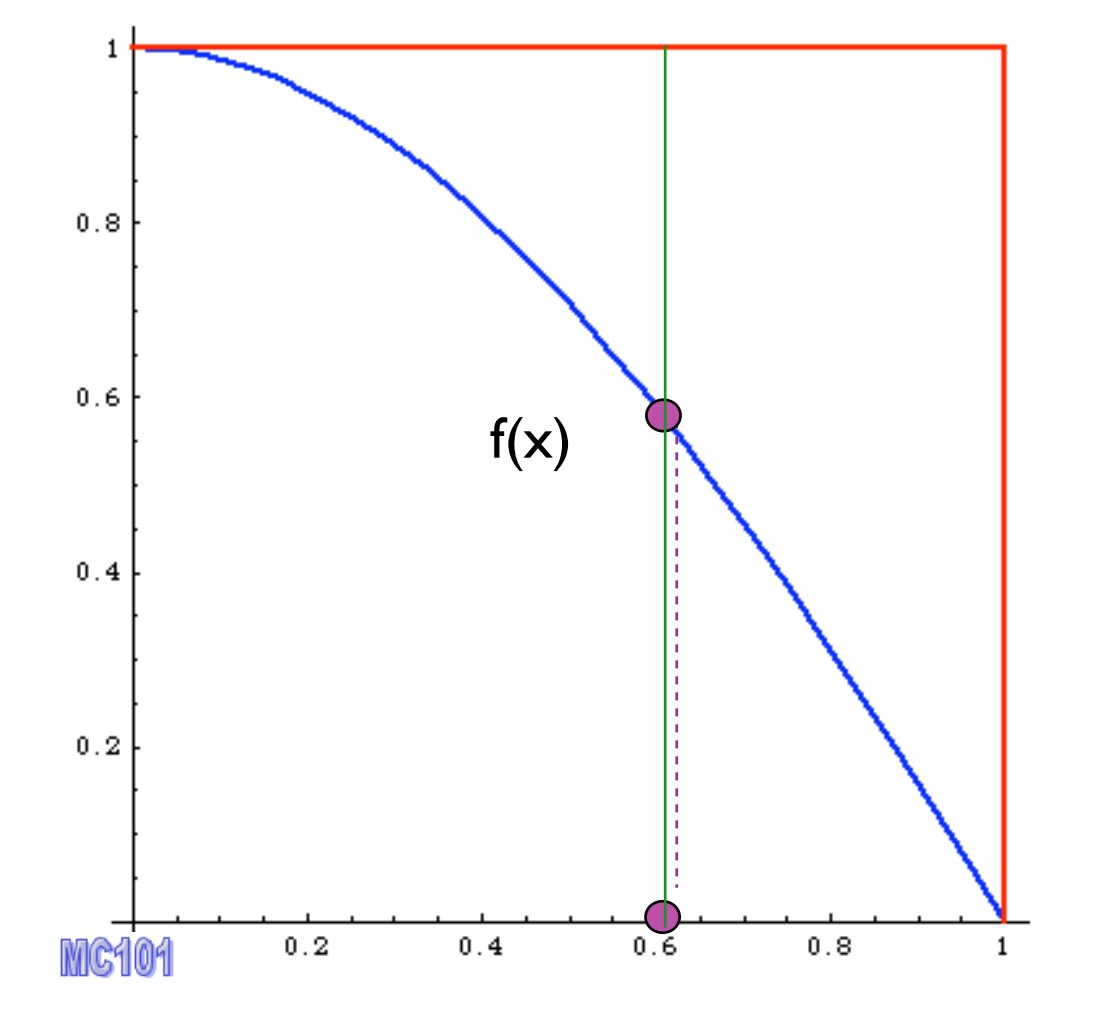

- 1. pick *xi*
- 2. calculate  $f(x_i)$
- **3.** pick *y* ∈  $[0, max(f)]$

$$
\int f(x)dx = \frac{1}{N} \sum_{i=1}^{N} f(x_i) = \frac{1}{N} \sum_{i=1}^{N} \frac{f(x_i)}{max(f)} max(f)
$$

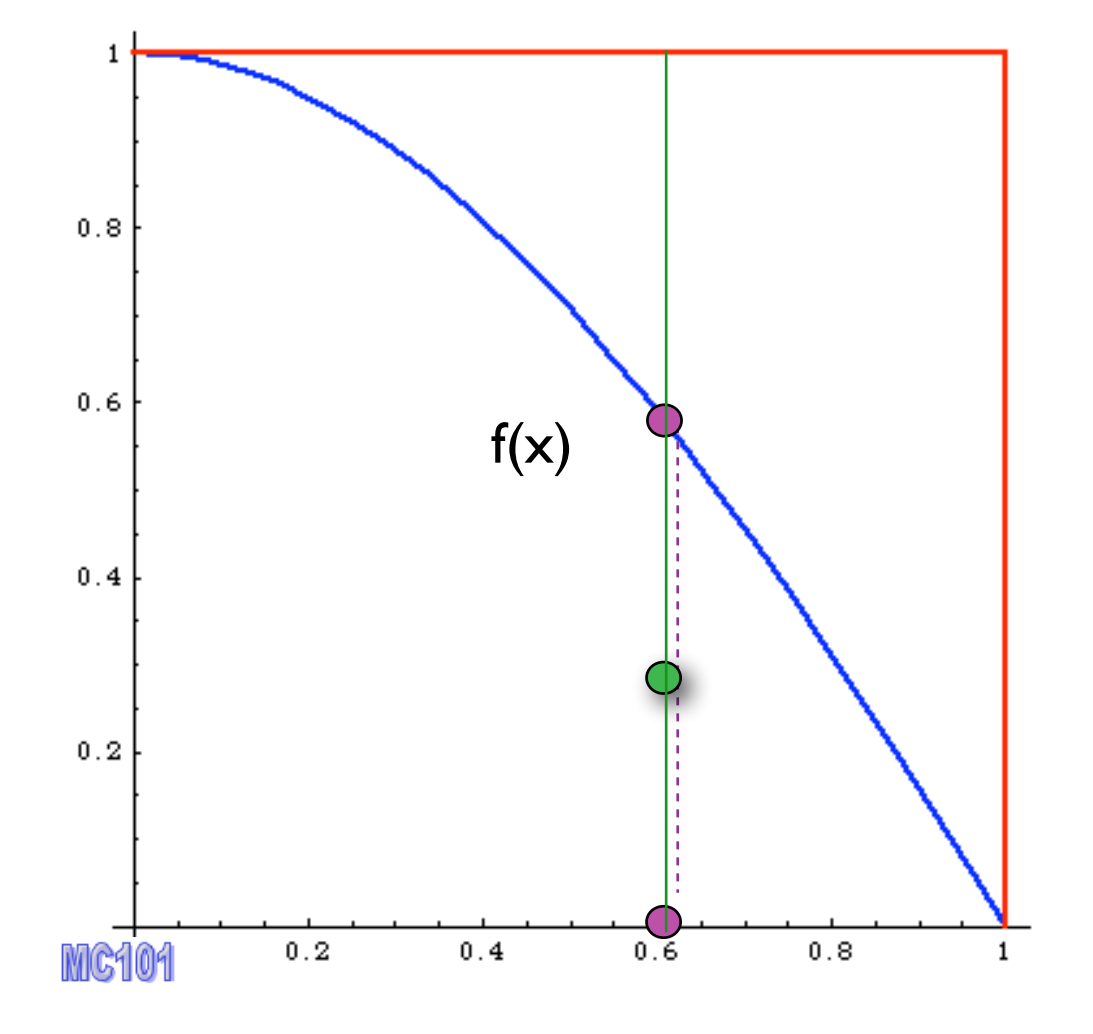

- 1. pick *xi*
- 2. calculate  $f(x_i)$
- **3.** pick *y* ∈  $[0, max(f)]$
- 4. Compare: if  $y < f(x_i)$  accept event,

$$
\int f(x)dx = \frac{1}{N} \sum_{i=1}^{N} f(x_i) = \frac{1}{N} \sum_{i=1}^{N} \frac{f(x_i)}{max(f)} max(f)
$$

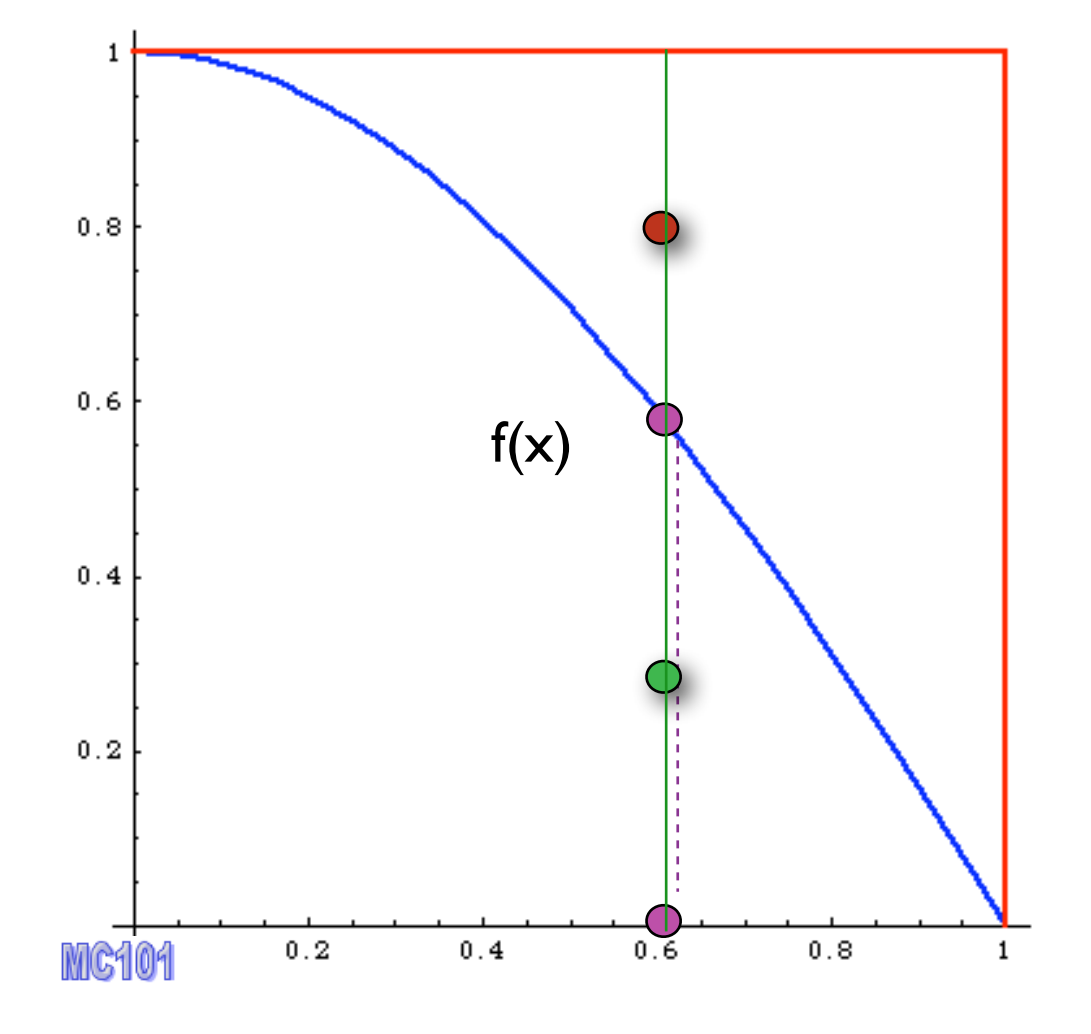

- 1. pick *xi*
- 2. calculate  $f(x_i)$
- **3.** pick *y* ∈  $[0, max(f)]$
- 4. Compare: if  $y < f(x_i)$  accept event,
	- else reject it.

#### MC integrator

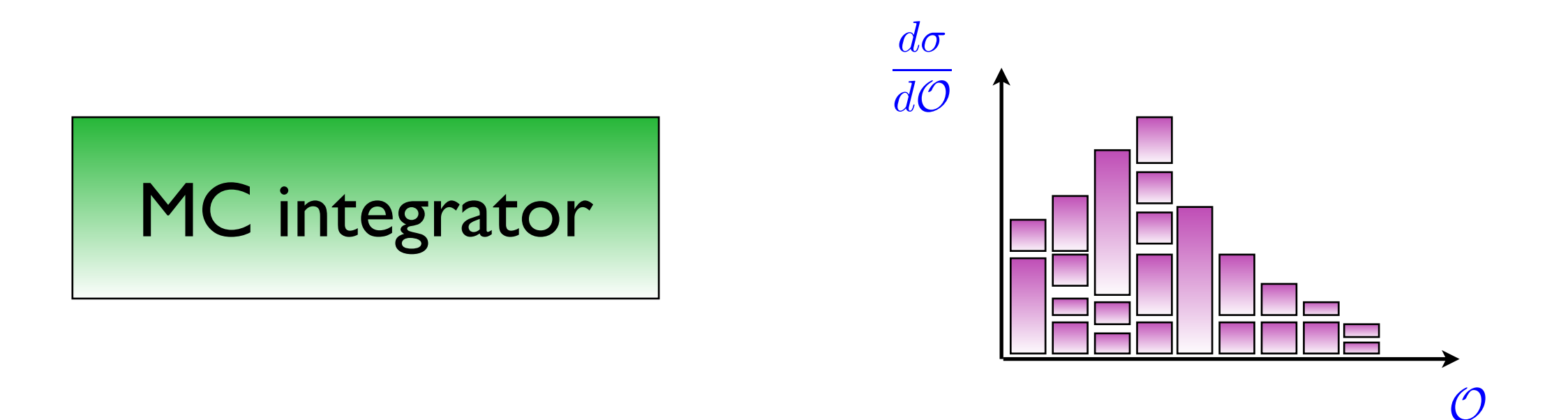

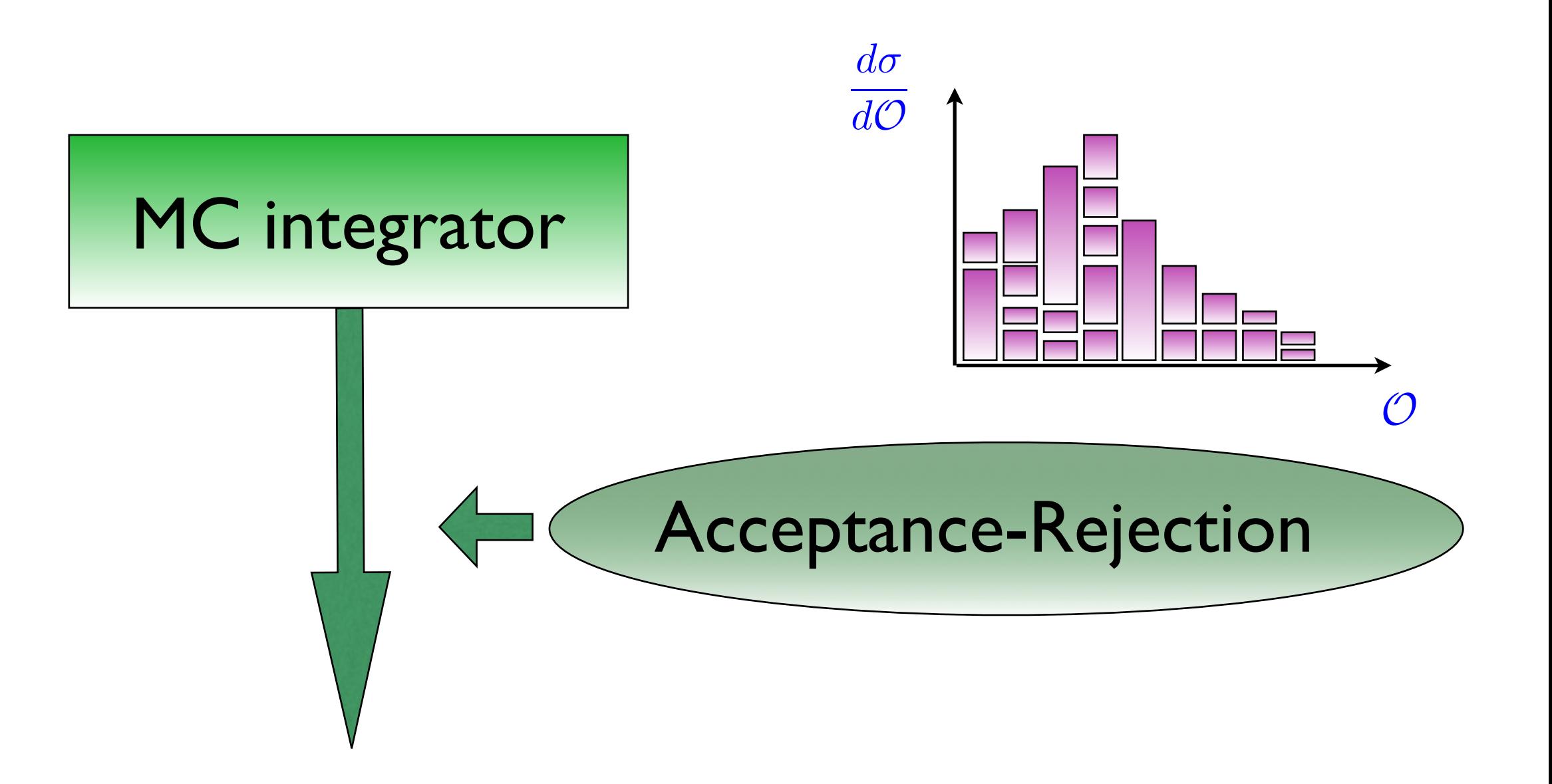

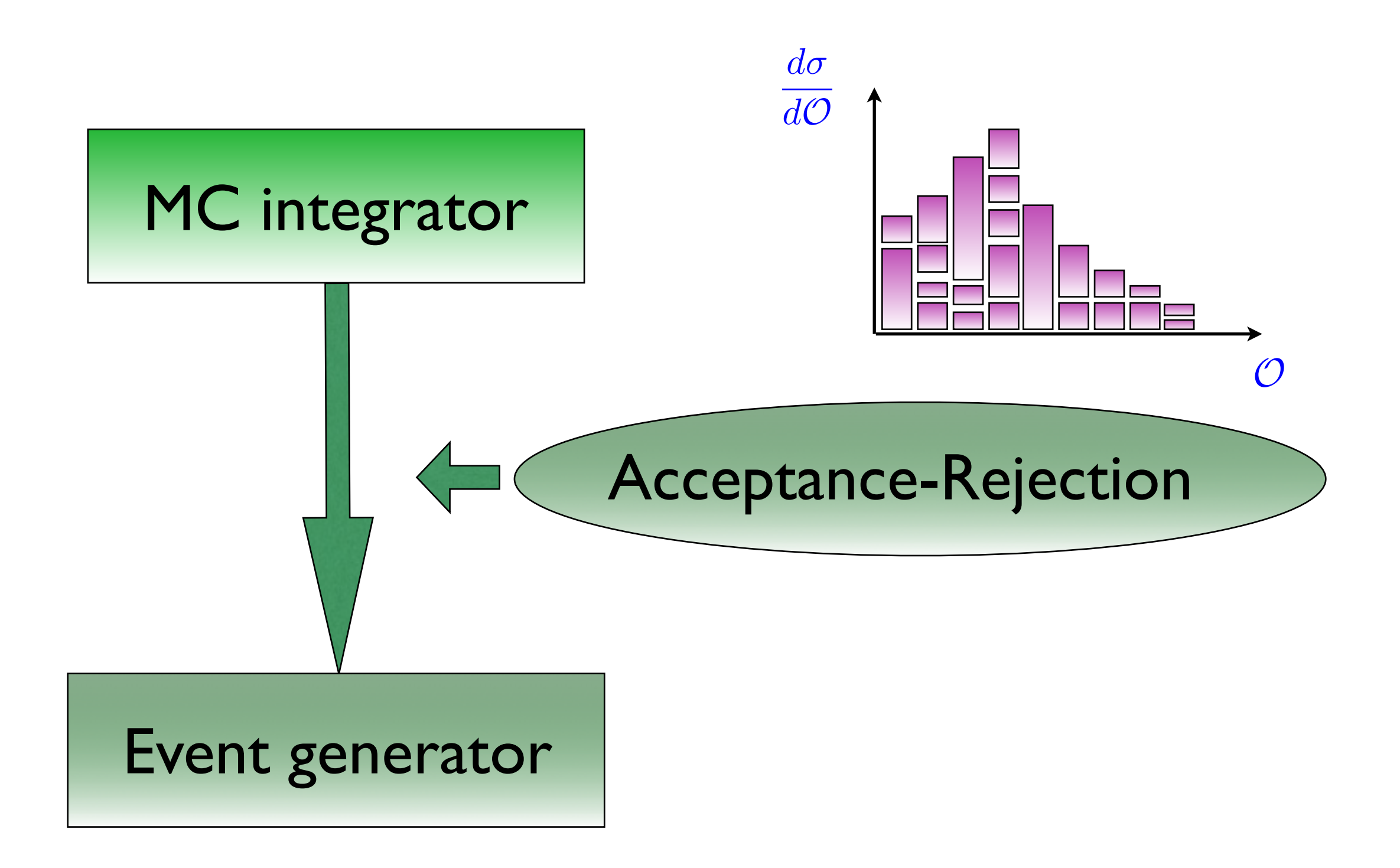

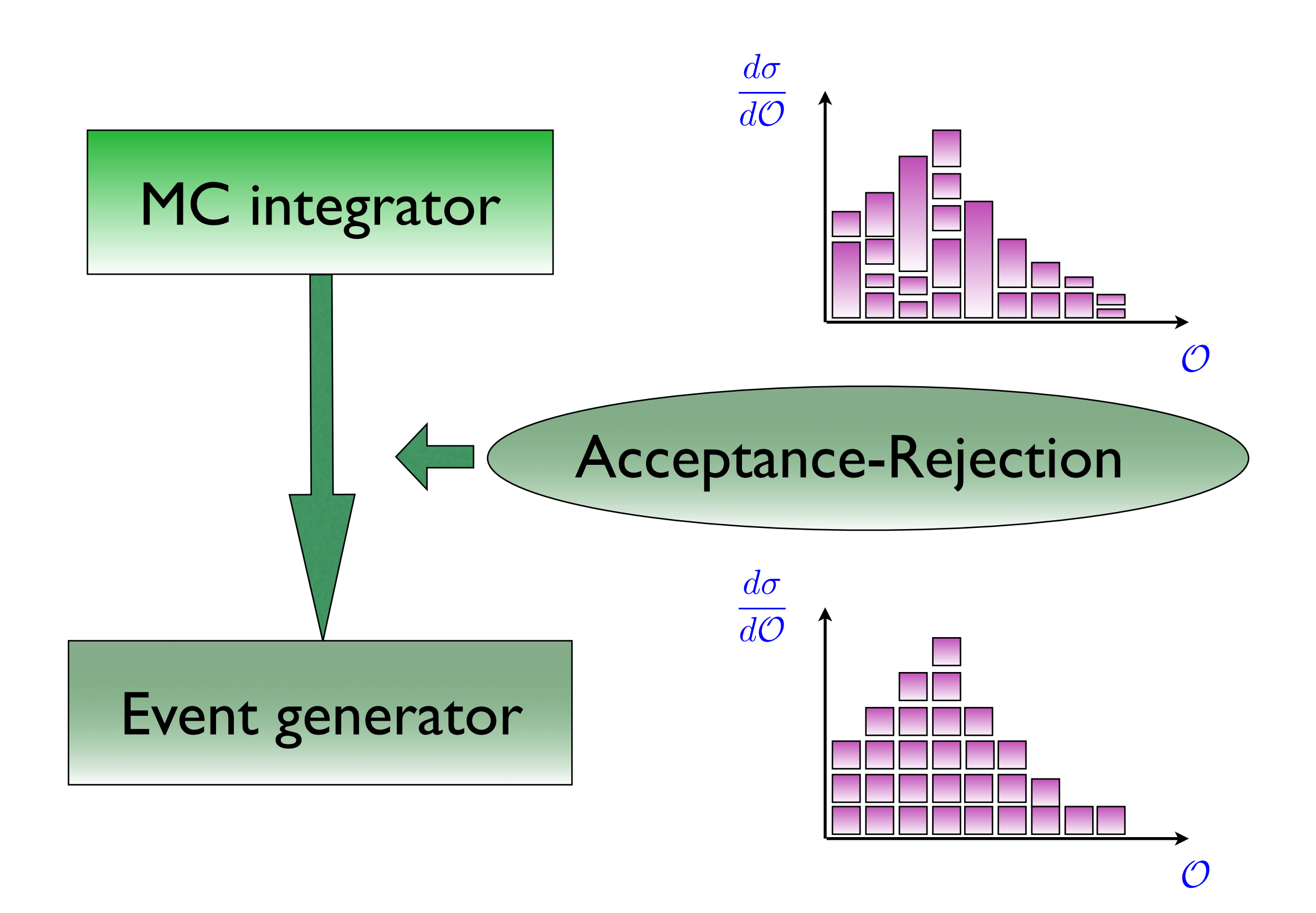

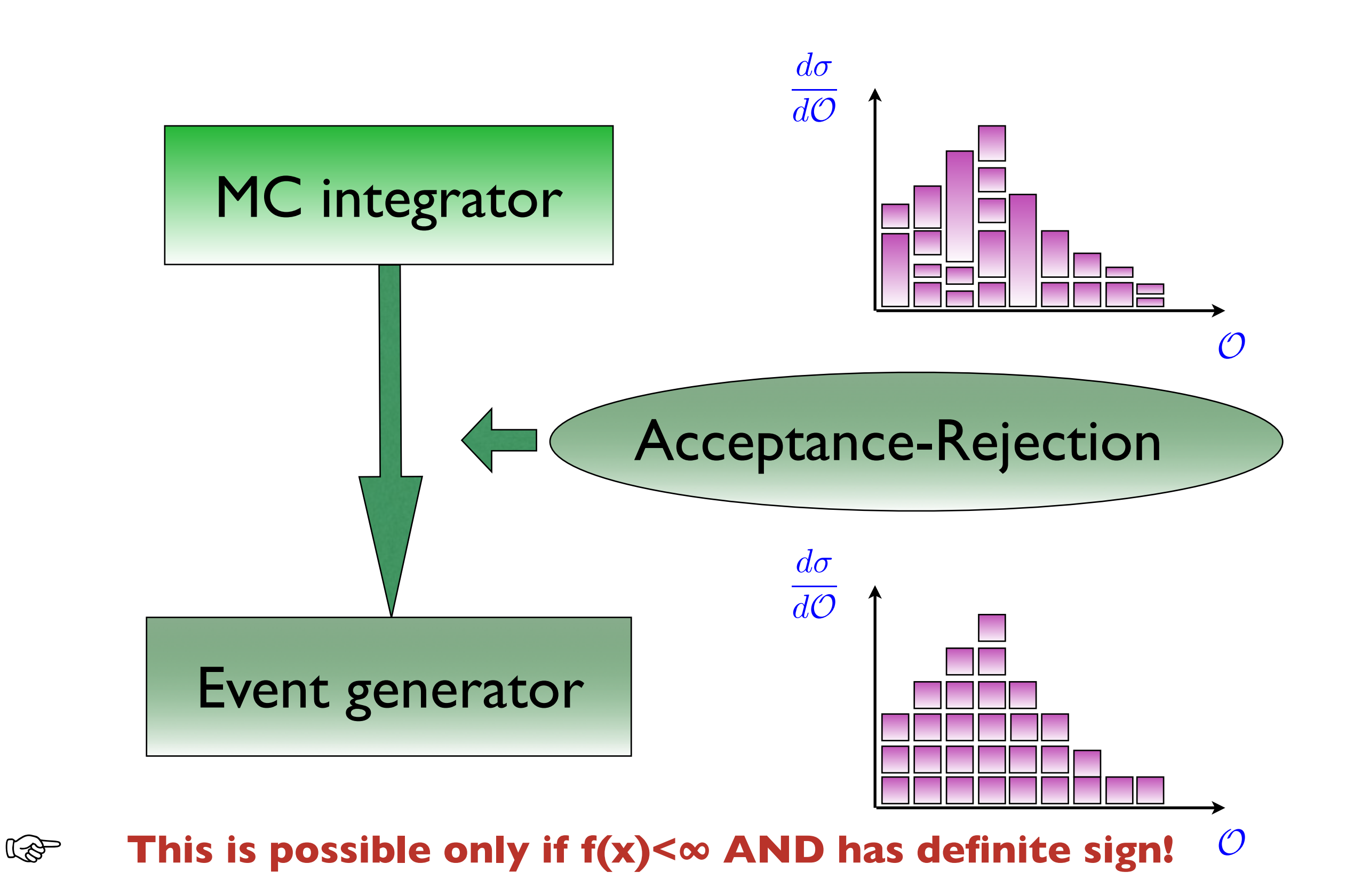

#### Monte-Carlo Summary

#### Bad Point

- Slow Convergence (especially in low number of Dimension)
- Need to know the function
	- •Impact on cut

#### Monte-Carlo Summary

#### Bad Point

- Slow Convergence (especially in low number of Dimension)
- Need to know the function
	- •Impact on cut

#### Good Point

- •Complex area of Integration
- Easy Error estimate
- •quick estimation of the integral
- Possibility to have unweighted events

## Type of generation

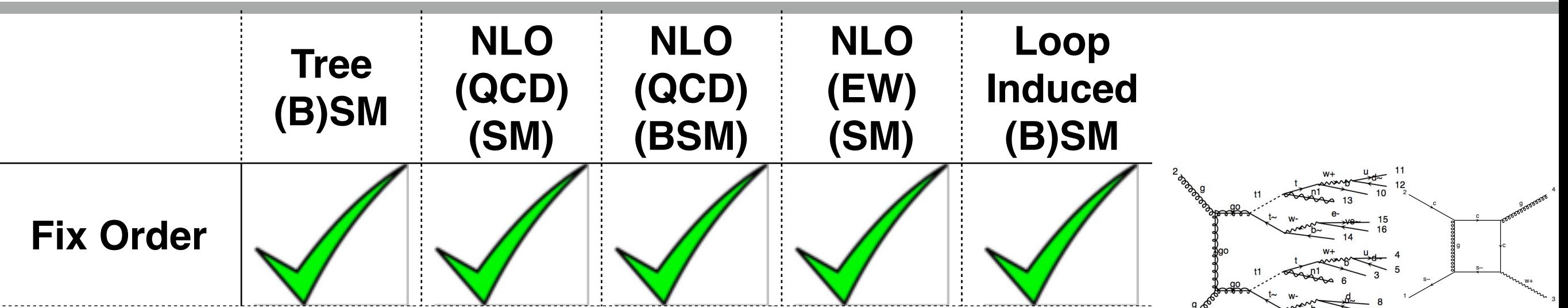

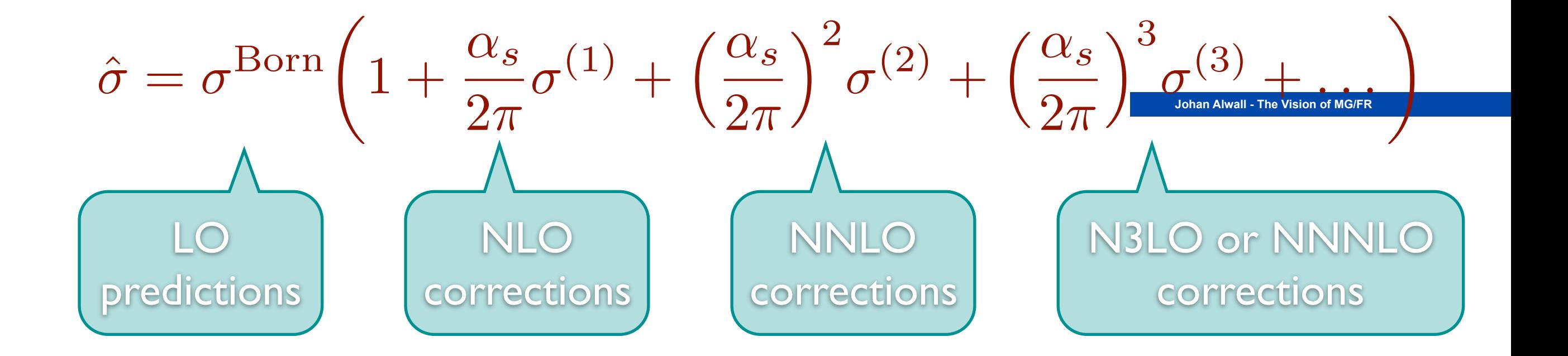

 $\sim$   $\sim$ 

## Type of generation

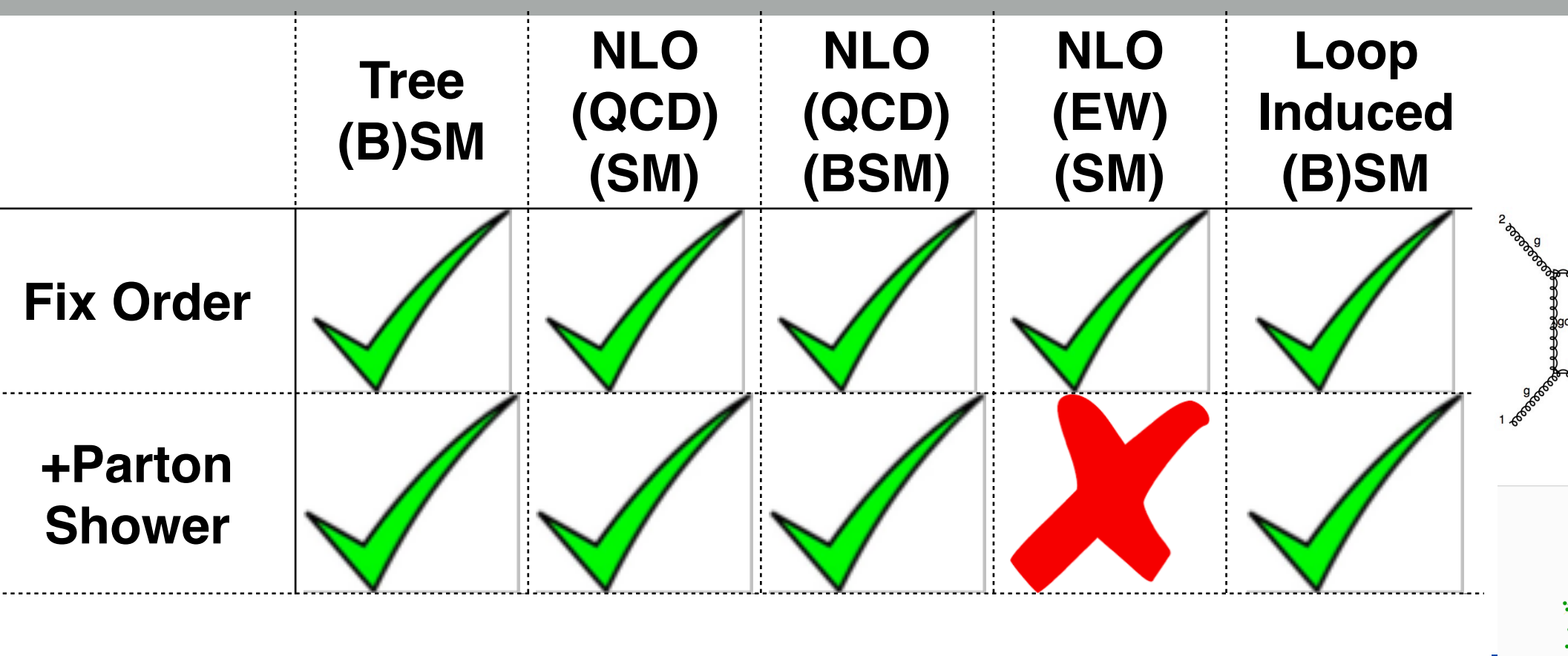

!"#\$%&'()\$((&\*&+#,&-./."%&"0&12345 **!"#\$%&'()\$((&\*&+#,&-./."%&"0&12345 67**

s~ 1

c

2

s~

c

g

w+

c

4

3

g

and day

 $+$ 

c~

s~

 $\mathcal{L}$ 

 $\sim$   $\sim$ 

iO

## Type of generation

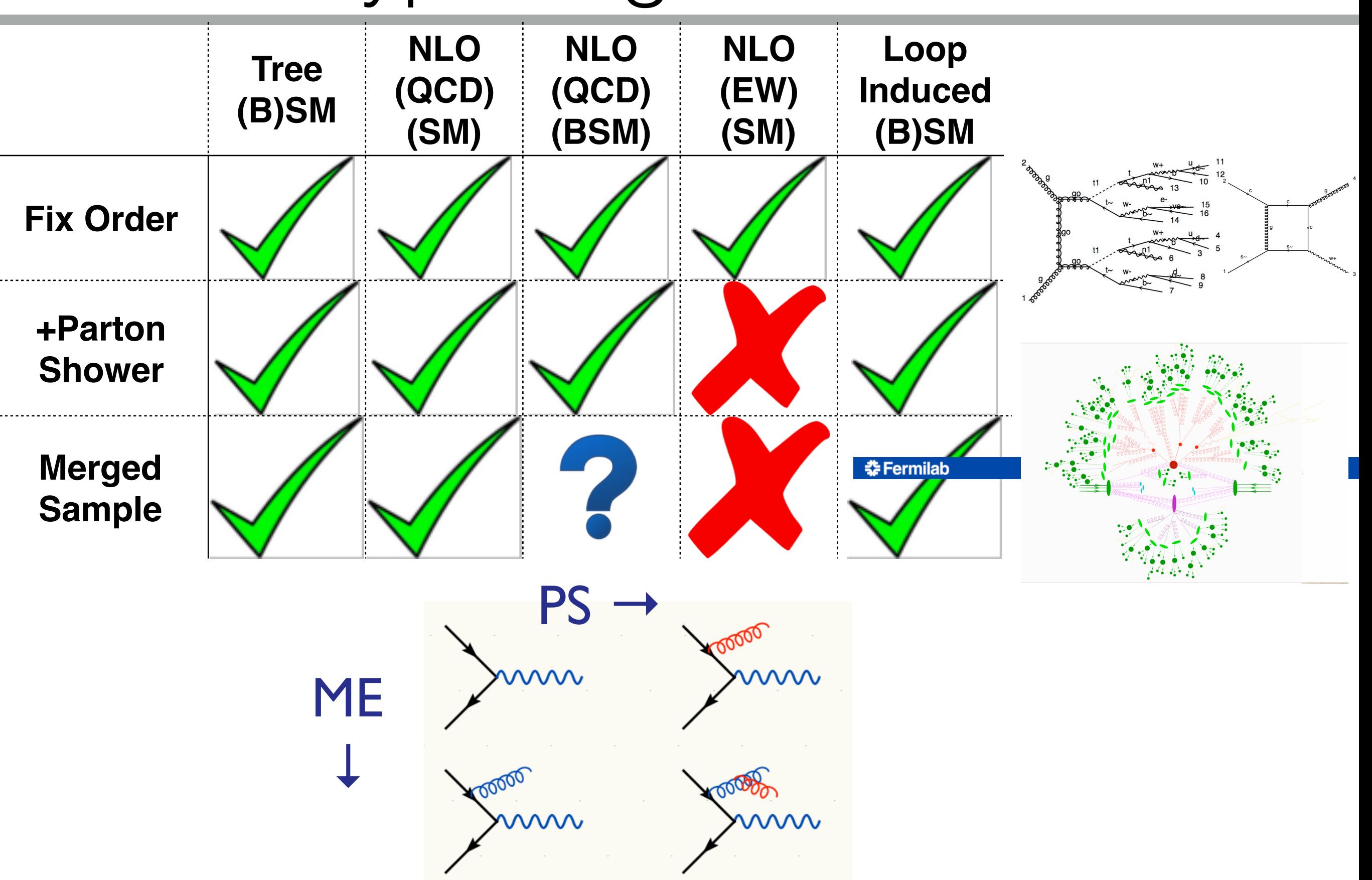

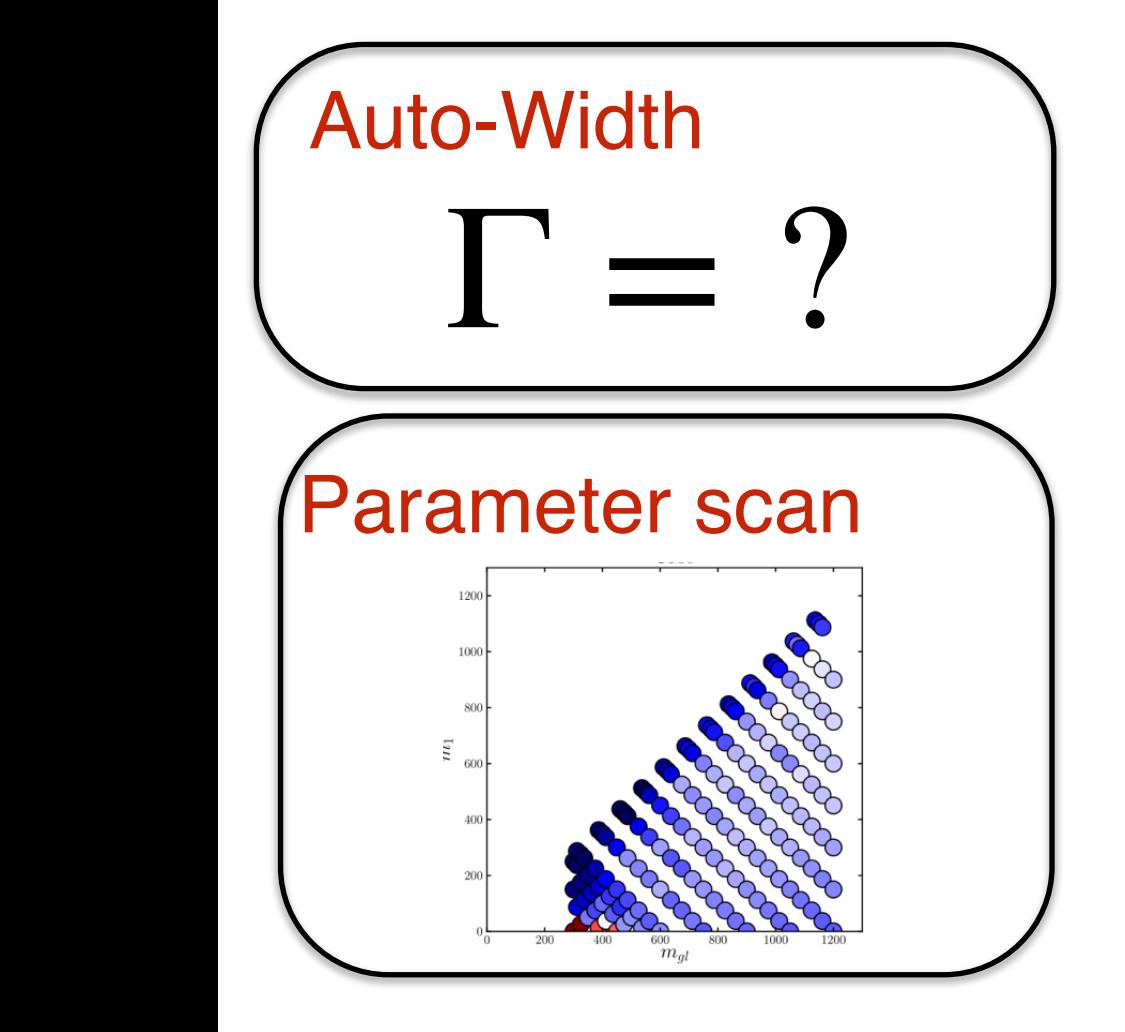

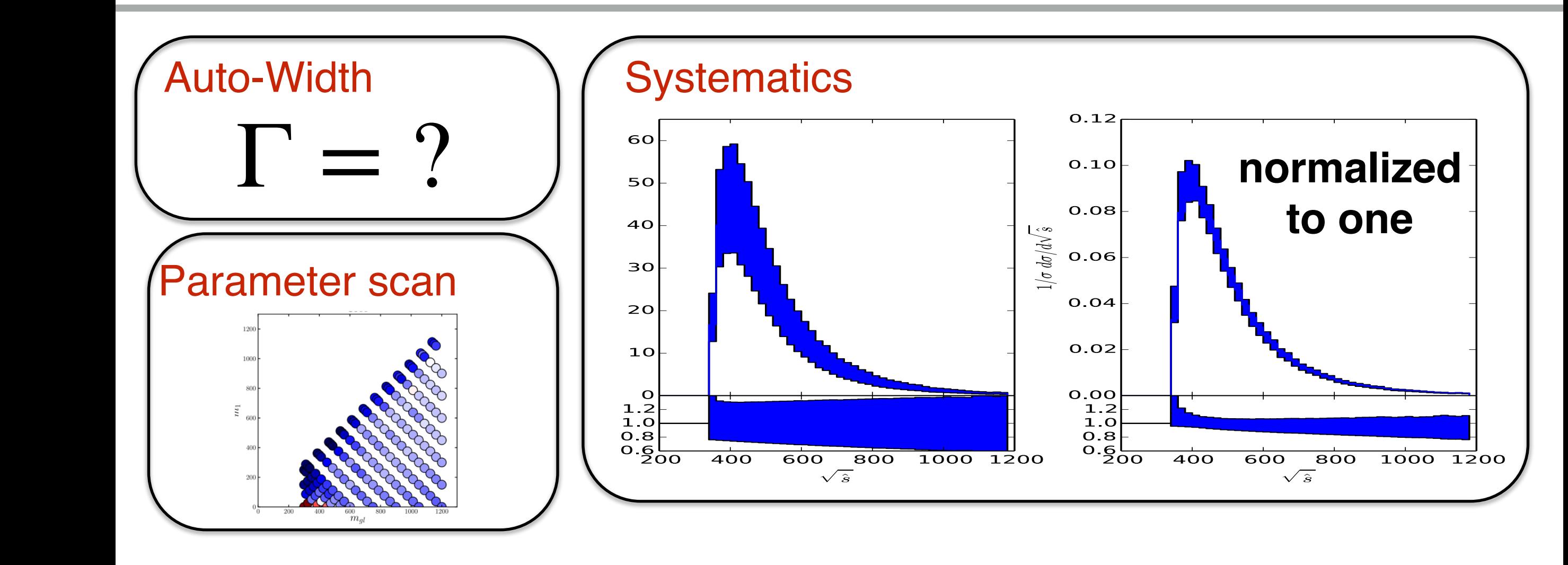

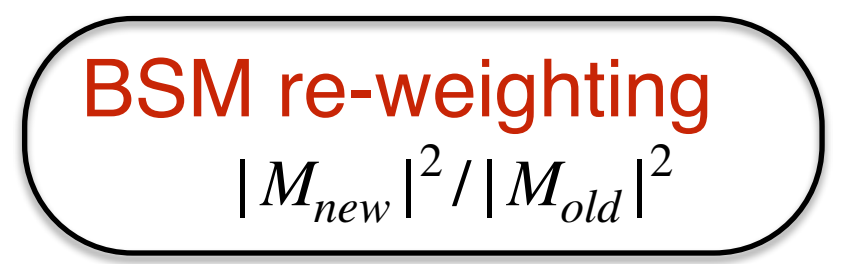

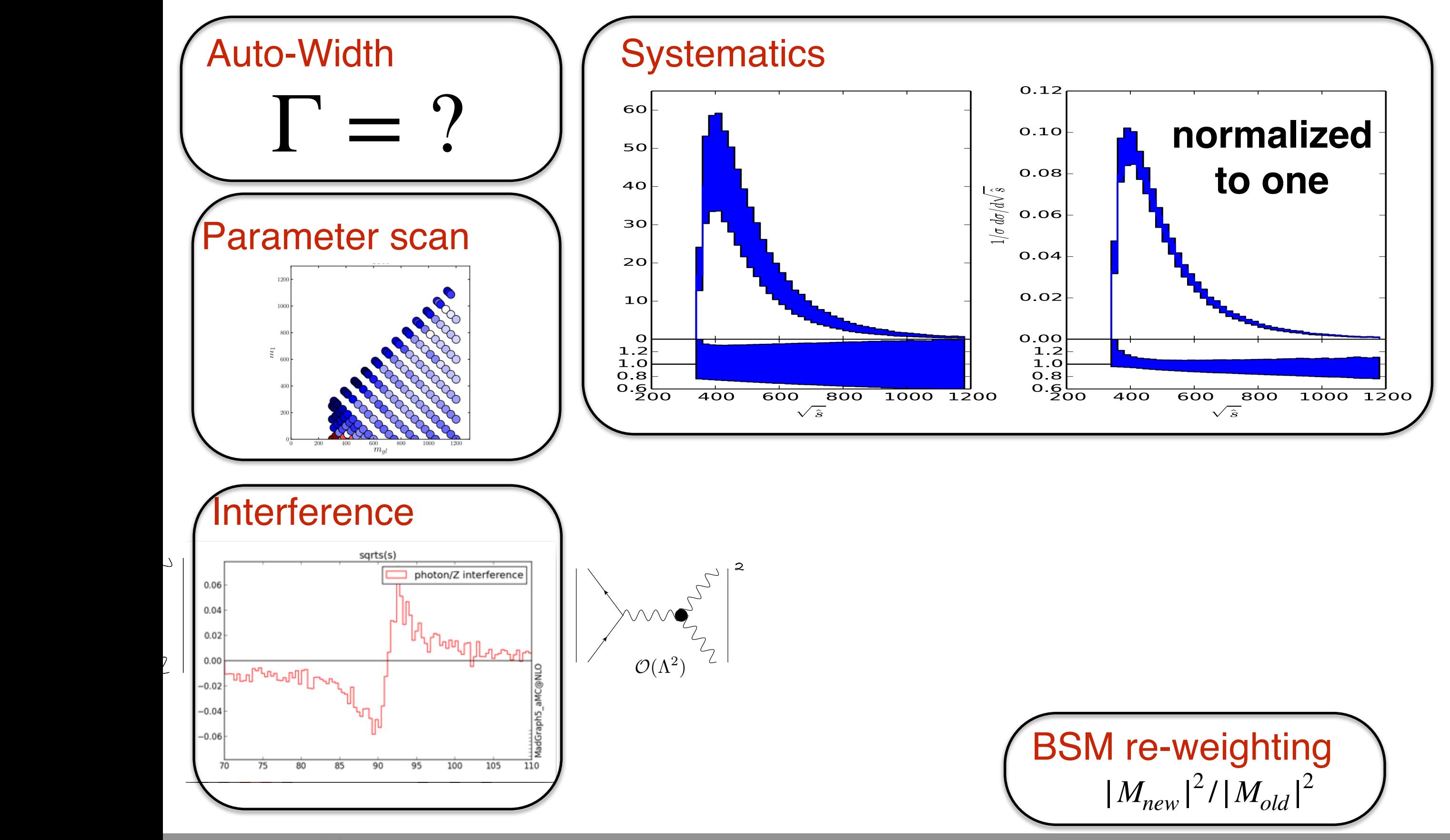

**Mattelaer Olivier MadGraph5\_aMC@NLO**

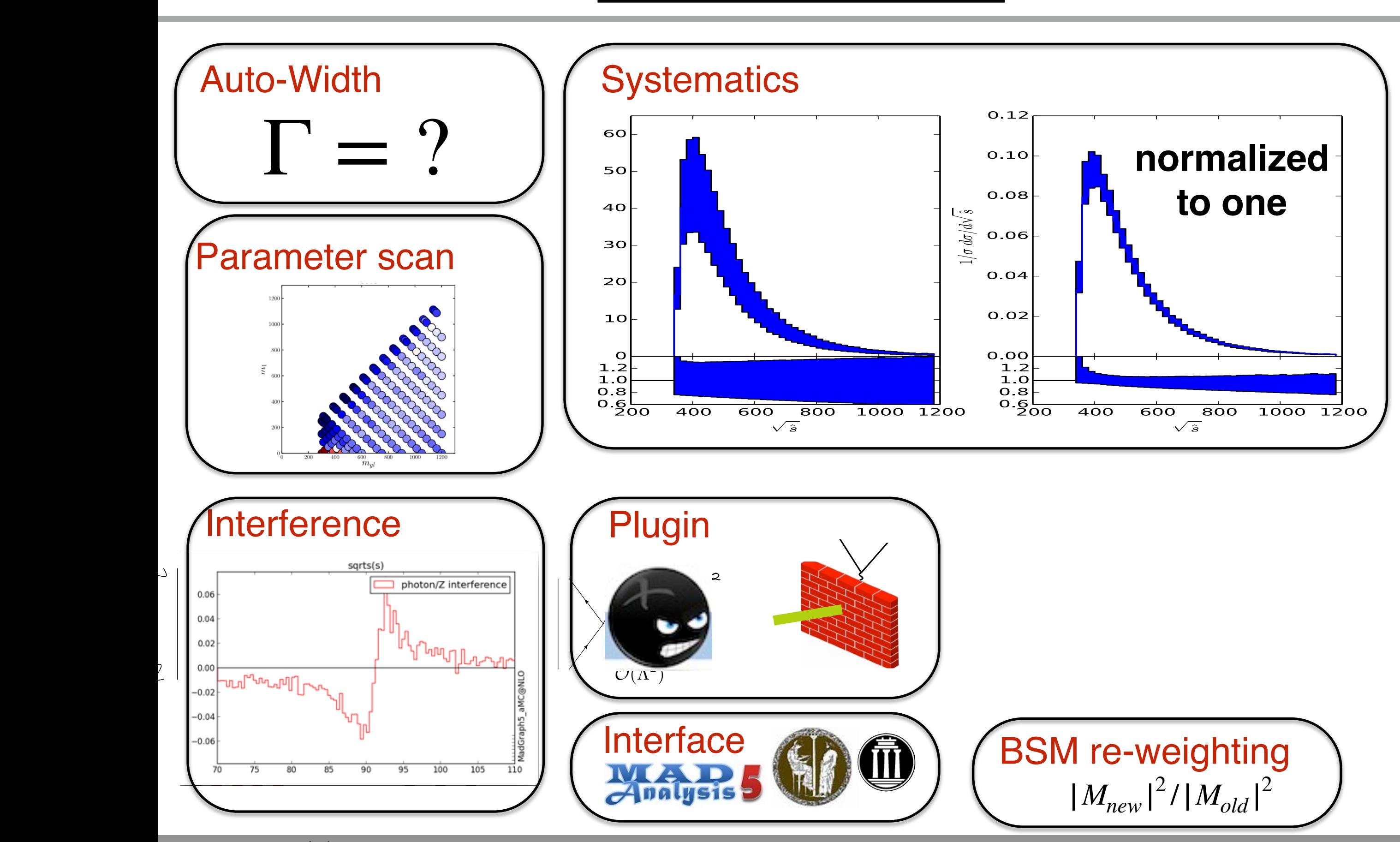

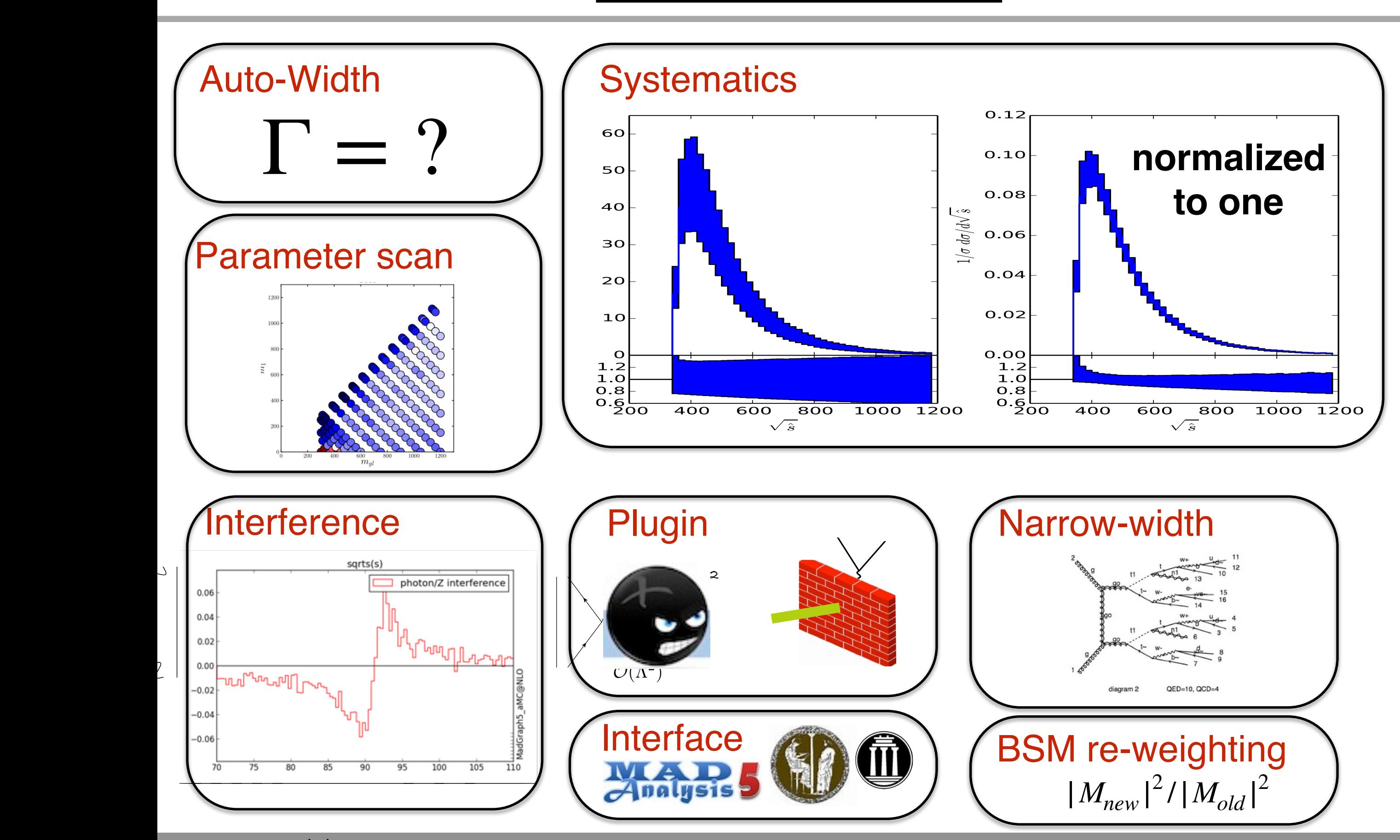

#### **Decay**

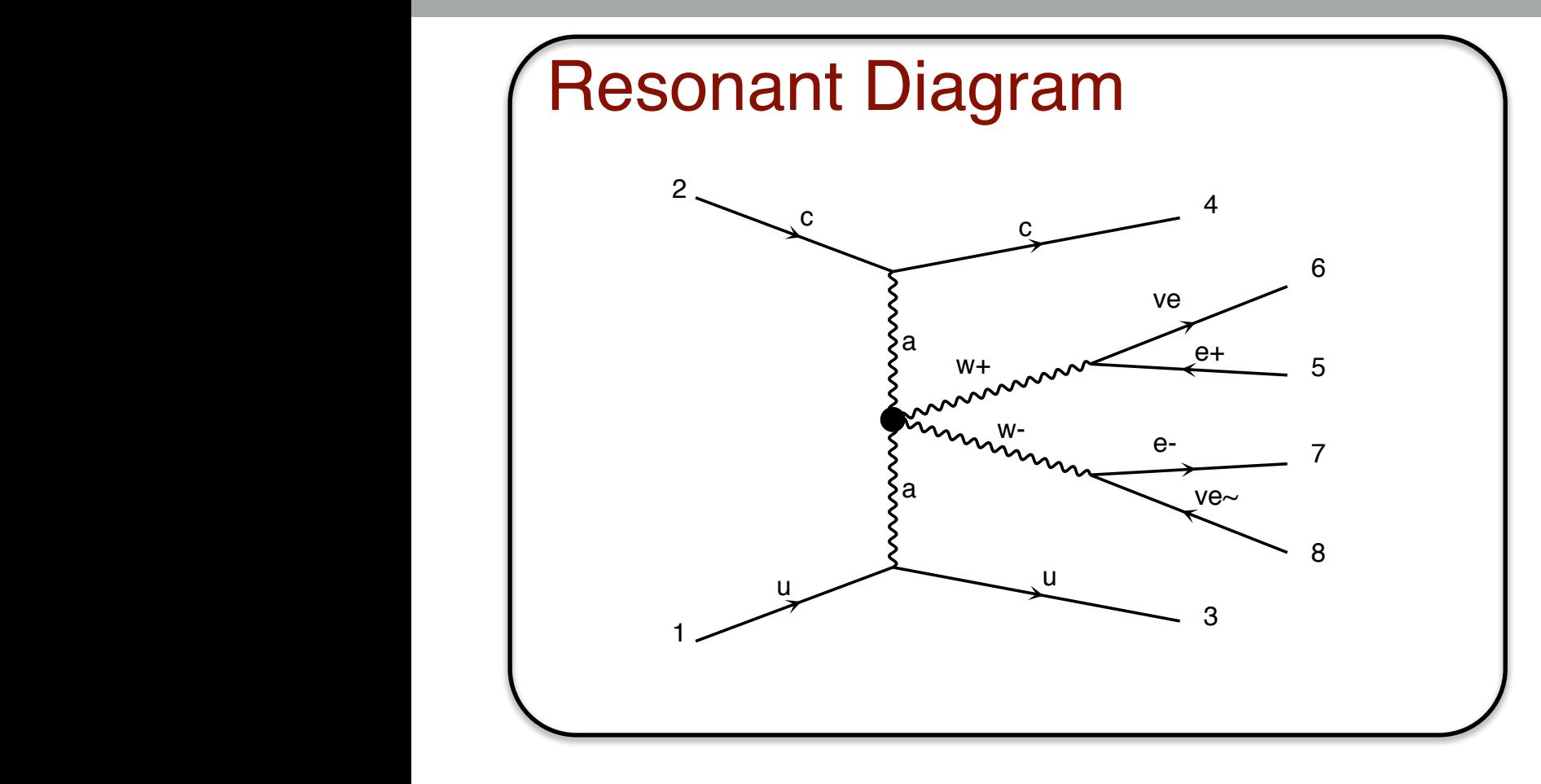

### **Decay**

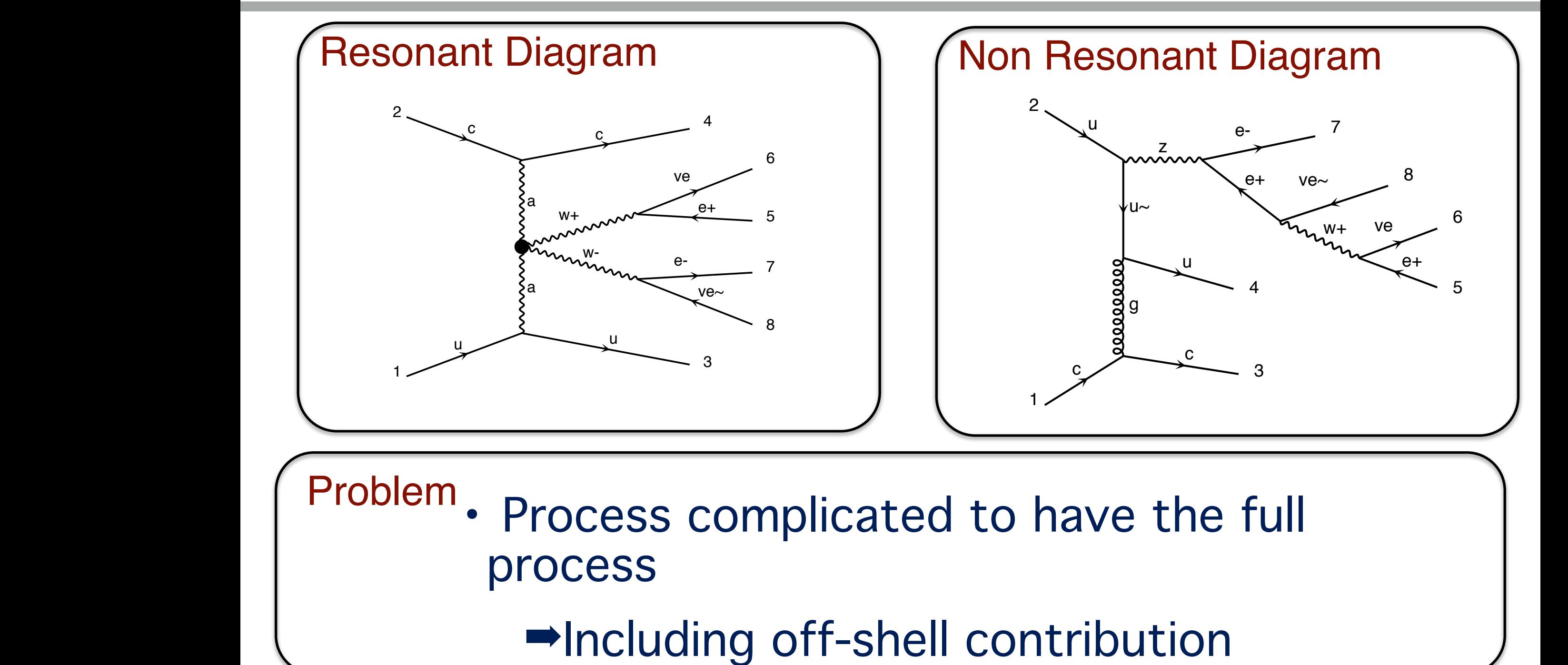

 $\overline{ }$ 

### **Decay**

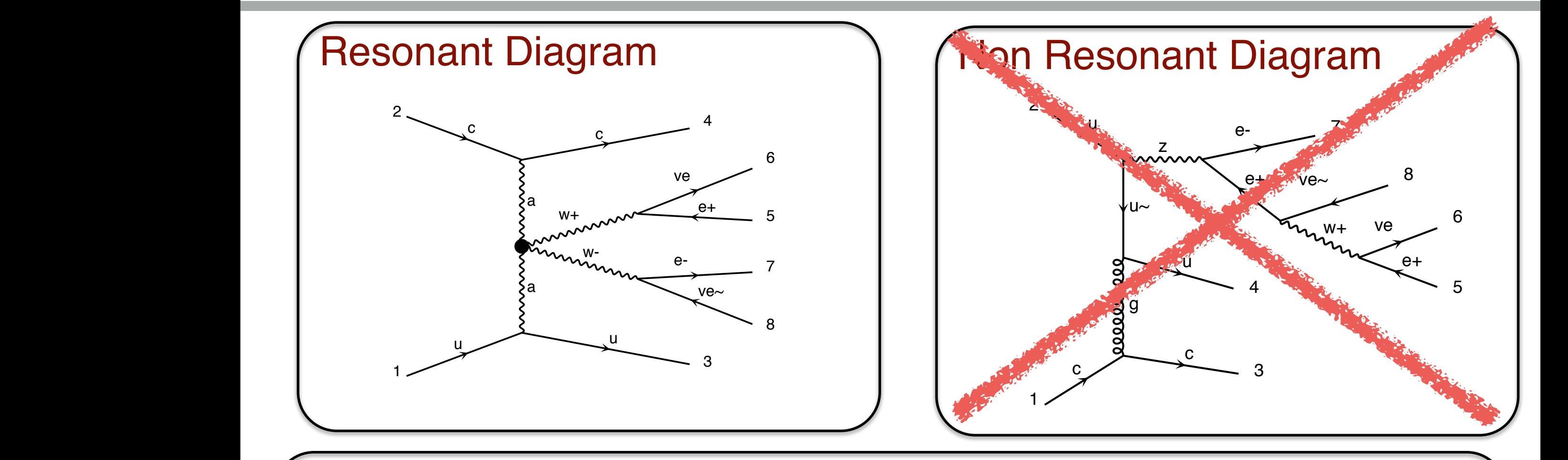

• Process complicated to have the full process a Problem  $\mathbb{I}$ w-

> ■Including off-shell contribution  $\overline{ }$ w-

Solution

a

 $\blacksquare$ 

 $\sqrt{ }$ 

5

• Only keep on-shell contribution  $\Box$ 

### **Narrow-Width Approx.**

$$
\int dq^2 \left| \frac{1}{q^2 - M^2 - iM\Gamma} \right|^2 \approx \frac{\pi}{M\Gamma} \delta(q^2 - M^2)
$$

$$
\sigma_{full} = \sigma_{prod} * (BR + \mathcal{O}(\frac{\Gamma}{M}))
$$

#### **Comment**
### **Narrow-Width Approx.**

$$
\int dq^2 \left| \frac{1}{q^2 - M^2 - iM\Gamma} \right|^2 \approx \frac{\pi}{M\Gamma} \delta(q^2 - M^2)
$$

$$
\sigma_{full} = \sigma_{prod} * (BR + \mathcal{O}(\frac{\Gamma}{M}))
$$

#### **Comment**

- This is an Approximation!
- This force the particle to be on-shell!
	- Recover by re-introducing the Breitwigner up-to a cut-off

### Decay chain Decay chains

• p p > t t ~ w+, (t > w+ b, w+ >  $|+$  vl),  $\langle$  $(t \sim > w - b \sim, w - > j)$  $w+ > |+ v|$ 

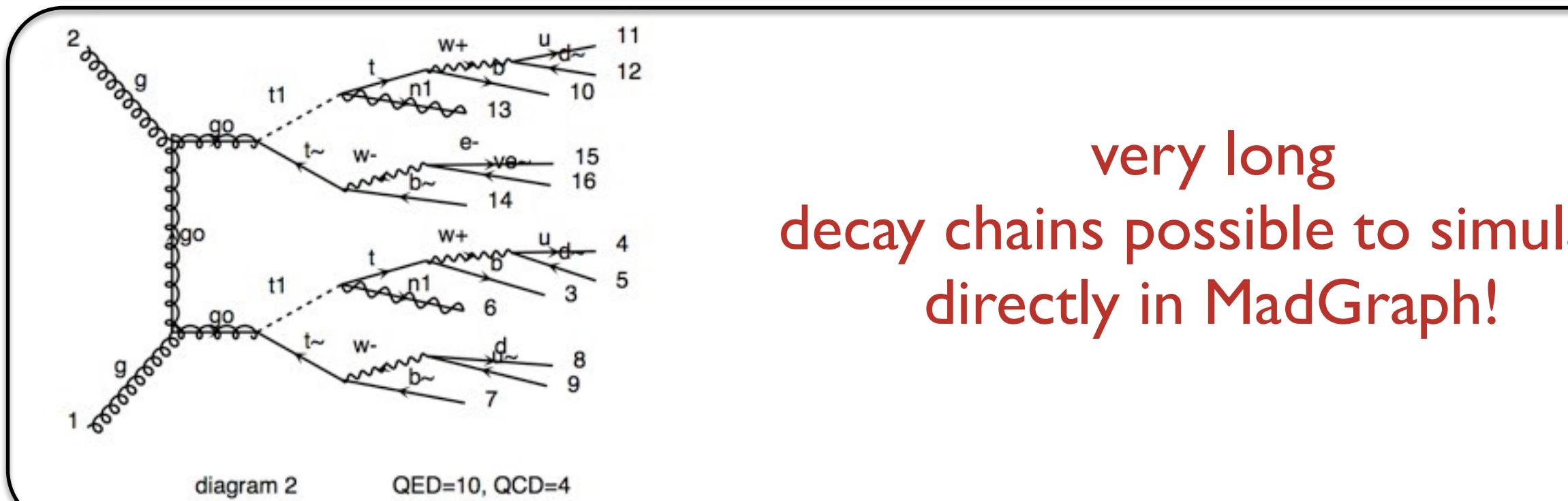

 $VAPV$  and  $VAPV$  and  $VAPV$ Here is a straight of the directly in MadGraph! very long decay chains possible to simulate

mardi 25 octobre 2011

### Decay chain Decay chains

\n- $$
p \cdot \frac{1}{2} \cdot \frac{1}{2} \cdot \frac{1}{
$$

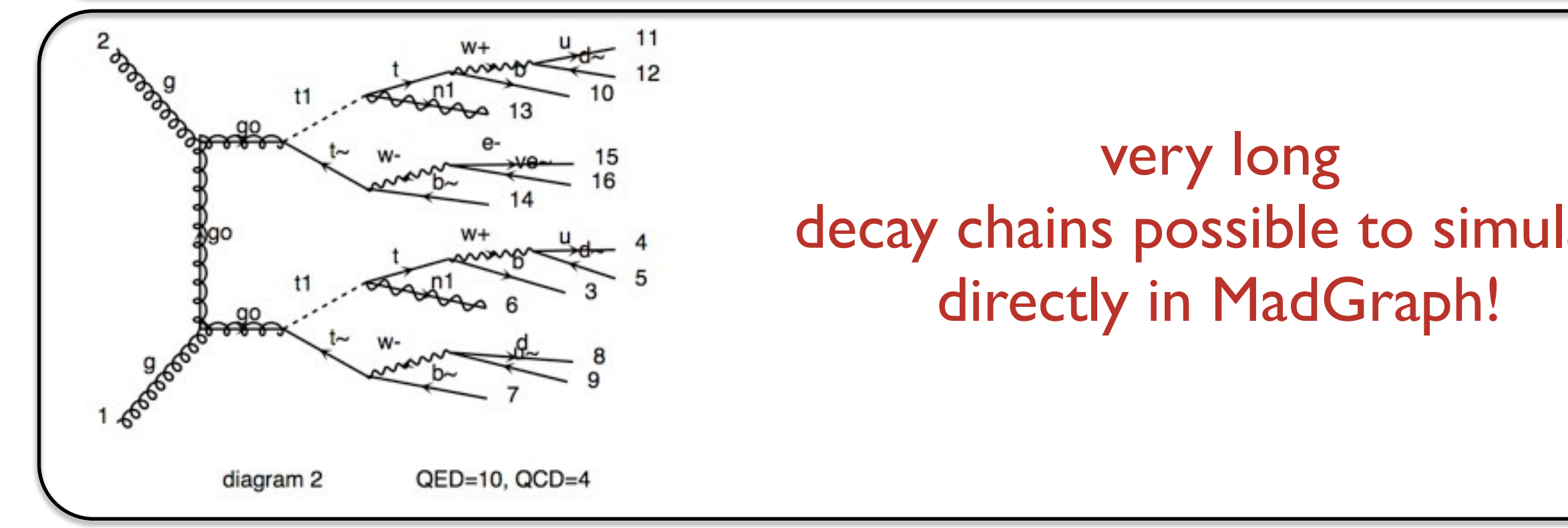

Here is a straight of the directly in MadGraph! very long decay chains possible to simulate

### • Full spin-correlation

- Off-shell effects (up to cut-off)
	- NWA not used for the cross-section

mardi 25 octobre 2011

Decay as post-processing Independently of event generation But same accuracy (spin-correlation) Use NWA for cross-section

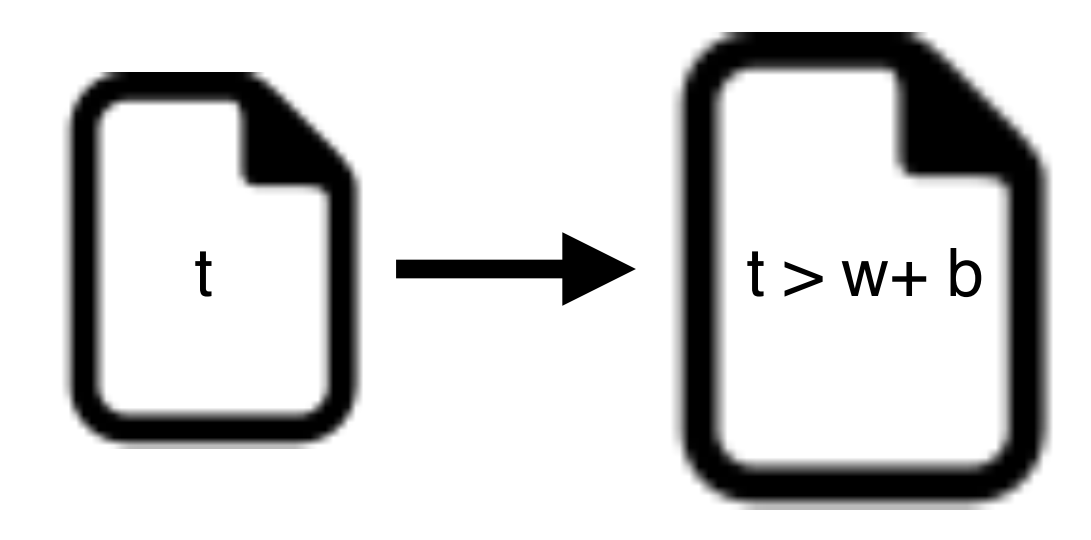

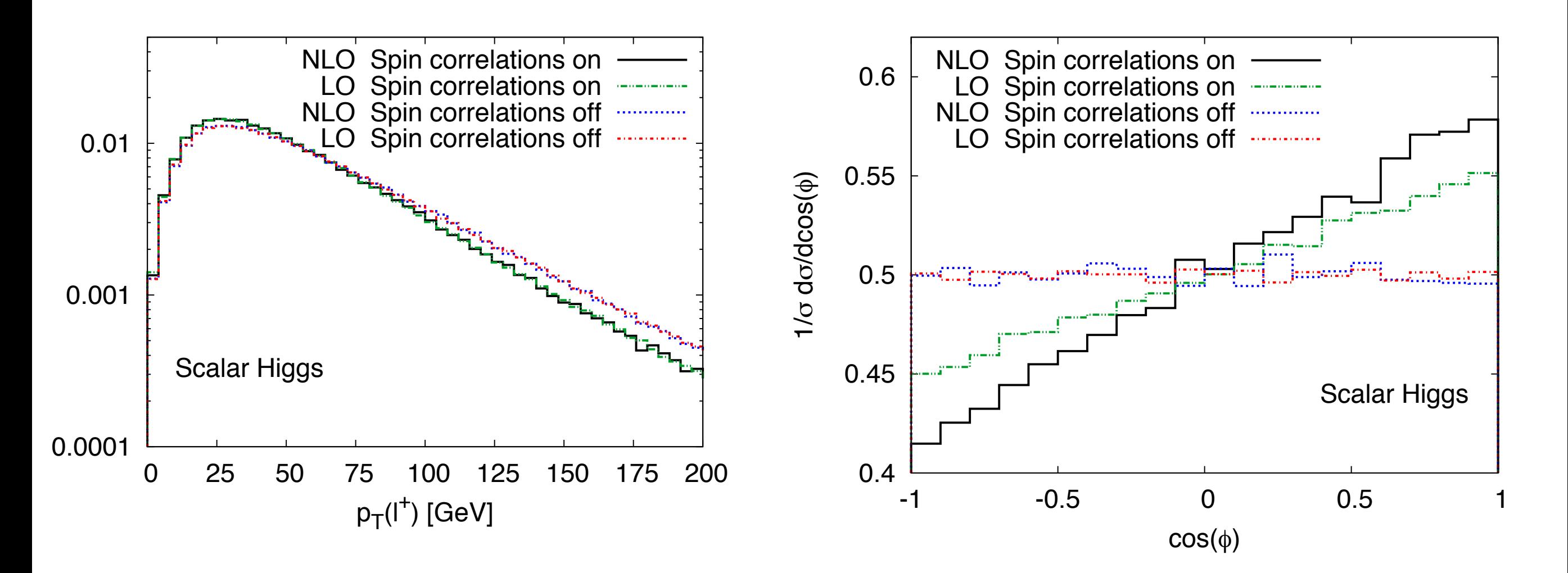

### Very small width

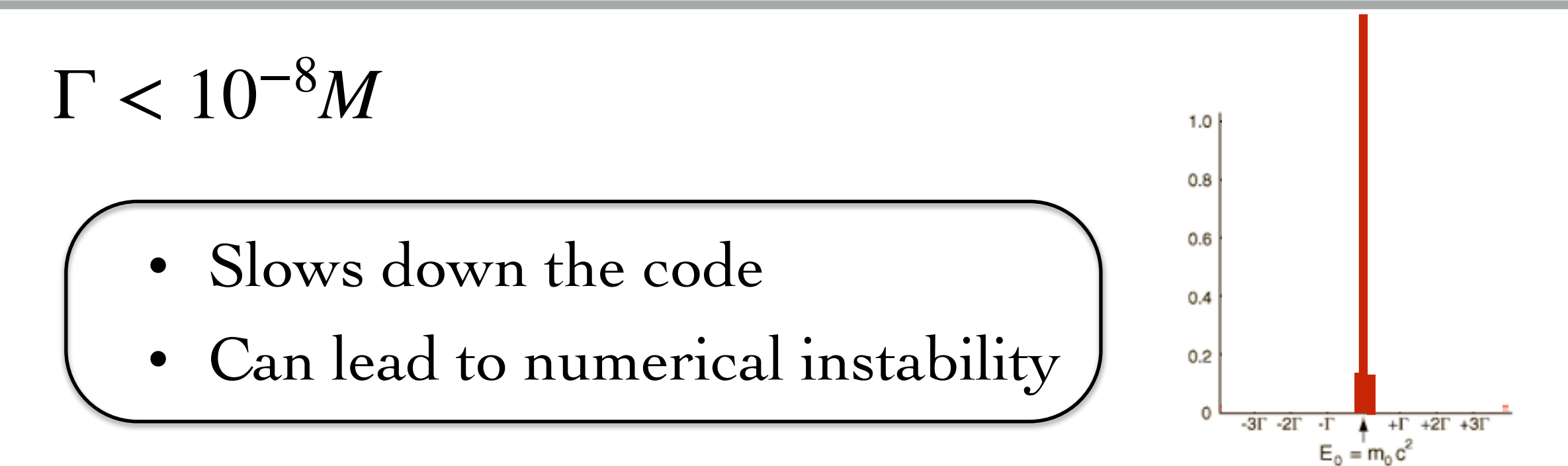

### Very small width

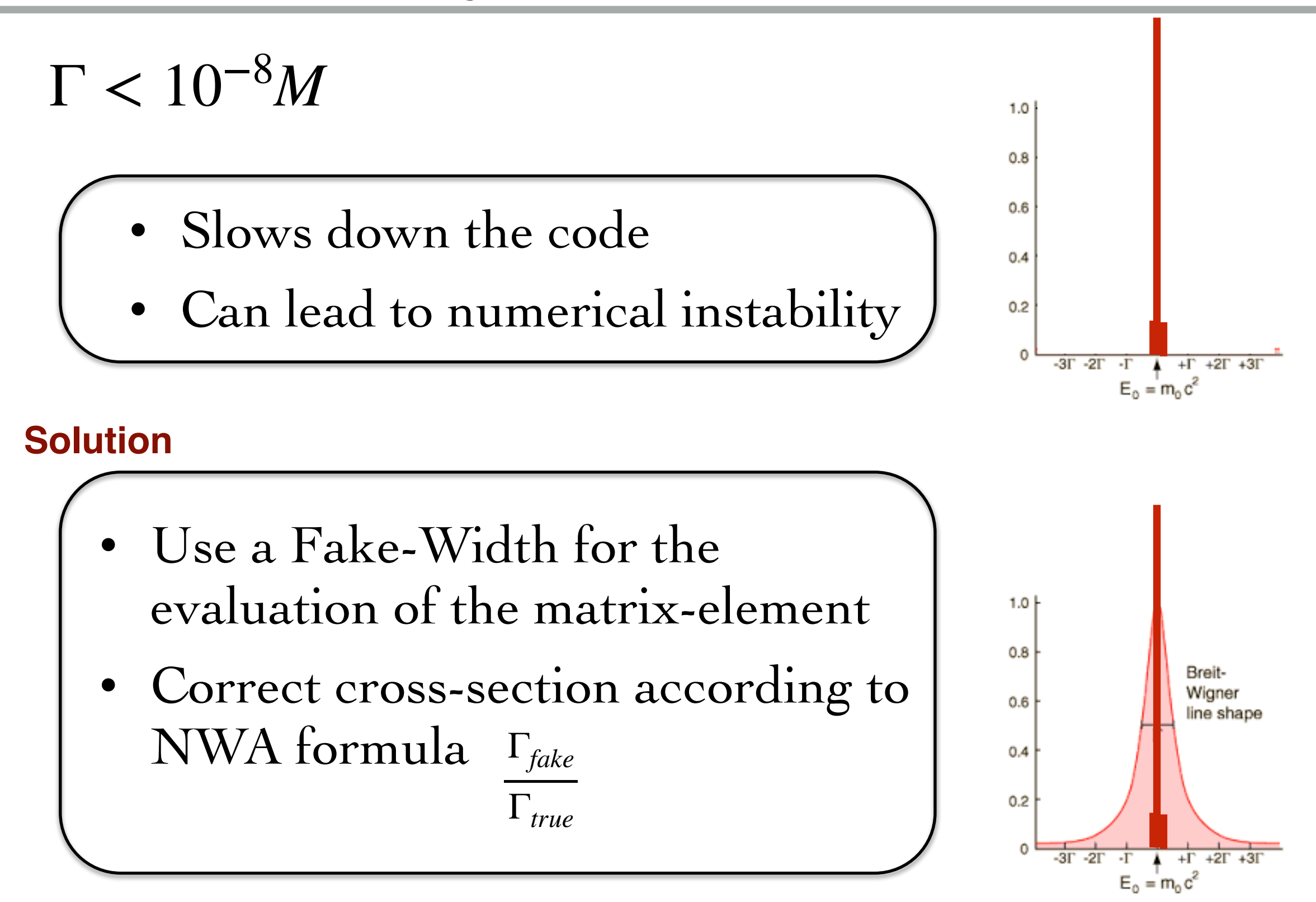

### What to remember

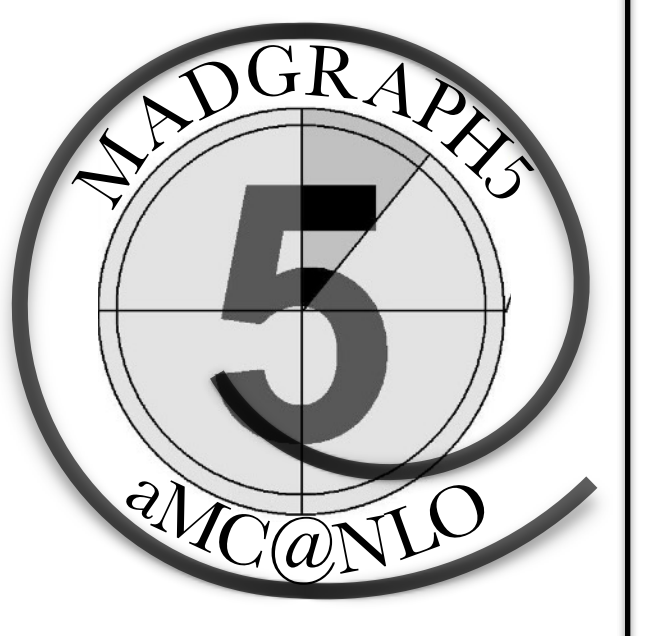

- Analytical computation can be slower than numerical method
- Any BSM model are supported (at LO)
- Phase Space integration are slow
	- need knowledge of the function
	- cuts can be problematic
- Event generation are from free.
- All this are automated in MG5\_aMC@NLO
- •Important to know the physical hypothesis

### Plan

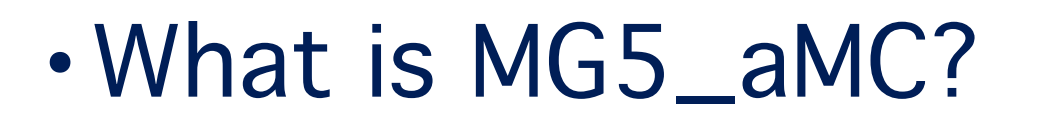

- Details of the computation
	- Evaluation of matrix-element
	- Phase-Space integration
- •Tools/functionality of MG5\_aMC

## List of package

- SysCalc (computation of systematics)
- MadWidth (computation of width in NWA)
- MadSpin (decay with full spin-correlation)
- Re-Weighting (change of the weight of an event)
- Shower / Detector Interface
- MadWeight (Matrix-Element Method)
- Interference
- MadAnalysis5
- Tau Decay
- MadDM

### 2-body decay

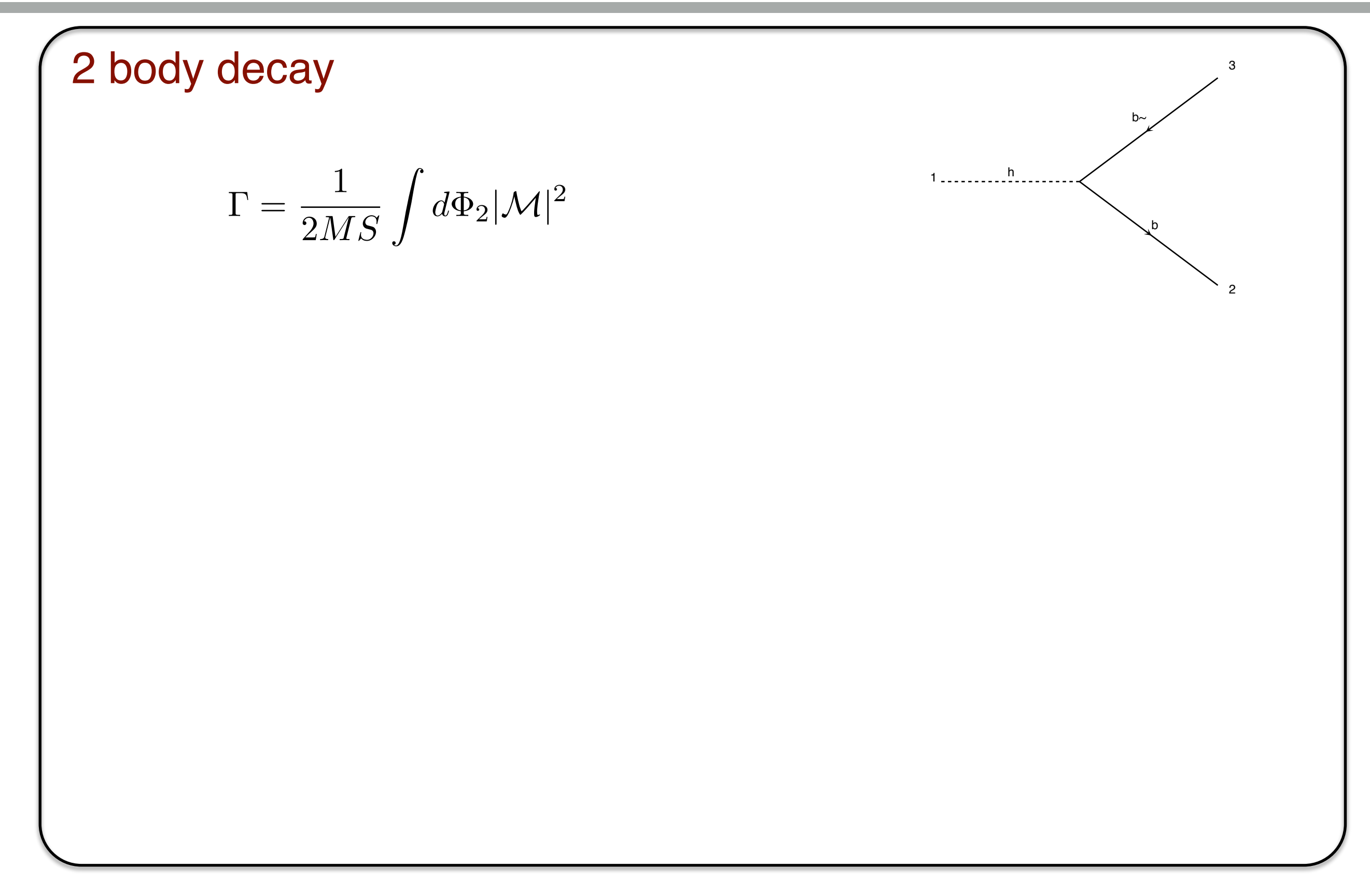

### 2-body decay

2 body decay

$$
\Gamma = \frac{1}{2MS} \int d\Phi_2 |\mathcal{M}|^2
$$

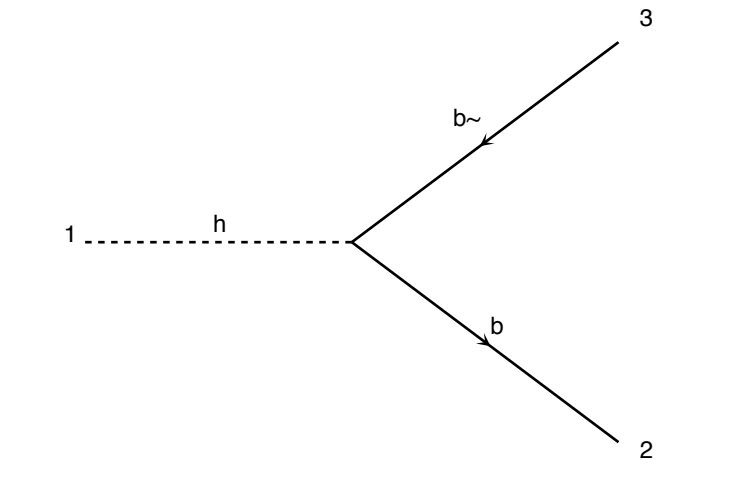

•By Lorentz Invariance the matrix element is constant over the phase-space.

$$
\Gamma = \frac{\sqrt{\lambda(M^2, m_1^2, m_2^2)}|\mathcal{M}|^2}{16\pi S M^3}
$$

$$
\lambda(M^2, m_1^2, m_2^2) = (M^2 - m_1^2 - m_2^2)^2 - 4m_1^2 m_2^2
$$

### 2-body decay

2 body decay

$$
\Gamma = \frac{1}{2MS} \int d\Phi_2 |\mathcal{M}|^2
$$

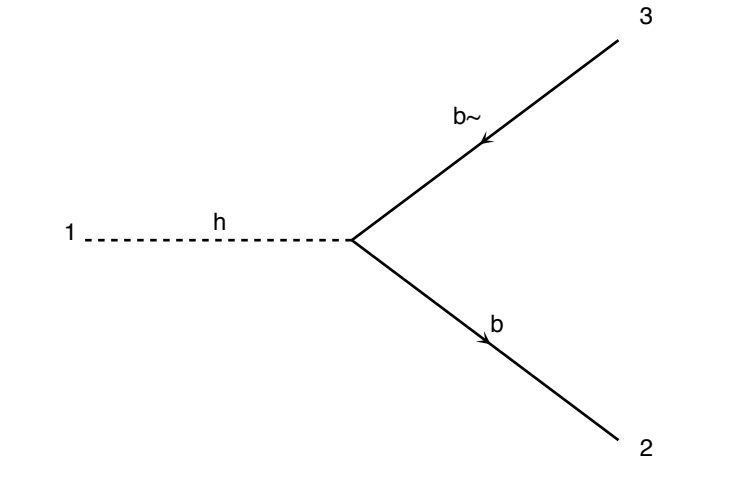

•By Lorentz Invariance the matrix element is constant over the phase-space.

$$
\Gamma = \frac{\sqrt{\lambda(M^2, m_1^2, m_2^2)}|\mathcal{M}|^2}{16\pi S M^3}
$$

$$
\lambda(M^2, m_1^2, m_2^2) = (M^2 - m_1^2 - m_2^2)^2 - 4m_1^2 m_2^2
$$

•Calculable analytically by FeynRules

2-body

•Use FeynRules formula (instateneous)

2-body

•Use FeynRules formula (instateneous)

Fast-Estimation of 3-body • Only use 2-body decay and PS factor

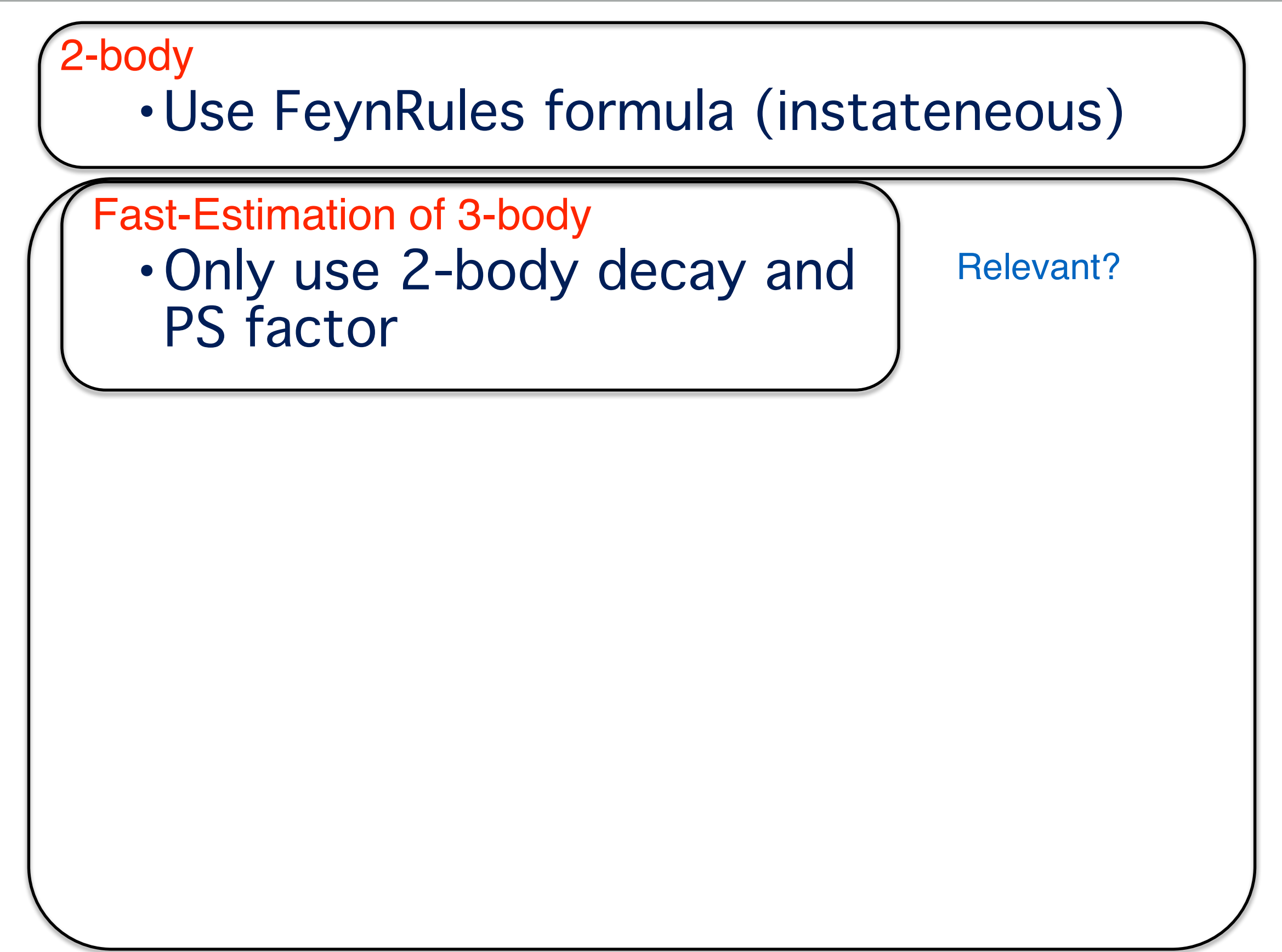

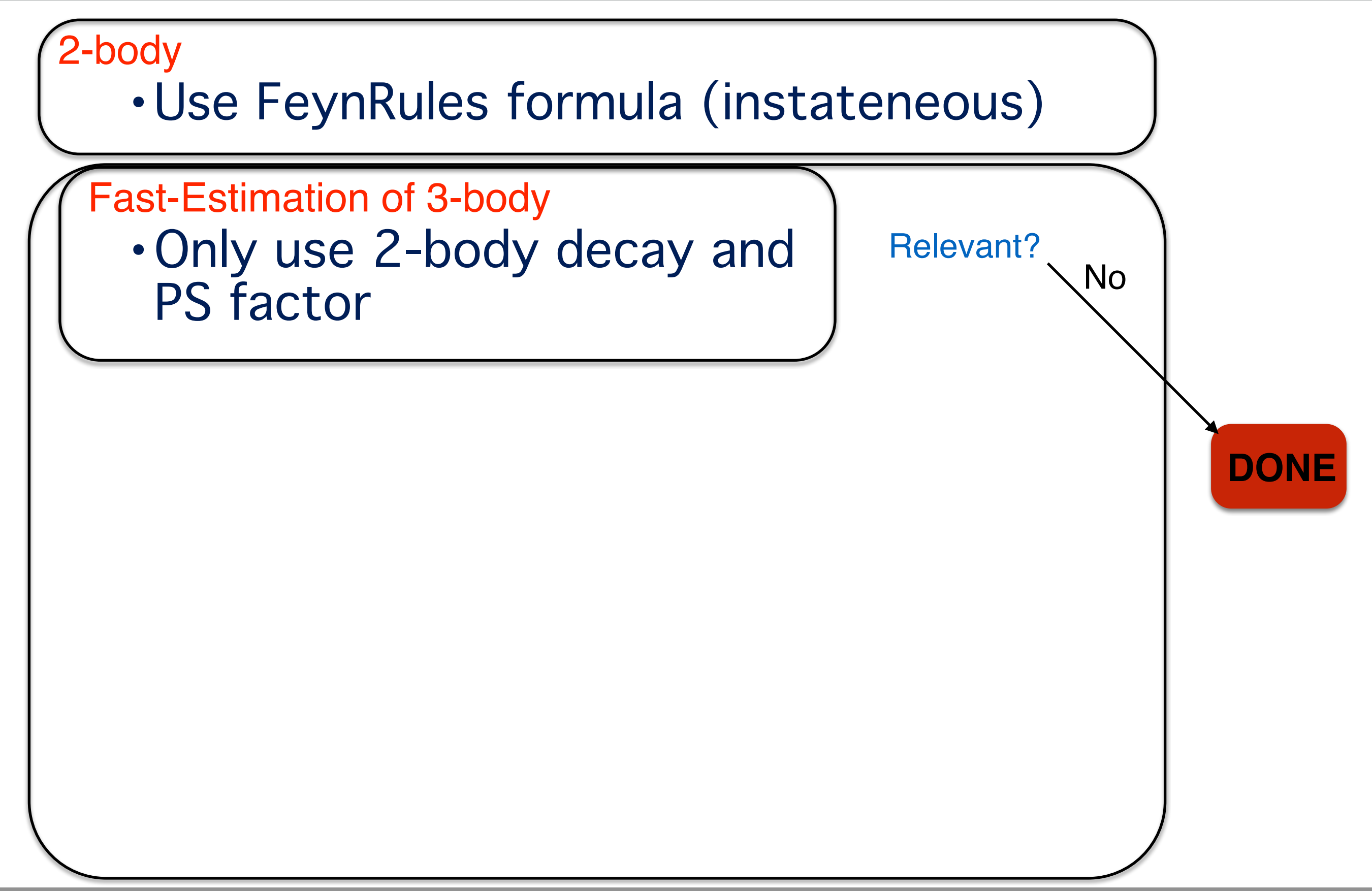

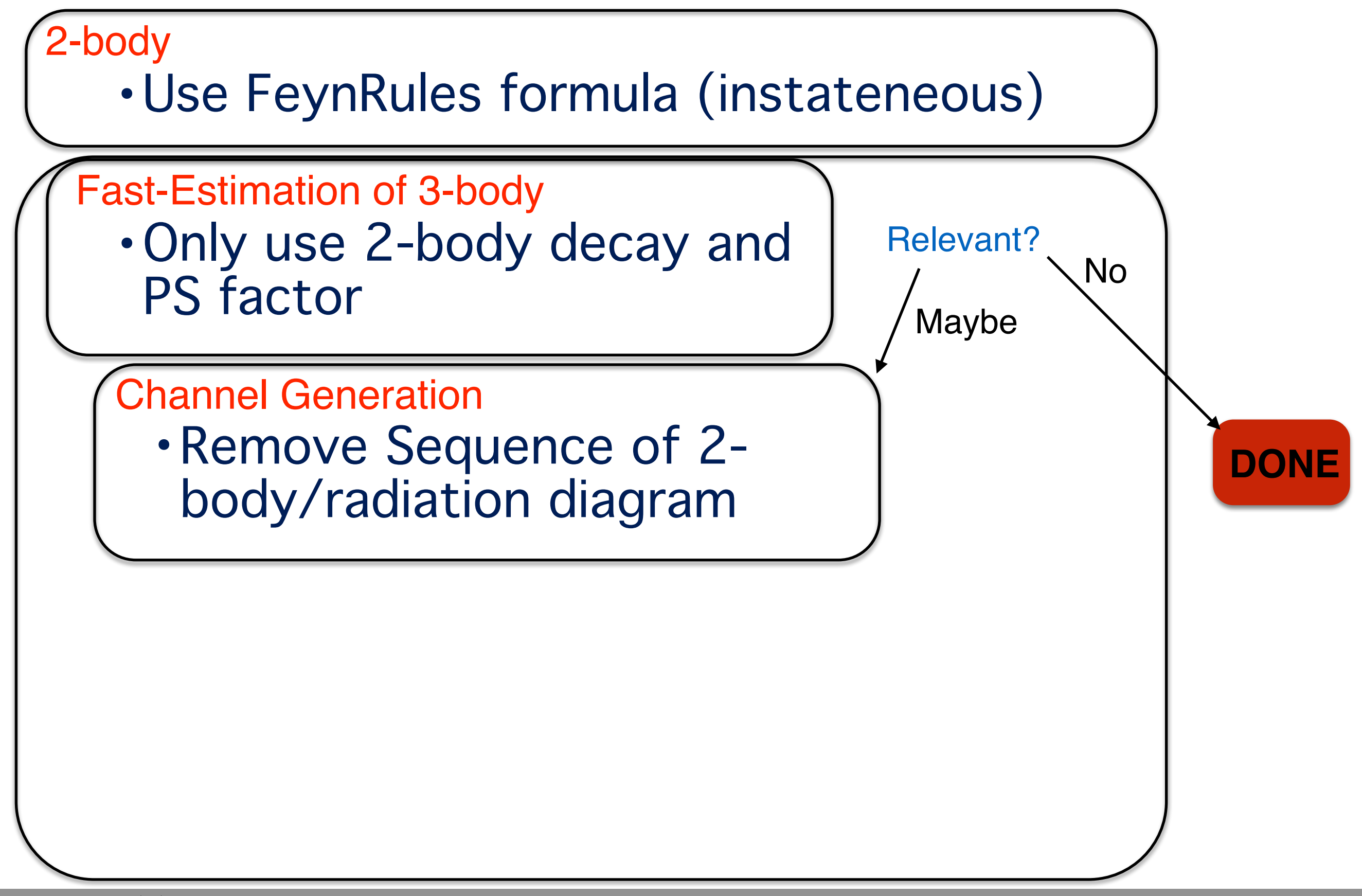

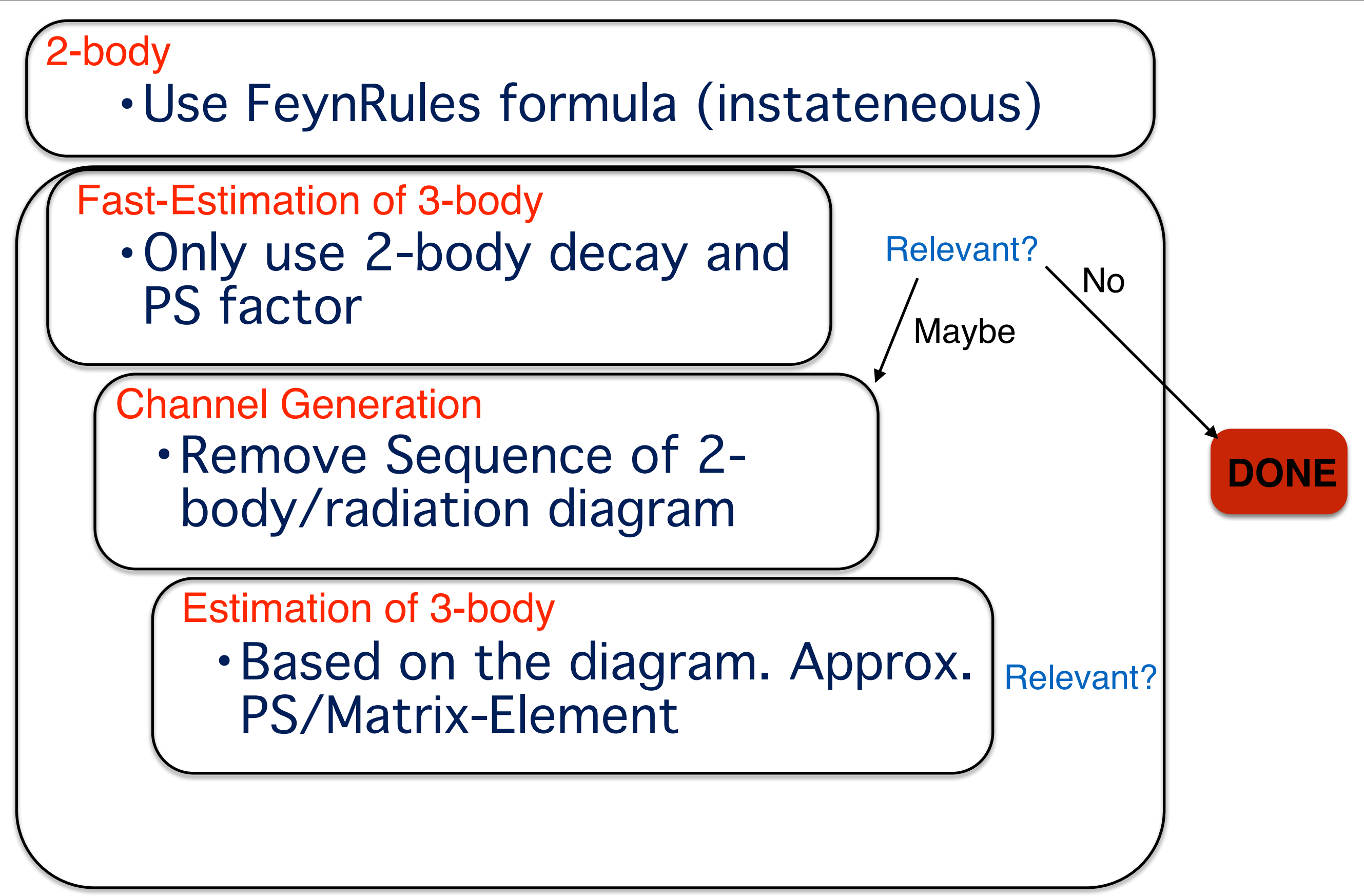

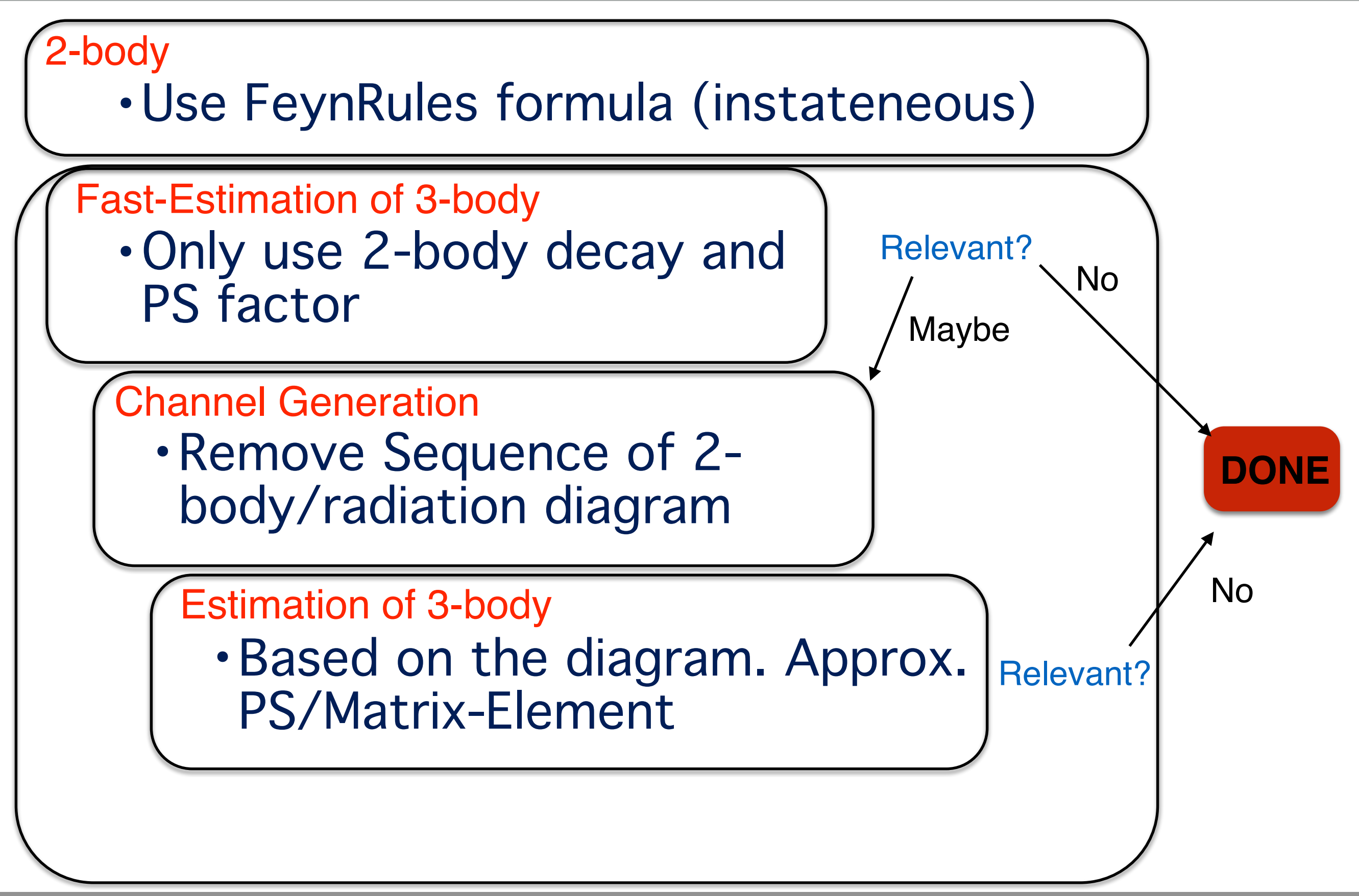

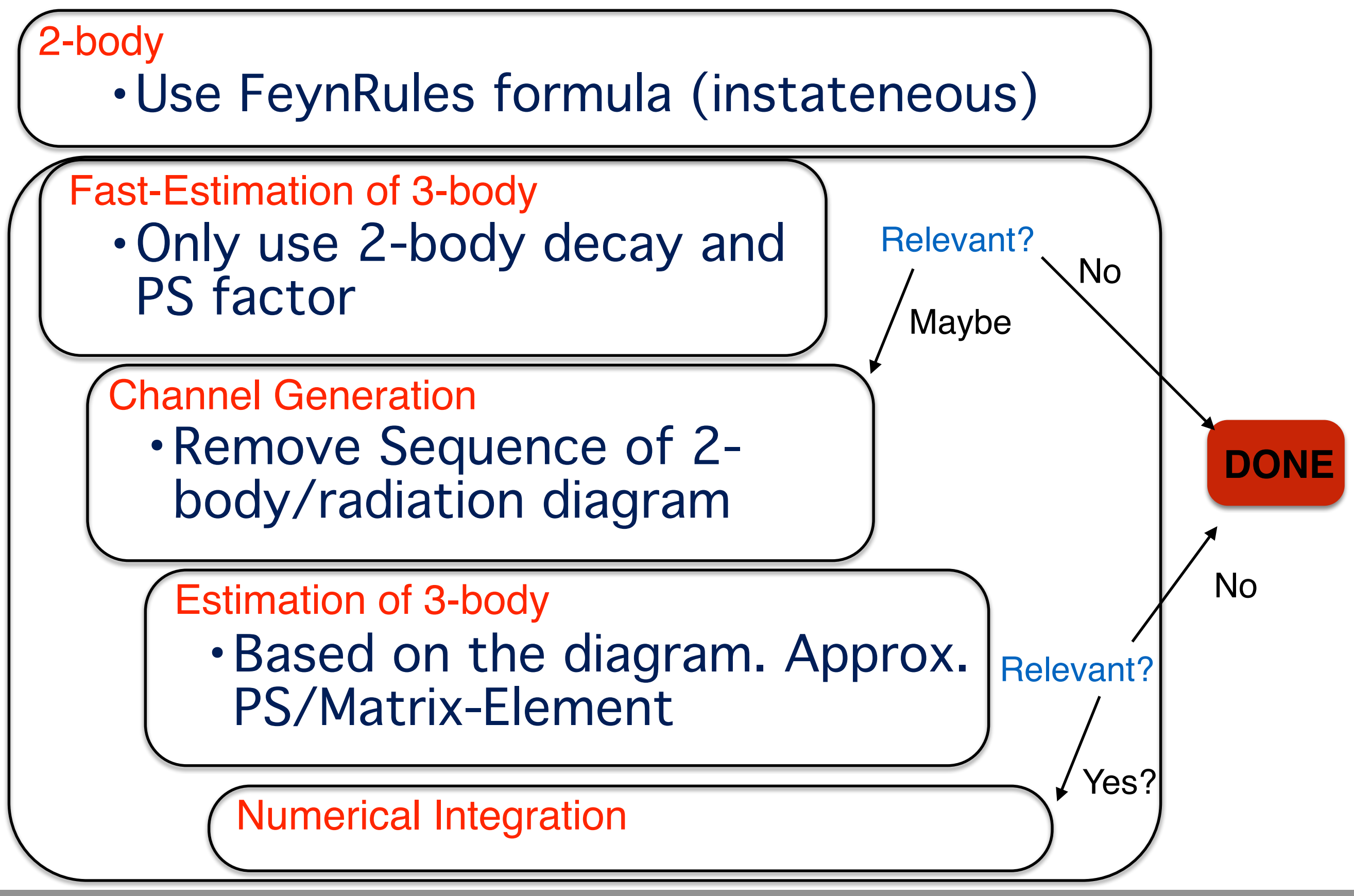

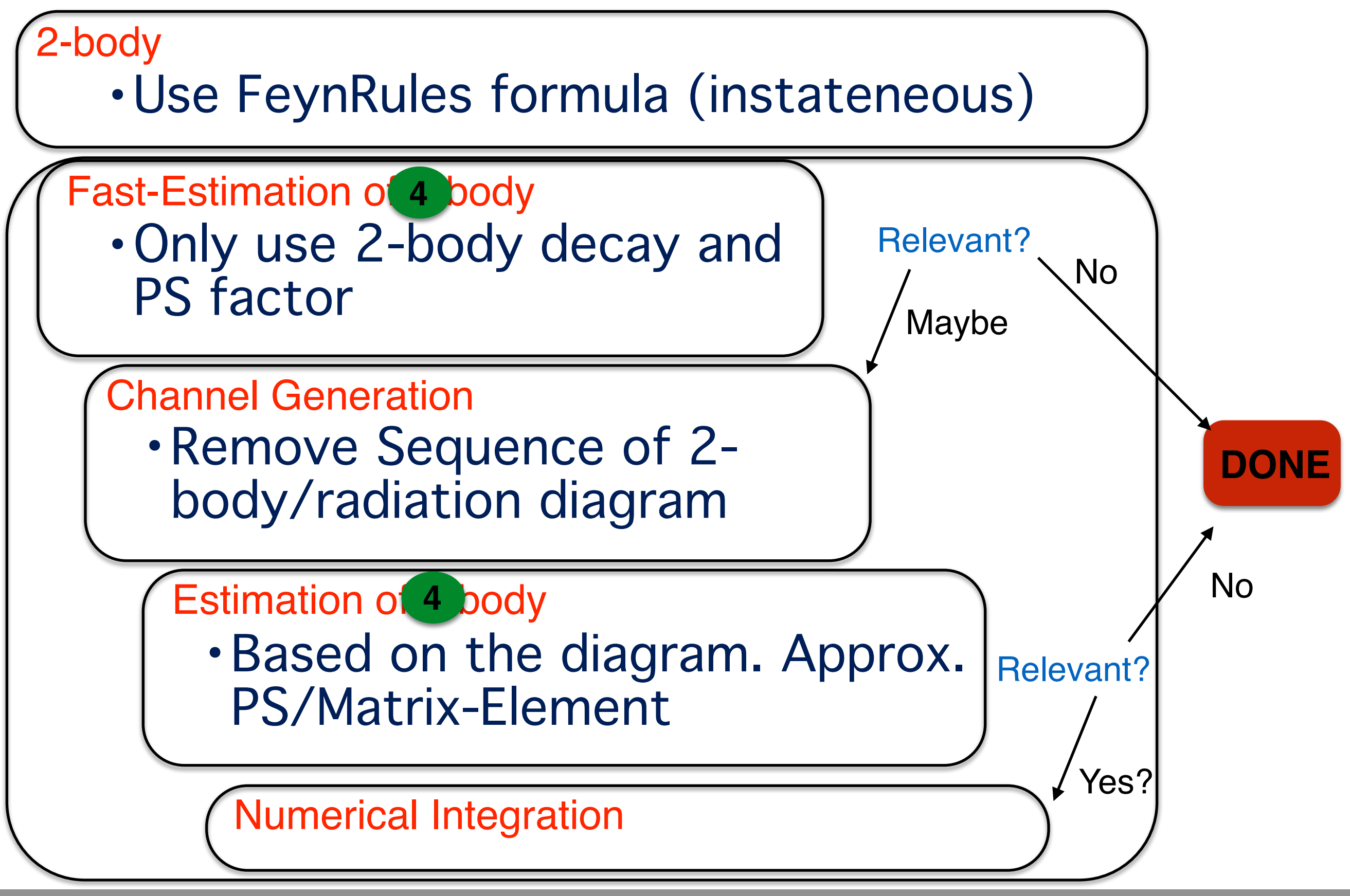

### **MadWidth**

#### Limitation

- Only LO
- No Loop Induced Decay
- Valid in Narrow-width approximation
- No hadronization effect

#### Lesson

- Be aware of code limitation
- Quite often those are not checked.

### Decay

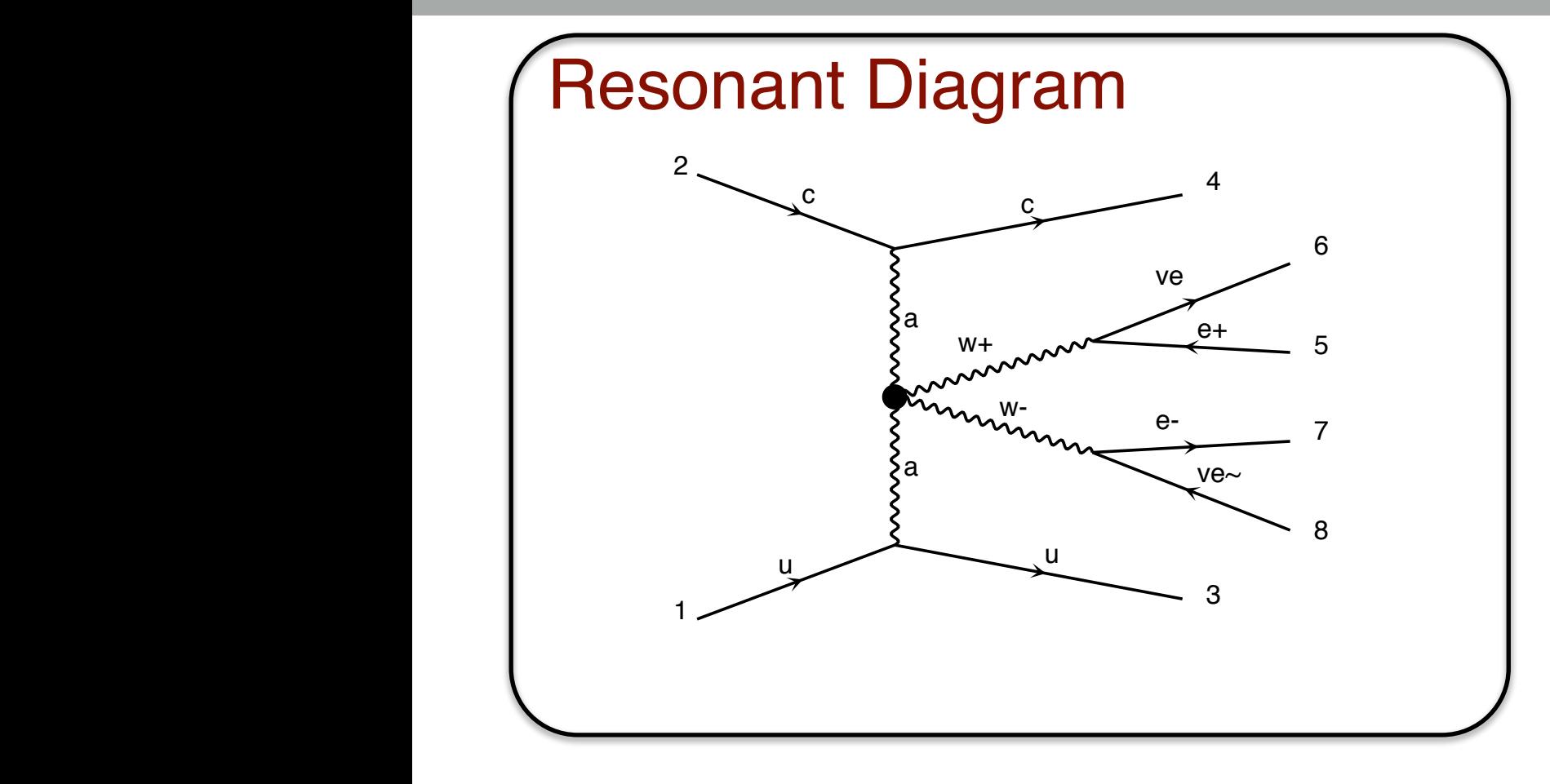

## **Decay**

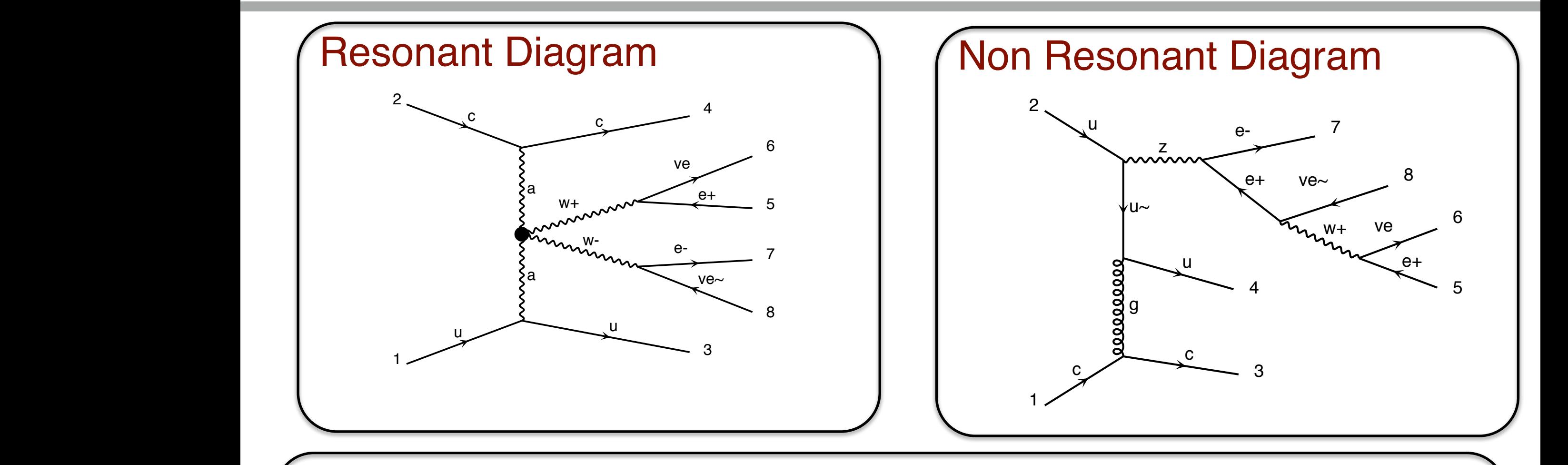

#### **Problem**

a

 $\blacksquare$ 

 $\mathbf{I}$ 

• Process too complicated to compute all the Feynman Diagram 7 w-

## **Decay**

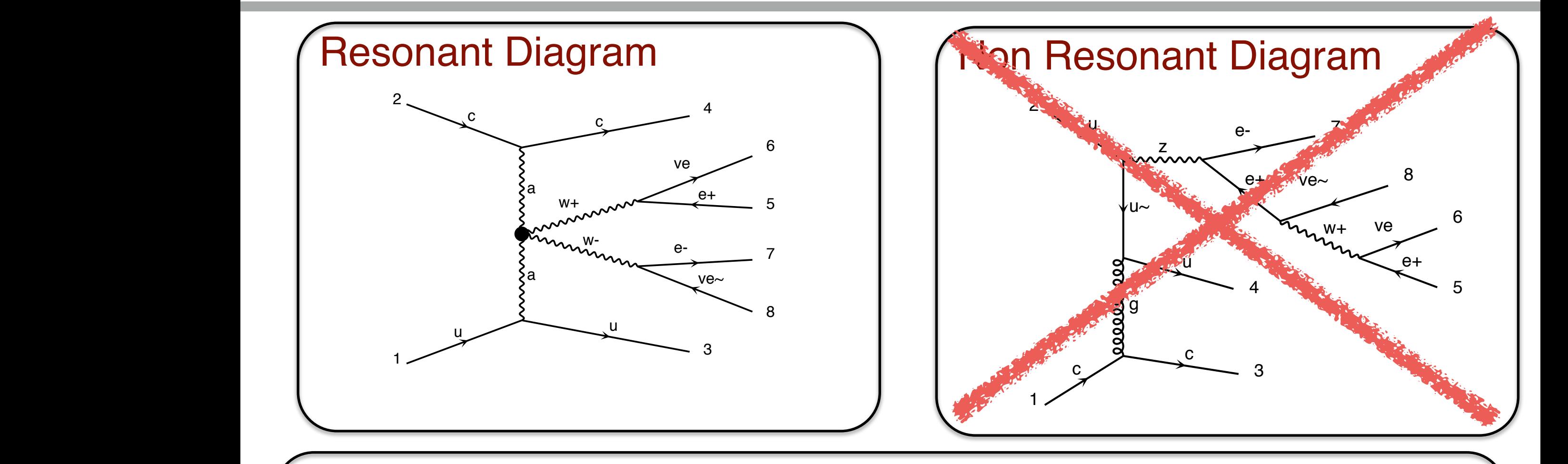

#### **Problem**

 $\blacksquare$ 

 $\mathbf{I}$ 

5

• Process too complicated to compute all the Feynman Diagram 7 w-

#### **Solution**

a

• Only keep on-shell contribution diagram  $\bullet$ IV KAAN ON-SNAIL CO

5

### **Narrow-Width Approx.**

$$
\int dq^2 \left| \frac{1}{q^2 - M^2 - iM\Gamma} \right|^2 \approx \frac{\pi}{M\Gamma} \delta(q^2 - M^2)
$$

$$
\sigma_{full} = \sigma_{prod} * (BR + \mathcal{O}(\frac{\Gamma}{M}))
$$

#### **Comment**

### **Narrow-Width Approx.**

$$
\int dq^2 \left| \frac{1}{q^2 - M^2 - iM\Gamma} \right|^2 \approx \frac{\pi}{M\Gamma} \delta(q^2 - M^2)
$$

$$
\sigma_{full} = \sigma_{prod} * (BR + \mathcal{O}(\frac{\Gamma}{M}))
$$

#### **Comment**

- This is an Approximation!
- This force the particle to be on-shell!
	- Recover by re-introducing the Breitwigner up-to a cut-off

### Decay chains

• 
$$
p p > t t^{-} wt
$$
,  $(t > wt b, wt > l + vl)$ ,  
\n $(t^{-} > w - b^{-}, w - > j j)$ ,  
\n $w + > l + vl$ 

- Separately generate core process and each decay - Decays generated with the decaying particle as resulting wavefunction
- Iteratively combine decays and core processes
- Difficulty: Multiple diagrams in decays

## **Decay chains**

- Decay chains retain full matrix element for the diagrams compatible with the decay
- Full spin correlations (within and between decays)
- Full width effects
- •However, no interference with non-resonant diagrams
	- ➡ Description only valid close to pole mass
	- ➡ Cutoff at |m ± nΓ| where n is set in run\_card.

### Decay chains

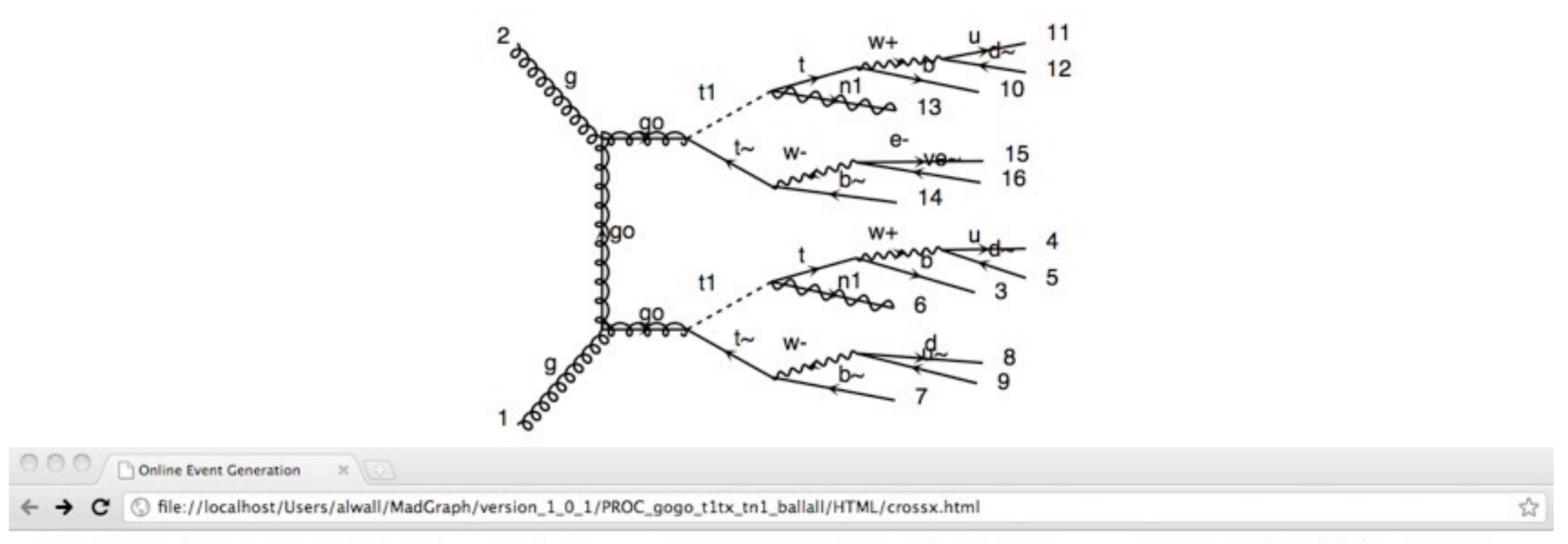

Results for  $g g > g o g o$ ,  $(g o > t1 t<sub>o</sub>, t<sub>o</sub> > b<sub>o</sub>$  all all  $/h +$ ,  $(t1 > t n1, t > b$  all all  $/h +$ ) in the mssm

#### **Available Results**

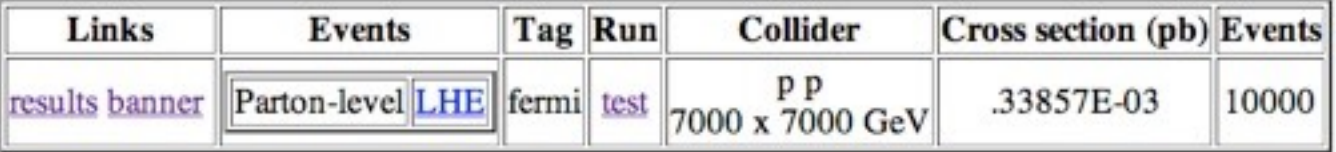

**Main Page** 

### Thanks to developments in MadEvent, also (very) long decay chains possible to simulate directly in MadGraph!

*[\[Artoisenet, OM et al. 1212.3460\]](#page-145-0)*

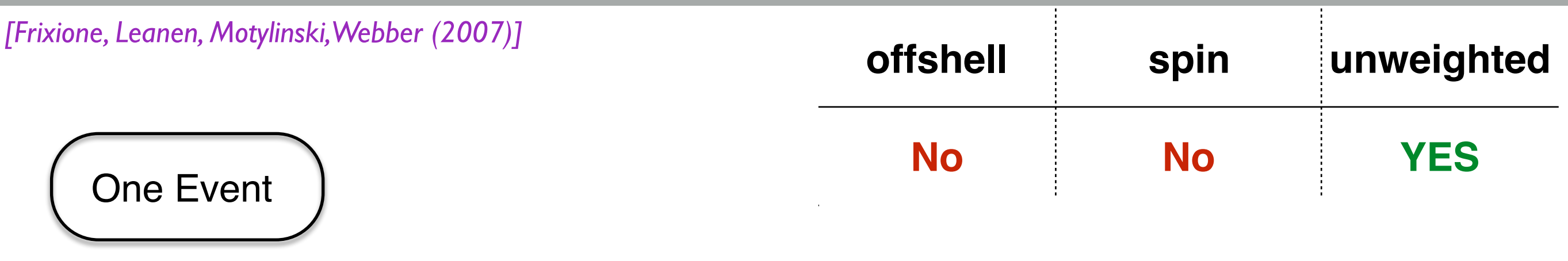

 $\sim 10^{-1}$ 

 $\sim 10^{-1}$ 

 $\sim 10^7$ 

 $\sim$   $\alpha$ 

 $\sim 10^{-1}$ 

 $\sim 10^{11}$ 

 $\mathcal{L}^{\text{max}}_{\text{max}}$  and  $\mathcal{L}^{\text{max}}_{\text{max}}$ 

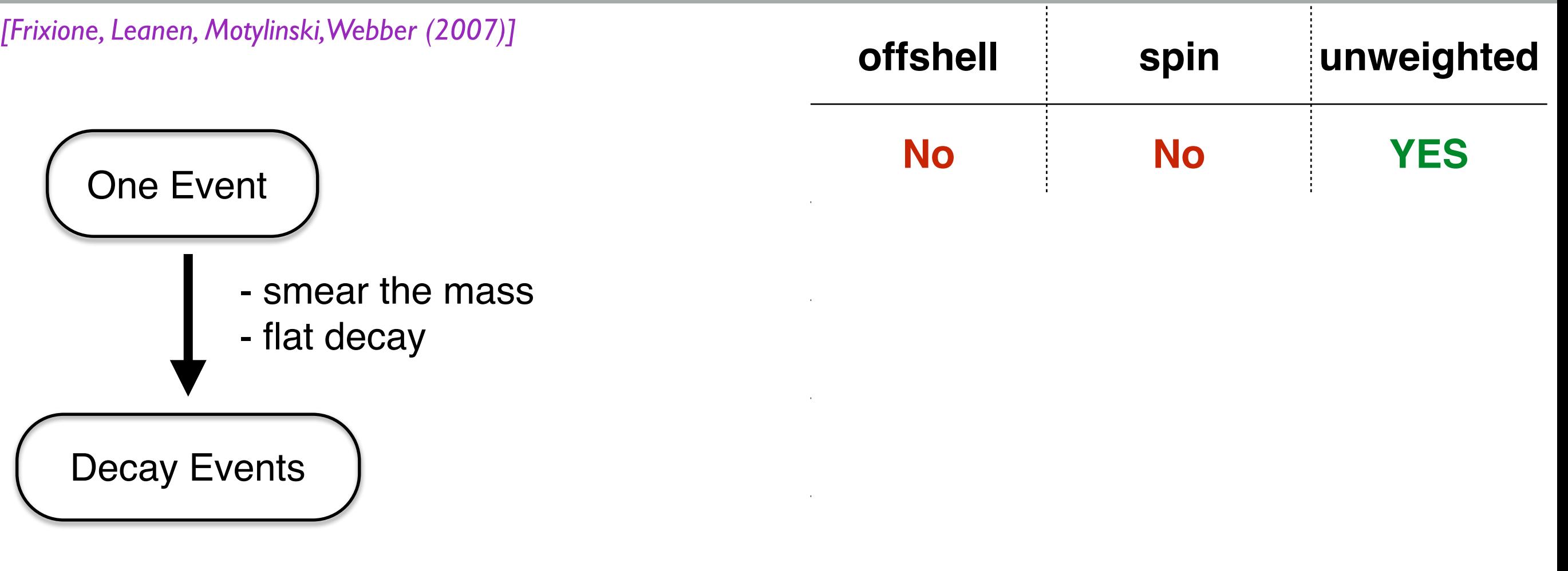

*[\[Artoisenet, OM et al. 1212.3460\]](#page-145-0)*

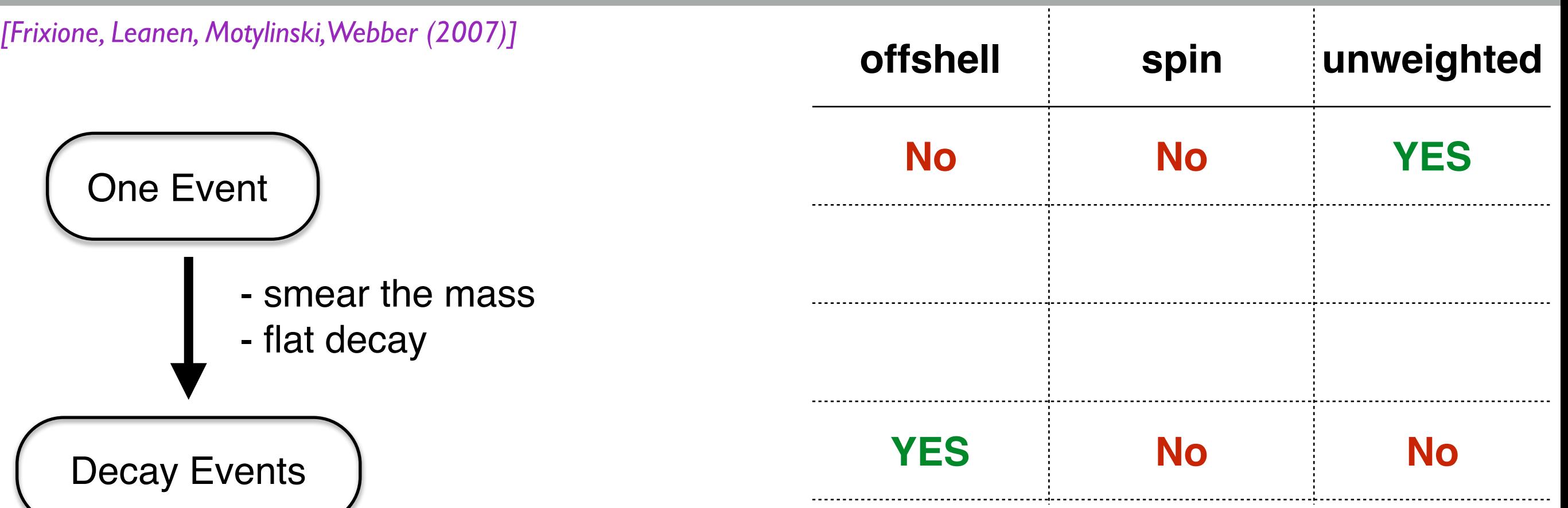

 $\sim 10^{-1}$ 

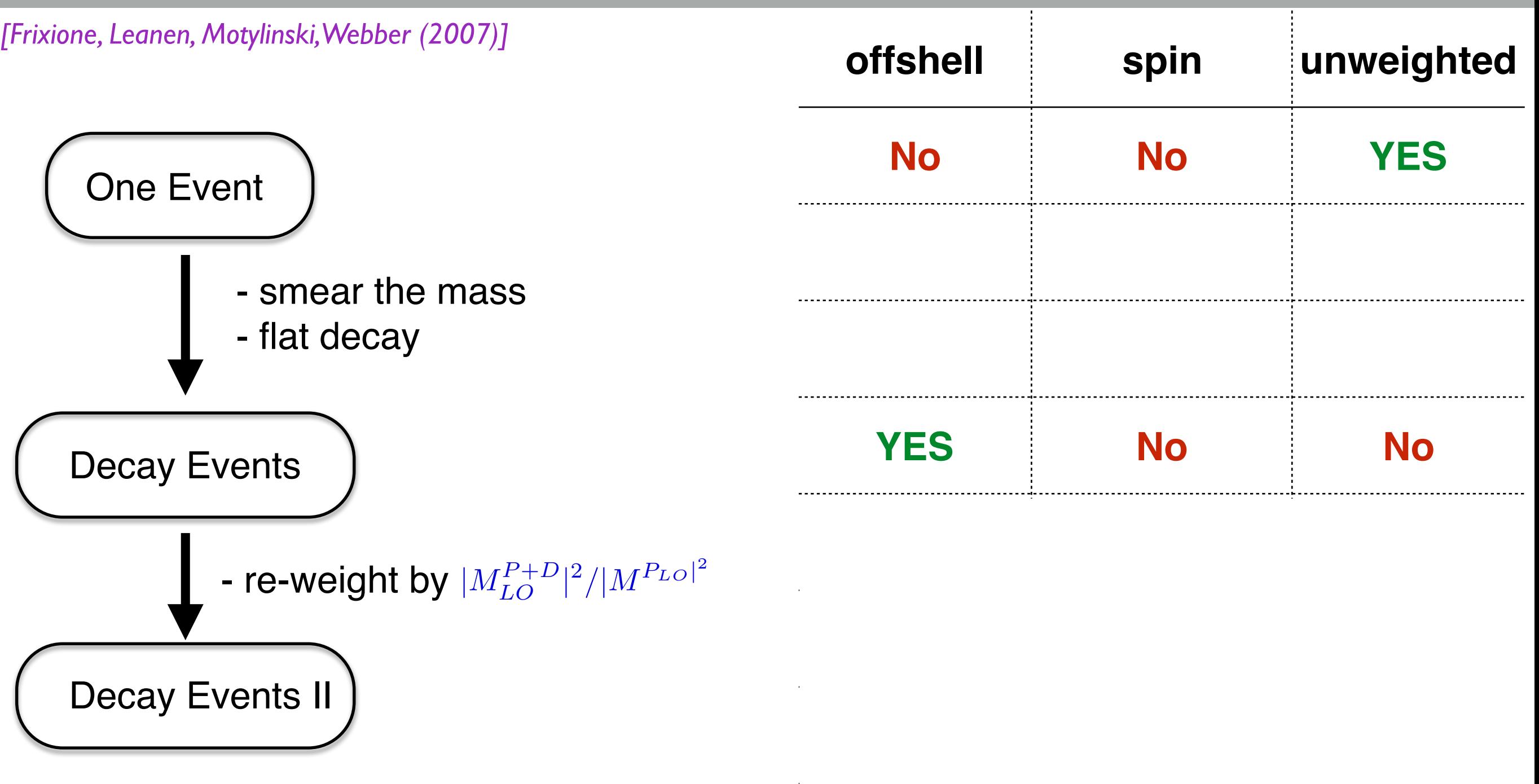

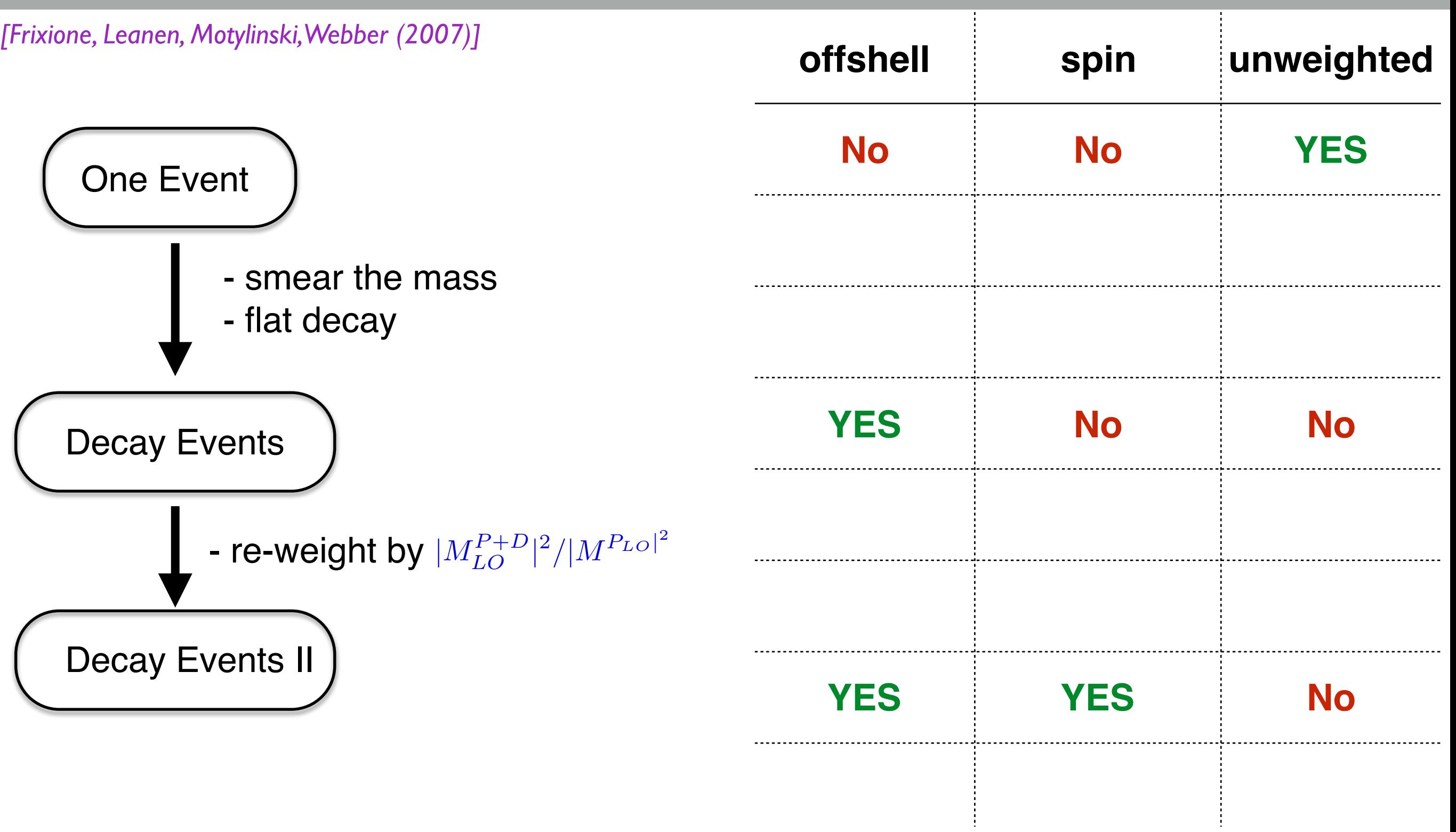

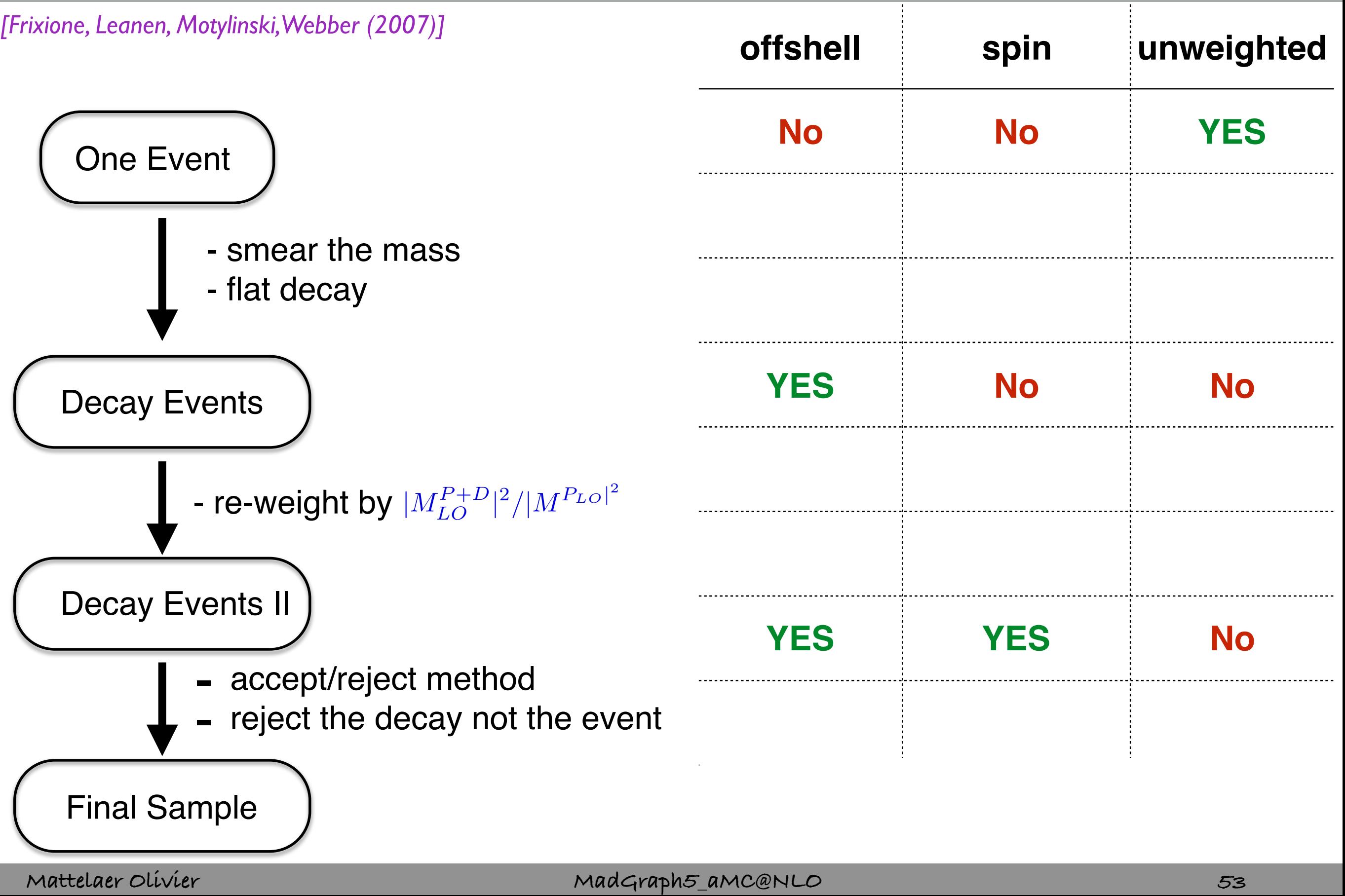
# **MadSpin**

*[\[Artoisenet, OM et al. 1212.3460\]](#page-145-0)*

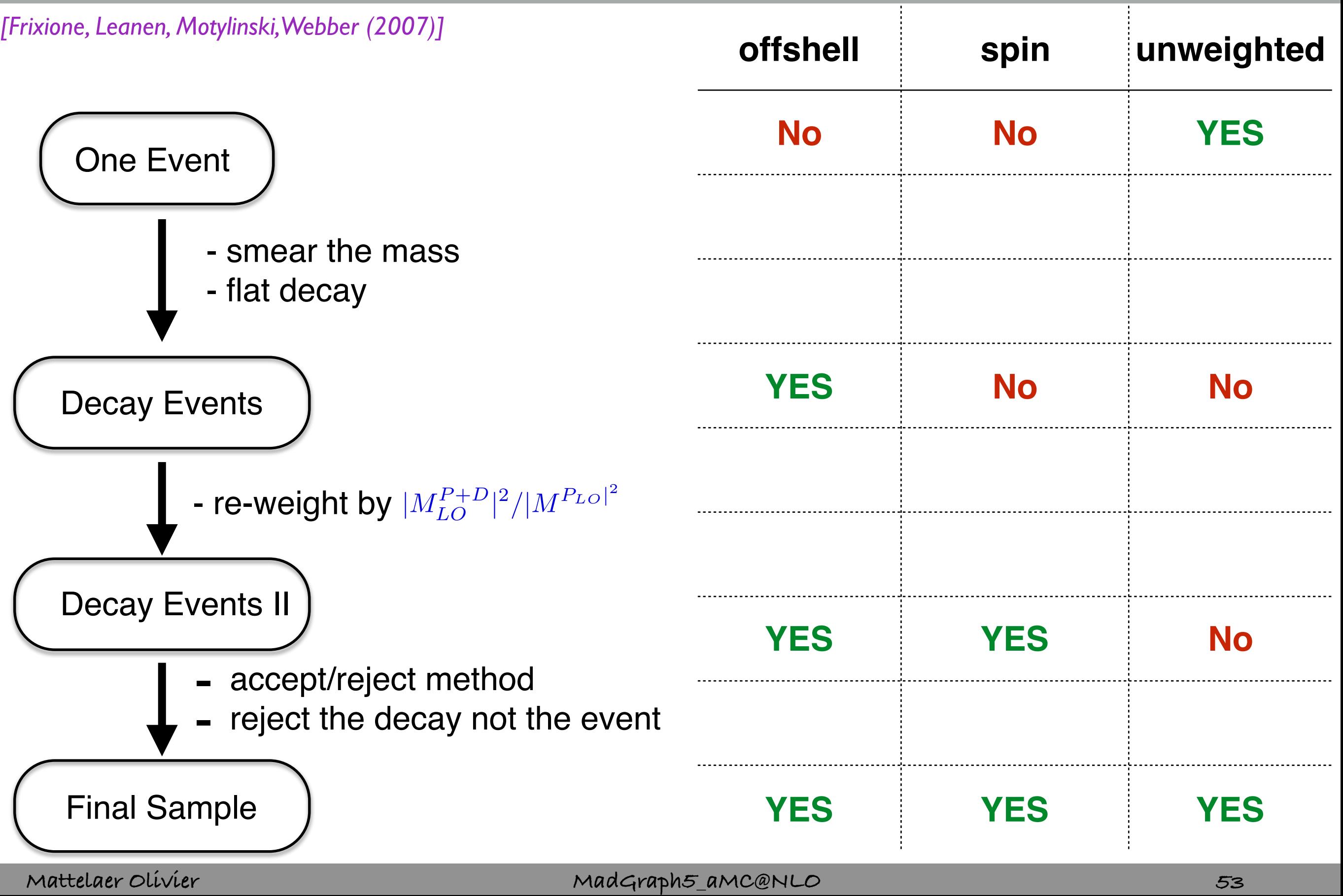

## **TTH Example**

<span id="page-145-0"></span>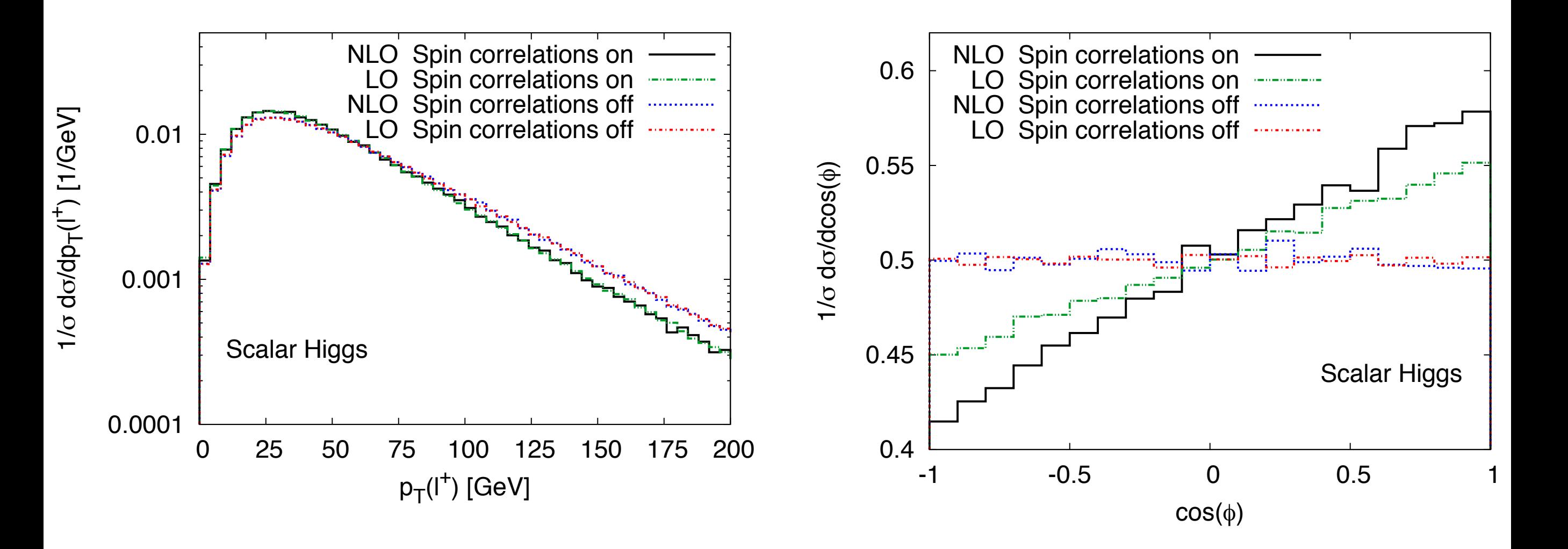

# **Tutorial**

**Olivier Mattelaer IPPP/Durham**

# Tutorial map

#### Learning MG5 No. Also Results of BSM CASE

- follow the built-in tutorial
- cards meaning
- meaning of QCD/QED
- details of syntax (\$/)
- script
- width computation
- decay chain

- check the model
- width computation
- signal generation
	- decay chain
- merging sample generation
- background/NLO generation

### Learning MG5\_aMC

#### Where to find help?

#### • Ask me

- Use the command "help" / "help XXX"
	- ➡ "help" tell you the next command that you need to do.
- Launchpad:
	- <https://answers.launchpad.net/madgraph5>
	- ➡ FAQ: <https://answers.launchpad.net/madgraph5/+faqs>

#### What are those cards?

- Read the Cards and identify what they do
	- ➡ param\_card: model parameters
	- $\rightarrow$  run card: beam/run parameters and cuts
		- <https://answers.launchpad.net/madgraph5/+faq/2014>

#### Exercise II: Cards Meaning

- How do you change
	- ➡ top mass
	- $\rightarrow$  top width
	- $\rightarrow$  W mass
	- ➡ beam energy
	- ➡ pt cut on the lepton

#### Exercise II : Syntax

- What's the meaning of the order  $\frac{1}{2}$  BB $\frac{1}{2}$  $\overline{O}$  and  $\overline{O}$   $\overline{O}$   $R P$  $255 QCD=0$  $\rightarrow$  p p > t t~ QED<=2
- What's the difference between d 2 w- <sup>4</sup> d  $\rightarrow$  p p > t t~ QCD^2==2
	- $\rightarrow$  p p  $>$  t t~
	- $\rightarrow$  p p > t t~ QED=2
	- $\rightarrow$  p p  $>$  t t $\sim$  QED=0
- Compute the cross-section for each of those and check the diagram 2 d  $\epsilon$  and chicck the a w-4 6 a mmmm

d

d

w+

a

5

6

d

1

2

3

Generate VBF process

1

5

6

3

d

w+

a

w-

#### Exercise III: Syntax

- Generate the cross-section and the distribution (invariant mass) for
	- $\rightarrow$  p p > e+ e-
	- $\rightarrow$  p p  $>$  z, z  $>$  e+ e-
	- $\Rightarrow p p > e^+ e^-$  \$ z  $\Rightarrow$  p p > e+ e-  $\frac{1}{2}$ Hint : To plot automatically distributions: mg5> install MadAnalysis

• Use the invariant mass distribution to determine the

#### Exercise IV: Automation/Width

- Compute the cross-section for the top pair production for 3 different mass points.
	- ➡ Do NOT use the interactive interface
		- hint: you can edit the param\_card/run\_card via the "set" command [After the launch]
		- hint: All command [including answer to question] can be put in a file. (run ./bin/mg5 PATH\_TO\_FILE)

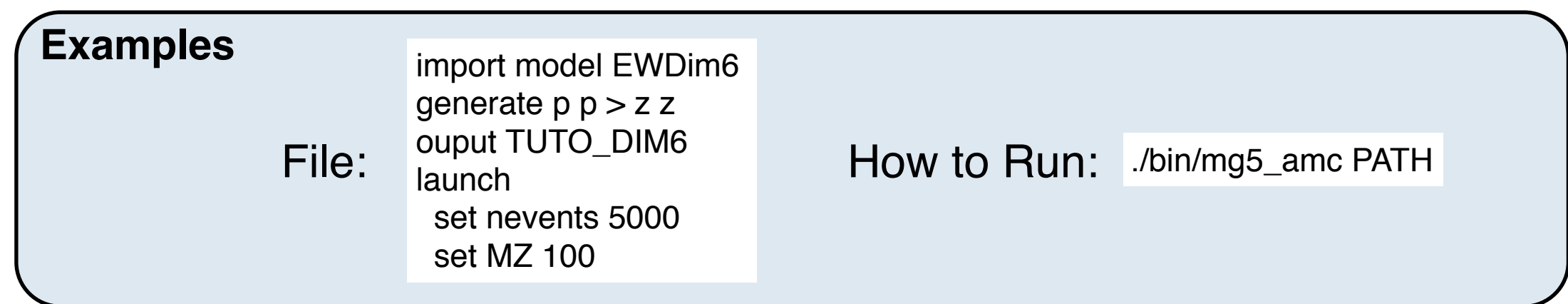

#### Exercise V: Decay Chain

- Generate  $p \nvert p \nvert > t$  t  $\sim$  h, fully decayed (fully leptonic decay for the top)
	- $\rightarrow$  Using the decay-chain formalism
	- ➡ Using MadSpin
- Compare cross-section
	- ➡ which one is the correct one?
	- ➡ Why are they different?
- Compare the shape.

### **BSM Tutorial**

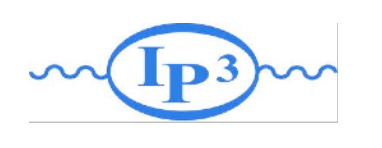

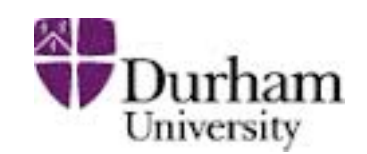

#### Exercise I: Check the model validity

- Check the model validity:
	- $\rightarrow$  check p p > uv uv~
	- $\Rightarrow$  check p p > ev ev~
	- $\rightarrow$  check p p > t t~ p l p2
- **This checks** 
	- ➡ gauge invariance
	- lorentz invariance
	- $\rightarrow$  that various way to compute the matrix element provides the same answer

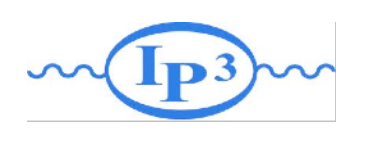

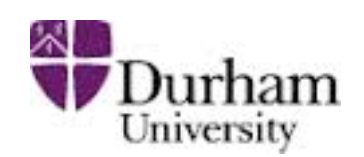

#### Exercise II: Width computation

- Check with MG the width computed with FR:
	- $\rightarrow$  generate uv  $>$  all all; output; launch
	- $\rightarrow$  generate ev  $>$  all all; output; launch
	- $\rightarrow$  generate p1 > all all; output; launch
	- $\rightarrow$  generate  $p2 >$  all all; output; launch
- Check with MadWidth
	- compute widths uv ev p1 p2
	- $\rightarrow$  (or Auto in the param card)

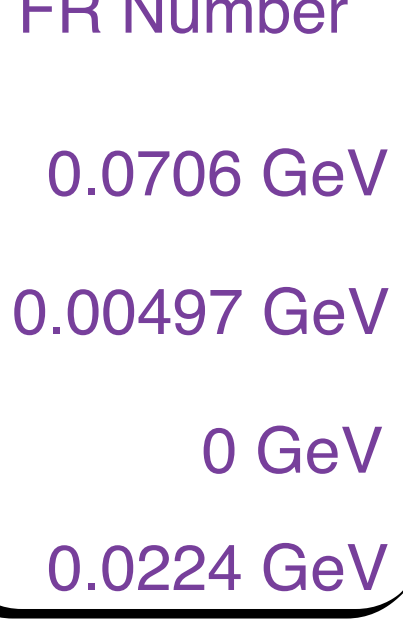

FR Number

 $Muv = 400$  GeV  $Mev = 50$  GeV  $\lambda = 0.1$ 

 $m1 = 1$ GeV  $m2 = 100$ GeV  $m12 = 0.5$  GeV

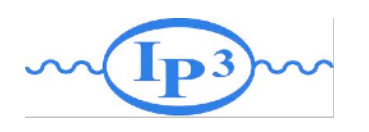

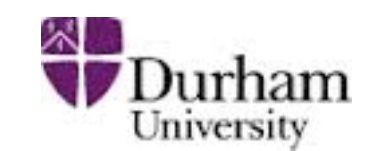

#### Exercise III:

- Compute cross-section and distribution
	- $\blacktriangleright$  uv pair production with decay in top and  $\Phi_1/\Phi_2$  (semi leptonic decay for the top
- Hint: The width of the new physics particles has to be set correctly in the param\_card.
	- You can either use "Auto" arXiv:1402.1178
	- $\rightarrow$  or use the value computed in exercise 1
- Hint: For sub-decay, you have to put parenthesis:
	- ➡ example:

p p > t t~ w+, ( t > w+ b, w+ >e+ ve), (t~ > b~ w-, w- > j j), w+ > l+ vl

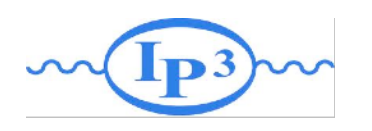

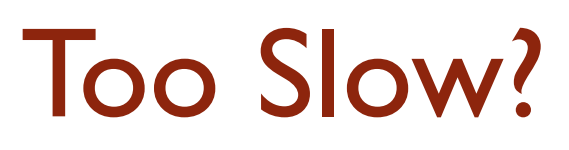

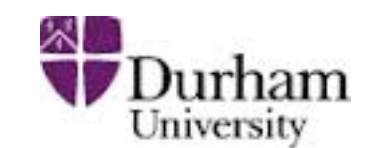

- Use MadSpin! arXiv:1212.3460
	- Use Narrow Width Approximation to factorize production and decay
- instead of
	- $\Rightarrow$  p p > t t ~ w+, ( t > w+ b, w+ >e+ ve), (t ~ > b ~ w-, w- > j j),  $w+ > |+ v|$
- Do
	- $\rightarrow$  p p > t t~ w+
- **At the question:**
- The following switches determine which programs are run: 1 Run the pythia shower/hadronization: pythia=OFF 2 Run PGS as detector simulator:  $pqs = 0FF$ 3 Run Delphes as detector simulator: delphes=NOT INSTA 4 Decay particles with the MadSpin module:  $madspin=OFF$ 5 Add weight to events based on coupling parameters: reweight=OFF Either type the switch number (1 to 5) to change its default setting, or set any switch explicitly (e.g. type 'madspin=ON' at the prompt) Type '0', 'auto', 'done' or just press enter when you are done.  $[0, 1, 2, 4, 5, \text{ auto}, \text{done}, \text{pythia=ON}, \text{pythia=OFF}, \dots]$  [60s to answer]

#### • At the next question edit the madspin\_card and define the decay

#### Exercise IV: generate multiple multiplicity sample for pythia8

- We will do MLM matching
	- $\rightarrow$  in the run card.dat ickkw=1
	- $\rightarrow$  the matching scale (Qcut) will be define in pythia
		- in madgraph we use xqcut which should be smaller than Qcut (but at least 10-20 GeV)

#### Exercise V: Have Fun

- Simulate Background
- Go to NLO (ask me the model)

• …

#### Solution Learning MG5\_aMC

#### Exercise II: Cards Meaning

- How do you change
	- ➡ top mass
	- $\rightarrow$  top width
	- $\rightarrow$  W mass
	- ➡ beam energy
	- ➡ pt cut on the lepton

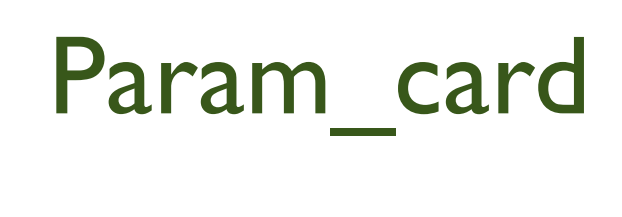

Run\_card

#### ################################### ## INFORMATION FOR MASS ################################### **Block mass**  $6 1.730000e+02 # MT$ 23 9.118800e+01 # MZ 25 1.200000e+02 # MH ## Dependent parameters, given by model restrictions. ## Those values should be edited following the ## analytical expression. MG5 ignores those values ## but they are important for interfacing the output of MG5 ## to external program such as Pythia.  $10.000000 # d : 0.0$ 2 0.000000 # u : 0.0  $30.000000 # s : 0.0$  $40.000000 # C : 0.0$  $110.000000 # e- : 0.0$ 12 0.000000 # ve: 0.0 13 0.000000 # mu-: 0.0 14 0.000000 # vm : 0.0 16 0.000000 # vt: 0.0  $210.0000000 # g : 0.0$ 22 0.000000 # a : 0.0 24 80.419002 # w+ : cmath.sqrt(MZ\_\_exp\_\_2/2. + cmath.sqrt(MZ\_\_exp\_\_4/4. - (aEW\*cmath.pi\*MZ\_\_exp\_\_2)/(Gf\*sqrt\_\_2)))

• top mass

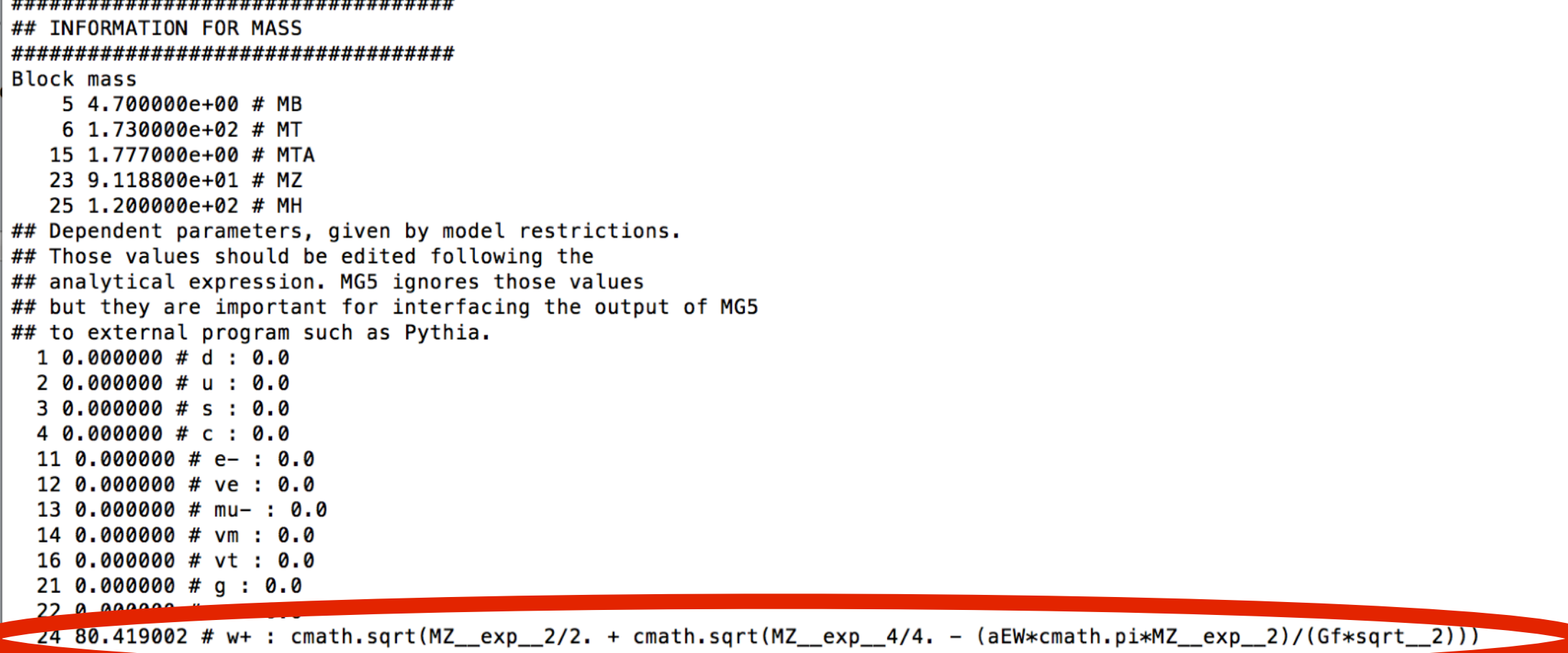

#### W Mass is an internal parameter! MG5 didn't use this value! So you need to change MZ or Gf or alpha\_EW

#### Exercise III: Syntax

- What's the meaning of the order QED/QCD
- What's the difference between
	- $\rightarrow$  p p  $>$  t t~
	- $\rightarrow$  p p > t t~ QED=2
	- $\rightarrow$  p p  $>$  t t $\sim$  QED=0
	- $\rightarrow$  p p > t t~ QCD^2==2

#### Solution I: Syntax

- What's the meaning of the order QED/QCD
	- By default MG5 takes the lowest order in QED!
	- $\rightarrow$  p p > t t ~ => p p > t t ~ QED=0
	- $\rightarrow$  p p > t t~ QED=2
		- additional diagrams (photon/z exchange)

$$
p p > t t
$$
\n

| p          | 2            | p | 2 | Cross section (pb) |
|------------|--------------|---|---|--------------------|
| 555 ± 0.84 | 555.8 ± 0.91 |   |   |                    |
| 556 ± 0.84 | 555.8 ± 0.91 |   |   |                    |

#### No significant QED contribution

- QED<=2 is the SAME as QED=2
	- $\rightarrow$  quite often source of confusion since most of the people use the  $=$  syntax
- $\bullet$  QCD^2==2
	- returns the interference between the QCD and the QED diagram **Cross section (pb)**

 $5.455e-17 \pm 4.7e-19$  = systematics

#### Solution I Syntax

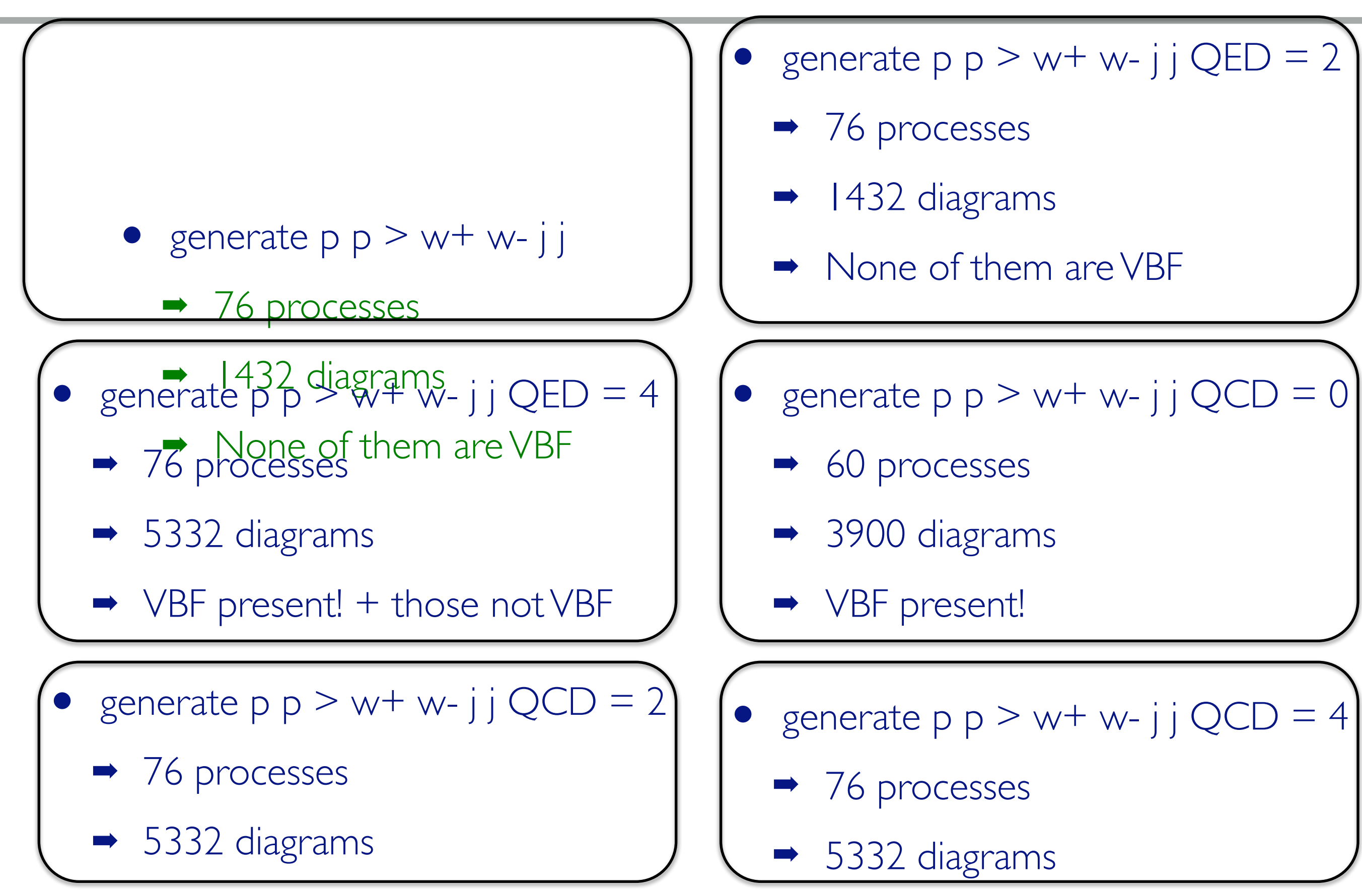

#### Exercise IV: Syntax

- Generate the cross-section and the distribution (invariant mass) for
	- $\rightarrow$  p p > e+ e-
	- $\rightarrow$  p p > z, z > e+ e-
	- $\rightarrow$  p p > e+ e-  $$z$
	- $\rightarrow$  p p > e+ e-/z

#### Hint :To have automatic distributions: mg5> install MadAnalysis

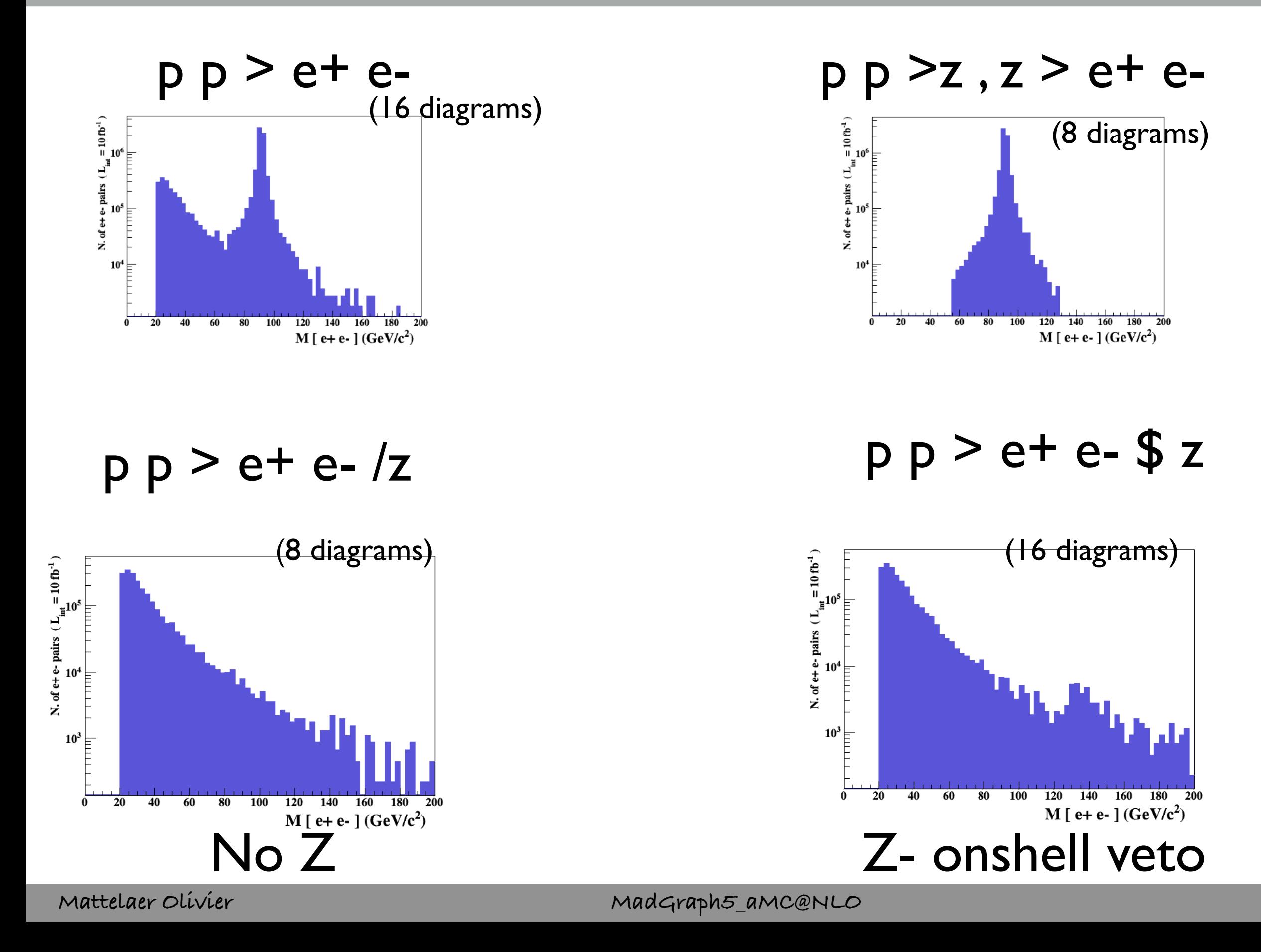

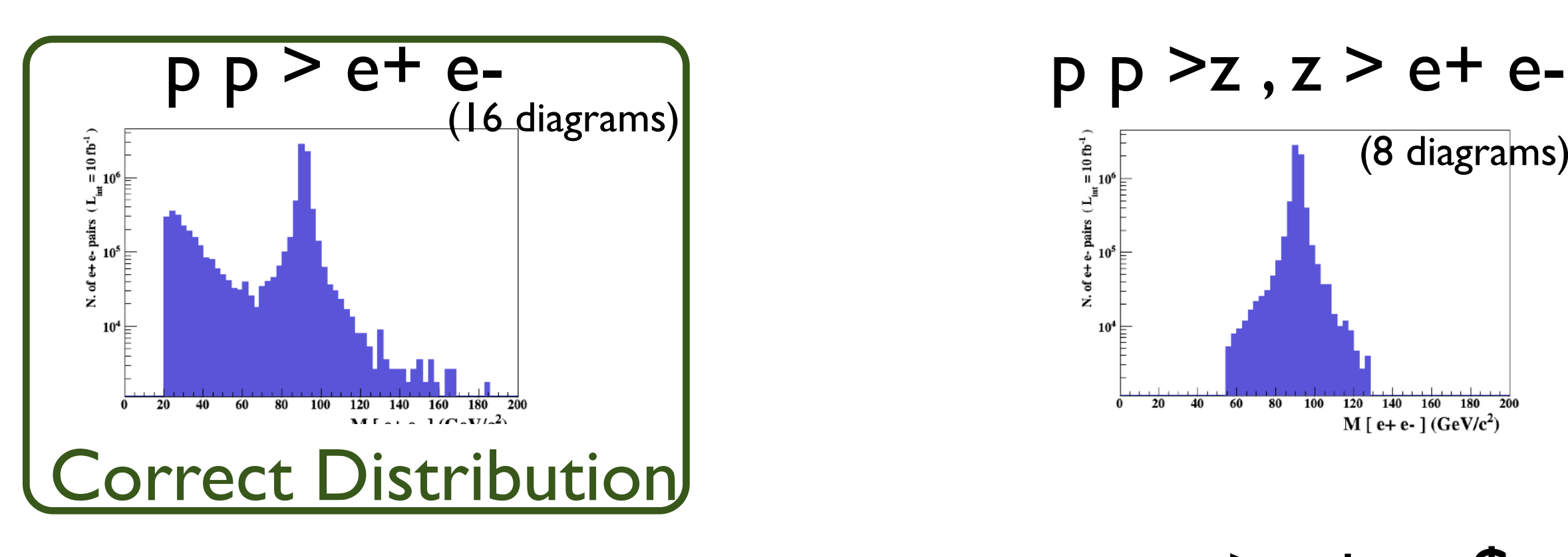

 $p p > e+ e- /z$ 

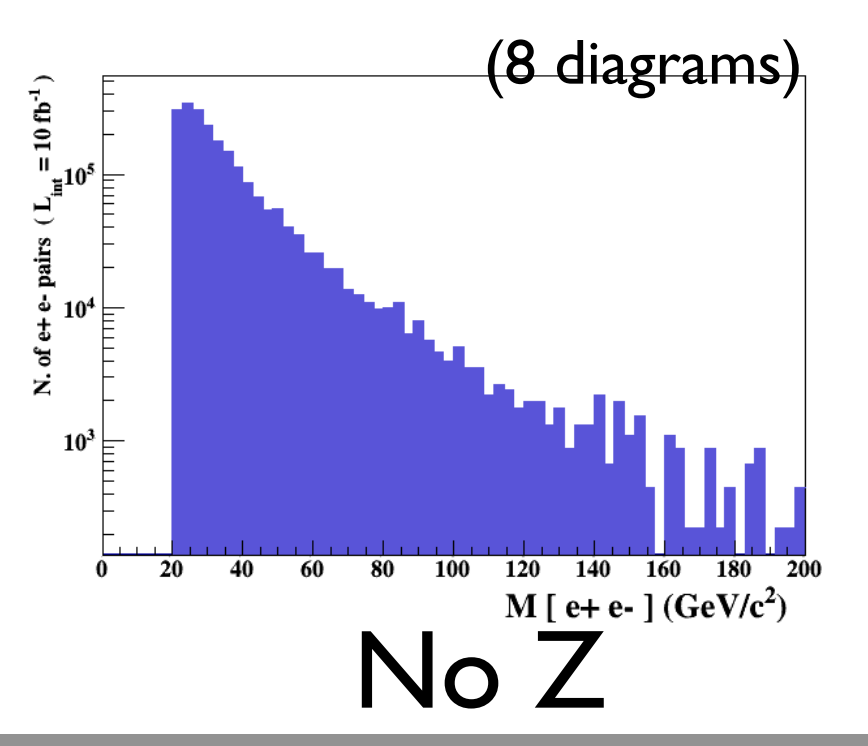

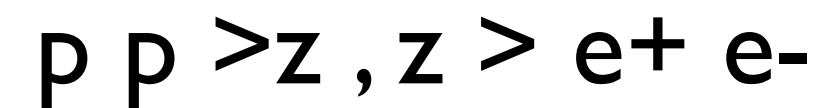

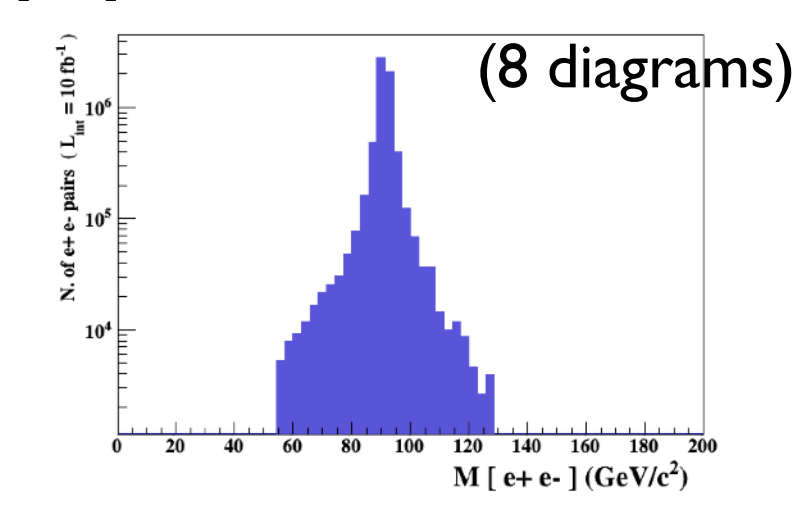

p p > e+ e- \$ z

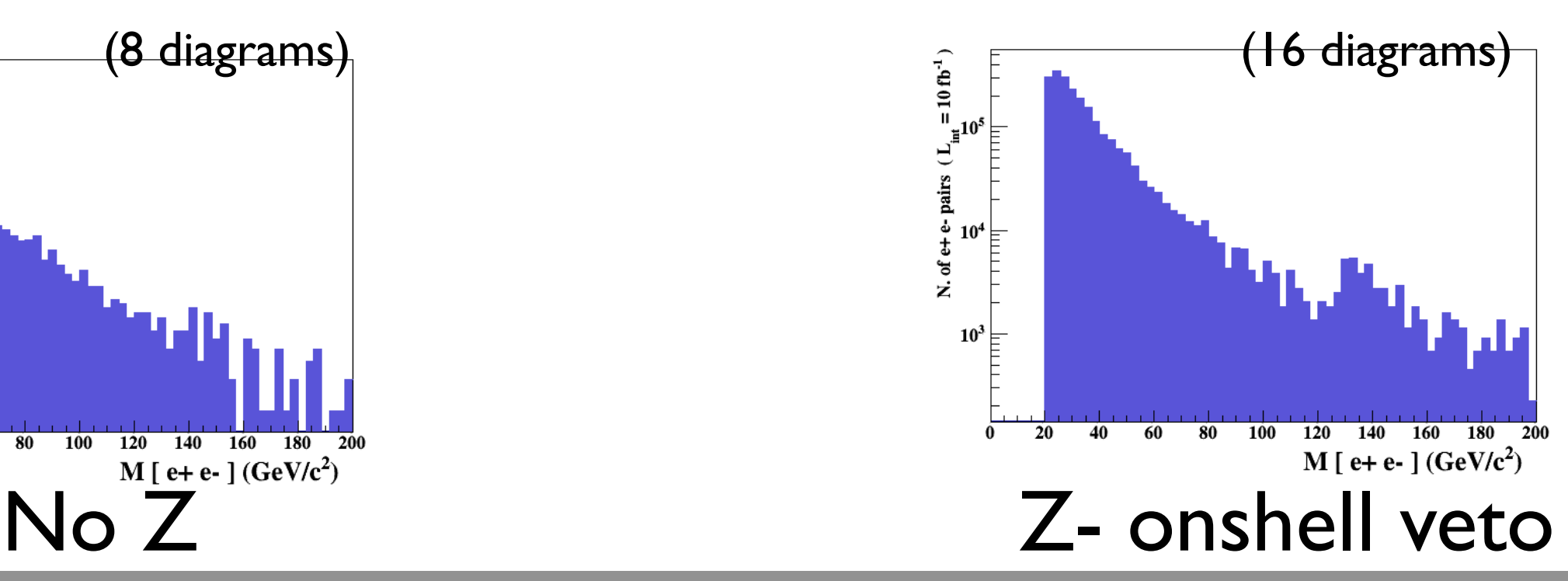

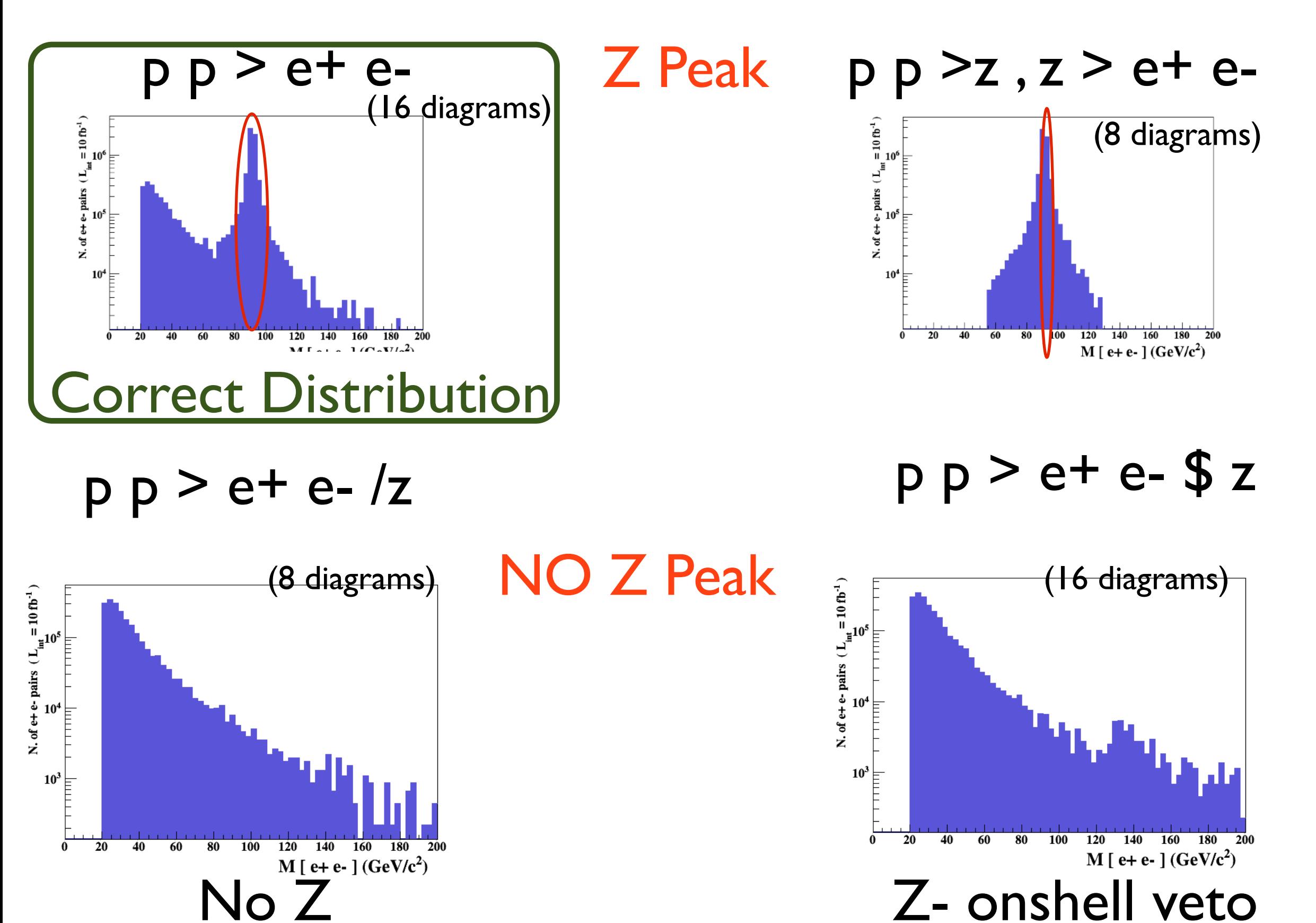

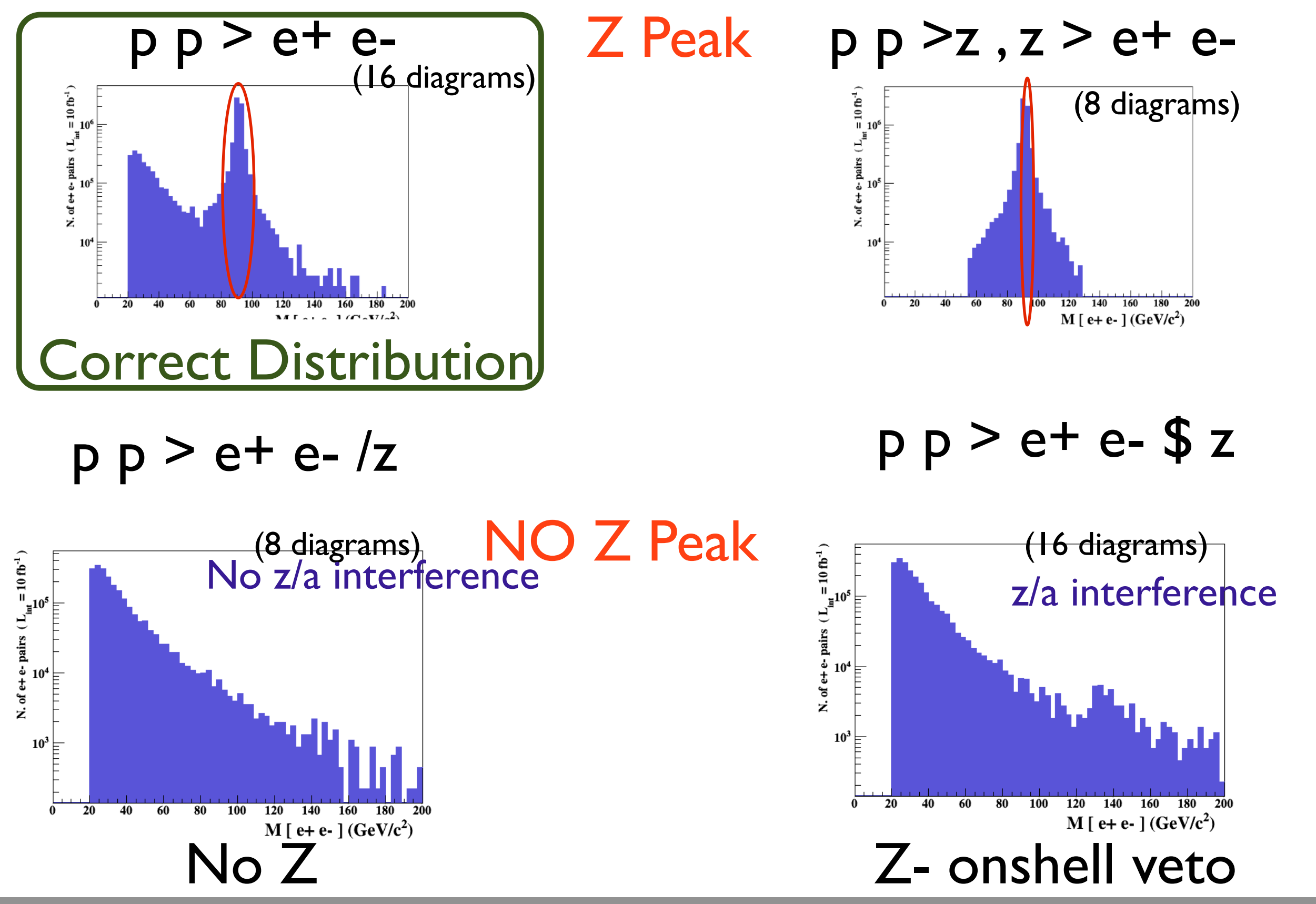

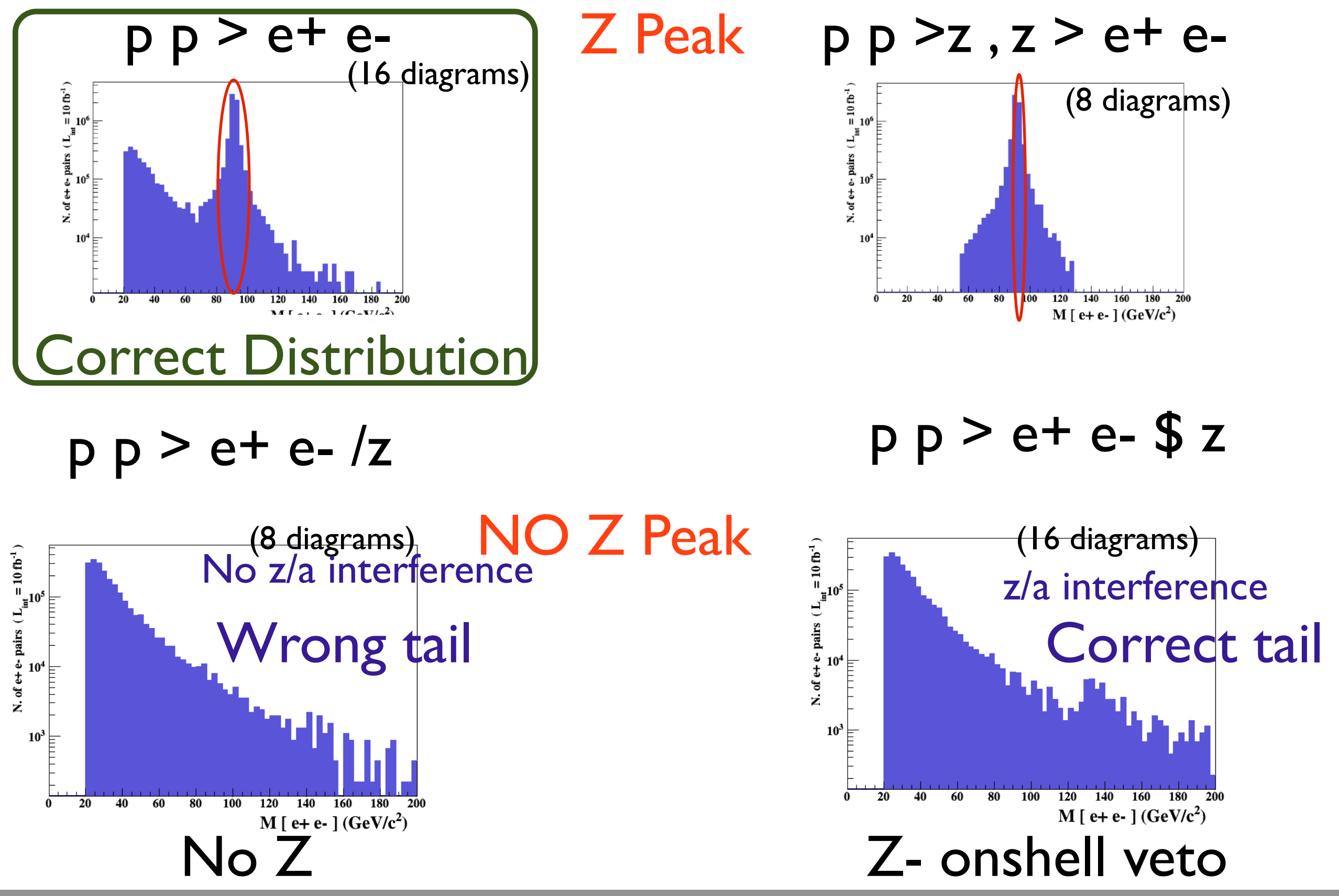

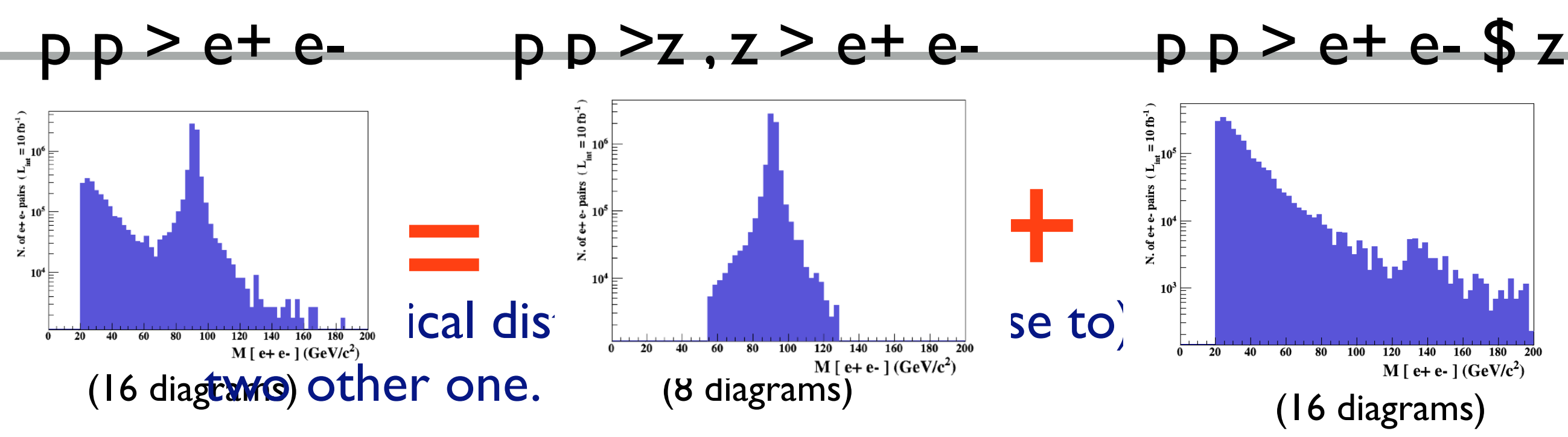

- $\beta$ <sup>*M*</sup>  $\leq$  *M*<sup> $\epsilon$ </sup>  $\leq$  *BW* $_{cut}$   $*$  1 • The "\$" for Blashell Eut: BWs Fell but the photon invariant mass can be at MZ (i.e. on shell substraction).
- The "/" is to be avoid if possible since this leads to violation of gauge invariance.

#### WARNING

- NEXT SLIDE is generated with bw cut =5
- This is TOO SMALL to have a physical meaning (15 the default value used in previous plot is better)
- This was done to illustrate more in detail how the "\$" syntax works.

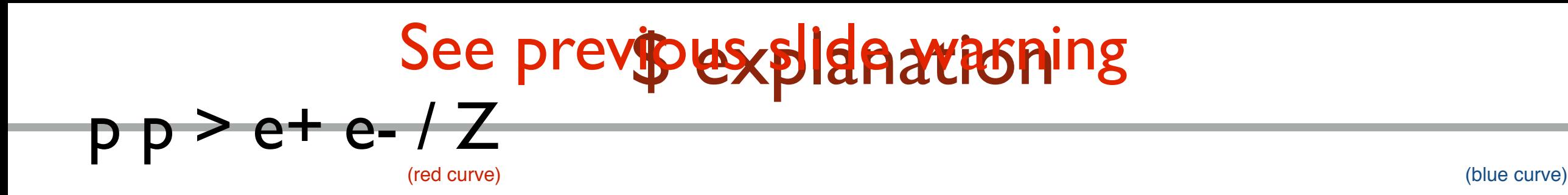

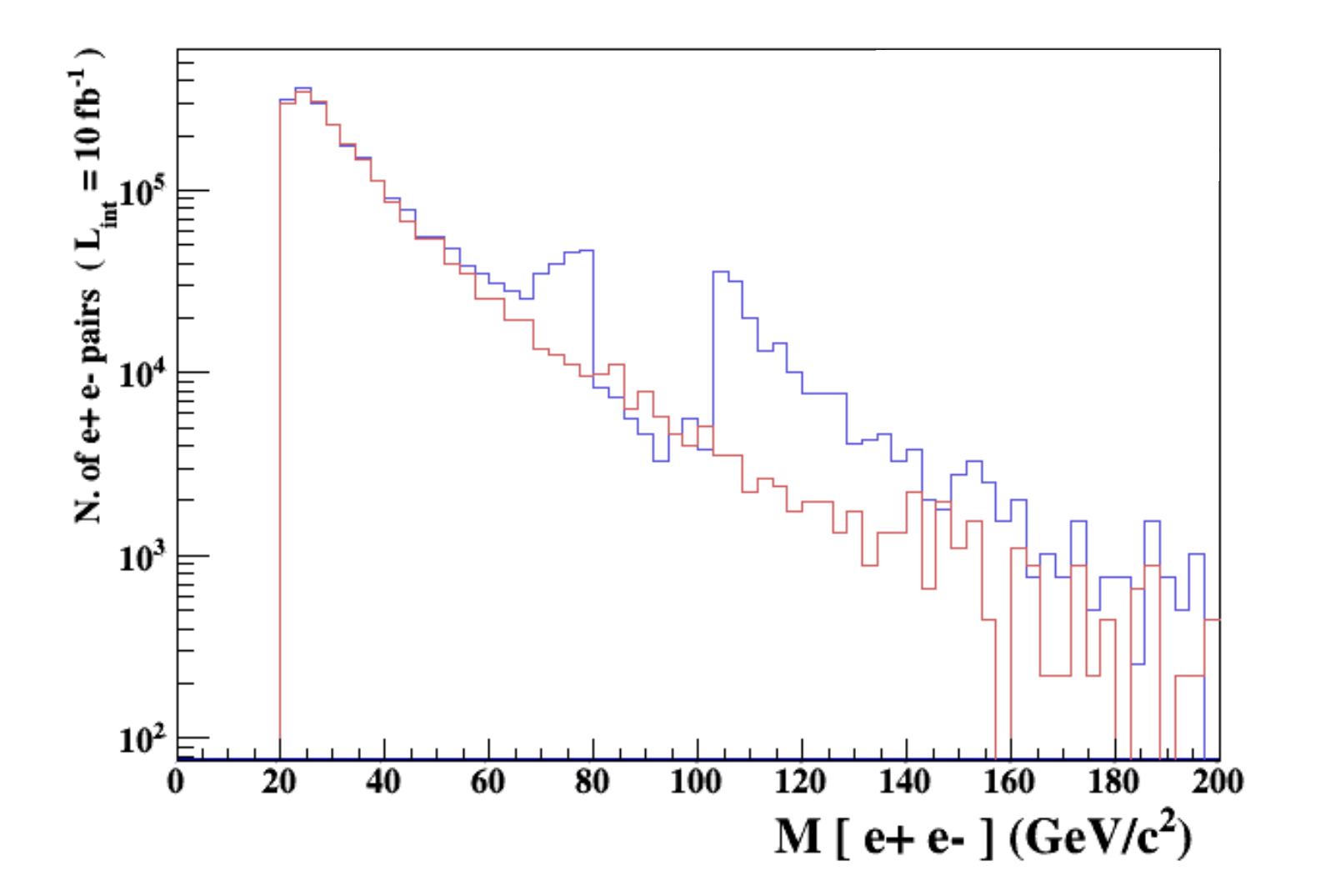
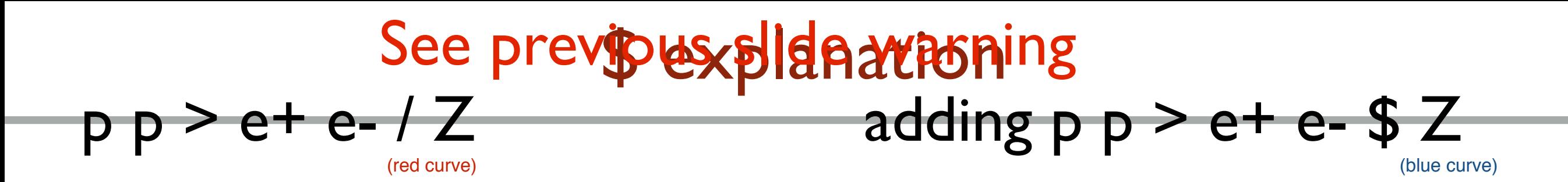

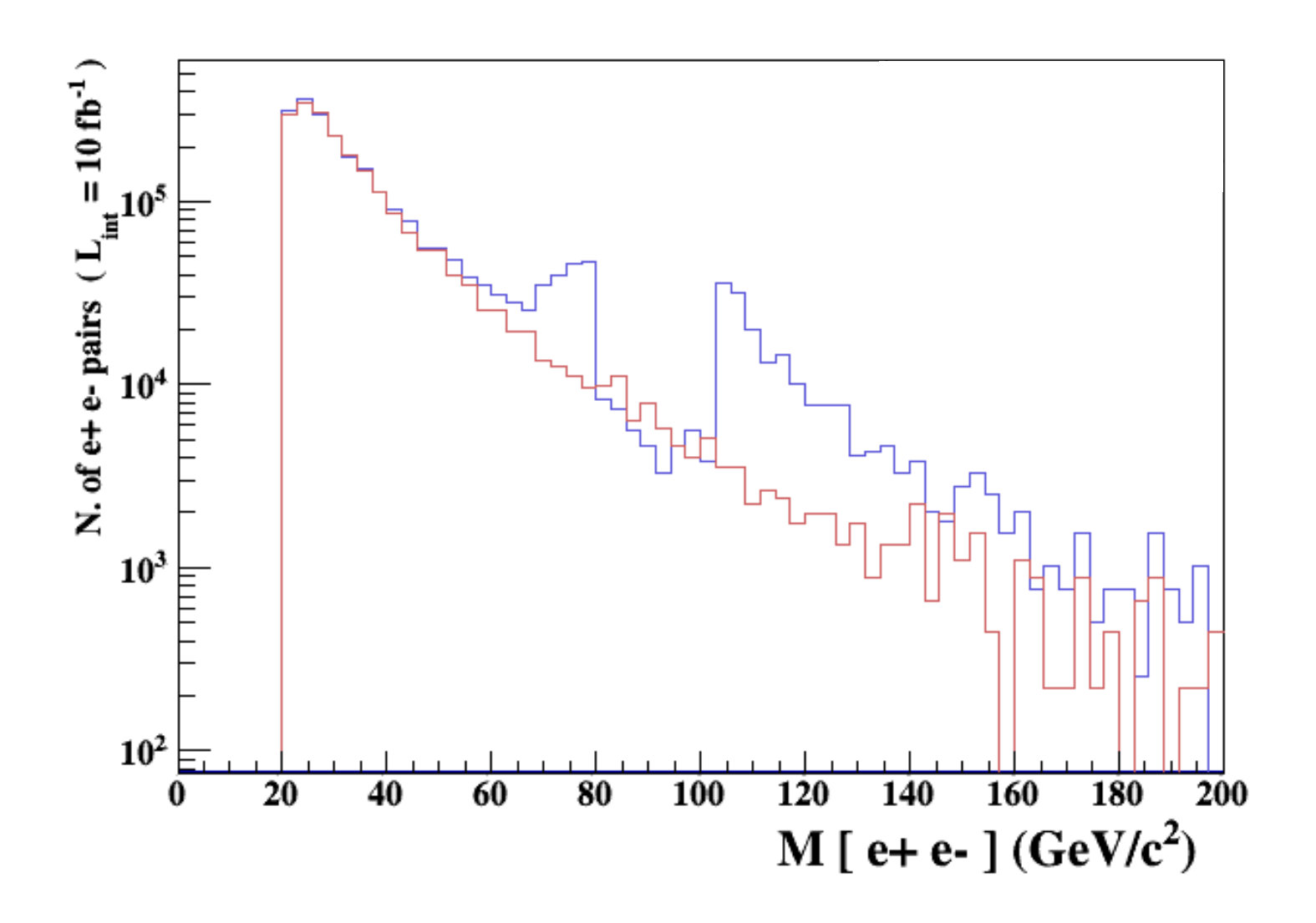

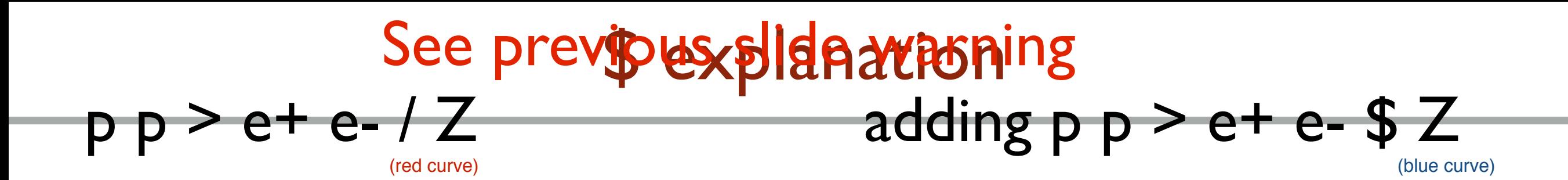

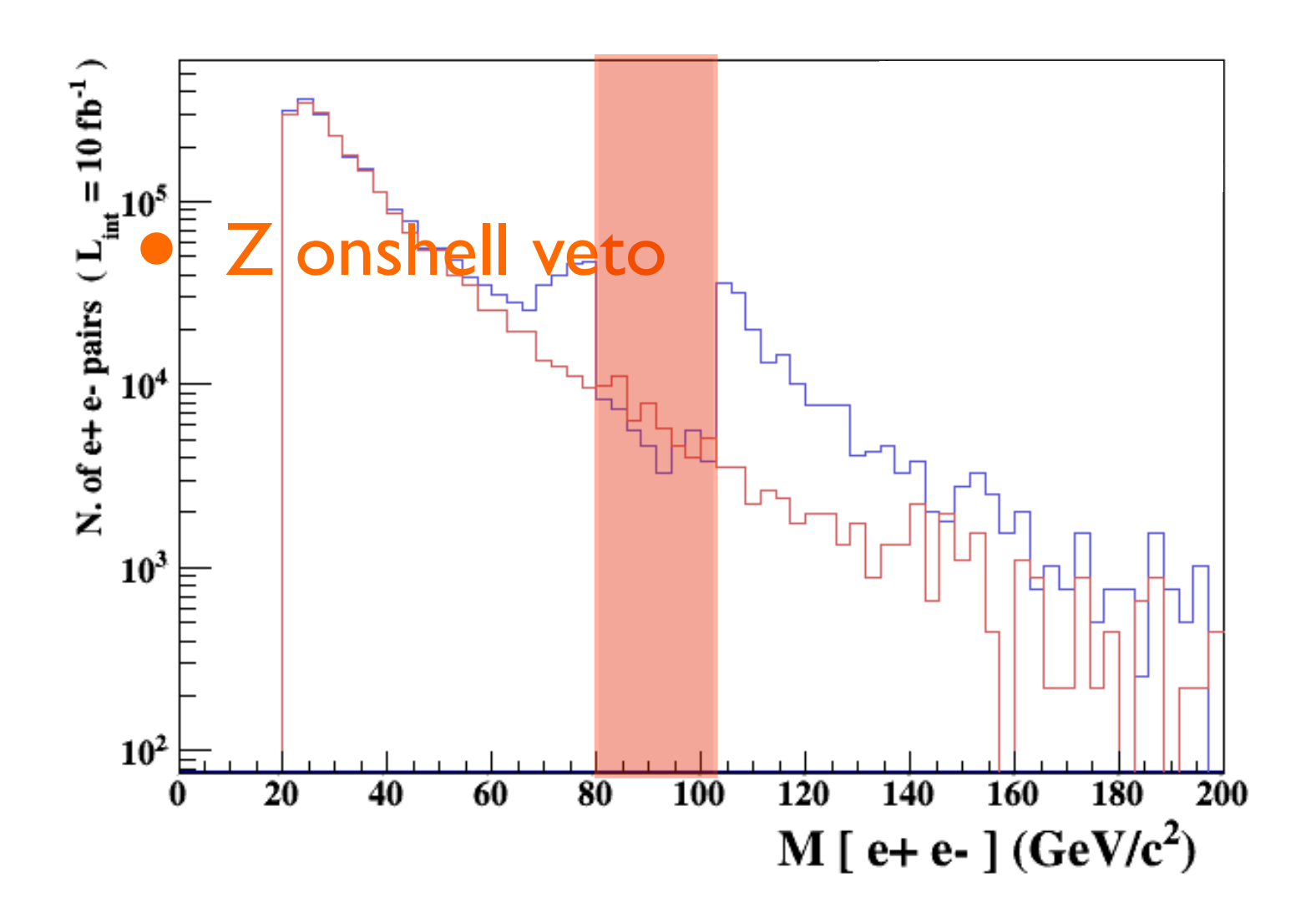

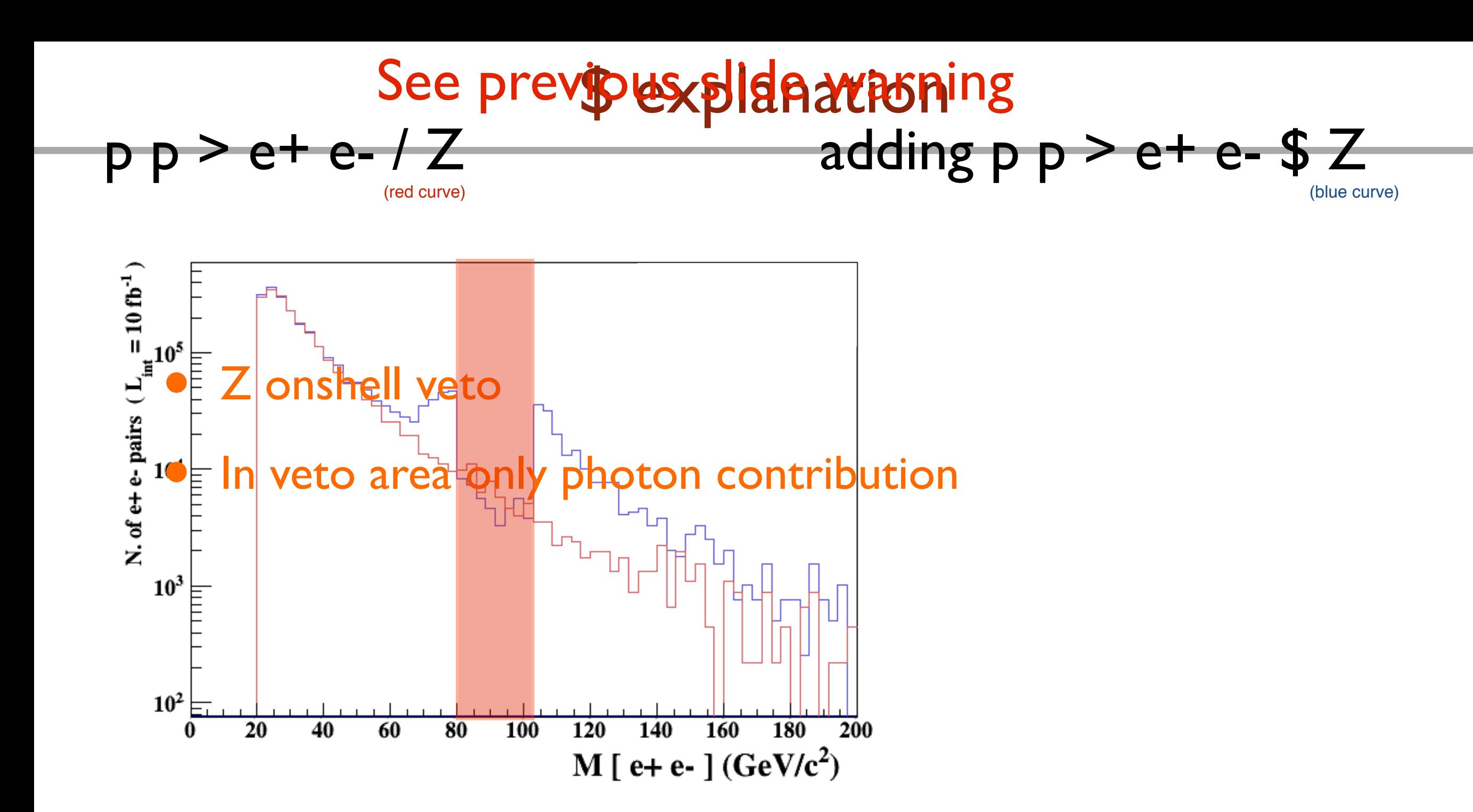

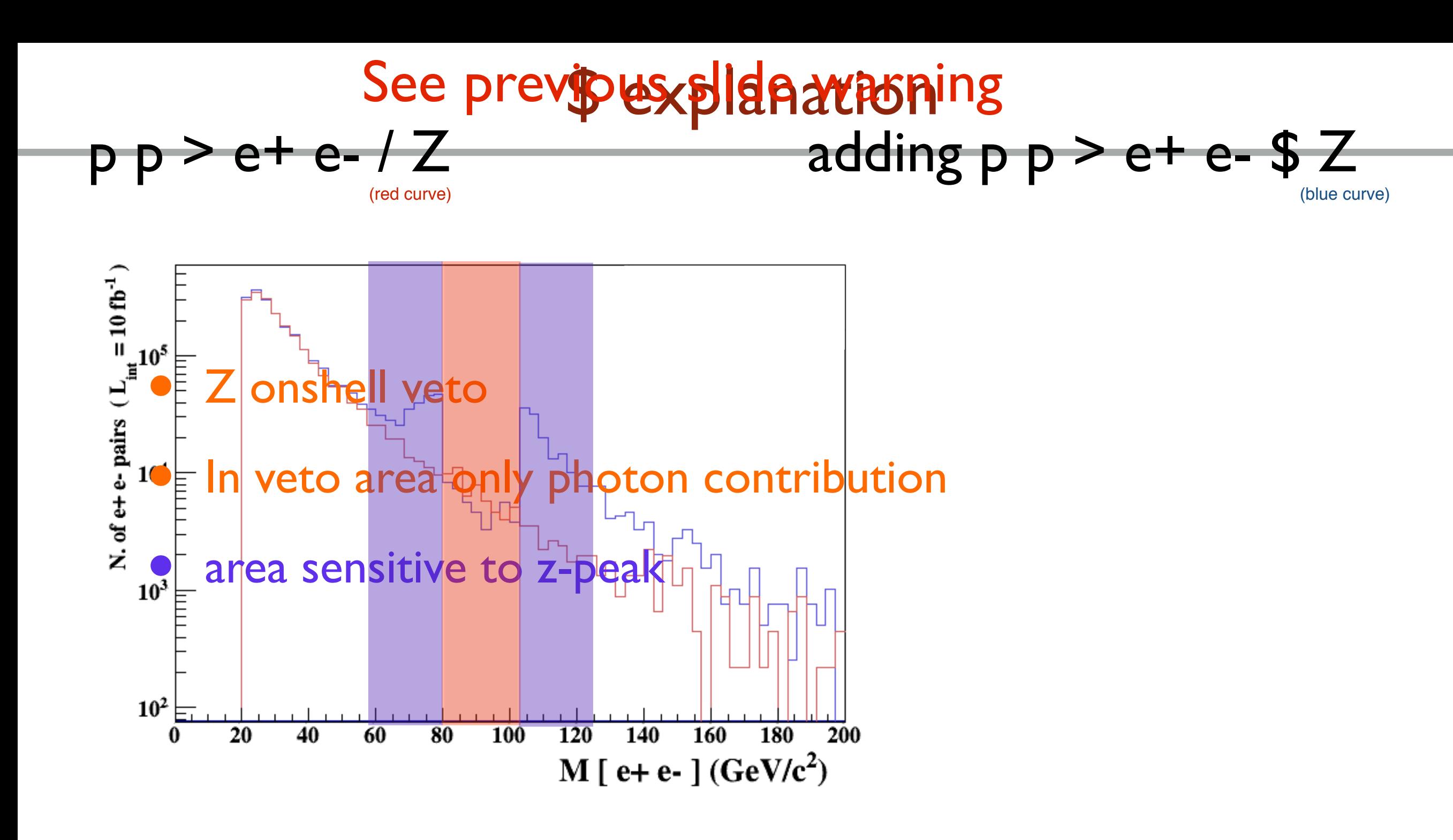

5 times width area 15 times width area

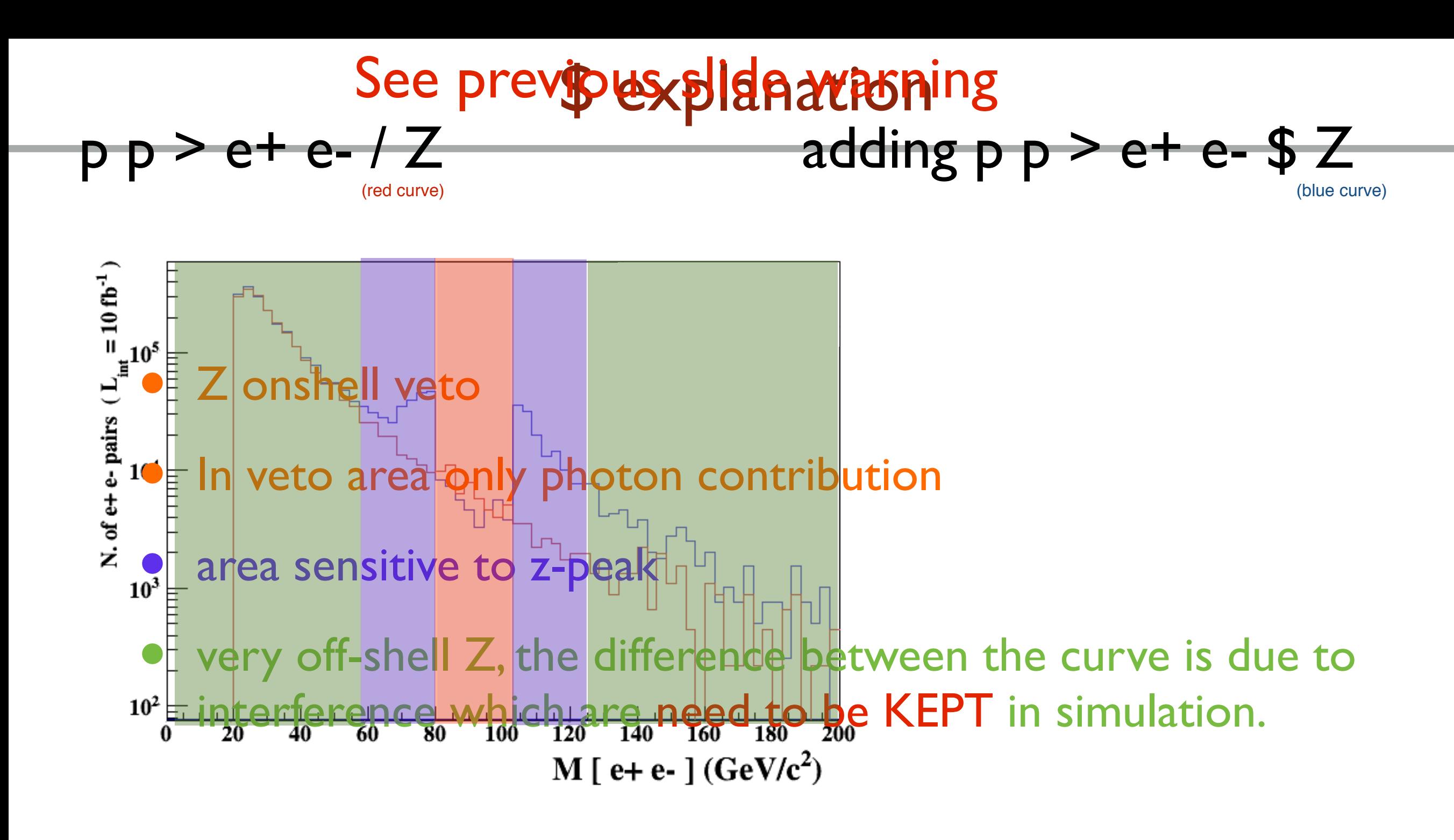

15 times width area

>15 times width area

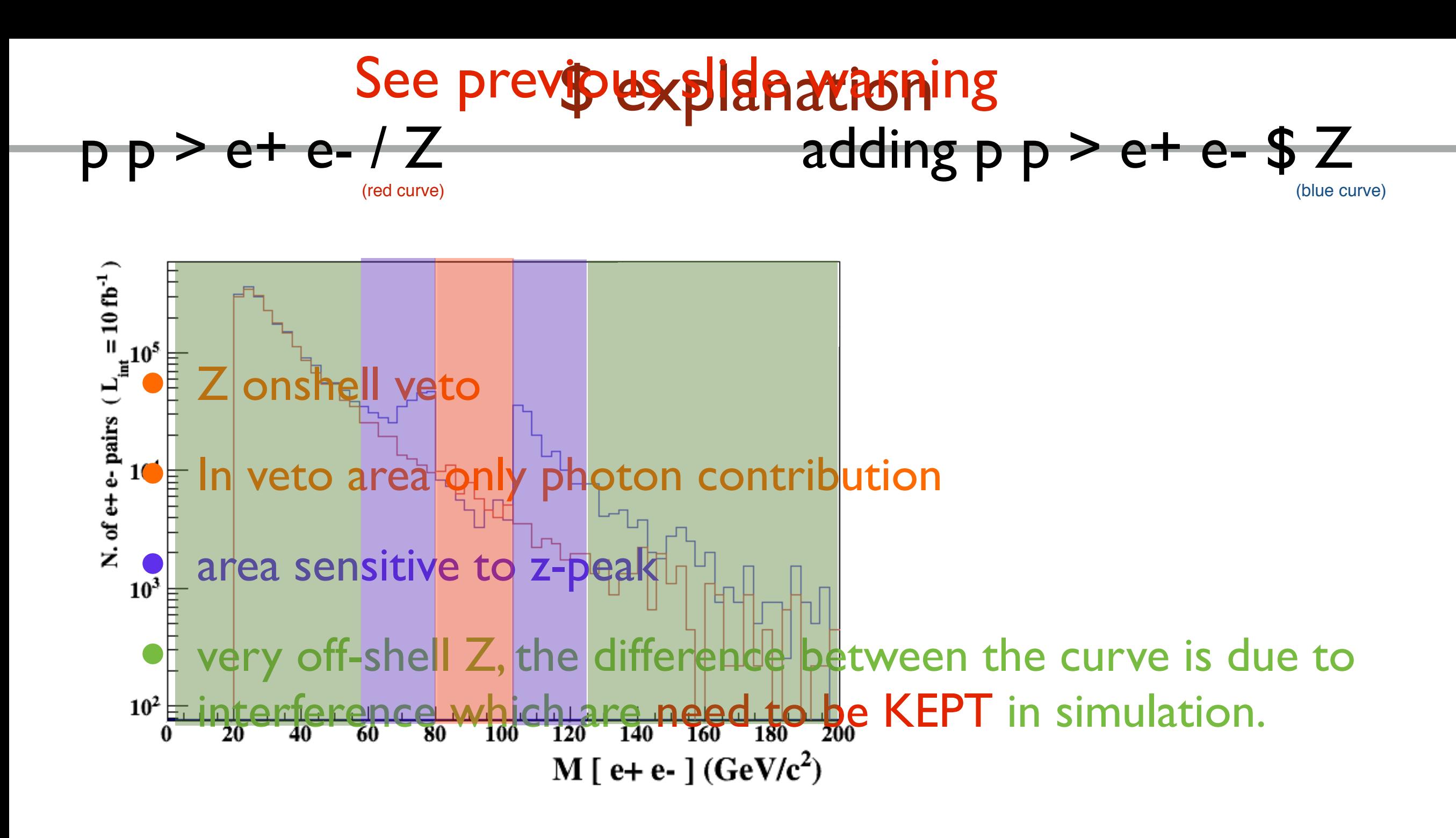

15 times width area

>15 times width area

### The "\$" can be use to split the sample in BG/SG area

**Mattelaer Olivier MadGraph5\_aMC@NLO**

- Syntax Like
	- $\rightarrow$  p  $p > z > e^+ e^-$  (ask one S-channel z)
	- $\rightarrow$  p p  $>$  e+ e- / z (forbids any z)
	- $\rightarrow$  p p  $>$  e+ e- \$\$ z (forbids any z in s-channel)
- ARE NOT GAUGE INVARIANT !
- **•** forgets diagram interference.
- can provides un-physical distributions.
- Syntax Like
	- $\rightarrow$  p  $p > z > e^+ e^-$  (ask one S-channel z)
	- $\rightarrow$  p p  $>$  e+ e- / z (forbids any z)
	- $\rightarrow$  p p  $>$  e+ e- \$\$ z (forbids any z in s-channel)
- ARE NOT GAUGE INVARIANT !
- forgets diagram interference.

# Avoid Those as much as possible!

- Syntax Like
	- $\rightarrow$  p  $p > z > e^+ e^-$  (ask one S-channel z)
	- $\rightarrow$  p p  $>$  e+ e- / z (forbids any z)
	- $\rightarrow$  p p  $>$  e+ e- \$\$ z (forbids any z in s-channel)
- ARE NOT GAUGE INVARIANT !
- forgets diagram interference.

# Avoid Those as much as possible!

check physical meaning and gauge/Lorentz invariance if you do.

#### • Syntax like

- $p p > z, z > e^+ e^-$  (on-shell z decaying)
- $p p > e^+ e^-$  \$ z (forbids s-channel z to be on-shell)
- Are linked to cut  $|M^* M|$  < BW<sub>cut</sub>  $\ast$   $\Gamma$
- Are more safer to use
- Prefer those syntax to the previous slides one

## Exercise V: Automation

- Look at the cross-section for the previous process for 3 different mass points.
	- hint: you can edit the param\_card/run\_card via the "set" command [After the launch]
	- ➡ hint: All command [including answer to question] can be put in a file.

### Exercise V: Automation

import model sm<br>generate p p > t t~<br>output<br>launch set mt 160 set wt Auto done launch set mt 165 set wt Auto launch set mt 170 set wt Auto launch set mt 175 set wt Auto launch set mt 180 set wt Auto launch set mt 185 set wt Auto

• Run it by:

- ./bin/mg5 PATH
	- (smarter than ./bin/mg5 < PATH)
- If an answer to a question is not present: Default is taken automatically

## Exercise VI: Decay

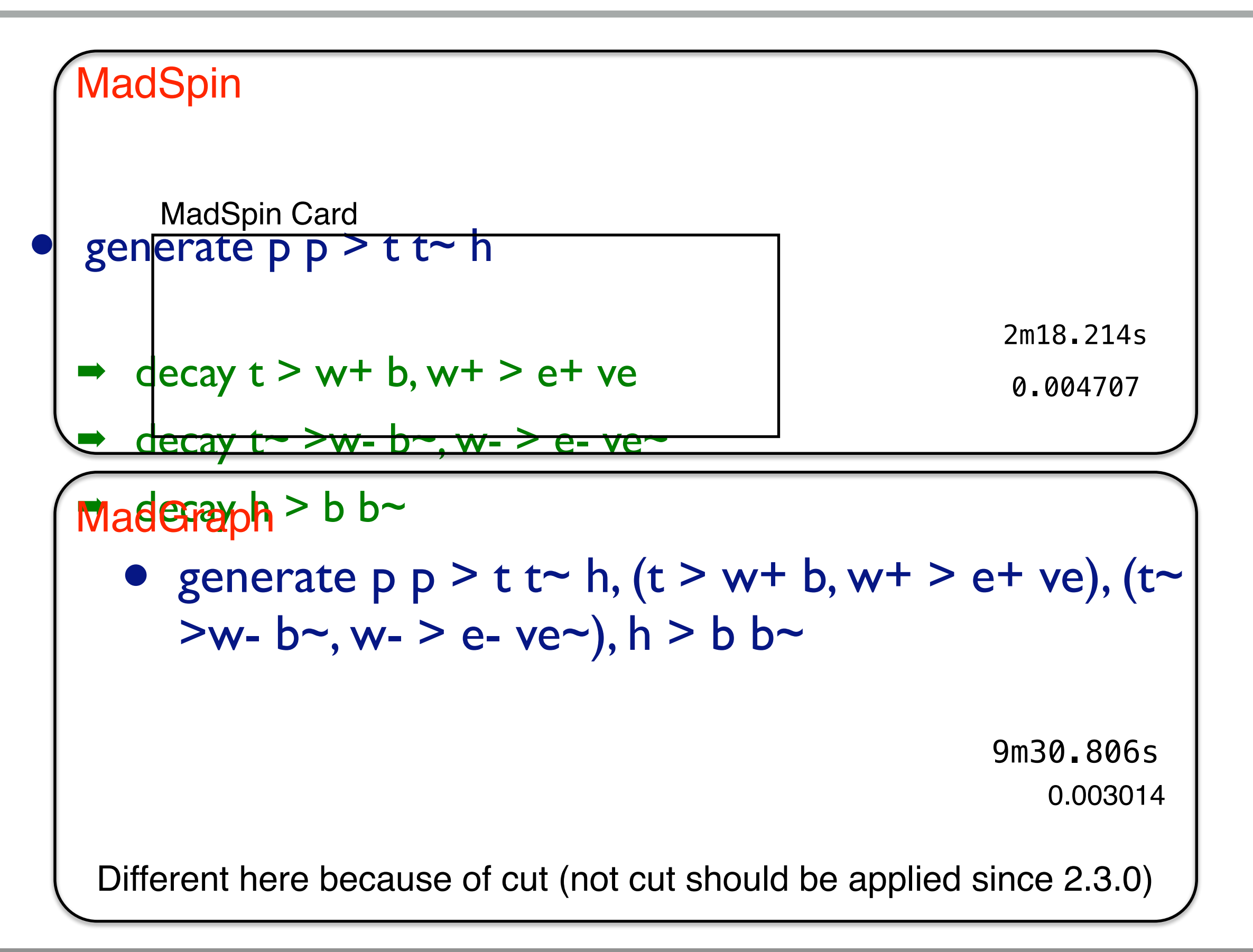